# **Insulin Delivery Service**

## *Bluetooth®* **Service Specification**

- **Revision:** v1.0.1
- **Revision Date:** 2022-01-18
- **Group Prepared By: Medical Devices Working Group**

#### **Abstract:**

This service exposes the control capability, the status of an Insulin Delivery Device (IDD) running an insulin infusion therapy, and historical therapy data to be used in the personal and professional healthcare industry.

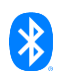

## *Revision History*

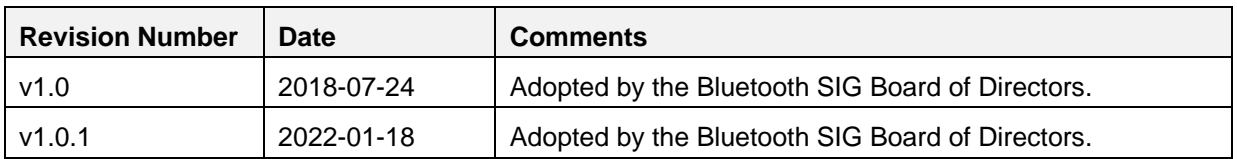

## *Version History*

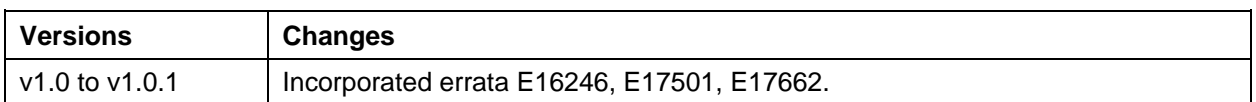

## *Acknowledgments*

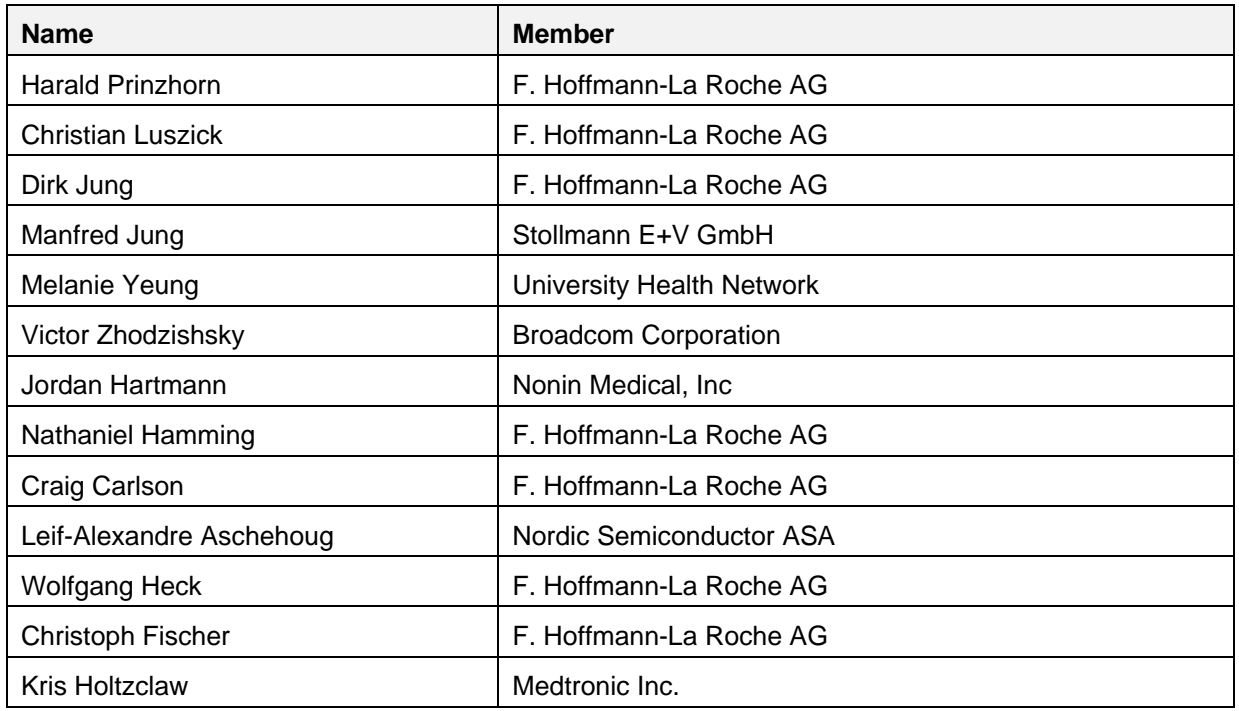

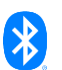

**Use of this specification is your acknowledgement that you agree to and will comply with the following notices and disclaimers. You are advised to seek appropriate legal, engineering, and other professional advice regarding the use, interpretation, and effect of this specification.** 

**Use of Bluetooth specifications by members of Bluetooth SIG is governed by the membership and other related agreements between Bluetooth SIG and its members, including those agreements posted on Bluetooth SIG's website located at www.bluetooth.com. Any use of this specification by a member that is not in compliance with the applicable membership and other related agreements is prohibited and, among other things, may result in (i) termination of the applicable agreements and (ii) liability for infringement of the intellectual property rights of Bluetooth SIG and its members. This specification may provide options, because, for example, some products do not implement every portion of the specification. All content within the specification, including notes, appendices, figures, tables, message sequence charts, examples, sample data, and each option identified is intended to be within the bounds of the Scope as defined in the Bluetooth Patent/Copyright License Agreement ("PCLA"). Also, the identification of options for implementing a portion of the specification is intended to provide design flexibility without establishing, for purposes of the PCLA, that any of these options is a "technically reasonable non-infringing alternative."**

**Use of this specification by anyone who is not a member of Bluetooth SIG is prohibited and is an infringement of the intellectual property rights of Bluetooth SIG and its members. The furnishing of this specification does not grant any license to any intellectual property of Bluetooth SIG or its members. THIS SPECIFICATION IS PROVIDED "AS IS" AND BLUETOOTH SIG, ITS MEMBERS AND THEIR AFFILIATES MAKE NO REPRESENTATIONS OR WARRANTIES AND DISCLAIM ALL WARRANTIES, EXPRESS OR IMPLIED, INCLUDING ANY WARRANTIES OF MERCHANTABILITY, TITLE, NON-INFRINGEMENT, FITNESS FOR ANY PARTICULAR PURPOSE, OR THAT THE CONTENT OF THIS SPECIFICATION IS FREE OF ERRORS. For the avoidance of doubt, Bluetooth SIG has not made any search or investigation as to third parties that may claim rights in or to any specifications or any intellectual property that may be required to implement any specifications and it disclaims any obligation or duty to do so.** 

**TO THE MAXIMUM EXTENT PERMITTED BY APPLICABLE LAW, BLUETOOTH SIG, ITS MEMBERS AND THEIR AFFILIATES DISCLAIM ALL LIABILITY ARISING OUT OF OR RELATING TO USE OF THIS SPECIFICATION AND ANY INFORMATION CONTAINED IN THIS SPECIFICATION, INCLUDING LOST REVENUE, PROFITS, DATA OR PROGRAMS, OR BUSINESS INTERRUPTION, OR FOR SPECIAL, INDIRECT, CONSEQUENTIAL, INCIDENTAL OR PUNITIVE DAMAGES, HOWEVER CAUSED AND REGARDLESS OF THE THEORY OF LIABILITY, AND EVEN IF BLUETOOTH SIG, ITS MEMBERS OR THEIR AFFILIATES HAVE BEEN ADVISED OF THE POSSIBILITY OF THE DAMAGES.**

**Products equipped with Bluetooth wireless technology ("Bluetooth Products") and their combination, operation, use, implementation, and distribution may be subject to regulatory controls under the laws and regulations of numerous countries that regulate products that use wireless non-licensed spectrum. Examples include airline regulations, telecommunications regulations, technology transfer controls, and health and safety regulations. You are solely responsible for complying with all applicable laws and regulations and for obtaining any and all required authorizations, permits, or licenses in connection with your use of this specification and development, manufacture, and distribution of Bluetooth Products. Nothing in this specification provides any information or assistance in connection with complying with applicable laws or regulations or obtaining required authorizations, permits, or licenses.** 

**Bluetooth SIG is not required to adopt any specification or portion thereof. If this specification is not the final version adopted by Bluetooth SIG's Board of Directors, it may not be adopted. Any specification adopted by Bluetooth SIG's Board of Directors may be withdrawn, replaced, or modified at any time. Bluetooth SIG reserves the right to change or alter final specifications in accordance with its membership and operating agreements.** 

**Copyright © 2013–2022. All copyrights in the Bluetooth Specifications themselves are owned by Apple Inc., Ericsson AB, Intel Corporation, Lenovo (Singapore) Pte. Ltd., Microsoft Corporation, Nokia Corporation, and Toshiba Corporation. The Bluetooth word mark and logos are owned by Bluetooth SIG, Inc. Other third-party brands and names are the property of their respective owners.**

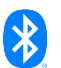

## **Contents**

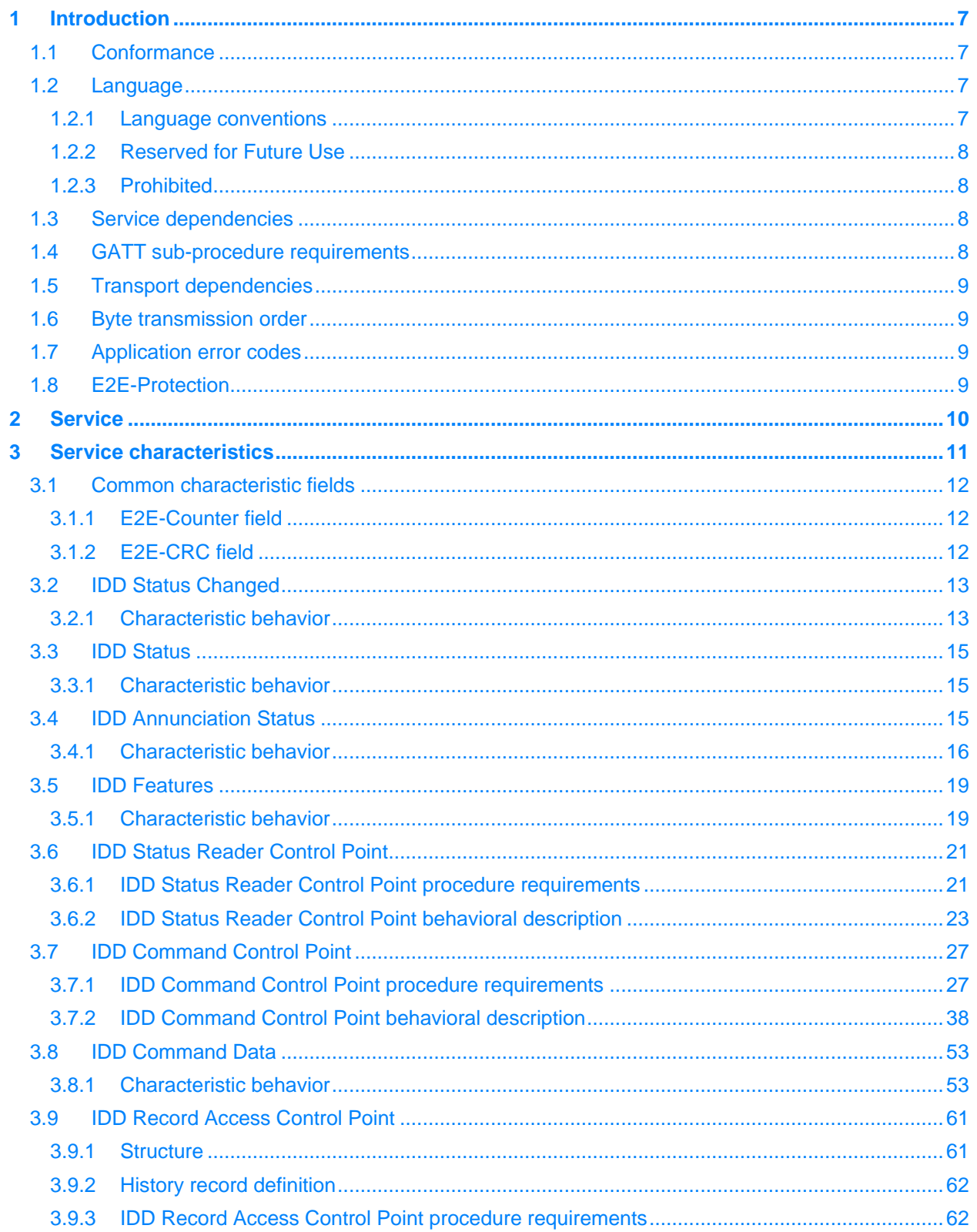

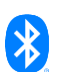

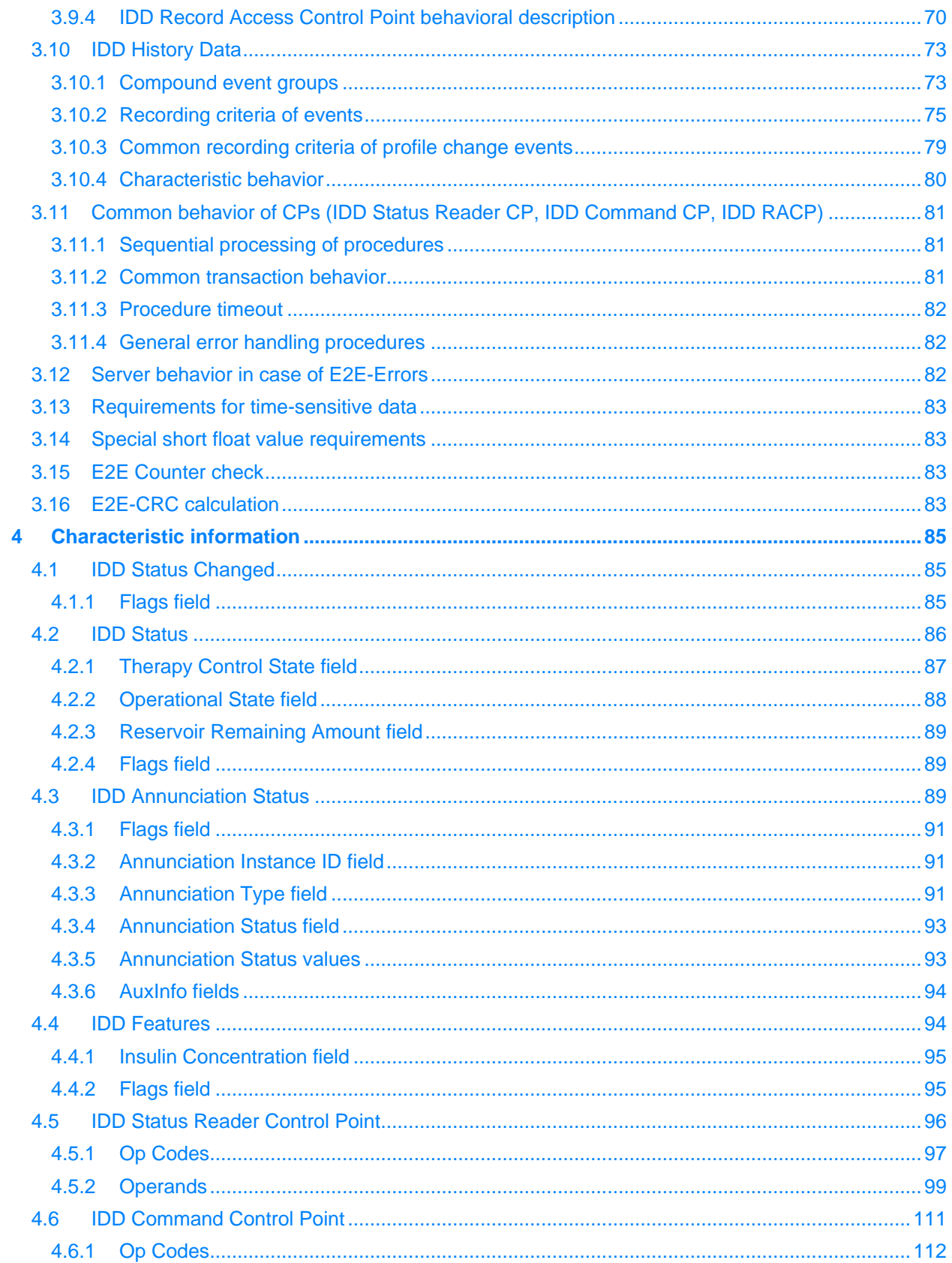

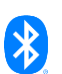

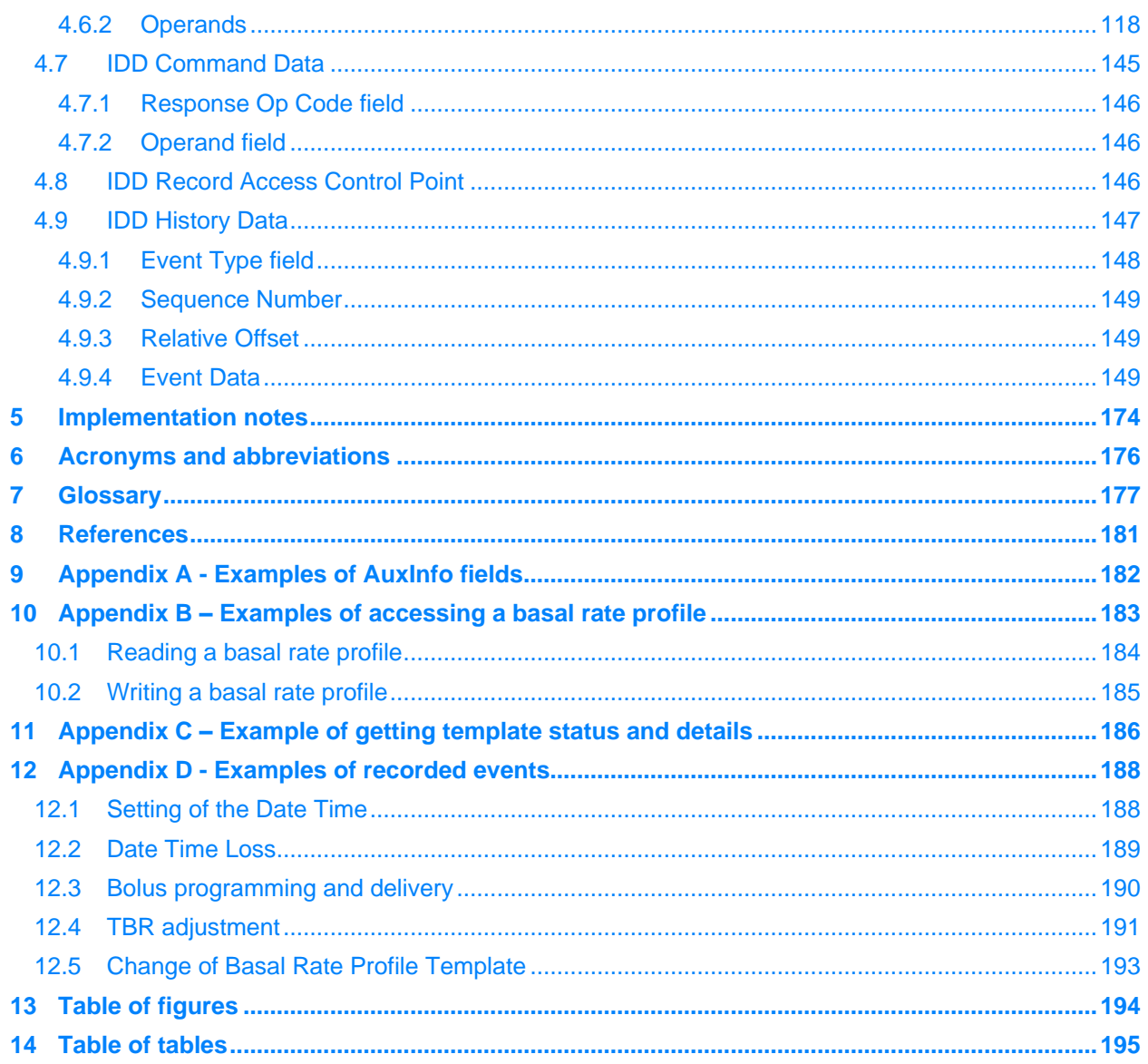

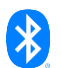

# <span id="page-6-0"></span>**1 Introduction**

The Insulin Delivery Service (IDS) exposes the control capability and the status of an Insulin Delivery Device running an insulin infusion therapy. The user needs to know the current status of the insulin therapy whenever the user does something that may influence their insulin need. A Collector device usually provides status information (e.g., a status screen on a graphical user interface (UI)) to support the user of an Insulin Delivery Device with the latest information. The control capability enables the support of the insulin therapy by adapting therapy parameters (e.g., the basal rate profile) and allows the remote operation of the insulin therapy as well as the remote operation for device maintenance (e.g., priming).

This document is not intended to specify the Client or Server application, but it specifies the protocol for the data exchange between those applications. The Insulin Delivery Service provides the means for that. Therefore, the description of the behavior of the Client and Server is limited to the protocol level. The behavior on the application level shall be specified separately by vendors of Insulin Delivery Devices and is implementation specific.

## <span id="page-6-1"></span>**1.1 Conformance**

If conformance to this specification is claimed, all capabilities indicated as mandatory for this specification shall be supported in the specified manner (process-mandatory). This also applies for all optional and conditional capabilities for which support is indicated.

## <span id="page-6-2"></span>**1.2 Language**

## <span id="page-6-3"></span>**1.2.1 Language conventions**

The Bluetooth SIG has established the following conventions for use of the words *shall*, *must*, *will*, *should*, *may*, *can*, *is*, and *note* in the development of specifications:

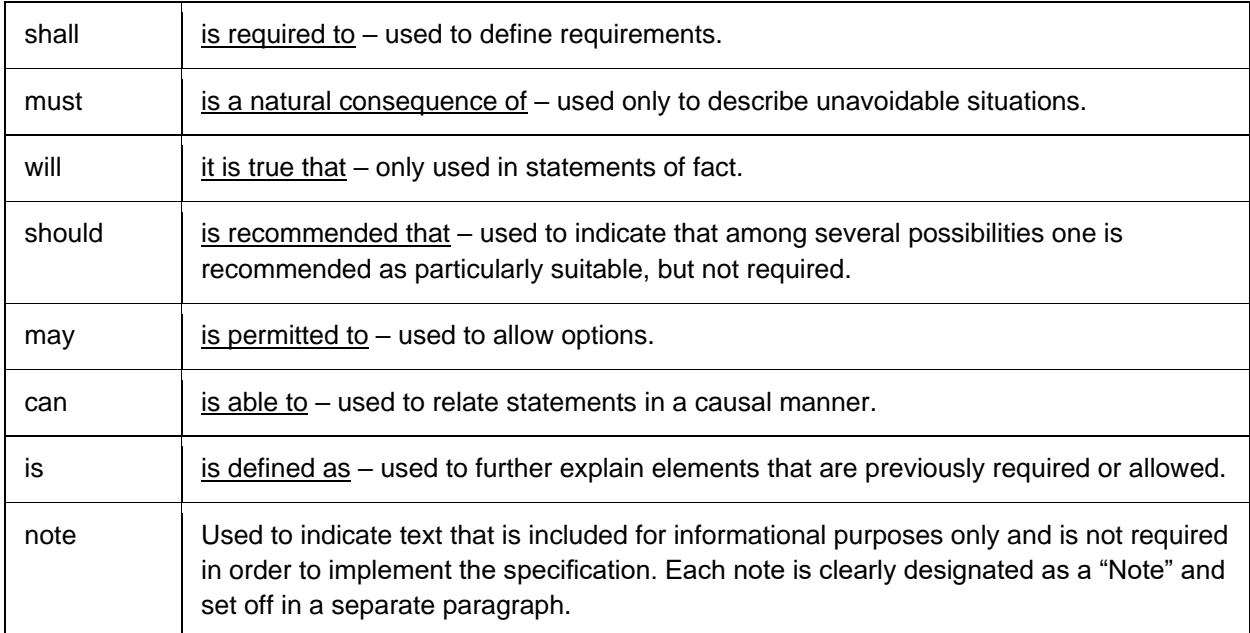

For clarity of the definition of those terms, see Core Specification Volume 1, Part E, Section 1.

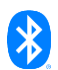

## <span id="page-7-0"></span>**1.2.2 Reserved for Future Use**

Where a field in a packet, Protocol Data Unit (PDU), or other data structure is described as "Reserved for Future Use" (irrespective of whether in uppercase or lowercase), the device creating the structure shall set its value to zero unless otherwise specified. Any device receiving or interpreting the structure shall ignore that field; in particular, it shall not reject the structure because of the value of the field.

Where a field, parameter, or other variable object can take a range of values, and some values are described as "Reserved for Future Use," a device sending the object shall not set the object to those values. A device receiving an object with such a value should reject it, and any data structure containing it, as being erroneous; however, this does not apply in a context where the object is described as being ignored or it is specified to ignore unrecognized values.

When a field value is a bit field, unassigned bits can be marked as Reserved for Future Use and shall be set to 0. Implementations that receive a message that contains a Reserved for Future Use bit that is set to 1 shall process the message as if that bit was set to 0, except where specified otherwise.

The acronym RFU is equivalent to Reserved for Future Use.

## <span id="page-7-1"></span>**1.2.3 Prohibited**

When a field value is an enumeration, unassigned values can be marked as "Prohibited." These values shall never be used by an implementation, and any message received that includes a Prohibited value shall be ignored and shall not be processed and shall not be responded to.

Where a field, parameter, or other variable object can take a range of values, and some values are described as "Prohibited," devices shall not set the object to any of those Prohibited values. A device receiving an object with such a value should reject it, and any data structure containing it, as being erroneous.

"Prohibited" is never abbreviated.

## <span id="page-7-2"></span>**1.3 Service dependencies**

This service is not dependent upon any other services.

## <span id="page-7-3"></span>**1.4 GATT sub-procedure requirements**

Requirements in this section represent a minimum set of requirements for an Insulin Delivery Device (Server). Other GATT sub-procedures may be used if supported by both Client and Server.

[Table 1.1](#page-8-4) below summarizes additional GATT sub-procedure requirements beyond those required by all GATT Servers.

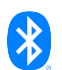

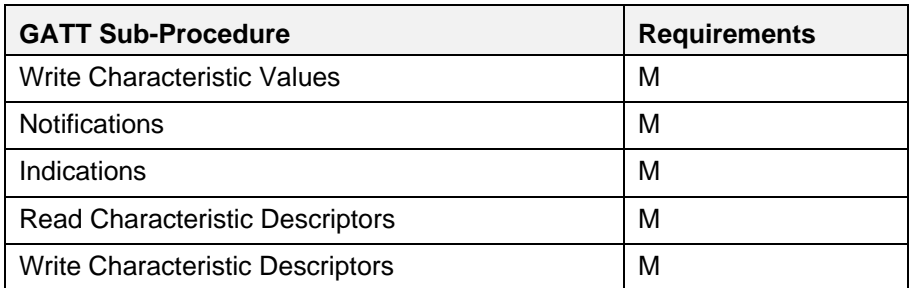

<span id="page-8-4"></span>*Table 1.1: Additional GATT sub-procedure requirements*

## <span id="page-8-0"></span>**1.5 Transport dependencies**

This service shall operate over LE transport only. For BR/EDR (and HS) the Health Device Profile [\[1\]](#page-180-1) is to be used.

## <span id="page-8-1"></span>**1.6 Byte transmission order**

All characteristic values used with this service shall be transmitted with the least significant octet first (i.e., little endian). The least significant octet is identified in the characteristic definitions in [\[3\].](#page-180-2)

## <span id="page-8-2"></span>**1.7 Application error codes**

This service defines the following Attribute Protocol Application Error codes:

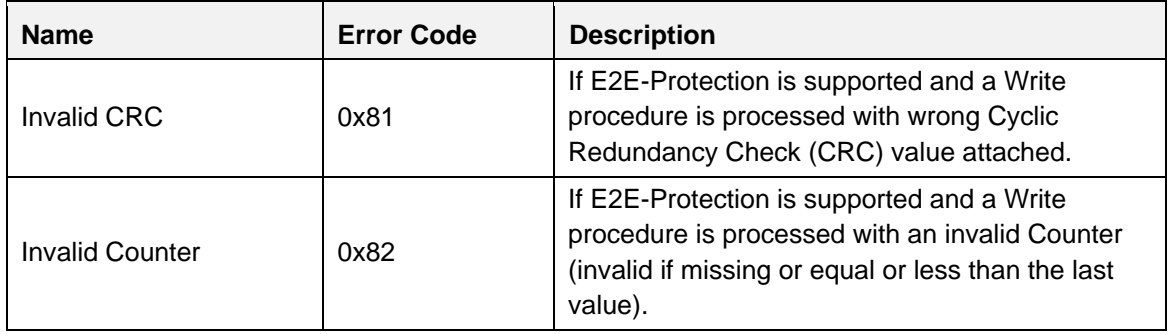

*Table 1.2: Attribute Protocol Application Error codes defined by this service*

## <span id="page-8-3"></span>**1.8 E2E-Protection**

Some portions of the communication path between the Sensor and Collector could include devices or software that do not have data integrity and data unambiguity between the Sensor and Collector Applications outside the Bluetooth data transfer. (e.g., a Bluetooth dongle connected via USB). If data integrity and data unambiguity is needed, a system called E2E-Protection may be necessary. E2E-Protection system uses a count of messages and a CRC of messages to facilitate data integrity and data unambiguity. If the Server supports E2E-Protection, all characteristics shall contain an E2E-CRC field and / or E2E-Counter field. The order of these fields and the presence of the E2E-Counter field are described in each characteristic section. See Section [3.1](#page-11-0) for details about the E2E-Counter field and E2E-CRC field.

See Section [3.12](#page-81-2) for the Server behavior in case of End-to-End (E2E) errors.

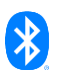

# <span id="page-9-0"></span>**2 Service**

The Insulin Delivery Service should be instantiated as a «Primary Service».

The service UUID shall be set to the UUID value assigned to Insulin Delivery Service as defined in [\[3\].](#page-180-2)

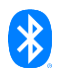

# <span id="page-10-0"></span>**3 Service characteristics**

The characteristic requirements in an instance of the Insulin Delivery Service are shown in [Table 3.1.](#page-10-1) Unless otherwise specified, only one instance of each characteristic is permitted within this service.

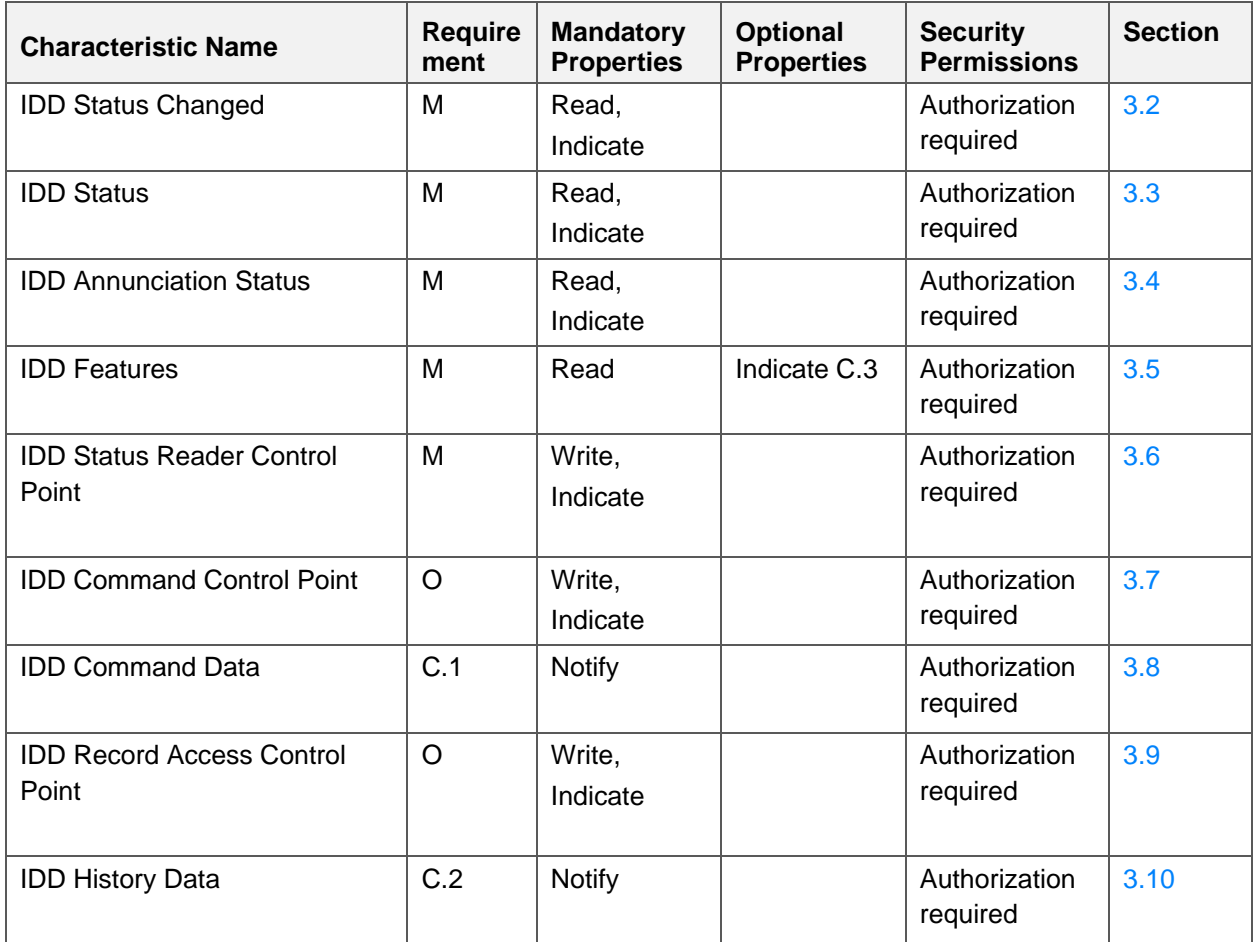

<span id="page-10-1"></span>*Table 3.1: Insulin Delivery Service characteristics*

- C.1: Mandatory if the optional IDD Command Control Point is included, otherwise excluded.
- C.2: Mandatory if the optional IDD Record Access Control Point is included, otherwise excluded.
- C.3: The Indicate property shall be supported for the IDD Features characteristic if the value of the IDD Features characteristic can change over the lifetime of the device, otherwise Excluded for this service.
- Note 1: Properties not listed as Mandatory or Optional are Excluded.
- Note 2: Where a characteristic can be indicated and/or notified, a Client Characteristic Configuration descriptor shall be included in that characteristic as required by the Core Specification [\[1\].](#page-180-1) In that case, the Client Characteristic Configuration descriptor shall have the same security permissions as the characteristic.

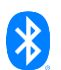

## <span id="page-11-0"></span>**3.1 Common characteristic fields**

The following sections describe characteristic fields that are included in all characteristics of this Service depending of the supported features as exposed by the IDD Features characteristic (see Section [3.5\)](#page-18-0).

## <span id="page-11-1"></span>**3.1.1 E2E-Counter field**

If the Server supports E2E-Protection (i.e., the *E2E-Protection Supported* bit is set in the Flags field of the IDD Features characteristic, see Section [3.5\)](#page-18-0), an E2E-Counter field shall be included in all characteristics except the IDD History Data characteristic (see also Section [3.10.4.5\)](#page-80-3).

The E2E-Counter field, when used correctly, provides that messages are received in the correct order. This field contains its own uint8 counter. There are two different types of E2E-Counter values that can be included within the E2E-Counter field: a transmit E2E-Counter value that is sent by the Server and a received E2E-Counter value from the Client.

The Server shall increment the transmit E2E-Counter value of a characteristic with each read response, indication, and notification of that characteristic. In addition, the Server shall increment the transmit E2E-Counter value of a control point with each indicated response to an executed control point procedure.

The transmit E2E-Counter value for each characteristic on both the Server and Client shall start with a value of 1 at the beginning of each connection and shall have a maximum value of 255. If this upper limit is reached during the connection, the transmit E2E-Counter value shall roll over to 1 again with the next increment.

In addition, each increment of a transmit E2E-Counter value shall be a step of 1 such that both the Server and Client can check the validity of a received E2E-Counter value in a reliable manner, especially after a rollover has occurred. A transmit E2E-Counter value of 0 shall be skipped because it simplifies the implementation of the check if the last message reached the maximum value of 255.

The Server shall maintain the last received E2E-Counter value for each control point characteristic to check that any newly received E2E-Counter value for that characteristic was increased since the last write request of the Client. The received E2E-Counter value for each characteristic shall be initialized to a value of 255 at the beginning of each connection (i.e., 255 is the previous valid received E2E-Counter value, because the first received E2E-Counter value at the beginning of each connection is 1).

See Section [3.15](#page-82-2) for details how an out of sequence message can be detected by checking the received E2E-Counter value.

## <span id="page-11-2"></span>**3.1.2 E2E-CRC field**

If the Server supports E2E-Protection, all fields of a characteristic shall be secured by a CRC calculated over all fields of the characteristic payload, including the E2E-Counter field, except for the E2E-CRC field itself. See Section [3.15](#page-82-2) for details.

The IDD History Data characteristic does not include an E2E-Counter field, and therefore it is not part of the E2E-CRC calculation.

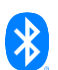

## <span id="page-12-0"></span>**3.2 IDD Status Changed**

The IDD Status Changed characteristic is comprised of status changes of the insulin therapy and the Insulin Delivery Device.

It is left to the implementation of the Server Application when status changes related to an insulin delivery (Reservoir Remaining Amount, Total Daily Insulin Status) are triggered. For example, basal insulin is delivered within a time block (defined by the basal rate profile), but depending on the specific implementation, the actual delivery may be distributed over several points in time within that block to provide a continuous basal insulin flow.

The Server shall retain the status of a bit of the Flags field until its value is reset by the Collector (i.e., by executing procedure Reset Status, see Section [3.6.2.1\)](#page-22-1).

## <span id="page-12-1"></span>**3.2.1 Characteristic behavior**

#### **3.2.1.1 Flags field**

The Flags field shall be included in the IDD Status Changed characteristics.

The Flags field indicates status changes of the insulin therapy and the Insulin Delivery Device.

Reserved for Future Use (RFU) bits in the Flags field shall be set to 0.

### **3.2.1.2 E2E-Counter field and E2E-CRC field (optional)**

If the device supports E2E-Protection (*E2E-Protection Supported* bit is set in Flags field of IDD Features), an E2E-Counter field followed by an E2E-CRC field shall be included in the IDD Status Changed characteristic.

## **3.2.1.3 Mapping of IDD Status Changed Flags to Status Value characteristics and CP procedures**

The following characteristics or control points can be accessed to get status values corresponding to the bits of the Flags field of the IDD Status Changed characteristic:

- IDD Status (see Section [3.3\)](#page-14-0)
- IDD Annunciation Status (see Section [3.4\)](#page-14-2)
- IDD Status Reader Control Point (see Section [3.6\)](#page-20-0)
- IDD Record Access Control Point (see Section [3.9\)](#page-60-0)

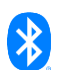

If an IDD Status Changed Flags field indicates a change in at least one of the bits, the Server shall provide the new information in the corresponding characteristic or response of a control point procedure:

#### **3.2.1.3.1 Mapping to IDD status**

The Server shall provide new status values in the IDD Status characteristic as signaled by the bits of the IDD Status Changed Flags field according to [Table 3.2:](#page-13-0)

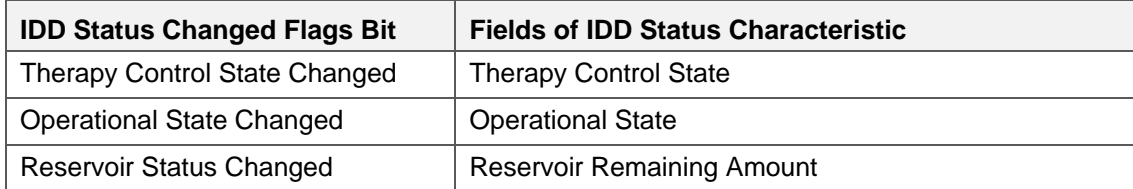

<span id="page-13-0"></span>*Table 3.2: Mapping of IDD Status Changed Flags to IDD Status characteristic*

### **3.2.1.3.2 Mapping to IDD Annunciation status**

The Server shall provide new status values in the IDD Annunciation Status characteristic as signaled by the bits of the IDD Status Changed Flags field according to [Table 3.3:](#page-13-1)

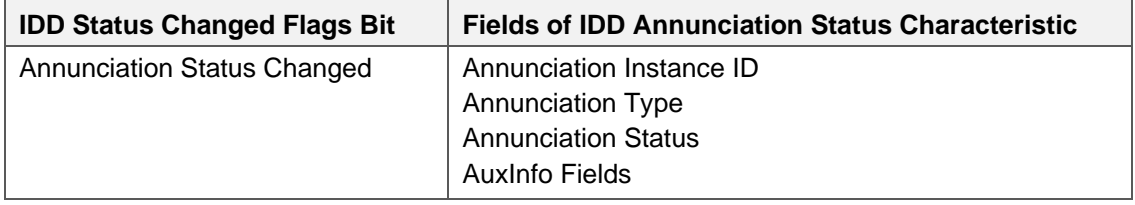

<span id="page-13-1"></span>*Table 3.3: Mapping of IDD Status Changed Flags to IDD Annunciation Status characteristic*

## **3.2.1.3.3 Mapping to IDD Status Reader CP Procedures**

The Server shall provide new status values by the IDD Status Reader CP procedures as signaled by the bits of the IDD Status Changed Flags field according to [Table 3.4.](#page-13-2) For details about the Operands of the Op Code responses, see Section [3.6.1.](#page-20-1)

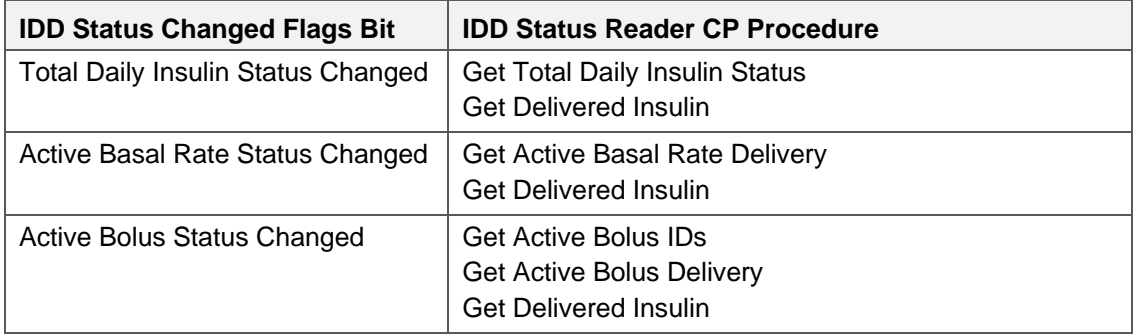

<span id="page-13-2"></span>*Table 3.4: Mapping of IDD Status Changed Flags to IDD Status Reader CP procedures*

#### **3.2.1.3.4 Mapping to IDD Record Access Control Point (RACP) Procedures**

The Server shall provide new status values by the IDD RACP procedures as signaled by the bits of the IDD Status Changed Flags field according to [Table 3.5.](#page-14-3) For details about the Operands of the Op Code responses, see Sectio[n 3.9.3.](#page-61-1)

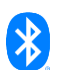

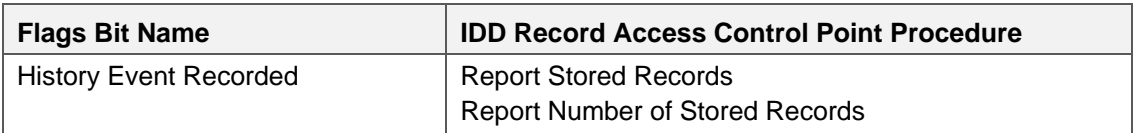

<span id="page-14-3"></span>*Table 3.5: Mapping of IDD Status Changed Flags to IDD RACP procedures*

## <span id="page-14-0"></span>**3.3 IDD Status**

The IDD Status characteristic is comprised of status values of the Insulin Delivery Device and the insulin therapy.

## <span id="page-14-1"></span>**3.3.1 Characteristic behavior**

#### **3.3.1.1 Therapy Control State field**

The Therapy Control State field shall be included in the IDD Status characteristics.

The Therapy Control State field describes the therapy state of the insulin delivery (e.g., stop, pause, run).

### **3.3.1.2 Operational State field**

The Operational State field shall be included in the IDD Status characteristics.

The Operational State field represents the operational state of the Insulin Delivery Device in the context of running an insulin infusion therapy (e.g., priming).

## **3.3.1.3 Reservoir Remaining Amount field**

The Reservoir Remaining Amount field shall be included in the IDD Status characteristics.

The Reservoir Remaining Amount field represents the remaining amount of insulin in the reservoir in IU. If the Reservoir is not attached (i.e., *Reservoir Attached* bit of Flags field is set to *False*), the Reservoir Remaining Amount shall be set to *NaN*.

The update frequency of the Reservoir Remaining Amount field is left to the implementation.

## **3.3.1.4 Flags field**

The Flags field shall be included in the IDD Status characteristics.

The Flags field exposes status bits of the Insulin Delivery Device (e.g., Reservoir Attached bit).

Reserved for Future Use (RFU) bits in the Flags field shall be set to 0.

## **3.3.1.5 E2E-Counter field and E2E-CRC field (optional)**

If the device supports E2E-Protection (*E2E-Protection Supported* bit is set in Flags field of IDD Features), an E2E-Counter field followed by an E2E-CRC field shall be included in the IDD Status characteristic.

## <span id="page-14-2"></span>**3.4 IDD Annunciation Status**

The IDD Annunciation Status characteristic is a variable length structure comprising of messages that describe state changes of the Insulin Delivery Device and in the therapy relevant functions. The IDD

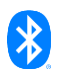

Annunciation Status characteristic shall provide the active annunciation (i.e., any unconfirmed) as determined by the Server Application (e.g., with highest priority). If there is no unconfirmed annunciation or there has not been an annunciation yet, bit 0 of the Flags field shall be set to 0 (i.e., no subsequent fields are attached).

## <span id="page-15-0"></span>**3.4.1 Characteristic behavior**

### **3.4.1.1 Flags field**

The Flags field shall be included in the IDD Annunciation Status characteristics.

Reserved for Future Use (RFU) bits in the Flags field shall be set to 0.

The Flags field indicates the presence of the annunciation and optional AuxInfo fields in the IDD Annunciation Status record.

### **3.4.1.2 Annunciation Instance ID field**

If the *Annunciation Present* bit of the Flags field is set to 1, the Annunciation Instance ID field shall be included in the IDD Annunciation Status characteristics.

The Annunciation Instance ID field is a unique identifier created by the Server application for all annunciations that occur in the course of time.

### **3.4.1.3 Annunciation Type field**

If the *Annunciation Present* bit of the Flags field is set to 1, the Annunciation Type field shall be included in the IDD Annunciation Status characteristics.

This Annunciation Type field describes the kind of annunciation in the scope of the Server application.

#### **3.4.1.4 Annunciation Status field**

If the *Annunciation Present* bit of the Flags field is set to 1, the Annunciation Status field shall be included in the IDD Annunciation Status characteristics.

This Annunciation Status field represents the current status of an annunciation.

#### **3.4.1.5 AuxInfo fields**

The AuxInfo fields shall be included in the IDD Annunciation Status characteristics if they are indicated by the Flags field.

The AuxInfo fields describe details of an annunciation (e.g., to display additional information to the user). The underlying data and data format of these fields are defined by the Server Application. See Sectio[n 9](#page-181-0) for different examples of how these fields could be used by the manufacturer of an Insulin Delivery Device.

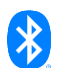

## **3.4.1.6 Mandatory Use of AuxInfo fields in context of temperature annunciation type**

If the IDD Annunciation Status characteristic exposes an annunciation of type *Temperature* or the Server records such an annunciation in the history, the following requirements apply to the fields AuxInfo1 - AuxInfo4 of the IDD Annunciation Status characteristic and accordingly of the Annunciation Status Changed Part 1 of 2 and Annunciation Status Changed Part 2 of 2 events:

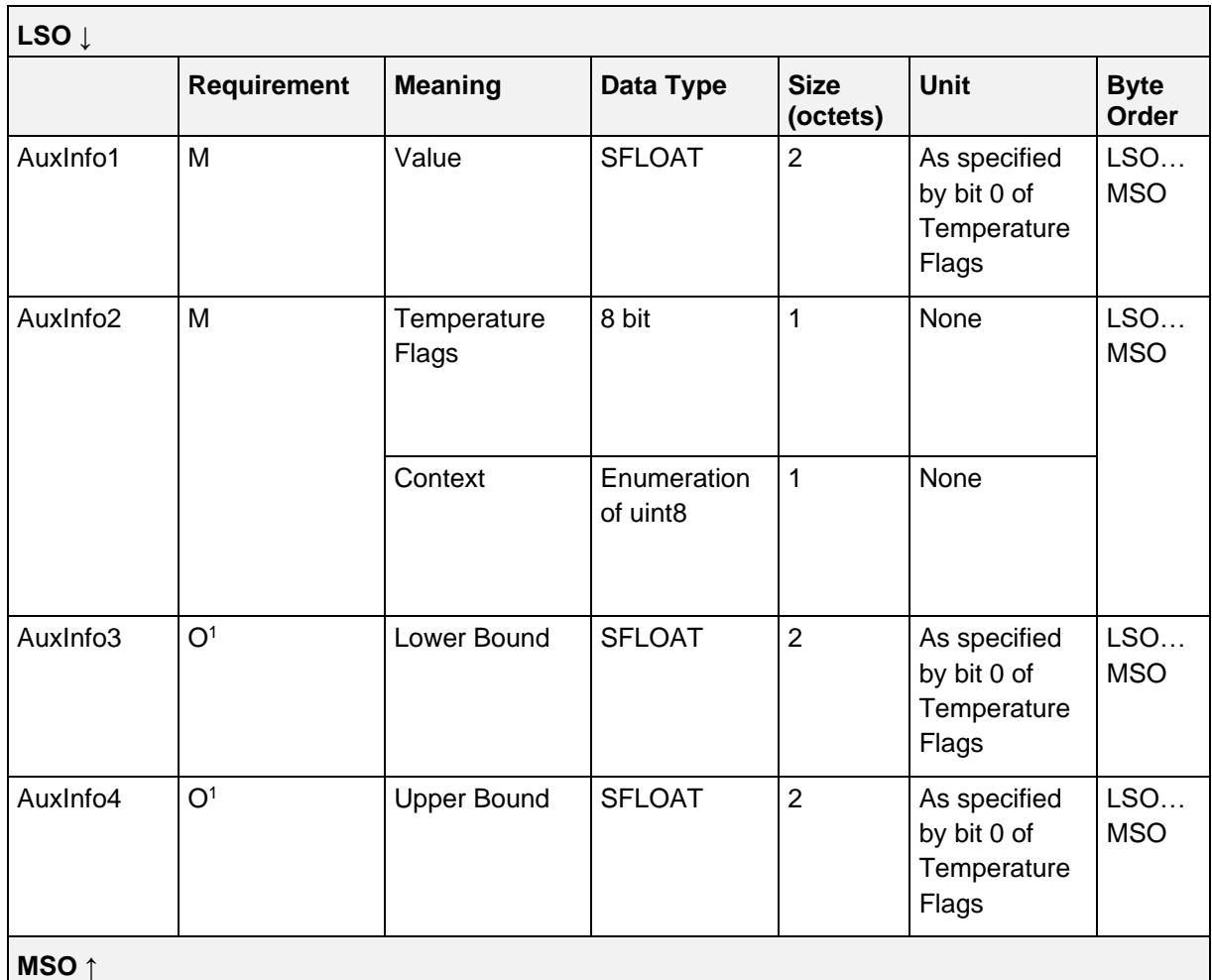

*Table 3.6: Mandatory use of AuxInfo fields in context of annunciation type temperature*

<sup>1</sup> This field is optional, but if it is attached, it shall be indicated via Flags field.

## **3.4.1.6.1 AuxInfo1 Value field**

The AuxInfo1 field shall contain the value of the temperature in the unit specified by bit 0 of the Temperature Flags field inside the AuxInfo2 field.

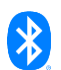

## **3.4.1.6.2 AuxInfo2 Temperature Flags field**

The first octet of the AuxInfo2 field shall contain a Temperature Flags field:

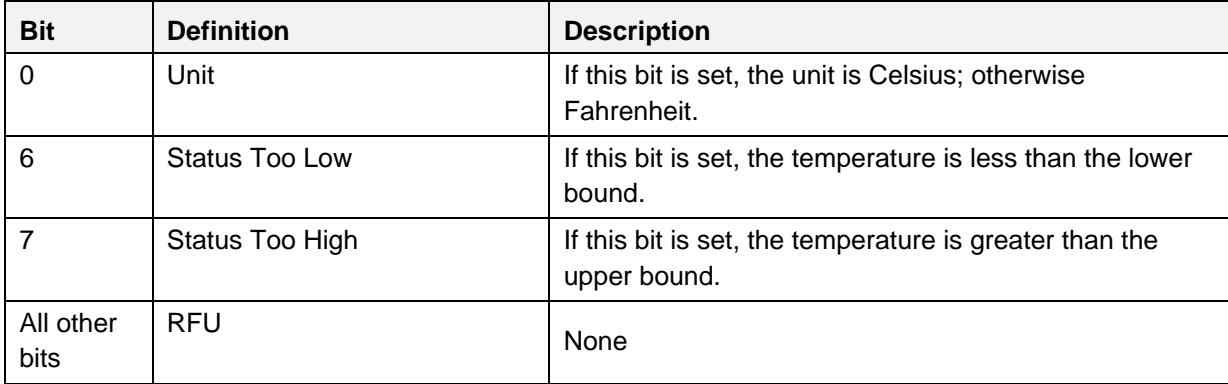

*Table 3.7: AuxInfo2 Temperature Flags field*

Note: The bits in the table above are defined as:  $0 =$  False and  $1 =$  True

If the temperature is considered to be in range, both bits Status Too Low and Status to High shall not be set.

#### **3.4.1.6.3 AuxInfo2 Context field**

The second octet of the AuxInfo2 field shall contain a Context field.

#### **3.4.1.6.4 AuxInfo2 Context values**

The following values are defined for the AuxInfo2 Context field:

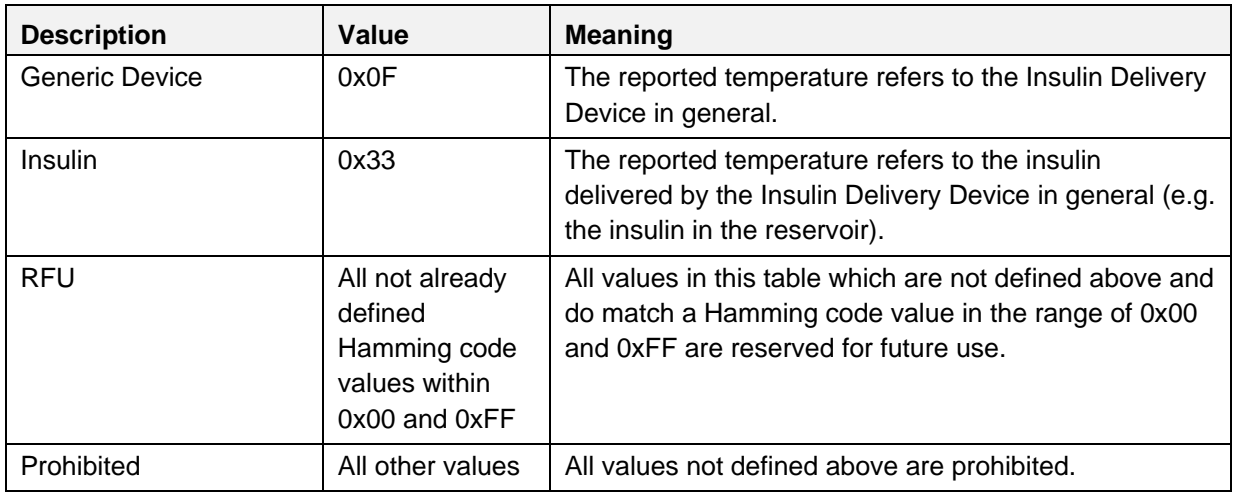

*Table 3.8: AuxInfo2 Context values*

#### **3.4.1.6.5 AuxInfo3 Lower Bound field**

The AuxInfo3 field shall contain the value of the lower bound of the temperature. The unit shall be specified by bit 0 of the Temperature Flags field inside the AuxInfo2 field.

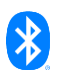

## **3.4.1.6.6 AuxInfo4 Upper Bound field**

The AuxInfo4 field shall contain the value of the upper bound of the temperature. The unit shall be specified by bit 0 of the Temperature Flags field inside the AuxInfo2 field.

## **3.4.1.7 E2E-Counter field and E2E-CRC field (optional)**

If the device supports E2E-Protection (*E2E-Protection Supported* bit is set in Flags field of IDD Features), an E2E-Counter field followed by an E2E-CRC field shall be included in the IDD Annunciation Status characteristic.

## <span id="page-18-0"></span>**3.5 IDD Features**

The IDD Features characteristic shall be used to describe the supported features of the Server.

The value of the IDD Features characteristic shall be static during a connection.

## <span id="page-18-1"></span>**3.5.1 Characteristic behavior**

When read or indicated, the IDD Features characteristic gives a value that is used by a Client to determine the supported features of the Server.

When the Client Characteristic Configuration descriptor is configured for indications and the supported features of the Server have changed, the IDD Features characteristic shall be indicated to any bonded Collectors after reconnection.

## **3.5.1.1 E2E-CRC field and E2E-Counter field**

An E2E-CRC field followed by an E2E-Counter field shall be added at the beginning of the IDD Features characteristic even if the Server does not implement E2E-Protection. This allows a future extension with new feature bits of the Flags field of IDD Features.

If the Server does not support E2E-Protection (*E2E-Protection Supported* bit is not set in Flags field of IDD Features), the E2E-CRC field shall be set to *0xFFFF* and the E2E-Counter shall be set to 0.

## **3.5.1.2 Insulin Concentration field**

The Insulin Concentration field shall be included in the IDD Features characteristic to expose the intended insulin concentration of the Insulin Delivery Device in IU/mL.

## <span id="page-18-2"></span>**3.5.1.3 Flags field**

The Flags field shall be included in the IDD Features characteristics.

If the corresponding feature is supported, the Supported Feature bit shall be set to 1, otherwise it shall be set to 0. This applies to the following features:

• E2E-Protection: If supported, the *E2E-Protection Supported* bit shall be set to 1, otherwise it shall be set to 0. If E2E-Protection is supported, all characteristics (i.e., not just the IDD Features characteristic) shall contain an E2E-CRC field and / or E2E-Counter field (see Sections [3.1.1](#page-11-1) and [3.1.2\)](#page-11-2).

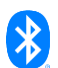

- Basal Rate: If supported, the *Basal Rate Supported* bit shall be set to 1, otherwise it shall be set to 0. If the Server supports the Basal Rate feature, it shall also support templates of basal rate profiles.
- Temporary Basal Rate (TBR) Absolute: If supported, the *TBR Absolute Supported* bit shall be set to 1, otherwise it shall be set to 0.
- TBR Relative: If supported, the TBR Relative Supported bit shall be set to 1, otherwise it shall be set to 0.
- TBR Template: If supported, the *TBR Template Supported* bit shall be set to 1, otherwise it shall be set to 0.
- Fast Bolus: If supported, the *Fast Bolus Supported* bit shall be set to 1, otherwise it shall be set to 0.
- Extended Bolus: If supported, the *Extended Bolus Supported* bit shall be set to 1, otherwise it shall be set to 0.
- Multiwave Bolus: If supported, the *Multiwave Bolus Supported* bit shall be set to 1, otherwise it shall be set to 0.
- Bolus Delay Time: If supported, the *Bolus Delay Time Supported* bit shall be set to 1, otherwise it shall be set to 0.
- Bolus Template: If supported, the *Bolus Template Supported* bit shall be set to 1, otherwise it shall be set to 0.
- Bolus Activation Type: If supported, the *Bolus Activation Type Supported* bit shall be set to 1, otherwise it shall be set to 0.
- Multiple Bond: If supported, the *Multiple Bond Supported* bit shall be set to 1, otherwise it shall be set to  $0.$
- (Insulin Sensitivity Factor) ISF Profile Template: If supported, the *ISF Profile Template Supported* bit shall be set to 1, otherwise it shall be set to 0. If the Server supports the ISF Profile Template feature, a specific ISF Profile Template can be considered in the calculation of a bolus calculator of the Server or Client Application.
- Insulin-to-Carbohydrate (I2CHO) Ratio Profile Template: If supported, the *I2CHO Ratio Profile Template Supported* bit shall be set to 1, otherwise it shall be set to 0. If the Server supports the I2CHO Ratio Profile Template feature, a specific Insulin-to-Carbohydrate (I:CHO) Ratio Profile Template can be considered in the calculation of a bolus calculator of the Server or Client Application.
- Target Glucose Range Profile Template: If supported, the *Target Glucose Range Profile Template Supported* bit shall be set to 1, otherwise it shall be set to 0. If the Server supports the Target Glucose Range Profile Template feature, a specific Target Glucose Range Profile Template can be considered in the calculation of a bolus calculator of the Server or Client Application.
- Insulin On Board (IOB): If supported, the *Insulin On Board Supported* bit shall be set to 1, otherwise it shall be set to 0. If the Server supports the Insulin On Board feature, the IOB can be considered in the calculation of a bolus calculator of the Server or Client Application.

Reserved for Future Use (RFU) bits in the Flags field shall be set to 0.

The *Feature Extension* bit shall be set to 0.

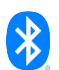

If the *Feature Extension* bit is required to be set to 1 in a future version of this Service, an additional octet is attached (bits 24 … 31), where bit 31 will be used as *Feature Extension* bit in the same way. If this bit is set, then another octet is attached (bits 32 … 39) and so on. This is defined to allow future extension of the characteristic.

## <span id="page-20-0"></span>**3.6 IDD Status Reader Control Point**

The IDD Status Reader Control Point provides insulin therapy relevant status information (e.g., currently running boluses or current basal rate).

The Server shall confirm the end of an executed procedure by indicating the IDD Status Reader Control Point.

## <span id="page-20-1"></span>**3.6.1 IDD Status Reader Control Point procedure requirements**

The table below shows the requirements for the IDD Status Reader Control Point procedures concerning the request Op Codes and Operands in the context of this service:

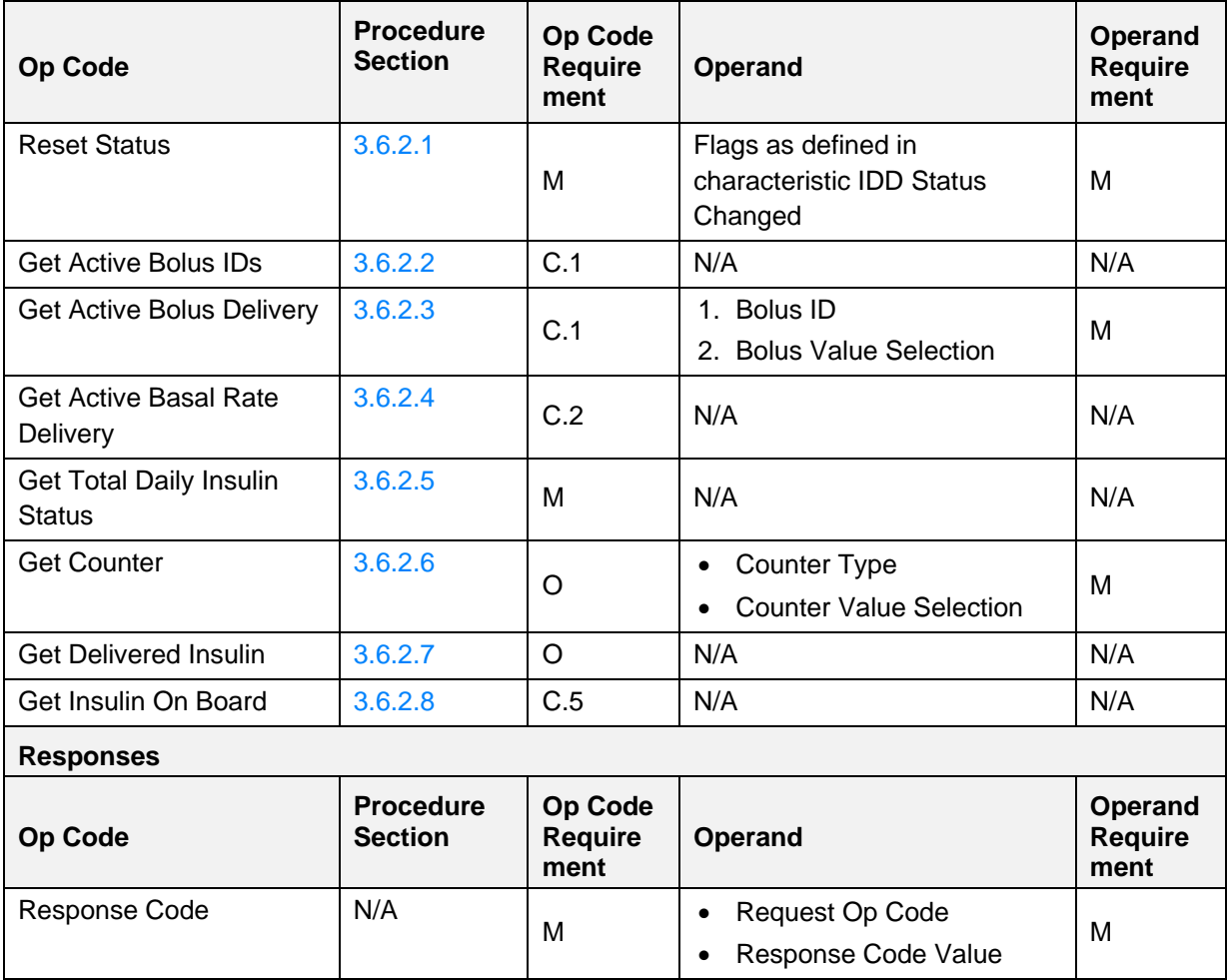

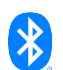

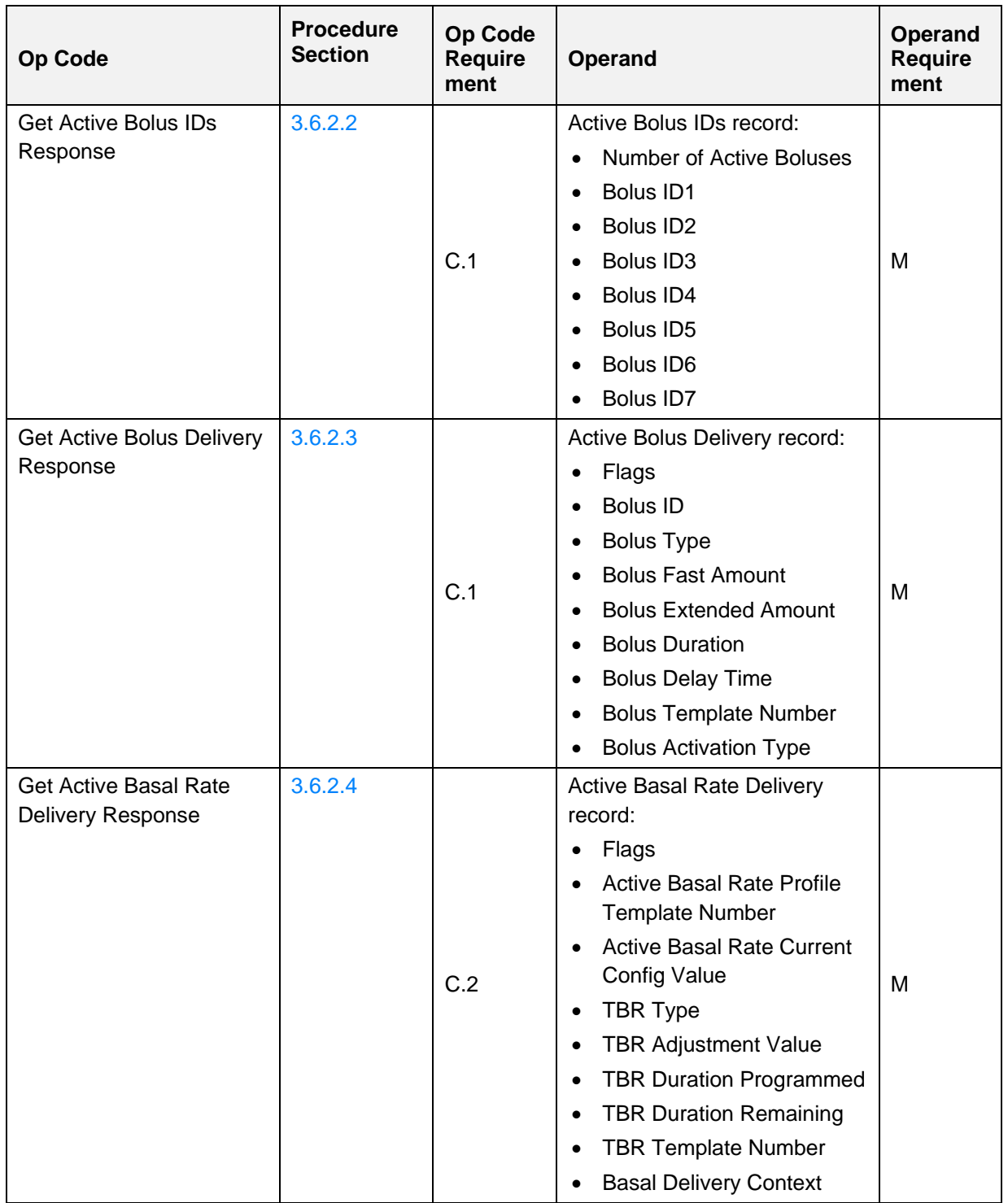

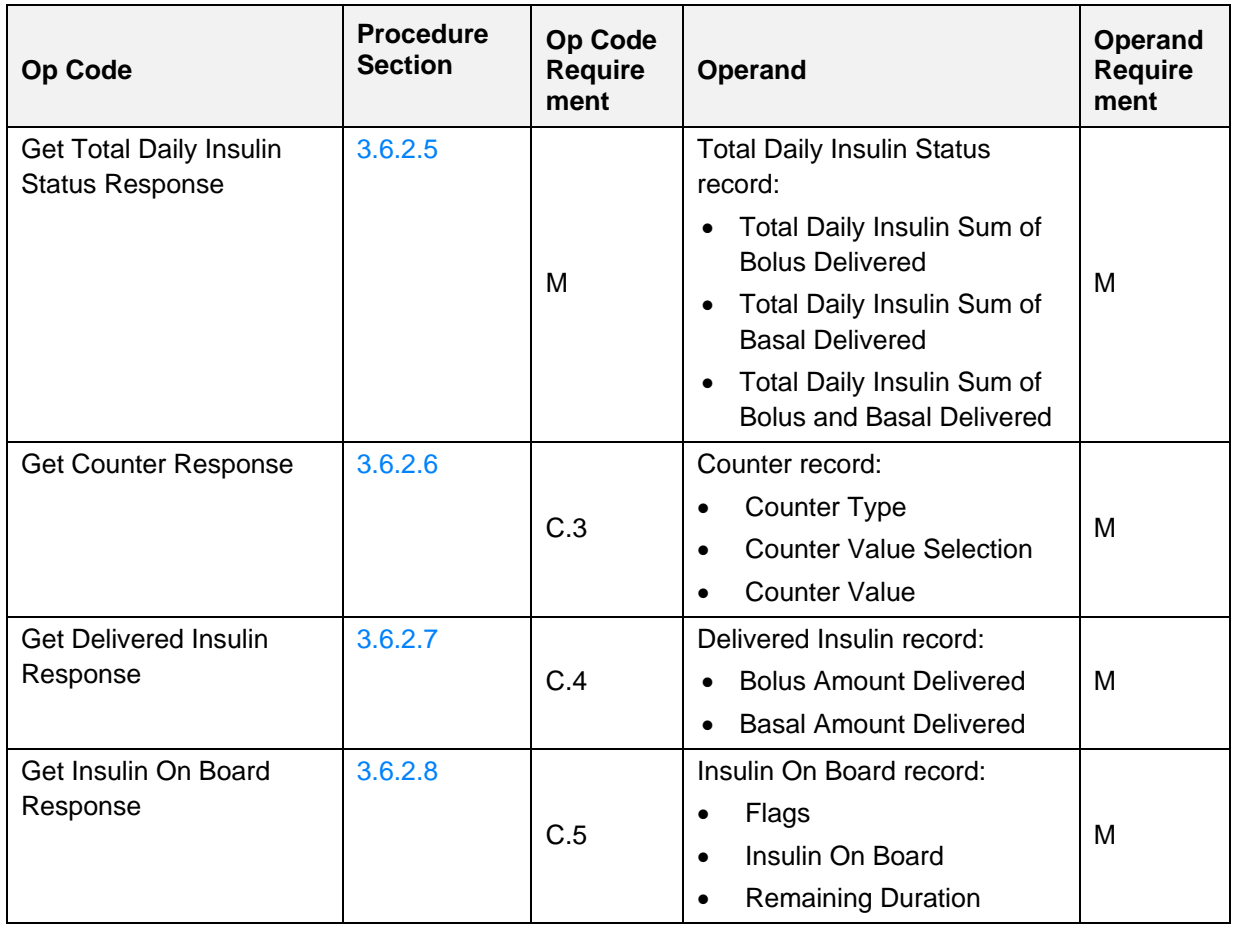

*Table 3.9: IDD Status Reader CP Procedure Requirements for Requests*

- C.1: Mandatory if the Insulin Delivery Device supports boluses (see IDD Features Flags in Section [3.5.1.3\)](#page-18-2), otherwise excluded.
- C.2: Mandatory if the Insulin Delivery Device supports a basal rate (see IDD Features Flags in Section [3.5.1.3\)](#page-18-2), otherwise excluded.
- C.3: Mandatory if optional Op Code Get Counter is included, otherwise excluded.
- C.4: Mandatory if optional Op Code Get Delivered Insulin is included, otherwise excluded.
- C.5: Mandatory if the Insulin Delivery Device supports insulin on board (see IDD Features Flags in Section [3.5.1.3\)](#page-18-2), otherwise excluded.

## <span id="page-22-0"></span>**3.6.2 IDD Status Reader Control Point behavioral description**

If the device supports E2E-Protection (*E2E-Protection Supported* bit is set in Flags field of IDD Features), an E2E-Counter field followed by an E2E-CRC field shall be included in the IDD Status Reader Control Point characteristic.

If E2E-Protection is supported, the Server shall check the E2E-Counter and E2E-CRC and handle errors as defined in Section [3.12.](#page-81-2)

## <span id="page-22-1"></span>**3.6.2.1 Reset Status procedure**

If the *Reset Status* Op Code is written to the IDD Status Reader Control Point with an Operand containing a Flags field, the Server shall reset the status exposed by the IDD Status Changed characteristic. If a bit

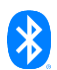

of the Flags Operand is set to 1, the corresponding status shall be reset (any change to the Flags field of the IDD Status Changed characteristic may be indicated if a Client configured it for indications). If the bit is set to 0, the status shall be retained. The Server shall confirm the status reset by indicating the IDD Status Reader Control Point with a *Response Code* Op Code, a *Request Op Code* of Reset Status and *Response Code Value* of *Success*.

If the operation results in an error condition, this shall be indicated using *Response Code* Op Code, *Request Op Code* of Reset Status, and the appropriate *Response Code Value* in the Operand for the error condition as described in Section [3.11.4.](#page-81-1)

### <span id="page-23-0"></span>**3.6.2.2 Get Active Bolus IDs procedure**

If the *Get Active Bolus IDs* Op Code is written to the IDD Status Reader Control Point, the Server Application shall determine the IDs of the currently Active Boluses and the Server shall indicate the IDD Status Reader Control Point with a *Get Active Bolus IDs Response* Op Code and an Active Bolus IDs record. The Bolus ID fields shall be set in chronological order by their start date time of the delivery (i.e., the point time at which the bolus was set plus the Bolus Delay Time, see Section [3.7.2.12.](#page-44-0)) So, the Bolus ID1 field shall contain the ID of the oldest Active Bolus and Bolus ID7 shall contain the ID of the most current Active Bolus.

Due to the default MTU size, the Server can only send seven IDs of Active Boluses in the response. If there are more than seven Active Boluses at the same time, the Server shall send the seven Bolus IDs with the oldest start date time of the delivery. However, this is assumed as an exceptional case.

If the operation results in an error condition, this shall be indicated using *Response Code* Op Code, *Request Op Code* of Get Active Bolus IDs, and the appropriate *Response Code Value* in the Operand for the error condition as described in Section [3.11.4.](#page-81-1)

## <span id="page-23-1"></span>**3.6.2.3 Get Active Bolus Delivery procedure**

If the *Get Active Bolus Delivery* Op Code is written to the IDD Status Reader Control Point with an Operand containing a Bolus ID and a Bolus Value Selection field, the Server shall look up the corresponding Active Bolus and indicate the IDD Status Reader Control Point with a *Get Active Bolus Delivery Response* Op Code and an Active Bolus Delivery record.

The Server shall indicate the IDD Status Reader Control Point with a *Response Code* Op Code, a *Request Op Code* of Get Active Bolus Delivery and *Response Code Value* in the Operand set to *Procedure not applicable* in the following cases:

- The Operand that was sent with a *Get Active Bolus Delivery* Op Code specifies a Bolus ID of a bolus, which is not an Active Bolus.
- The Operand that was sent with a *Get Active Bolus Delivery* Op Code specifies a Bolus ID of a bolus, which does not exist (i.e., the Server Application has never assigned that Bolus ID to a set bolus).

If the Bolus Value Selection Operand is set to an RFU value, the Server shall indicate the IDD Status Reader Control Point with a *Response Code* Op Code, a *Request Op Code* of Get Active Bolus Delivery, and a *Response Code Value* in the Operand set to *Invalid Operand*.

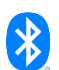

If the Bolus Value Selection Operand is set to *Delivered* and the Bolus Delay Time field is present (i.e., *Bolus Delay Time Present* bit is set in Flags field), the Server shall set the Bolus Delay Time field to *0xFFFF* to signal that the Bolus Delay Time is not applicable with that Bolus Value Selection Operand.

If the Bolus Type within the Active Bolus Delivery record is set to "Fast", the Server shall set the Bolus Duration and the Bolus Extended Amount to 0.

If the Bolus Type within the Active Bolus Delivery record is set to "Extended", the Server shall set the Bolus Fast Amount to 0.

If the operation results in an error condition, this shall be indicated using *Response Code* Op Code, *Request Op Code* of Get Active Bolus Delivery, and the appropriate *Response Code Value* in the Operand for the error condition as described in Section [3.11.4.](#page-81-1)

#### <span id="page-24-0"></span>**3.6.2.4 Get Active Basal Rate Delivery procedure**

If the *Get Active Basal Rate Delivery* Op Code is written to the IDD Status Reader Control Point, the Server shall indicate the IDD Status Reader Control Point with a *Get Active Basal Rate Delivery Response* Op Code and an Active Basal Rate Delivery record.

If there is no currently active basal rate, the Server shall indicate the IDD Status Reader Control Point with a *Response Code* Op Code, a *Request Op Code* of Get Active Basal Rate Delivery, and a *Response Code Value* in the Operand set to *Procedure not applicable*.

If the operation results in an error condition, this shall be indicated using *Response Code* Op Code, *Request Op Code* of Get Active Basal Rate Delivery, and the appropriate *Response Code Value* in the Operand for the error condition as described in Section [3.11.4.](#page-81-1)

#### <span id="page-24-1"></span>**3.6.2.5 Get Total Daily Insulin Status procedure**

If the *Get Total Daily Insulin Status* Op Code is written to the IDD Status Reader Control Point, the Server shall indicate the IDD Status Reader Control Point with a *Get Total Daily Insulin Status Response* Op Code and a Total Daily Insulin Status record.

The Total Daily Insulin Status record contains the total daily delivered bolus and basal insulin from midnight until now based on the current date time of the Server (i.e., if the date time is changed, the insulin amounts always refer to the current date time).

If the Insulin Delivery Device does not support boluses, the Server shall set the Total Daily Insulin Sum of Bolus Delivered field to 0. If the Insulin Delivery Device does not support a basal rate, the Server shall set the Total Daily Insulin Sum of Basal Delivered field to 0 (see IDD Features Flags in Section [3.5.1.3\)](#page-18-2).

If the operation results in an error condition, this shall be indicated using *Response Code* Op Code, *Request Op Code* of Get Total Daily Insulin Status, and the appropriate *Response Code Value* in the Operand for the error condition as described in Section [3.11.4.](#page-81-1)

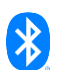

## <span id="page-25-0"></span>**3.6.2.6 Get Counter procedure**

If the *Get Counter* Op Code is written to the IDD Status Reader Control Point with an Operand containing a Counter Type and Counter Value Selection field, the Server shall indicate the IDD Status Reader Control Point with a *Get Counter Response* Op Code and a Counter record.

The Server shall indicate the IDD Status Reader Control Point with a *Response Code* Op Code, a *Request Op Code* of Get Counter, and a *Response Code Value* in the Operand set to *Invalid Operand* in the following cases:

- The Counter Type is set to an RFU value or is not supported by the Server.
- The Counter Value Selection for the Counter Type is set to a RFU value, or is not supported by the Server.

If the operation results in an error condition, this shall be indicated using a *Response Code* Op Code, a *Request Op Code* of Get Counter, and the appropriate *Response Code Value* in the Operand for the error condition as described in Section [3.11.4.](#page-81-1)

### <span id="page-25-1"></span>**3.6.2.7 Get Delivered Insulin procedure**

If the *Get Delivered Insulin* Op Code is written to the IDD Status Reader Control Point, the Server shall indicate the IDD Status Reader Control Point with a *Get Delivered Insulin Response* Op Code and a Delivered Insulin record.

If the Bolus Amount Delivered field or Basal Amount Delivered field exceeds the value of 80,000.00 IU, the Server shall roll over this value to 0.

The underlying data type of FLOAT for these amounts has an upper limit of 83,886.07 if a precision of two decimal places is required. In a worst case scenario, it is assumed that 200 IU can be delivered per day, which means that this limit is reached in 419 days. The value of 80,000.00 is chosen to provide a convenient implementation.

It is left to the implementation of the Server Application if the delivered bolus insulin amount (exposed by the Bolus Amount Delivered field) is updated at the end or during the bolus delivery. For example, the delivered bolus amount could be updated after the delivery of the fast part of a multiwave bolus and a second time after the delivery of the extended part, or not until the complete delivery of the extended part.

If a bolus is canceled for any reason, the effective delivered insulin amount is included in the calculation of the Bolus Amount Delivered field.

The update frequency of the delivered basal insulin amount (exposed by the Basal Amount Delivered field) is left to the implementation of the Server Application (e.g., at the end of a basal rate time block and with each TBR).

If the operation results in an error condition, this shall be indicated using a *Response Code* Op Code, a *Request Op Code* of Get Delivered Insulin, and the appropriate *Response Code Value* in the Operand for the error condition as described in Section [3.11.4.](#page-81-1)

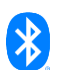

## <span id="page-26-2"></span>**3.6.2.8 Get Insulin On Board procedure**

If the *Get Insulin On Board* Op Code is written to the IDD Status Reader Control Point, the Server shall indicate the IDD Status Reader Control Point with a *Get Insulin On Board Response* Op Code and an Insulin On Board record.

If the operation results in an error condition, this shall be indicated using a *Response Code* Op Code, a *Request Op Code* of Get Insulin On Board, and the appropriate *Response Code Value* in the Operand for the error condition as described in Section [3.11.4.](#page-81-1)

## <span id="page-26-0"></span>**3.7 IDD Command Control Point**

The IDD Command Control Point provides procedures to support the insulin therapy by adapting therapy parameters to operate the insulin therapy remotely and to perform a remote operation of the device maintenance.

If a procedure is executed on the IDD Command Control Point which requires more than one response from the Server to get the requested information (e.g., Read Basal Rate Profile Template), the Server shall send the responses by notifications of the IDD Command Data characteristic and shall indicate the IDD Command Control Point to confirm the end of the executed procedure.

## <span id="page-26-1"></span>**3.7.1 IDD Command Control Point procedure requirements**

The table below shows the requirements for the IDD Command Control Point procedures concerning the request Op Codes and Operands in the context of this service:

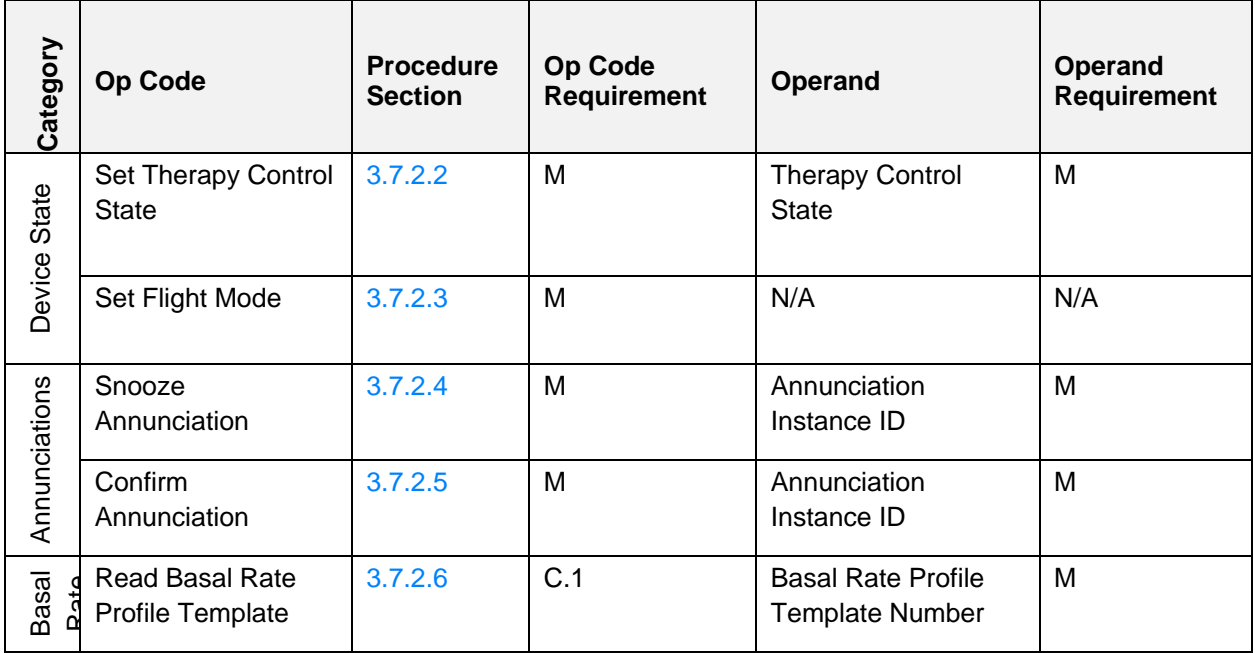

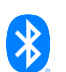

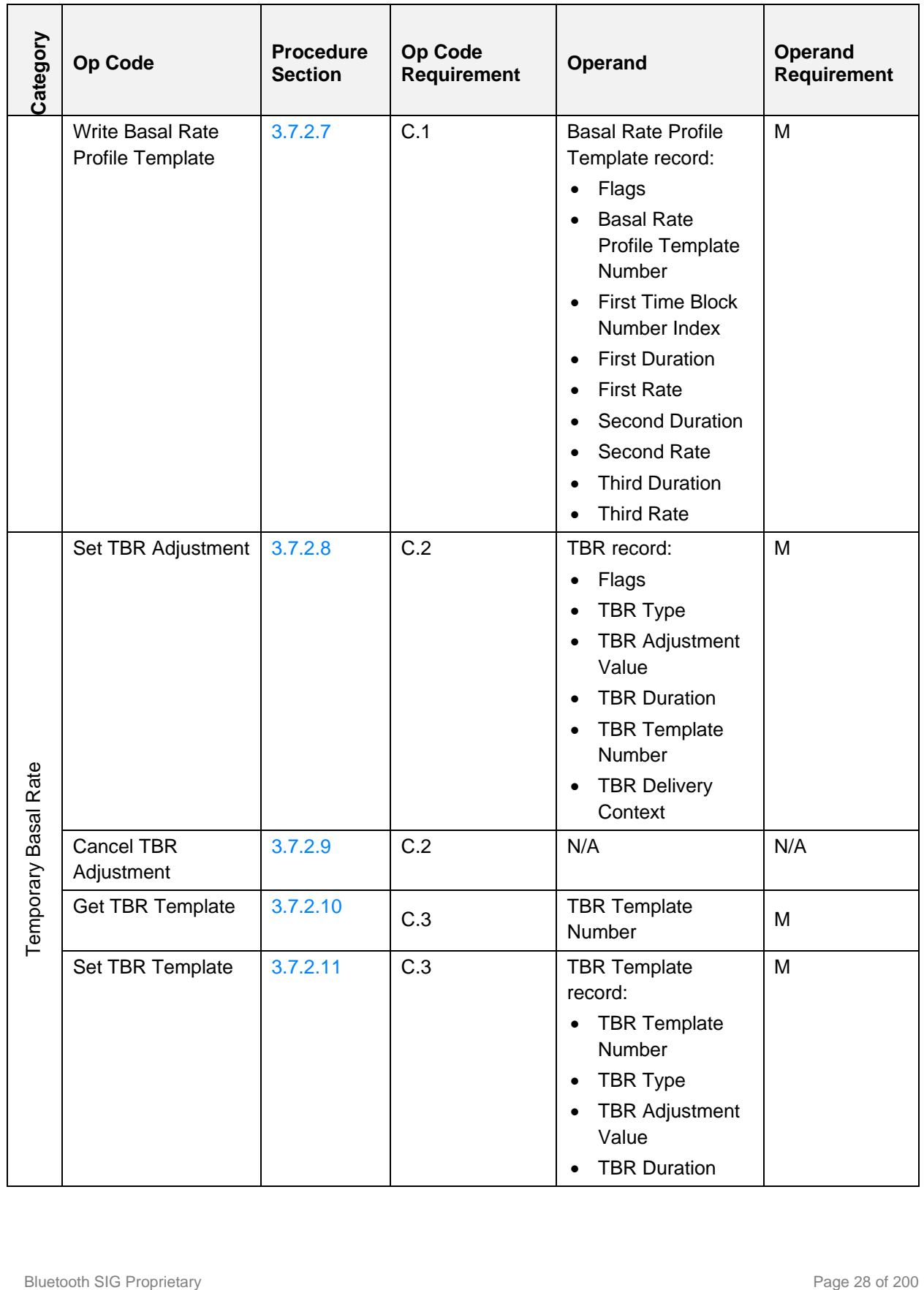

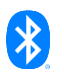

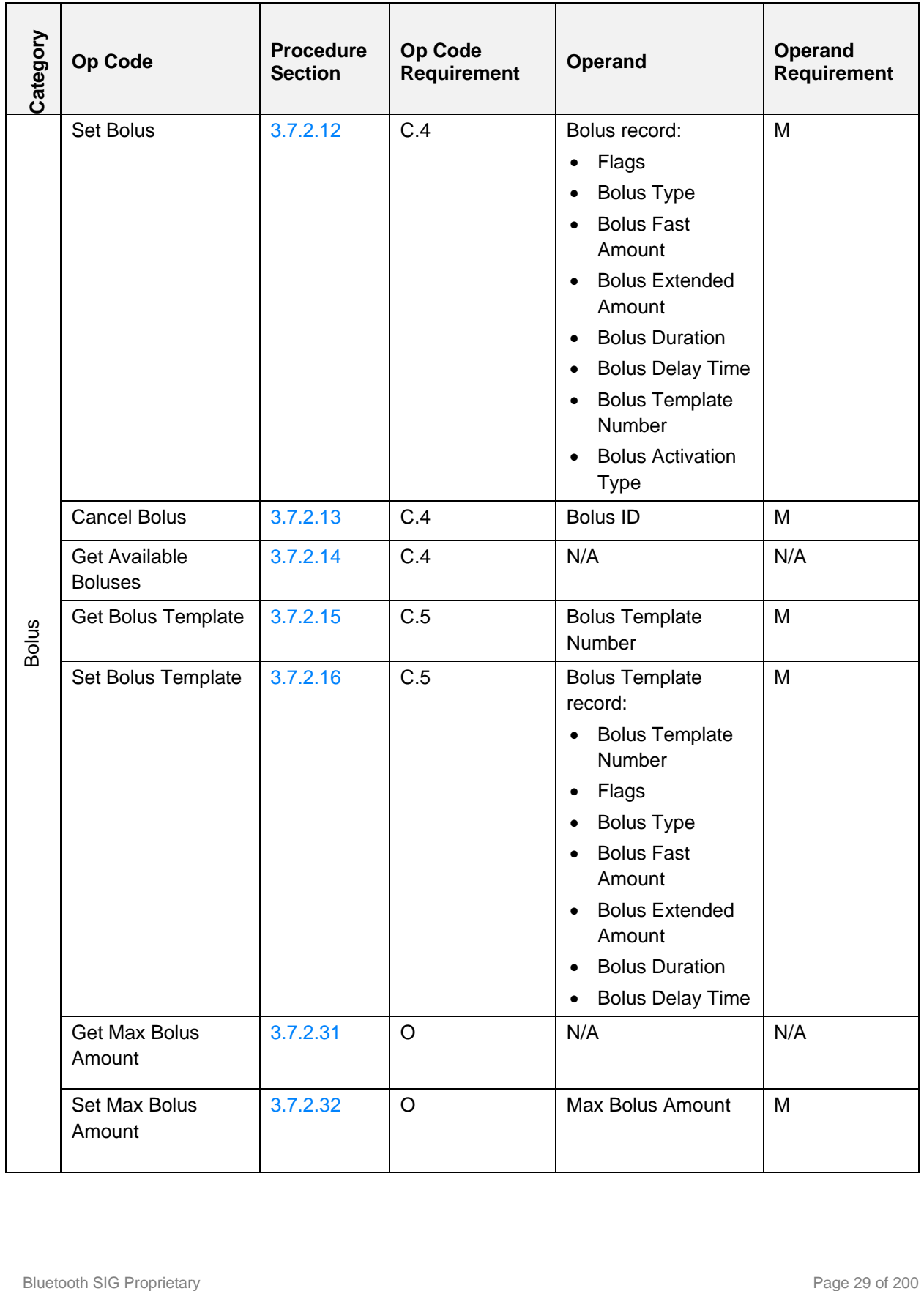

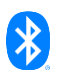

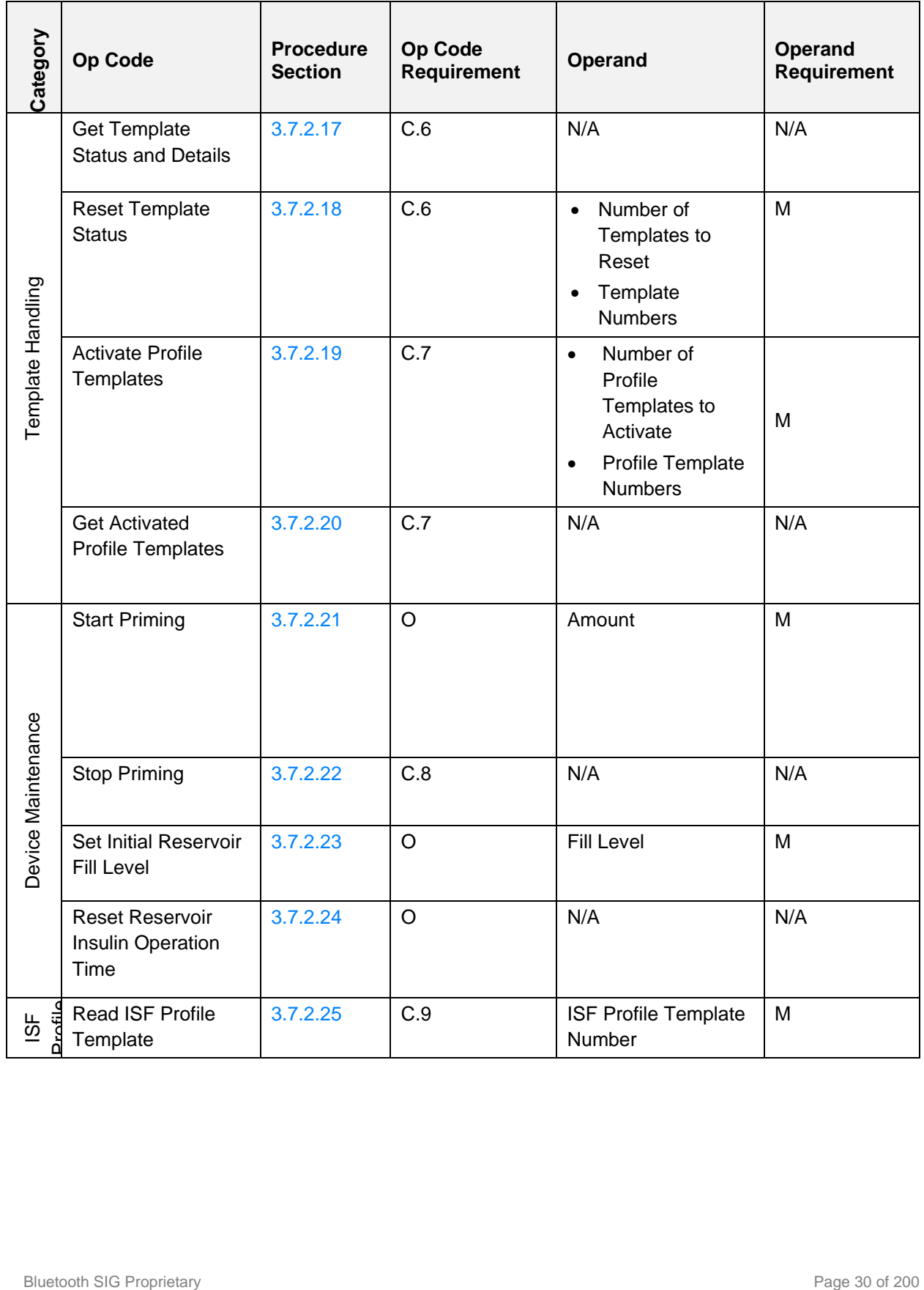

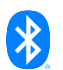

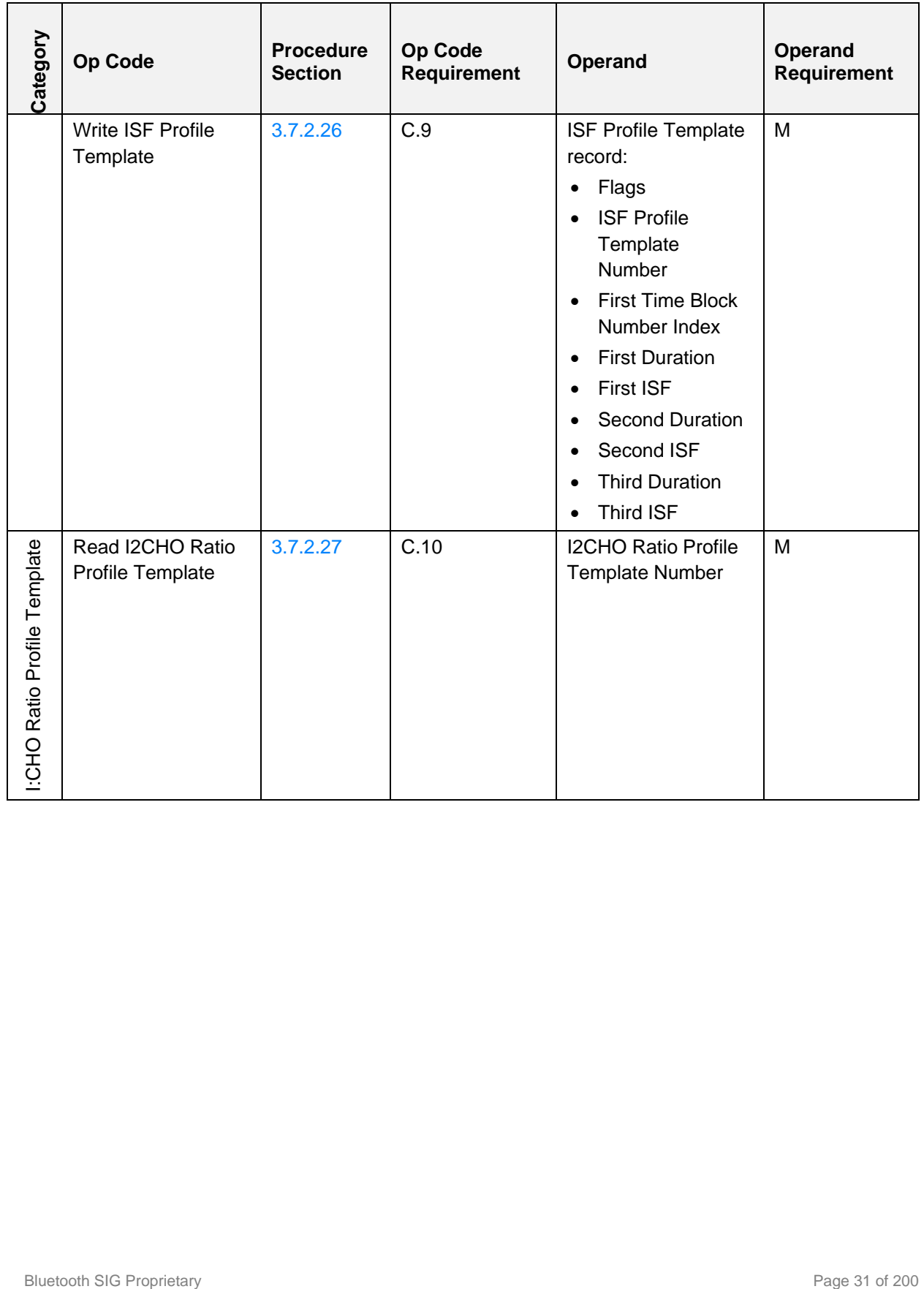

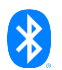

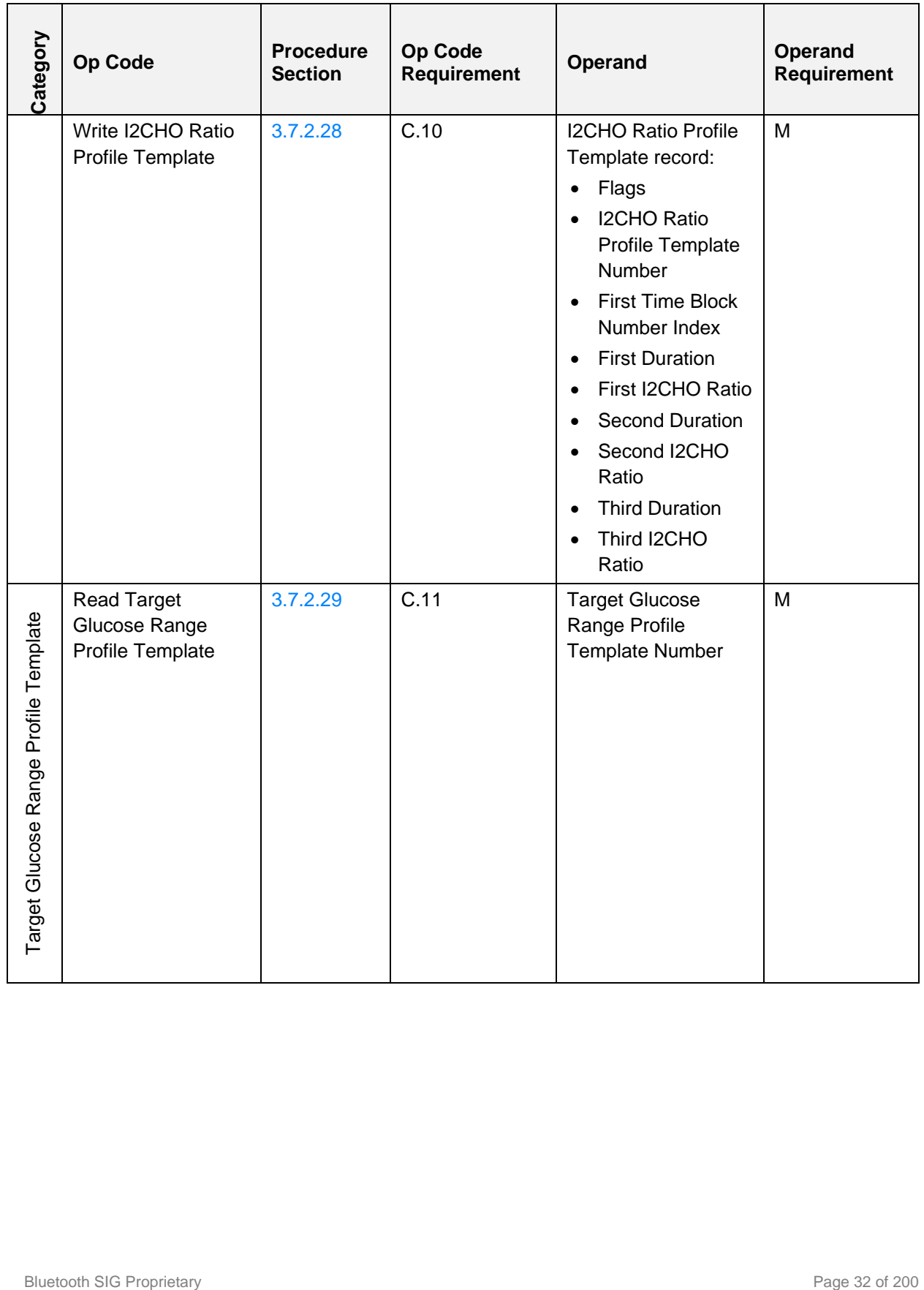

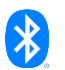

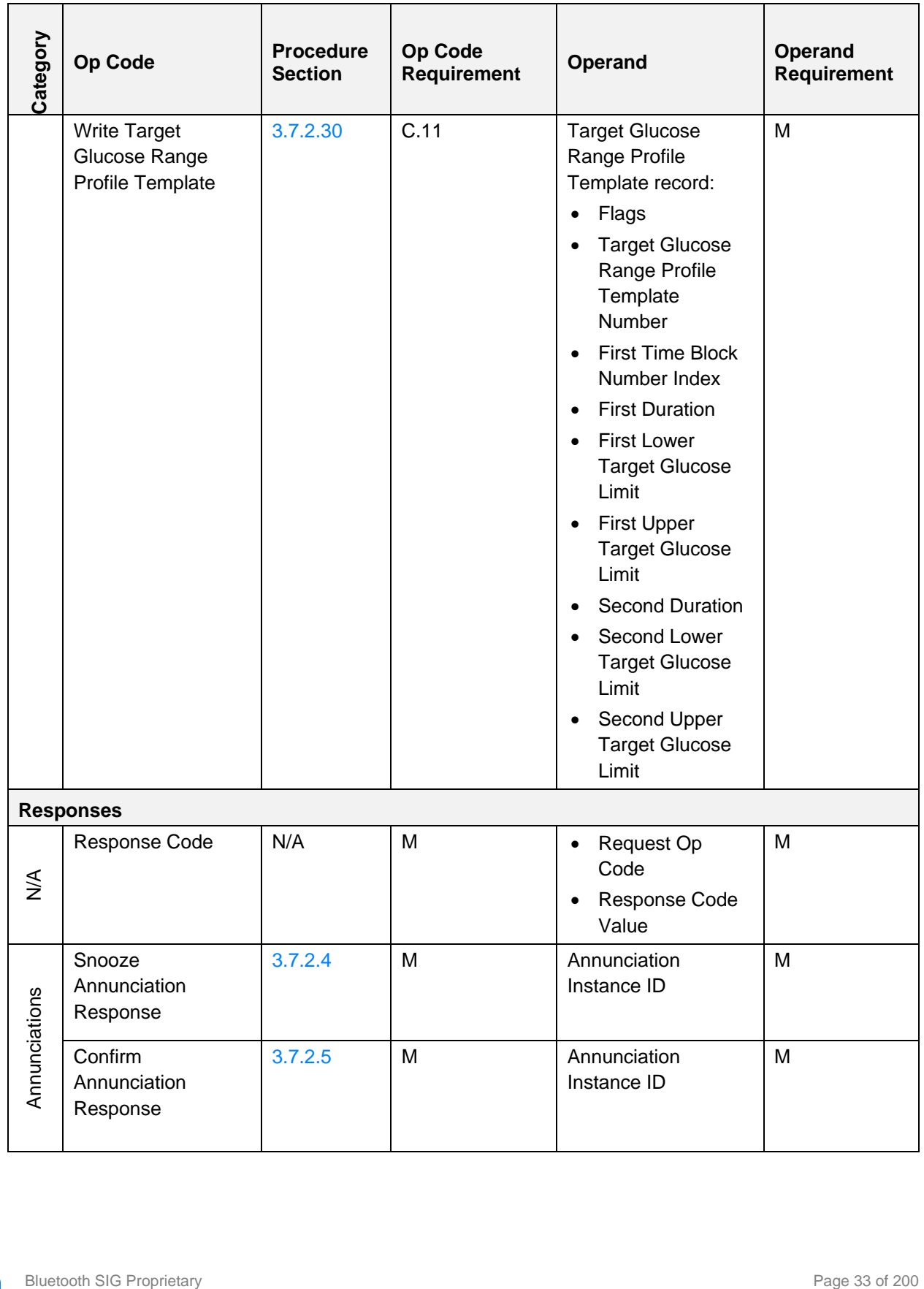

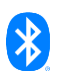

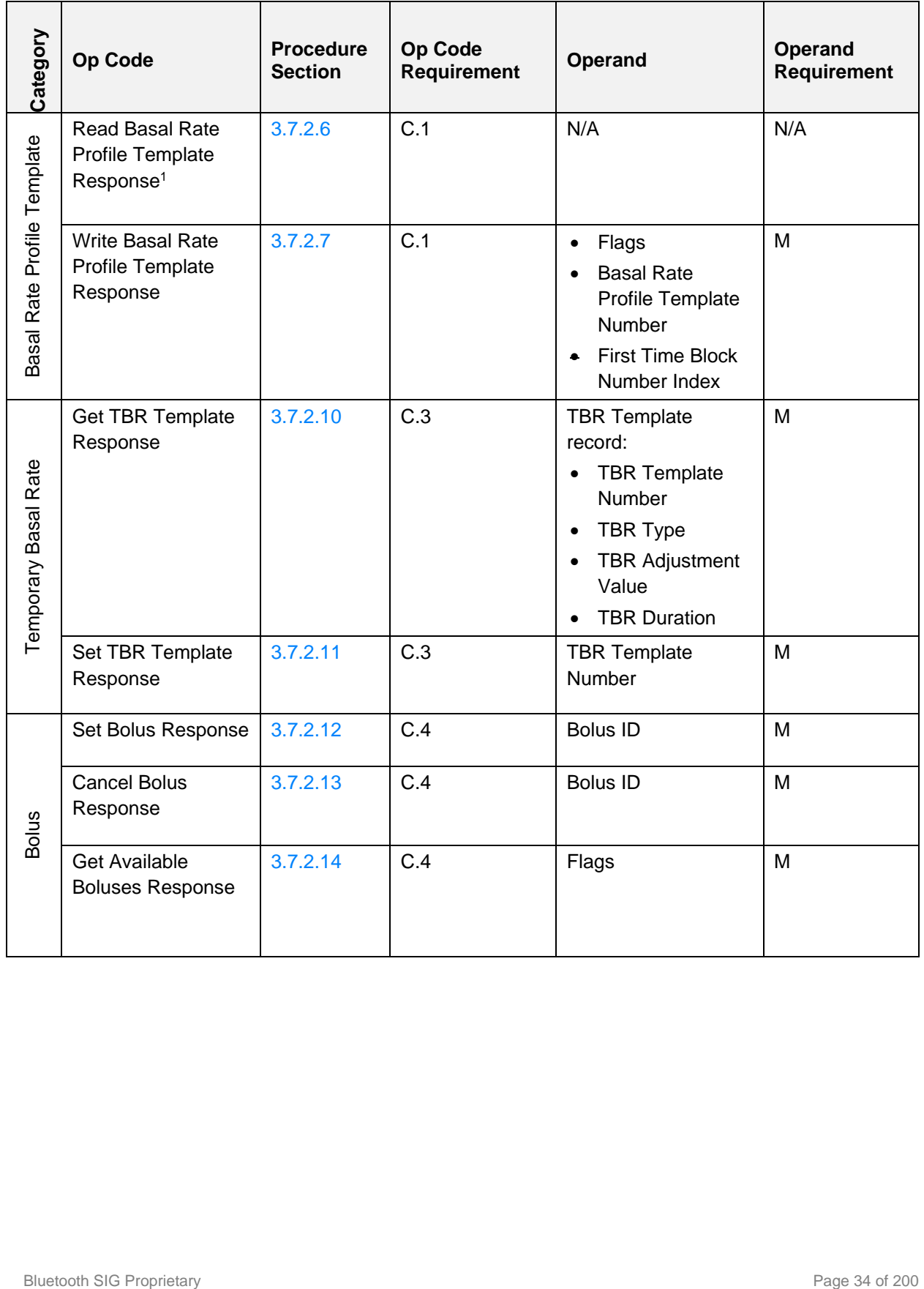

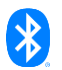

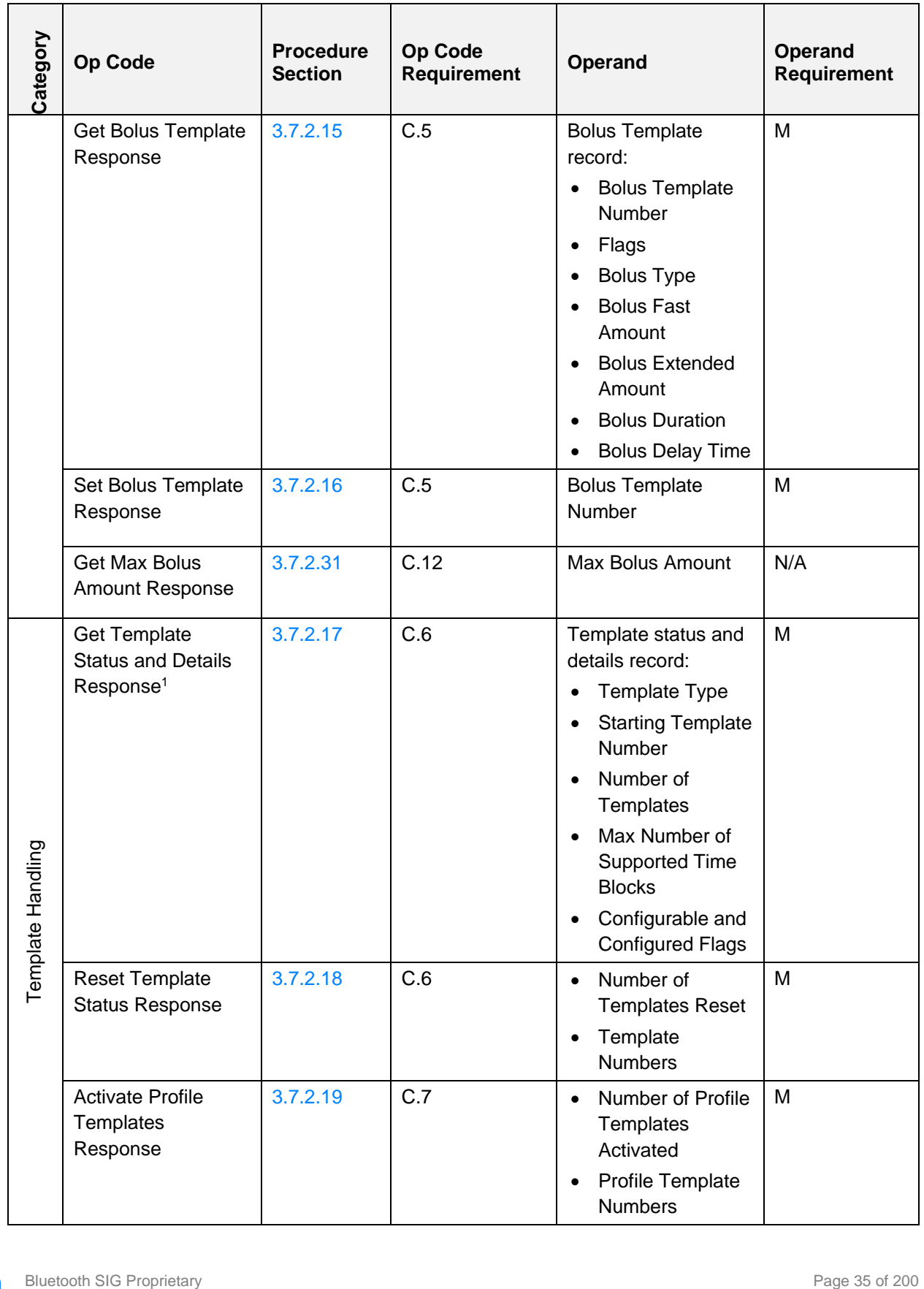

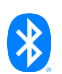

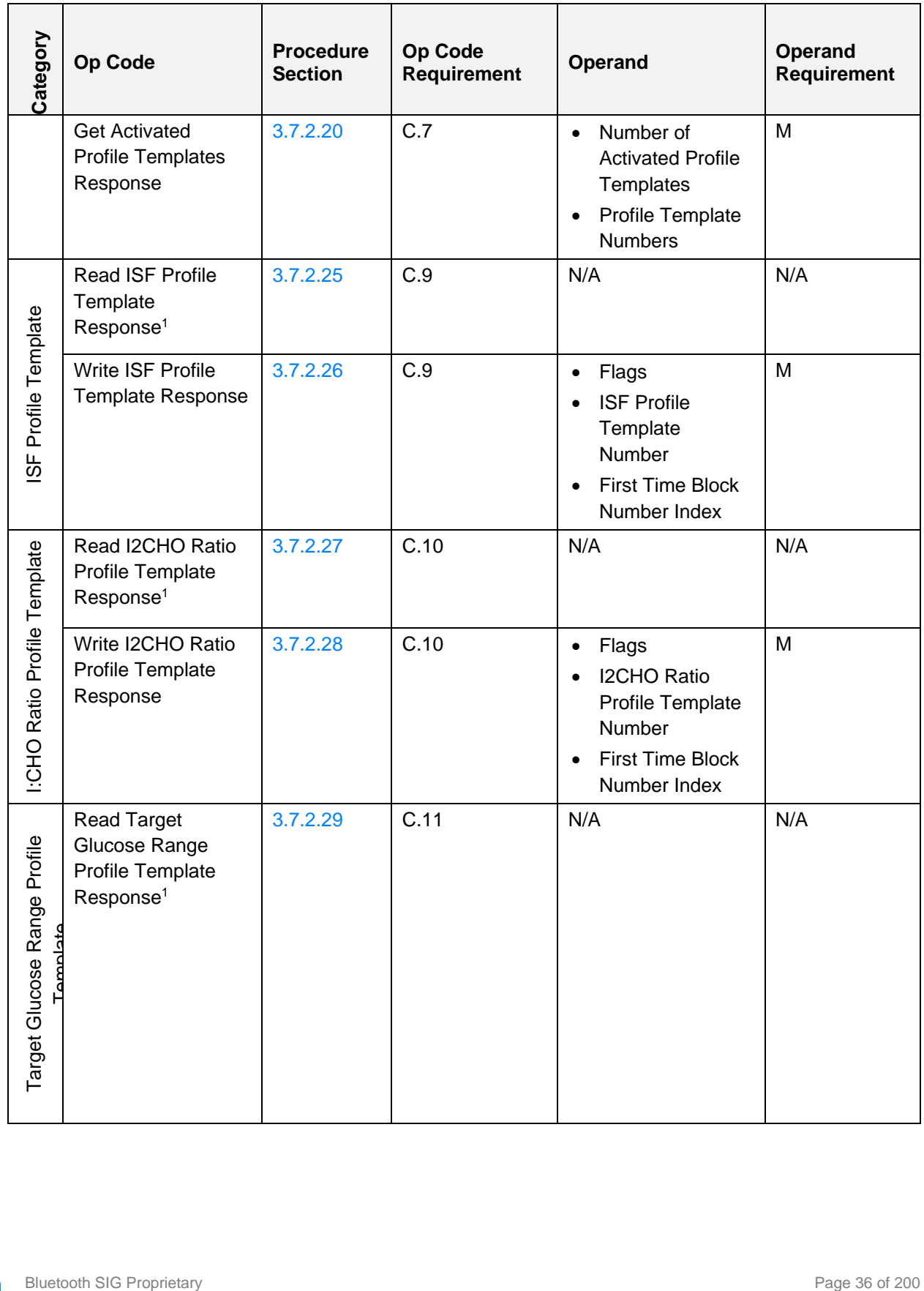

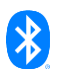
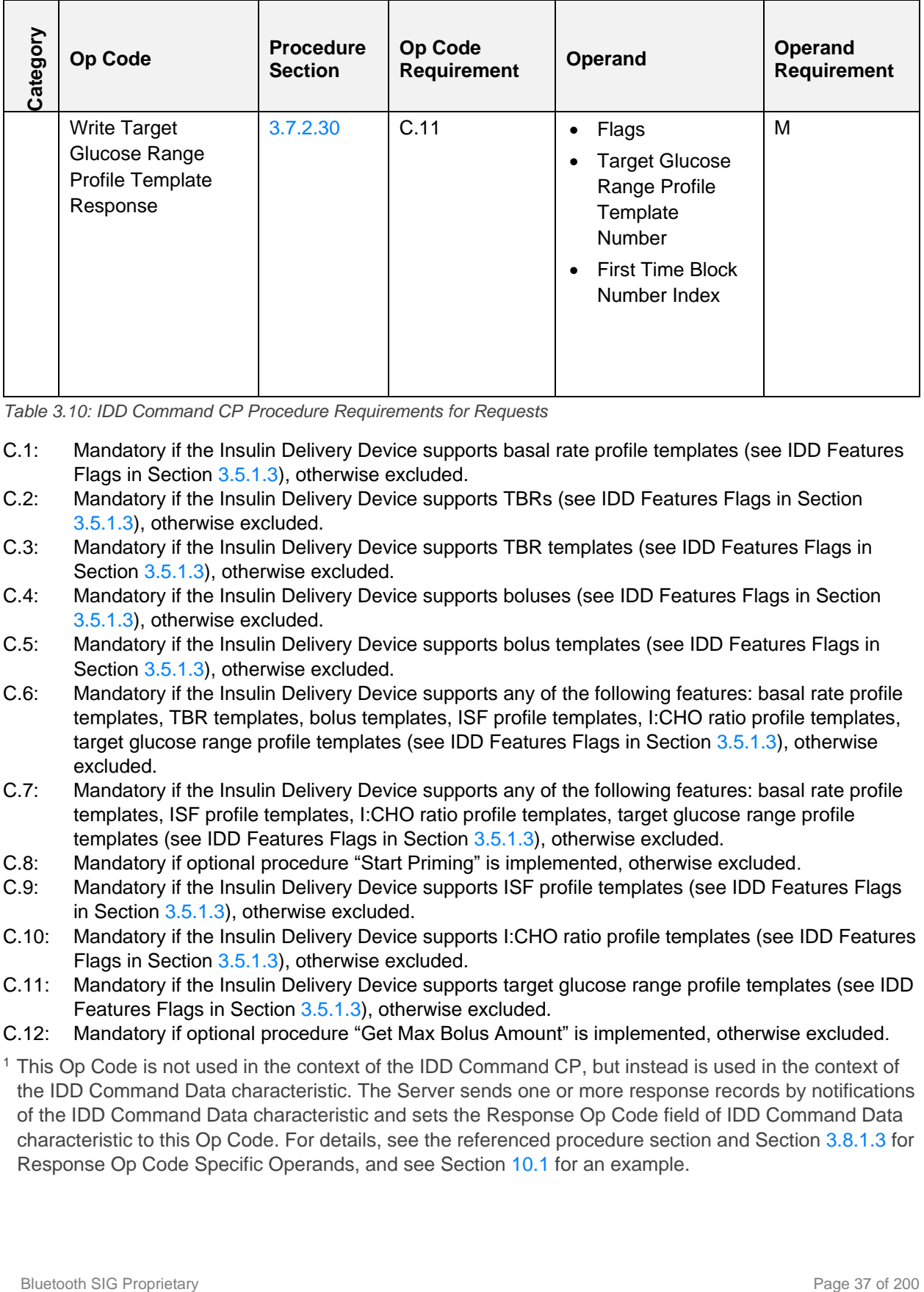

*Table 3.10: IDD Command CP Procedure Requirements for Requests*

- C.1: Mandatory if the Insulin Delivery Device supports basal rate profile templates (see IDD Features Flags in Section [3.5.1.3\)](#page-18-0), otherwise excluded.
- C.2: Mandatory if the Insulin Delivery Device supports TBRs (see IDD Features Flags in Section [3.5.1.3\)](#page-18-0), otherwise excluded.
- C.3: Mandatory if the Insulin Delivery Device supports TBR templates (see IDD Features Flags in Section [3.5.1.3\)](#page-18-0), otherwise excluded.
- C.4: Mandatory if the Insulin Delivery Device supports boluses (see IDD Features Flags in Section [3.5.1.3\)](#page-18-0), otherwise excluded.
- C.5: Mandatory if the Insulin Delivery Device supports bolus templates (see IDD Features Flags in Section [3.5.1.3\)](#page-18-0), otherwise excluded.
- C.6: Mandatory if the Insulin Delivery Device supports any of the following features: basal rate profile templates, TBR templates, bolus templates, ISF profile templates, I:CHO ratio profile templates, target glucose range profile templates (see IDD Features Flags in Section [3.5.1.3\)](#page-18-0), otherwise excluded.
- C.7: Mandatory if the Insulin Delivery Device supports any of the following features: basal rate profile templates, ISF profile templates, I:CHO ratio profile templates, target glucose range profile templates (see IDD Features Flags in Section [3.5.1.3\)](#page-18-0), otherwise excluded.
- C.8: Mandatory if optional procedure "Start Priming" is implemented, otherwise excluded.
- C.9: Mandatory if the Insulin Delivery Device supports ISF profile templates (see IDD Features Flags in Sectio[n 3.5.1.3\)](#page-18-0), otherwise excluded.
- C.10: Mandatory if the Insulin Delivery Device supports I:CHO ratio profile templates (see IDD Features Flags in Section [3.5.1.3\)](#page-18-0), otherwise excluded.
- C.11: Mandatory if the Insulin Delivery Device supports target glucose range profile templates (see IDD Features Flags in Section [3.5.1.3\)](#page-18-0), otherwise excluded.
- C.12: Mandatory if optional procedure "Get Max Bolus Amount" is implemented, otherwise excluded.

<sup>1</sup> This Op Code is not used in the context of the IDD Command CP, but instead is used in the context of the IDD Command Data characteristic. The Server sends one or more response records by notifications of the IDD Command Data characteristic and sets the Response Op Code field of IDD Command Data characteristic to this Op Code. For details, see the referenced procedure section and Section [3.8.1.3](#page-53-0) for Response Op Code Specific Operands, and see Section [10.1](#page-183-0) for an example.

# **3.7.2 IDD Command Control Point behavioral description**

If the Insulin Delivery Device supports E2E-Protection (*E2E-Protection Supported* bit is set in Flags field of IDD Features), an E2E-Counter field followed by an E2E-CRC field shall be included in the IDD Command Control Point characteristic.

If E2E-Protection is supported, the Server shall check the E2E-Counter and E2E-CRC and handle errors as defined in Section [3.12.](#page-81-0)

## **3.7.2.1 Common Profile Template Procedures behavioral description**

This section defines the common behavior and error conditions of procedures to read and write a profile template. A profile template can be a template of the following profile types:

- **Basal Rate Profile**
- **ISF Profile**
- I:CHO Ratio Profile
- Target Glucose Range Profile

## <span id="page-37-0"></span>**3.7.2.1.1 Reading Profile Template procedures**

This section defines the common behavior and error conditions of the following IDD Command CP procedures to read profile templates:

- Read Basal Rate Profile Template Procedure (see Section [3.7.2.6\)](#page-41-0)
- Read ISF Profile Template Procedure (see Section [3.7.2.25\)](#page-50-0)
- Read I2CHO Ratio Profile Template Procedure (see Section [3.7.2.27\)](#page-50-1)
- Read Target Glucose Range Template Procedure (see Section [3.7.2.29\)](#page-51-1)

See Section [10.1](#page-183-0) for an example of reading a basal rate profile template.

If the Operand that was sent with a read template profile procedure Op Code (e.g., Read Basal Rate Profile) specifies a Template Number that is out of range, the Server shall indicate the IDD Command Control Point with a *Response Code* Op Code, a *Request Op Code* of the sent Op Code (e.g., Read Basal Rate Profile Template), and a *Response Code Value* in the Operand set to *Parameter out of Range*.

If the Operand that was sent with a procedure Op Code (e.g., Read Basal Rate Profile) specifies a Template Number that is not configured (see Section [3.7.2.17\)](#page-46-0), the Server shall indicate the IDD Command Control Point with a *Response Code* Op Code, a *Request Op Code* of the sent Op Code (e.g., Read Basal Rate Profile Template), and a *Response Code Value* in the Operand set to *Procedure not applicable*.

If the operation results in an error condition, this shall be indicated using a *Response Code* Op Code, a *Request Op Code* of the sent Op Code (e.g., Read Basal Rate Profile Template), and the appropriate *Response Code Value* in the Operand for the error condition as described in Sections [3.7.2.33](#page-52-0) and [3.11.4.](#page-81-1)

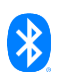

## <span id="page-38-0"></span>**3.7.2.1.2 Writing Profile Template procedures**

This section defines the common behavior and error conditions of the following IDD Command CP procedures to write profile templates:

- Write Basal Rate Profile Template Procedure (see Section [3.7.2.7\)](#page-42-0)
- Write ISF Profile Template Procedure (see Section [3.7.2.26\)](#page-50-2)
- Write I2CHO Ratio Profile Template Procedure (see Section [3.7.2.28\)](#page-51-2)
- Write Target Glucose Range Profile Template Procedure (see Section [3.7.2.30\)](#page-51-0)

See Section [10.2](#page-184-0) for an example of writing a basal rate profile template.

If a Profile Template writing procedure is executed successfully (e.g., Write Basal Rate Profile Template Procedure), the Server shall set that template status to *Configured* (also see Sections [3.7.2.17](#page-46-0) and [3.7.2.18\)](#page-47-0).

#### Transaction Handling for Writing Profile Templates:

Due to the default MTU size, a Profile Template record could comprise up to three time blocks of the profile. Depending on the overall number of time blocks, the Server shall be able to handle one or more executions of this procedure with different values of the First Time Block Number Index field, which describes the index of the first sent time block of this Profile Template record within the entire profile template.

The Server receives all time blocks of the entire Profile Template within a transaction (see Section [3.11.2\)](#page-80-0) and shall handle the transaction in the following way:

- The Server shall perform a plausibility check after each received Profile Template Record within a transaction (see below).
- The Server shall perform a plausibility check at the end of a transaction (see below).
- The Server shall discard all data of a transaction in case of any error (see below) and in case of an interruption of another CP procedure (see Section [3.11.2\)](#page-80-0) and then end the transaction.

The following paragraphs describe the plausibility checks and the error handling within a transaction:

#### Plausibility Check After Each Received Profile Template Record:

The Server shall complete the following plausibility checks after each received Profile Template record:

- The Profile Template Number is consistent within the transaction.
- Each time block is only sent once within the transaction.

If this plausibility check is successful, the Server shall indicate the IDD Command Control Point with the corresponding response Op Code (e.g., Write Basal Rate Profile Template Response), a Flags field with bit 0 (Transaction Completed) set to *False*, a Profile Template Number field, and a First Time Block Number Index field that denotes the received First Time Block Number Index value. Otherwise, see *Error Handling for a Transaction*.

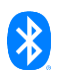

#### Plausibility Checks at the End of a Transaction:

When the Client indicates the end of the transaction, the Server shall perform the following plausibility checks:

- The sum of all time block durations is 24 hours (i.e., all time blocks have been received and the profile is complete).
- There are no gaps between the time blocks (e.g., a wrong First Time Block Number Index was provided by the Client).

If these checks are successful, the Server shall indicate the IDD Command Control Point with the corresponding response Op Code (e.g., Write Basal Rate Profile Template Response), a Flags field with bit 0 (Transaction Completed) set to 1, a Profile Template Number field, and a First Time Block Number Index field. Otherwise, see *Error Handling for a Transaction*.

#### Error Handling for a Transaction:

If one of the plausibility checks fails (see *Plausibility Check after each received Profile Template Record* and *Plausibility Checks at the End of a Transaction*), the Server shall indicate the IDD Command Control Point with a *Response Code* Op Code, a *Request Op Code* of the sent Op Code (e.g., Write Basal Rate Profile Template), and a *Response Code* Value in the Operand set to *Plausibility check failed*.

If the Server could not write a time block within a transaction, it shall indicate the IDD Command Control Point with a *Response Code* Op Code, a *Request Op Code* of the sent Op Code (e.g., Write Basal Rate Profile Template), and a *Response Code* Value in the Operand set to *Procedure not completed*.

If the Operand that was sent with a write profile template procedure Op Code (e.g., Write Basal Rate Profile Template) specifies a Template Number that is out of range, or if the First Time Block Number Index or the given time blocks exceeds the maximum number of supported time blocks per profile (see Section [3.7.2.17\)](#page-46-0), or if the First Time Block Number Index is less than 1, then the Server shall indicate the IDD Command Control Point with a *Response Code* Op Code, a *Request Op Code* of the sent Op Code (e.g., Write Basal Rate Profile Template), and a *Response Code* Value in the Operand set to *Parameter out of Range*.

If the Operand that was sent with a write profile template procedure Op Code (e.g., Write Basal Rate Profile Template) specifies a Template Number that is not configurable (see Section [3.7.2.17\)](#page-46-0), the Server shall indicate the IDD Command Control Point with a *Response Code* Op Code, a *Request Op Code* of the sent Op Code (e.g., Write Basal Rate Profile Template), and a *Response Code* Value in the Operand set to *Procedure not applicable*.

If the operation results in an error condition, this shall be indicated using a *Response Code* Op Code, a *Request Op Code* of the sent Op Code (e.g., Write Basal Rate Profile Template), and the appropriate *Response Code* Value in the Operand for the error condition as described in Section [3.11.4.](#page-81-1)

## **3.7.2.2 Set Therapy Control State procedure**

If the *Set Therapy Control State* Op Code is written to the IDD Command Control Point with an Operand containing a Therapy Control State, the Server shall set the therapy control state of the Insulin Delivery Device as provided by the Operand. The Server shall confirm the new therapy control state by indicating

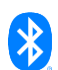

the IDD Command Control Point with a *Response Code* Op Code, a *Request Op Code* of Set Therapy Control State, and a *Response Code* Value *of Success.*

If the therapy control state could not be set in the current application context (e.g., the Therapy Control State is set to Run although there is no inserted insulin reservoir), the Server shall indicate the IDD Command Control Point with a *Response Code* Op Code, a *Request Op Code* of Set Therapy Control State, and a *Response Code* Value in the Operand set to *Procedure not applicable*.

If the Therapy Control State is set to Undetermined or an RFU, the Server shall indicate the IDD Command Control Point with a *Response Code* Op Code, a *Request Op Code* of Set Therapy Control State, and a *Response Code* Value in the Operand set to *Invalid Operand*.

If the operation results in an error condition, this shall be indicated using a *Response Code* Op Code, a *Request Op Code* of Set Therapy Control State, and the appropriate *Response Code* Value in the Operand for the error condition as described in Section [3.11.4.](#page-81-1)

## **3.7.2.3 Set Flight Mode procedure**

If the *Set Flight Mode* Op Code is written to the IDD Command Control Point, the Server activates the flight mode of the Insulin Delivery Device by placing the Insulin Delivery Device into a mode accepted by the avionic authorities to allow inflight usage of the Insulin Delivery Device. The Server shall confirm the receipt of this command by indicating the IDD Command Control Point with a *Response Code* Op Code, a *Request Op Code* of Set Flight Mode, and a *Response Code* Value *of Success.*

If the operation results in an error condition, this shall be indicated using a *Response Code* Op Code, a *Request Op Code* of Set Flight Mode, and the appropriate *Response Code* Value in the Operand for the error condition as described in Section [3.11.4.](#page-81-1)

## **3.7.2.4 Snooze Annunciation procedure**

If the *Snooze Annunciation* Op Code is written to the IDD Command Control Point with an Operand containing an Annunciation Instance ID, the Server shall:

- Set the Annunciation Status field of the IDD Annunciation Status characteristic (see Section [3.4\)](#page-14-0) to value of *Snoozed* if this annunciation is made available.
- Set the *Annunciation Status Changed* bit of the Flags field of the IDD Status Changed characteristic (see Section [3.1\)](#page-11-0) to *True.*
- Finally, snooze the corresponding annunciation, which shall still be active until it is confirmed, and indicate the IDD Command Control Point with a *Snooze Annunciation Response* Op Code and the Annunciation Instance ID of the snoozed annunciation.

The snoozing time is a limited amount of time and its value is implementation specific. As soon as the snoozing time is over, the Server shall:

- Set the Annunciation Status field of the IDD Annunciation Status characteristic (see Section [3.4\)](#page-14-0) to value of *Pending* if this annunciation is made available.
- Set the *Annunciation Status Changed* bit of the Flags field of the IDD Status Changed characteristic (see Section [3.1\)](#page-11-0) to *True.*

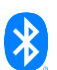

If the Operand that was sent with a *Snooze Annunciation* Op Code specifies an Annunciation Instance ID that does not exist (i.e., the Server Application has never assigned that Annunciation ID to an occurred annunciation) or is already confirmed, the Server shall indicate the IDD Command Control Point with a *Response Code* Op Code, a *Request Op Code* of Snooze Annunciation, and a *Response Code* Value in the Operand set to *Procedure not applicable*.

If the operation results in an error condition, this shall be indicated using a *Response Code* Op Code, a *Request Op Code* of Snooze Annunciation, and the appropriate *Response Code* Value in the Operand for the error condition as described in Section [3.11.4.](#page-81-1)

# **3.7.2.5 Confirm Annunciation procedure**

If the *Confirm Annunciation* Op Code is written to the IDD Command Control Point with an Operand containing an Annunciation Instance ID, the Server shall:

- No longer provide information about this annunciation in the IDD Annunciation Status characteristic (see Section [3.4\)](#page-14-0) when it is read by the Client.
- Set the *Annunciation Status Changed* bit of the Flags field of the IDD Status Changed characteristic (see Section [3.4\)](#page-14-0) to *True.*
- Finally, indicate the IDD Command Control Point with a *Confirm Annunciation Response* Op Code and the Annunciation Instance ID of the confirmed annunciation.

If the Operand that was sent with a *Confirm Annunciation* Op Code specifies an Annunciation Instance ID that does not exist (i.e., the Server Application has never assigned that Annunciation ID to an occurred annunciation) or is already confirmed, the Server shall indicate the IDD Command Control Point with a *Response Code* Op Code, a *Request Op Code* of Confirm Annunciation, and a *Response Code* Value in the Operand set to *Procedure not applicable*.

If the operation results in an error condition, this shall be indicated using a *Response Code* Op Code, a *Request Op Code* of Confirm Annunciation, and the appropriate *Response Code* Value in the Operand for the error condition as described in Section [3.11.4.](#page-81-1)

## <span id="page-41-0"></span>**3.7.2.6 Read Basal Rate Profile Template procedure**

If the *Read Basal Rate Profile Template* Op Code is written to the IDD Command Control Point with an Operand containing a Basal Rate Profile Template Number, the Server shall notify the IDD Command Data characteristic (see Section [3.8\)](#page-52-1) until all time blocks of the basal rate profile have been sent. The Server shall indicate the IDD Command Control Point after notifying the last response. Each notification of the IDD Command Data characteristic shall contain a *Read Basal Rate Profile Template Response* Op Code and a Basal Rate Profile Template record (see Section [3.8.1.4\)](#page-53-1). Due to the default MTU size, a Basal Rate Profile Template record could comprise up to three time blocks of the basal rate profile. Depending on the overall number of time blocks, the Server shall send one or more responses. The Server shall confirm the completion of the procedure by indicating the IDD Command Control Point with a *Response Code* Op Code and a *Response Code* Value *of Success.*

For the Read Basal Rate Profile Template Procedure, the common behavior of reading profile templates and their error conditions apply (see Section [3.7.2.1.1\)](#page-37-0).

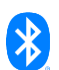

## <span id="page-42-0"></span>**3.7.2.7 Write Basal Rate Profile Template procedure**

If the *Write Basal Rate Profile Template* Op Code is written to the IDD Command Control Point with an Operand containing a Basal Rate Profile Template record, the Server shall write the time blocks within that record to the basal rate profile specified by the Basal Rate Profile Template.

For the Write Basal Rate Profile Template procedure, the common behavior of writing profile templates and their error conditions apply (see Section [3.7.2.1.2\)](#page-38-0).

## **3.7.2.8 Set TBR Adjustment procedure**

If the *Set TBR Adjustment* Op Code is written to the IDD Command Control Point with an Operand containing a TBR record, the Server shall activate a temporary basal rate based on the provided TBR settings and indicate the IDD Command Control Point with a *Response Code* Op Code, a *Request Op Code* of Set TBR Adjustment, and a *Response Code* Value *of Success.*

If the Server supports TBR templates and the TBR record contains a TBR Template Number field, the Server shall use the settings of that TBR template and ignore the values of the Set TBR Adjustment Operand fields that are also available in that TBR template.

If the Operand that was sent with a *Set TBR Adjustment* Op Code specifies a TBR Adjustment Value, a TBR Duration, or a TBR Template Number that is out of range, the Server shall indicate the IDD Command Control Point with a *Response Code* Op Code, a *Request Op Code* of Set TBR Adjustment, and a *Response Code* Value in the Operand set to *Parameter out of Range*.

The Server shall indicate the IDD Command Control Point with a *Response Code* Op Code, a *Request Op Code* of Set TBR Adjustment, and a *Response Code* Value in the Operand set to *Procedure not applicable* in the following cases:

- A new TBR should be set although there is a currently active TBR.
- An active TBR should be changed although there is currently no active TBR.
- The TBR Template Number denotes a template that is not configured (see Section [3.7.2.17\)](#page-46-0).

The Server shall indicate the IDD Command Control Point with a *Response Code* Op Code, a *Request Op Code* of Set TBR Adjustment, and a *Response Code* Value in the Operand set to *Invalid Operand* in the following cases:

- If the TBR Type is set to Undetermined, set to an RFU value, or is not supported by the Server.
- The *TBR Template Number Present* bit of the Flags field is set to 1 although the Server does not support TBR templates.

If the operation results in an error condition, this shall be indicated using a *Response Code* Op Code, a *Request Op Code* of Set TBR Adjustment, and the appropriate *Response Code* Value in the Operand for the error condition as described in Section [3.11.4.](#page-81-1)

## **3.7.2.9 Cancel TBR Adjustment procedure**

If the *Cancel TBR Adjustment* Op Code is written to the IDD Command Control Point, the Server shall cancel the currently active TBR and indicate the IDD Command Control Point with a *Response Code* Op Code, a *Request Op Code* of Cancel TBR Adjustment, and a *Response Code* Value *of Success.*

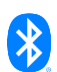

If there is currently no active TBR, the Server shall indicate the IDD Command Control Point with a *Response Code* Op Code, a *Request Op Code* of Cancel TBR Adjustment, and a *Response Code* Value in the Operand set to *Procedure not applicable.*

If the operation results in an error condition, this shall be indicated using a *Response Code* Op Code, a *Request Op Code* of Cancel TBR Adjustment, and the appropriate *Response Code* Value in the Operand for the error condition as described in Section [3.11.4.](#page-81-1)

#### **3.7.2.10 Get TBR Template procedure**

If the *Get TBR Template* Op Code is written to the IDD Command Control Point with an Operand containing a TBR Template Number, the Server shall indicate the IDD Command Control Point with a *Get TBR Template Response* Op Code and a TBR template record.

If the Operand that was sent with a *Get TBR Template* Op Code specifies a TBR Template Number that is out of range, the Server shall indicate the IDD Command Control Point with a *Response Code* Op Code, a *Request Op Code* of Get TBR Template, and a *Response Code* Value in the Operand set to *Parameter out of Range*.

If the Operand that was sent with a *Get TBR Template* Op Code specifies a TBR Template Number of a template that is not configured (see Section [3.7.2.17\)](#page-46-0), the Server shall indicate the IDD Command Control Point with a *Response Code* Op Code, a *Request Op Code* of Get TBR Template, and a *Response Code Value* in the Operand set to *Procedure not applicable*.

If the operation results in an error condition, this shall be indicated using a *Response Code* Op Code, a *Request Op Code* of Get TBR Template, and the appropriate *Response Code Value* in the Operand for the error condition as described in Section [3.11.4.](#page-81-1)

#### **3.7.2.11 Set TBR Template procedure**

If the *Set TBR Template* Op Code is written to the IDD Command Control Point with an Operand containing a TBR template record, the Server shall write the settings of the TBR template record to the template with the corresponding TBR Template Number, set that template status to *Configured* (also see Sections [3.7.2.17](#page-46-0) and [3.7.2.18\)](#page-47-0), and then indicate the IDD Command Control Point with a *Set TBR Template Response* Op Code and TBR Template Number of the set TBR template.

If the Operand that was sent with a *Set TBR Template* Op Code specifies a TBR Template Number, a TBR Adjustment Value, or a TBR Duration that is out of range, the Server shall indicate the IDD Command Control Point with a *Response Code* Op Code, a *Request Op Code* of Set TBR Template, and a *Response Code Value* in the Operand set to *Parameter out of Range*.

If the Operand that was sent with a *Set TBR Template* Op Code specifies a TBR Type that is set to Undetermined or an RFU value, the Server shall indicate the IDD Command Control Point with a *Response Code* Op Code, a *Request Op Code* of Set TBR Template, and a *Response Code Value* in the Operand set to *Invalid Operand*.

The Server shall indicate the IDD Command Control Point with a *Response Code* Op Code, a *Request Op Code* of Set TBR Template, and a *Response Code Value* in the Operand set to *Procedure not applicable* if the TBR Template Number denotes a template that is not configurable (see Section [3.7.2.17\)](#page-46-0).

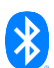

The Server shall indicate the IDD Command Control Point with a *Response Code* Op Code, a *Request Op Code* of Set TBR Template, and a *Response Code Value* in the Operand set to *Invalid Operand* in the following cases:

The TBR Type is set to Undetermined, set to an RFU value, or is not supported by the Server.

If the operation results in an error condition, this shall be indicated using a *Response Code* Op Code, a *Request Op Code* of Set TBR Template, and the appropriate *Response Code Value* in the Operand for the error condition as described in Section [3.11.4.](#page-81-1)

### <span id="page-44-0"></span>**3.7.2.12 Set Bolus procedure**

If the *Set Bolus* Op Code is written to the IDD Command Control Point with an Operand containing a bolus record, the Server shall set a bolus with the provided settings and indicate the IDD Command Control Point with a *Set Bolus Response* Op Code and the Bolus ID of the set bolus. The Bolus ID shall be created by the Server Application as a unique identifier for the programmed bolus.

If the Server supports bolus templates and the bolus record contains a Bolus Template Number field, the Server shall use the settings of that bolus template and ignore the values of the Set Bolus Operand fields that are also available in that bolus template.

If the bolus of the specified type is currently not available, the Server shall indicate the IDD Command Control Point with a *Response Code* Op Code, a *Request Op Code* of Set Bolus, and a *Response Code Value* in the Operand set to *Maximum Bolus Number reached.*

The Server shall indicate the IDD Command Control Point with a *Response Code* Op Code, a *Request Op Code* of Set Bolus, and a *Response Code Value* in the Operand set to *Procedure not applicable* in the following cases:

The Bolus Template Number denotes a template that is not configured (see Section [3.7.2.17\)](#page-46-0).

If the Operand that was sent with a *Set Bolus* Op Code specifies a Bolus Fast Amount, a Bolus Extended Amount, a Bolus Duration, a Bolus Delay Time, or a Bolus Template Number that is out of range, the Server shall indicate the IDD Command Control Point with a *Response Code* Op Code, a *Request Op Code* of Set Bolus, and a *Response Code Value* in the Operand set to *Parameter out of Range*.

The Server shall indicate the IDD Command Control Point with a *Response Code* Op Code, a *Request Op Code* of Set Bolus, and a *Response Code Value* in the Operand set to *Invalid Operand* in the following cases:

- The Bolus Type is set to Undetermined, set to an RFU value, or is not supported by the Server.
- Bolus Fast Amount is not 0 if Bolus Type is "Extended".
- Bolus Extended Amount is not 0 if Bolus Type is "Fast".
- Bolus Duration is not 0 if Bolus Type is "Fast".
- The *Bolus Delay Time Present* bit of the Flags field is set to 1 although the Server does not support a bolus delay time.

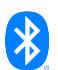

- The *Bolus Template Number Present* bit of the Flags field is set to 1 although the Server does not support bolus templates.
- The *Bolus Activation Type Present* bit of the Flags field is set to 1 although the Server does not support a bolus activation type.

If the operation results in an error condition, this shall be indicated using a *Response Code* Op Code, a *Request Op Code* of Set Bolus, and the appropriate *Response Code Value* in the Operand for the error condition as described in Section [3.11.4.](#page-81-1)

# **3.7.2.13 Cancel Bolus procedure**

If the *Cancel Bolus* Op Code is written to the IDD Command Control Point with a Bolus ID field, the Server shall cancel the bolus identified by the specified Bolus ID and indicate the IDD Command Control Point with a *Cancel Bolus Response* Op Code and the Bolus ID of the canceled bolus.

If the Operand that was sent with a *Cancel Bolus* Op Code specifies an invalid Bolus ID (e.g., a Bolus ID that does not exist (i.e., the Server Application has never assigned that Bolus ID to a set bolus) or identifies a bolus that is not currently active), the Server shall indicate the IDD Command Control Point with a *Response Code* Op Code, a *Request Op Code* of Cancel Bolus, and a *Response Code Value* in the Operand set to *Procedure not applicable*.

If the operation results in an error condition, this shall be indicated using a *Response Code* Op Code, a *Request Op Code* of Cancel Bolus, and the appropriate *Response Code Value* in the Operand for the error condition as described in Section [3.11.4.](#page-81-1)

## **3.7.2.14 Get Available Boluses procedure**

If the *Get Available Boluses* Op Code is written to the IDD Command Control Point, the Server shall check which bolus types are currently available to be set and indicate the IDD Command Control Point with a *Get Available Boluses Response* Op Code and a Flags field.

If the operation results in an error condition, this shall be indicated using a *Response Code* Op Code, a *Request Op Code* of Get Available Boluses, and the appropriate *Response Code Value* in the Operand for the error condition as described in Section [3.11.4.](#page-81-1)

## **3.7.2.15 Get Bolus Template procedure**

If the *Get Bolus Template* Op Code is written to the IDD Command Control Point with an Operand containing a Bolus Template Number, the Server shall indicate the IDD Command Control Point with a *Get Bolus Template Response* Op Code and a bolus template record.

If the Operand that was sent with a *Get Bolus Template* Op Code specifies a Bolus Template Number that is out of range, the Server shall indicate the IDD Command Control Point with a *Response Code* Op Code, a *Request Op Code* of Get Bolus Template, and a *Response Code Value* in the Operand set to *Parameter out of Range*.

If the Operand that was sent with a *Get Bolus Template* Op Code specifies a Bolus Template Number of a template that is not configured (see Section [3.7.2.17\)](#page-46-0), the Server shall indicate the IDD Command Control Point with a *Response Code* Op Code, a *Request Op Code* of Get Bolus Template, and a *Response Code Value* in the Operand set to *Procedure not applicable*.

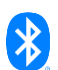

If the operation results in an error condition, this shall be indicated using a *Response Code* Op Code, a *Request Op Code* of Get Bolus Template, and the appropriate *Response Code Value* in the Operand for the error condition as described in Section [3.11.4.](#page-81-1)

## **3.7.2.16 Set Bolus Template procedure**

If the *Set Bolus Template* Op Code is written to the IDD Command Control Point with an Operand containing a Bolus Template record, the Server shall write the settings of the bolus template record to the template with the corresponding Bolus Template Number, set that template status to *Configured* (also see Sections [3.7.2.17](#page-46-0) and [3.7.2.18\)](#page-47-0), and then indicate the IDD Command Control Point with a *Set Bolus Template Response* Op Code and the Bolus Template Number of the set bolus template.

If a Bolus Template writing procedure is executed successfully (e.g., Write Basal Rate Profile Template Procedure), the Server shall set that template status to *Configured* (also see Sections [3.7.2.17](#page-46-0) and [3.7.2.18\)](#page-47-0).

The Server shall indicate the IDD Command Control Point with a *Response Code* Op Code, a *Request Op Code* of Set Bolus Template, and a *Response Code Value* in the Operand set to *Procedure not applicable* in the following cases:

The Bolus Template Number denotes a template that is not configurable (see Section [3.7.2.17\)](#page-46-0).

If the Operand that was sent with a *Set Bolus* Op Code specifies a Bolus Fast Amount, a Bolus Extended Amount, a Bolus Duration, a Bolus Delay Time, or a Bolus Template Number that is out of range, the Server shall indicate the IDD Command Control Point with a *Response Code* Op Code, a *Request Op Code* of Set Bolus Template, and a *Response Code Value* in the Operand set to *Parameter out of Range*.

The Server shall indicate the IDD Command Control Point with a *Response Code* Op Code, a *Request Op Code* of Set Bolus Template, and a *Response Code Value* in the Operand set to *Invalid Operand* in the following cases:

- The Bolus Type is set to Undetermined, set to an RFU value, or is not supported by the Server.
- Bolus Fast Amount is not 0 if Bolus Type is "Extended".
- Bolus Extended Amount is not 0 if Bolus Type is "Fast".
- Bolus Duration is not 0 if Bolus Type is "Fast".
- The *Bolus Delay Time Present* bit of the Flags field is set to 1 although the Server does not support a bolus delay time.

If the operation results in an error condition, this shall be indicated using a *Response Code* Op Code, a *Request Op Code* of Set Bolus Template, and the appropriate *Response Code Value* in the Operand for the error condition as described in Section [3.11.4.](#page-81-1)

## <span id="page-46-0"></span>**3.7.2.17 Get Template Status and Details procedure**

If the *Get Template Status and Details* Op Code is written to the IDD Command Control Point, the Server shall notify the IDD Command Data characteristic (see Section [3.8\)](#page-52-1) until all supported template status and details records have been sent. The Server shall indicate the IDD Command Control Point after notifying the last template status and details record. Each notification of the IDD Command Data shall

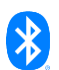

contain a *Get Template Status and Details Response* Op Code and a supported template status and details record (see Section [3.8.1.8\)](#page-58-0). The Server shall confirm the completion of the procedure by indicating the IDD Command Control Point with a *Response Code* Op Code and *Response Code Value* of *Success*.

See Section [11](#page-185-0) for an example of getting the template status and details.

Only configured templates can be read, applied, or reset (see Section [3.7.2.18\)](#page-47-0) by the Client, and only configurable templates can be written by the Client. The Server may predefine a template and then mark it as *Configured* (by setting the corresponding bit of the Flags field to *True*) if it shall be:

- readable (e.g., the Read Basal Rate Profile Template Procedure can be executed with that template, also see common behavior of reading profile templates in Section [3.7.2.1.1\)](#page-37-0),
- applicable (e.g., the Set Bolus Procedure or Activate Profile Templates Procedure can be executed with that template, see Sections [3.7.2.12](#page-44-0) and [3.7.2.19](#page-48-0) respectively), and
- resettable (i.e., the Reset Template Status Procedure can be executed, see Section [3.7.2.18\)](#page-47-0)

#### by the Client.

The Server may also predefine a template (i.e., in that case the Server shall mark that template as *Configured* and mark it as *Not Configurable* by setting the corresponding bit of the Flags field to *False*) to prevent a Client from changing its parameters.

If the operation results in an error condition, this shall be indicated using a *Response Code* Op Code, a *Request Op Code* of Get Template Status and Details, and the appropriate *Response Code Value* in the Operand for the error condition as described in Section [3.11.4.](#page-81-1)

#### <span id="page-47-0"></span>**3.7.2.18 Reset Template Status procedure**

If the *Reset Template Status* Op Code is written to the IDD Command Control Point with an Operand containing a Number of Templates to Reset field and a Template Numbers field, the Server shall mark the templates identified by the Template Numbers field as *Not Configured* and indicate the IDD Command Control Point with a *Reset Template Status Response* Op Code, a Number of Templates Reset field, and a Template Numbers field of the reset template(s).

The Server shall indicate the IDD Command Control Point with a *Response Code* Op Code, a *Request Op Code* of Reset Template Status, and a *Response Code Value* in the Operand set to *Procedure not applicable* in the following cases:

- A template specified by the Template Numbers field is not valid (e.g., the Template Number does not identify a template available on the Server. See Section [3.7.2.17](#page-46-0) for more details.)
- A template specified by the Template Numbers field is not configured (see Section [3.7.2.17\)](#page-46-0) because it was never configured or already reset.
- A template specified by the Template Numbers field is not configurable (see Section [3.7.2.17\)](#page-46-0) and therefore cannot be reset.
- A template specified by the Template Numbers field is a currently activated profile template.

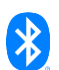

If the operation results in an error condition, this shall be indicated using a *Response Code* Op Code, a *Request Op Code* of Reset Template Status, and the appropriate *Response Code Value* in the Operand for the error condition as described in Section [3.11.4.](#page-81-1)

In case of any error condition of the operation (e.g., if at least one profile template in the Operand could not be reset for any reason or is invalid), the Server shall discard all data of the procedure and shall not reset any profile template.

#### <span id="page-48-0"></span>**3.7.2.19 Activate Profile Templates procedure**

If the *Activate Profile Templates* Op Code is written to the IDD Command Control Point with an Operand containing a Number of Profile Templates to Activate field and a Profile Template Numbers field, the Server shall activate the profile templates identified by the Profile Template Numbers field and indicate the IDD Command Control Point with an *Active Profile Templates Response* Op Code, a Number of Profile Templates Activated field, and a Profile Template Numbers field*.*

The Server shall indicate the IDD Command Control Point with a *Response Code* Op Code, a *Request Op Code* of Activate Profile Templates, and a *Response Code Value* in the Operand set to *Procedure not applicable* in the following cases:

- A profile template specified by the Profile Template Numbers field is not valid (e.g., the profile template number does not identify a profile template available on the Server. See Section [3.7.2.17](#page-46-0) for more details.)
- A profile template specified by the Profile Template Numbers field is not configured (see Section [3.7.2.17\)](#page-46-0).

If the operation results in an error condition, this shall be indicated using a *Response Code* Op Code, a *Request Op Code* of Activate Profile Templates, and the appropriate *Response Code Value* in the Operand for the error condition as described in Section [3.11.4.](#page-81-1)

In case of any error condition of the operation (e.g., if at least one profile template in the Operand could not be activated for any reason or is invalid), the Server shall discard all data of the procedure and shall not activate any profile template.

#### **3.7.2.20 Get Activated Profile Templates procedure**

If the *Get Activated Profile Templates* Op Code is written to the IDD Command Control Point, the Server shall indicate the IDD Command Control Point with a *Get Activated Profile Templates Response* Op Code, a Number of Activated Profile Templates field, and a Profile Template Numbers field of the currently activated profile templates.

If there are currently no activated profile templates, the Server shall set the Number of Activated Profile Templates field to 0 and not include the Profile Template Numbers field in the response.

If the operation results in an error condition, this shall be indicated using a *Response Code* Op Code, a *Request Op Code* of Get Activated Profile Template, and the appropriate *Response Code Value* in the Operand for the error condition as described in Section [3.11.4.](#page-81-1)

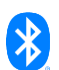

## **3.7.2.21 Start Priming procedure**

If the *Start Priming* Op Code is written to the IDD Command Control Point with an Operand containing an Amount field, the Server shall start the priming of the fluidic path of the Insulin Delivery Device by starting the delivery of the provided amount of insulin and indicate the IDD Command Control Point with a *Response Code* Op Code, a *Request Op Code* of Start Priming, and a *Response Code Value of Success.*

The Server shall stop the priming as soon as the provided insulin amount is delivered.

If the Operand that was sent with a *Start Priming* Op Code specifies an amount that is out of range, the Server shall indicate the IDD Command Control Point with a *Response Code* Op Code, a *Request Op Code* of Start Priming, and a *Response Code Value* in the Operand set to *Parameter out of Range*.

If the operation results in an error condition, this shall be indicated using a *Response Code* Op Code, a *Request Op Code* of Start Priming, and the appropriate *Response Code Value* in the Operand for the error condition as described in Section [3.11.4.](#page-81-1)

## **3.7.2.22 Stop Priming procedure**

If the *Stop Priming* Op Code is written to the IDD Command Control Point, the Server shall stop the priming immediately and indicate the IDD Command Control Point with a *Response Code* Op Code, a *Request Op Code* of Stop Priming, and a *Response Code Value of Success.*

If the priming was not started before by executing the *Start Priming* procedure (see Section [3.7.2.19\)](#page-48-0), or the priming was already finished (i.e., the provided amount of insulin to fill the fluidic path was delivered completely), the Server shall indicate the IDD Command Control Point with a *Response Code* Op Code, a *Request Op Code* of Stop Priming, and a *Response Code Value* in the Operand set to *Procedure not applicable.*

If the operation results in an error condition, this shall be indicated using a *Response Code* Op Code, a *Request Op Code* of Stop Priming, and the appropriate *Response Code Value* in the Operand for the error condition as described in Section [3.11.4.](#page-81-1)

## **3.7.2.23 Set Initial Reservoir Fill Level procedure**

If the *Set Initial Reservoir Fill Level* Op Code is written to the IDD Command Control Point with an Operand containing a Fill Level field, the Server shall set the fill level of the reservoir to the provided insulin level and indicate the IDD Command Control Point with a *Response Code* Op Code, a *Request Op Code* of Set Initial Reservoir Fill Level, and a *Response Code Value of Success.*

If the Operand that was sent with a *Set Initial Reservoir Fill Level* Op Code specifies a fill level that is out of range, the Server shall indicate the IDD Command Control Point with a *Response Code* Op Code, a *Request Op Code* of Set Initial Reservoir Fill Level, and a *Response Code Value* in the Operand set to *Parameter out of Range*.

If the operation results in an error condition, this shall be indicated using a *Response Code* Op Code, a *Request Op Code* of Set Initial Reservoir Fill Level, and the appropriate *Response Code Value* in the Operand for the error condition as described in Section [3.11.4.](#page-81-1)

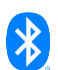

## **3.7.2.24 Reset Reservoir Insulin Operation Time**

If the *Reset Reservoir Insulin Operation Time* Op Code is written to the IDD Command Control Point, the Server shall reset the *Reservoir Insulin Operation Time* counter (retrieved by procedure *Get Counter* of IDD Status Reader CP with Counter Type *Reservoir Insulin Operation Time)* and indicate the IDD Command Control Point with a *Response Code* Op Code, a *Request Op Code* of Reset Reservoir Insulin Operation Time, and a *Response Code Value of Success*. The reset of the *Reservoir Insulin Operation Time* counter shall be done by setting the *Remaining* counter value to the default of the Server Application and the *Elapsed* counter value to 0.

If the operation results in an error condition, this shall be indicated using a *Response Code* Op Code, a *Request Op Code* of Reset Reservoir Insulin Operation Time, and the appropriate *Response Code Value* in the Operand for the error condition as described in Section [3.11.4.](#page-81-1)

## <span id="page-50-0"></span>**3.7.2.25 Read ISF Profile Template procedure**

If the *Read ISF Profile Template* Op Code is written to the IDD Command Control Point with an Operand containing an ISF Profile Template Number, the Server shall notify the IDD Command Data characteristic (see Section [3.8\)](#page-52-1) until all time blocks of the ISF profile have been sent. The Server shall indicate the IDD Command Control Point after notifying the last response. Each notification of the IDD Command Data characteristic shall contain a *Read ISF Profile Template Response* Op Code and an ISF Profile Template record (see Section [3.8.1.5\)](#page-54-0). Due to the default MTU size, an ISF Profile Template record could comprise up to three time blocks of the ISF profile. Depending on the overall number of time blocks, the Server shall send one or more responses. The Server shall confirm the completion of the procedure by indicating the IDD Command Control Point with a *Response Code* Op Code and a *Response Code Value of Success.*

For the Read ISF Profile Template Procedure, the common behavior of reading profile templates and their error conditions apply (see Section [3.7.2.1.1\)](#page-37-0).

The reading sequence (i.e., writing to IDD Command CP, receiving of notifications, and final indication) of ISF profiles is the same as with basal rate profiles.

#### <span id="page-50-2"></span>**3.7.2.26 Write ISF Profile Template procedure**

If the *Write ISF Profile Template* Op Code is written to the IDD Command Control Point with an Operand containing an ISF Profile Template record, the Server shall write the time blocks within that record to the ISF profile specified by the ISF Profile Template.

For the Write ISF Profile Template procedure, the common behavior of writing profile templates and their error conditions apply (see Section [3.7.2.1.2\)](#page-38-0).

The writing sequence (i.e., writing to IDD Command CP, receiving of notifications, and final indication) of ISF profiles is the same as with basal rate profiles.

## <span id="page-50-1"></span>**3.7.2.27 Read I2CHO Ratio Profile Template procedure**

If the *Read I2CHO Ratio Profile Template* Op Code is written to the IDD Command Control Point with an Operand containing an I2CHO Ratio Profile Template Number, the Server shall notify the IDD Command Data characteristic (see Section [3.8\)](#page-52-1) until all time blocks of the I:CHO ratio profile have been sent. The Server shall indicate the IDD Command Control Point after notifying the last response. Each notification

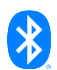

of the IDD Command Data characteristic shall contain a *Read I2CHO Ratio Profile Template Response* Op Code and an I2CHO Ratio Profile Template record (see Section [3.8.1.6\)](#page-55-0). Due to the default MTU size, an I:CHO Ratio Profile Template record could comprise up to three time blocks of the I:CHO ratio profile. Depending on the overall number of time blocks, the Server shall send one or more responses. The Server shall confirm the completion of the procedure by indicating the IDD Command Control Point with a *Response Code* Op Code and a *Response Code Value of Success.*

For the Read I2CHO Ratio Profile Template Procedure, the common behavior of reading profile templates and their error conditions apply (see Section [3.7.2.1.1\)](#page-37-0).

The reading sequence (i.e., writing to IDD Command CP, receiving of notifications, and final indication) of I:CHO ratio profiles is the same as with basal rate profiles.

## <span id="page-51-2"></span>**3.7.2.28 Write I2CHO Ratio Profile Template procedure**

If the *Write I2CHO Ratio Profile Template* Op Code is written to the IDD Command Control Point with an Operand containing an I2CHO Ratio Profile Template record, the Server shall write the time blocks within that record to the I:CHO ratio profile specified by the I:CHO Profile Template.

For the Write I2CHO Ratio Profile Template Procedure, the common behavior of writing profile templates and their error conditions apply (see Section [3.7.2.1.2\)](#page-38-0).

The writing sequence (i.e., writing to IDD Command CP, receiving of notifications, and final indication) of I:CHO ratio profiles is the same as with basal rate profiles.

# <span id="page-51-1"></span>**3.7.2.29 Read Target Glucose Range Profile Template procedure**

If the *Read Target Glucose Range Profile Template* Op Code is written to the IDD Command Control Point with an Operand containing a Target Glucose Range Profile Template Number, the Server shall notify the IDD Command Data characteristic (see Section [3.8\)](#page-52-1) until all time blocks of the target glucose range profile have been sent. The Server shall indicate the IDD Command Control Point after notifying the last response. Each notification of the IDD Command Data characteristic shall contain a *Read Target Glucose Range Profile Template Response* Op Code and a Target Glucose Range Profile Template record (see Section [3.8.1.7\)](#page-57-0). Due to the default MTU size, a Target Glucose Range Profile Template record could comprise up to three time blocks of the target glucose range profile. Depending on the overall number of time blocks, the Server shall send one or more responses. The Server shall confirm the completion of the procedure by indicating the IDD Command Control Point with a *Response Code* Op Code and a *Response Code Value of Success.*

For the Read Target Glucose Range Profile Template Procedure, the common behavior of reading profile templates and their error conditions apply (see Section [3.7.2.1.1\)](#page-37-0).

The reading sequence (i.e., writing to IDD Command CP, receiving of notifications, and final indication) of target glucose range profiles is the same as with basal rate profiles.

## <span id="page-51-0"></span>**3.7.2.30 Write Target Glucose Range Profile Template procedure**

If the *Write Target Glucose Range Profile Template* Op Code is written to the IDD Command Control Point with an Operand containing a Target Glucose Range Profile Template record, the Server shall write

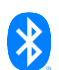

the time blocks within that record to the target glucose range profile specified by the Target Glucose Range Profile Template.

For the Write Target Glucose Range Profile Template Procedure, the common behavior of writing profile templates and their error conditions apply (see Section [3.7.2.1.2\)](#page-38-0).

The writing sequence (i.e., writing to IDD Command CP, receiving of notifications, and final indication) of target glucose range profiles is the same as with basal rate profiles.

#### **3.7.2.31 Get Max Bolus Amount procedure**

If the *Get Max Bolus Amount* Op Code is written to the IDD Command Control Point, the Server shall indicate the IDD Command Control Point with a *Get Max Bolus Amount Response* Op Code and a Max Bolus Amount field.

If the operation results in an error condition, this shall be indicated using a *Response Code* Op Code, a *Request Op Code* of Get Max Bolus Amount, and the appropriate *Response Code Value* in the Operand for the error condition as described in Section [3.11.4.](#page-81-1)

#### **3.7.2.32 Set Max Bolus Amount procedure**

If the *Set Max Bolus Amount* Op Code is written to the IDD Command Control Point with an Operand containing a Max Bolus Amount field, the Server shall set the maximum bolus amount to that value and indicate the IDD Command Control Point with a *Response Code* Op Code, a *Request Op Code* of Set Max Bolus Amount, and a *Response Code Value of Success.*

If the Operand that was sent with a *Set Max Bolus Amount* Op Code specifies a maximum bolus amount that is out of range, the Server shall indicate the IDD Command Control Point with a *Response Code* Op Code, a *Request Op Code* of Set Max Bolus Amount, and a *Response Code Value* in the Operand set to *Parameter out of Range*.

If the operation results in an error condition, this shall be indicated using a *Response Code* Op Code, a *Request Op Code* of Set Max Bolus Amount, and the appropriate *Response Code Value* in the Operand for the error condition as described in Section [3.11.4.](#page-81-1)

#### <span id="page-52-0"></span>**3.7.2.33 IDD Command CP specific errors**

If the Op Code that was written to the Control Point characteristic requires notifications of the IDD Command Data characteristic and its Client Characteristic Configuration descriptor is not configured for notifications, the Server shall return an error response with the Attribute Protocol Application error code set to *Client Characteristic Configuration Descriptor Improperly Configured*.

# <span id="page-52-1"></span>**3.8 IDD Command Data**

The IDD Command Data characteristic is comprised of response records from executed procedures of the IDD Command Control Point.

## **3.8.1 Characteristic behavior**

When the *Client Characteristic Descriptor* of the IDD Command Data characteristic is configured for notifications, the IDD Command Control Point shall be used to control notifications of this characteristic.

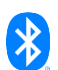

### **3.8.1.1 Response Op Code field**

The Response Op Code field shall be included in the IDD Command Data characteristics.

The Response Op Code field contains the *Response Op Code* of the executed procedure of the IDD Command Control Point.

#### **3.8.1.2 Operand field**

The Operand field shall be included in the IDD Command Data characteristics.

The Operand field is comprised of the response data depending on the specific *Op Code* of the Response Op Code field (see Section [3.8.1.3\)](#page-53-0).

### <span id="page-53-0"></span>**3.8.1.3 Response Op Code specific Operands in context of Insulin Delivery Service**

The following chapters describe the structure of the Operand field depending on the *Response Op Code* of the executed procedure on the IDD Command Control Point.

### <span id="page-53-1"></span>**3.8.1.4 Operand of Read Basal Rate Profile Template Response**

The Operand of the Read Basal Rate Profile Template Response Op Code could contain up to three time blocks, which are described by their durations in minutes and their rates in International Unit per hour (IU/h). Depending on the overall number of time blocks and due to the default MTU size, several records may be notified to the IDD Command Data characteristic to read a complete basal rate profile. Therefore, the First Time Block Number Index field is used to describe the index of the first sent time block of this Operand within the entire basal rate profile (i.e., the index of the second time block shall be calculated by adding a value of 1 to that field and a value of 2 shall be added to get the index of the third time block).

The Operand is comprised of a Flags field that signals the presence of the fields of the second and third time blocks within this record, a Basal Rate Profile Template Number field that is the basal rate profile template number of the read basal rate profile, and a First Time Block Number Index field that represents the index of the following time blocks fields within the entire basal rate profile. The Operand is closed by the fields with the durations and amounts of the (up to) three time blocks.

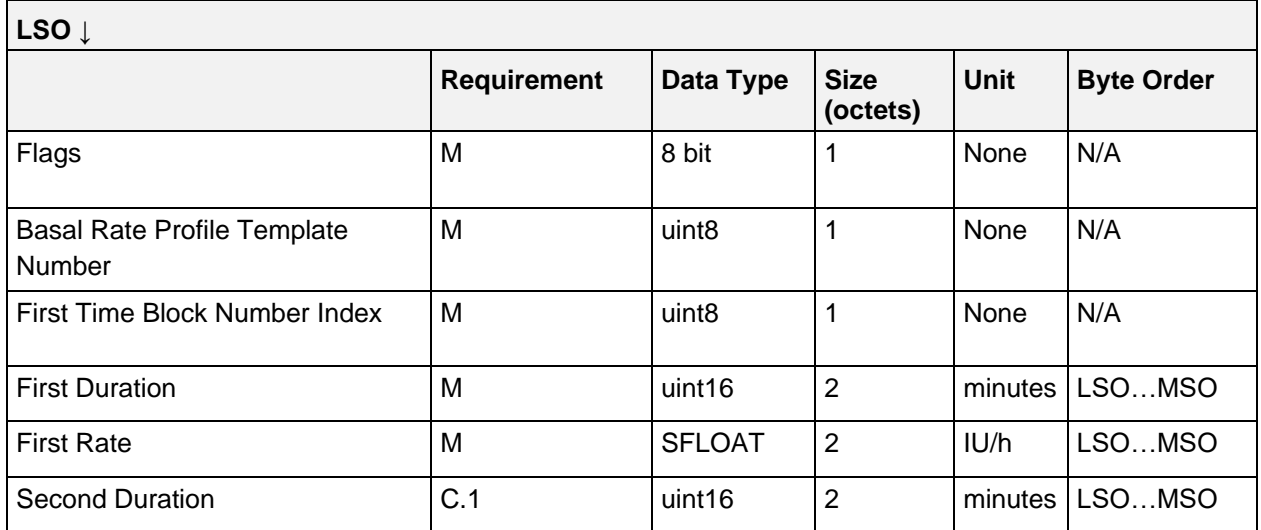

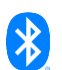

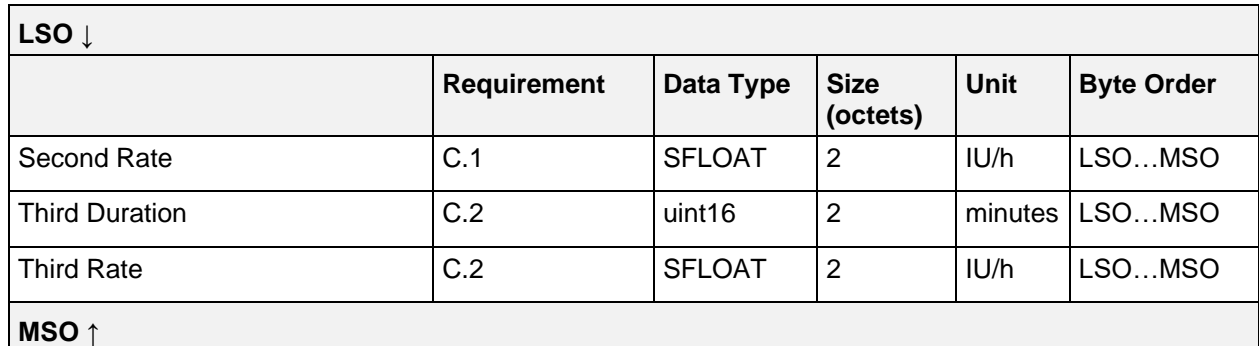

*Table 3.11: IDD Command Data Read Basal Rate Profile Template Response Operand*

- C.1: Attached if bit 0 of Flags field is set, otherwise excluded.
- C.2: Attached if bit 1 of Flags field is set, otherwise excluded.

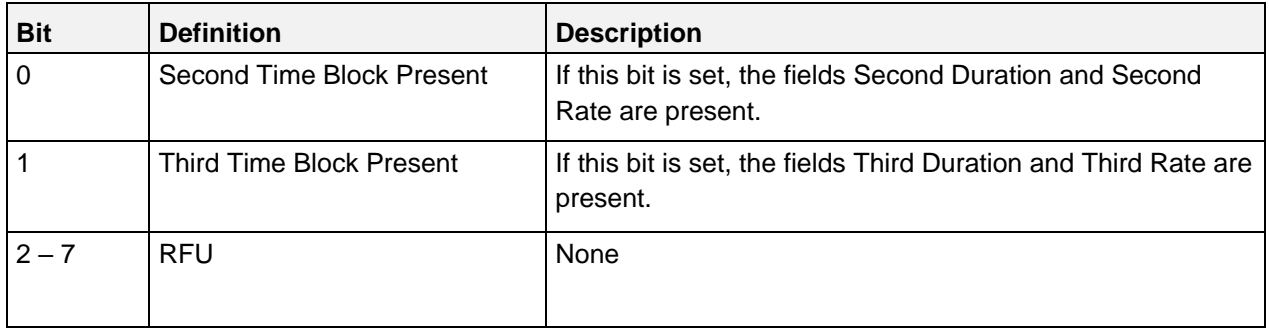

#### **3.8.1.4.1 Flags field**

*Table 3.12: Read Basal Rate Profile Template Response Operand Flags field*

Note: The bits in the table above are defined as:  $0 =$  False and  $1 =$  True

#### <span id="page-54-0"></span>**3.8.1.5 Operand of Read ISF Profile Template Response**

The Operand of the Read ISF Profile Template Response Op Code could contain up to three time blocks, which are described by their durations in minutes and their insulin sensitivity factors in milligram per deciliter (mg/dL). Depending on the overall number of time blocks and due to the default MTU size, several records may be notified to the IDD Command Data characteristic to read a complete ISF profile. Therefore, the First Time Block Number Index field is used to describe the index of the first sent time block of this Operand within the entire ISF profile (i.e., the index of the second time block shall be calculated by adding a value of 1 to that field and a value of 2 shall be added to get the index of the third time block).

The Operand is comprised of a Flags field that signals the presence of the fields of the second and third time blocks within this record, an ISF Profile Template Number field that is the ISF profile template number of the read ISF profile, and a First Time Block Number Index field that represents the index of the following time blocks fields within the entire ISF profile. The Operand is closed by the fields with the durations and insulin sensitivity factors of the (up to) three time blocks.

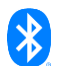

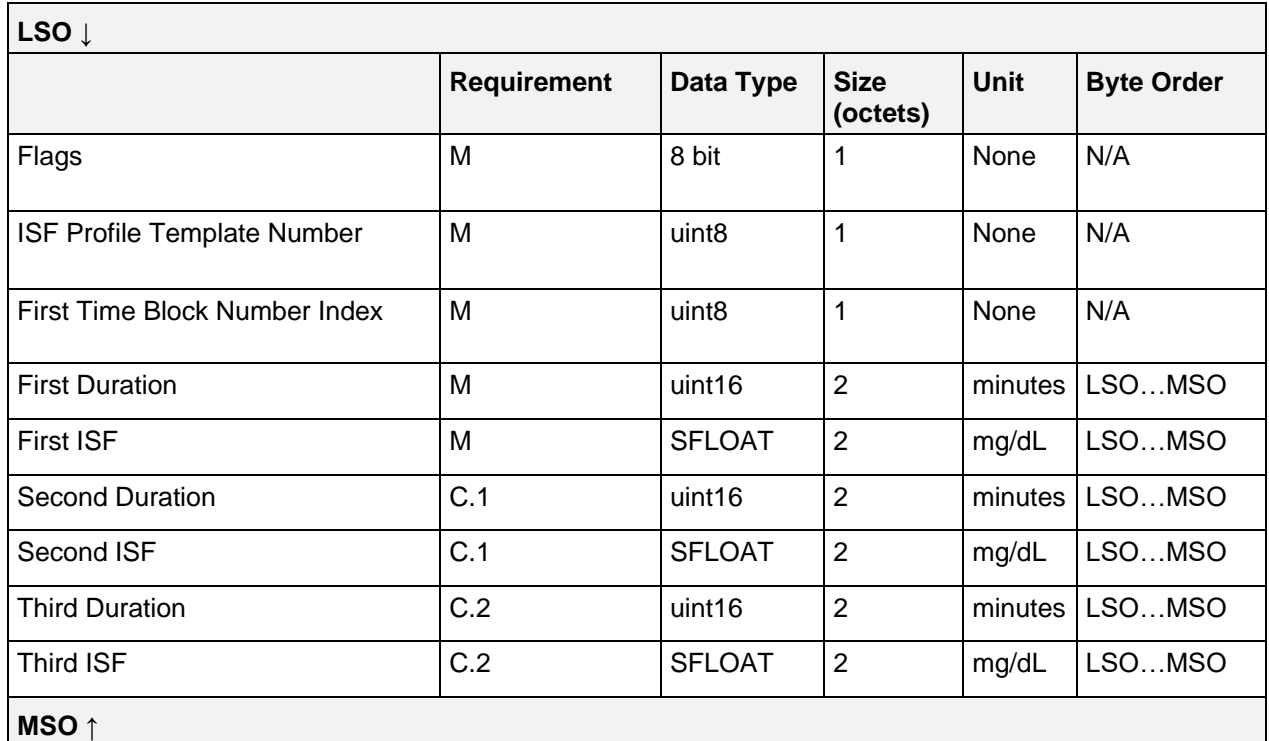

*Table 3.13: IDD Command Data Read ISF Profile Template Response Operand*

C.1: Attached if bit 0 of Flags field is set, otherwise excluded.

C.2: Attached if bit 1 of Flags field is set, otherwise excluded.

## **3.8.1.5.1 Flags field**

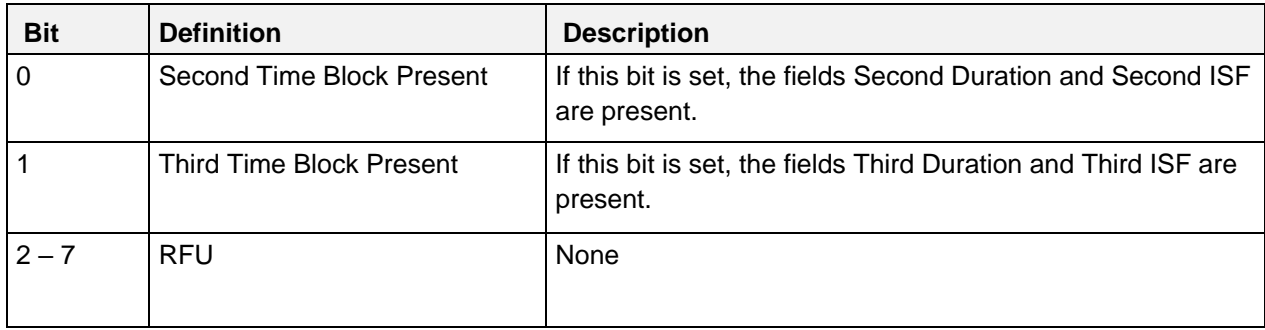

*Table 3.14: Read ISF Profile Template Response Operand Flags field*

Note: The bits in the table above are defined as:  $0 =$  False and  $1 =$  True

## <span id="page-55-0"></span>**3.8.1.6 Operand of Read I2CHO Ratio Profile Template Response**

The Operand of the Read I2CHO Ratio Profile Template Response Op Code could contain up to three time blocks that are described by their durations in minutes and their insulin-to-carbohydrate ratios in gram. Depending on the overall number of time blocks and due to the default MTU size, several records may be notified to the IDD Command Data characteristic to read a complete I:CHO ratio profile. Therefore, the First Time Block Number Index field is used to describe the index of the first sent time block of this Operand within the entire I:CHO ratio profile (i.e., the index of the second time block shall be

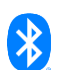

calculated by adding a value of 1 to that field and a value of 2 shall be added to get the index of the third time block).

The Operand is comprised of a Flags field that signals the presence of the fields of the second and third time blocks within this record, an I2CHO Ratio Profile Template Number field that is the I:CHO ratio profile template number of the read I:CHO ratio profile, and a First Time Block Number Index field that represents the index of the following time blocks fields within the entire I:CHO ratio profile. The Operand is closed by the fields with the durations and insulin-to-carbohydrate ratios of the (up to) three time blocks.

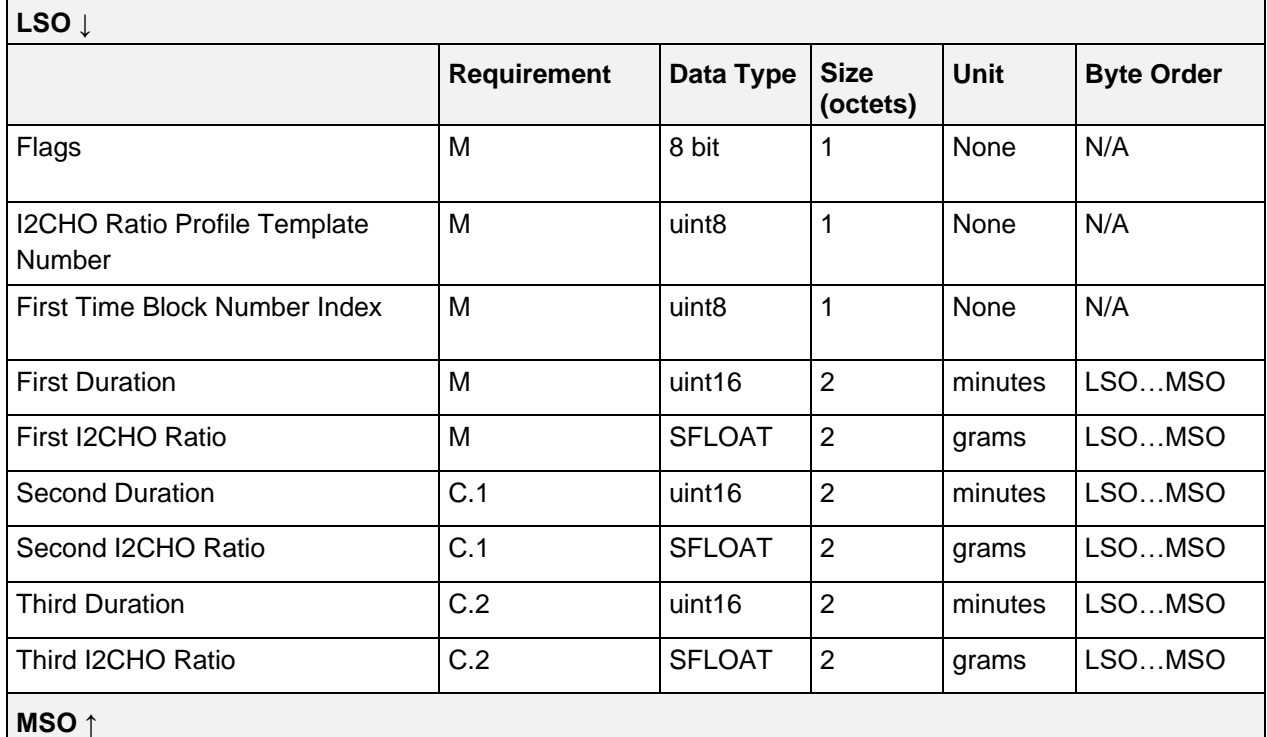

*Table 3.15: IDD Command Data Read I2CHO Ratio Profile Template Response Operand*

C.1: Attached if bit 0 of Flags field is set, otherwise excluded.

C.2: Attached if bit 1 of Flags field is set, otherwise excluded.

## **3.8.1.6.1 Flags field**

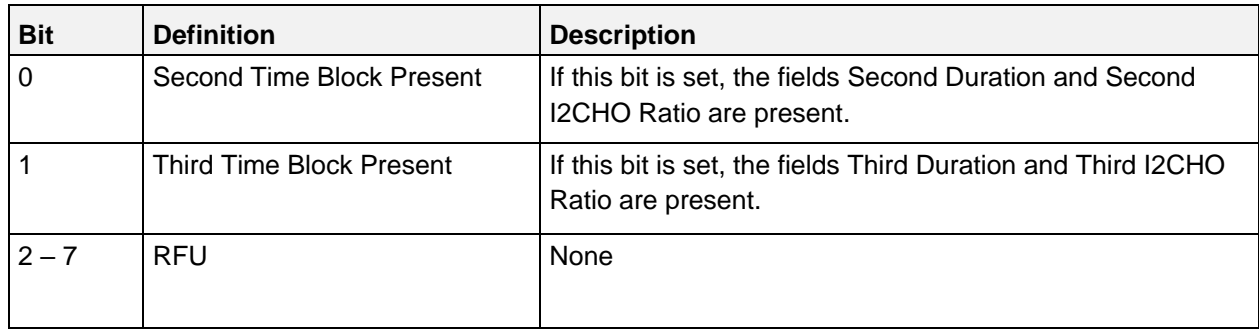

*Table 3.16: Read I2CHO Ratio Profile Template Response Operand Flags field*

Note: The bits in the table above are defined as:  $0 =$  False and  $1 =$  True

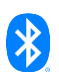

## <span id="page-57-0"></span>**3.8.1.7 Operand of Read Target Glucose Range Profile Template Response**

The Operand of the Read Target Glucose Range Profile Template Response Op Code could contain up to two time blocks that are described by their durations in minutes and their lower and upper target glucose limits in mg/dL. Depending on the overall number of time blocks and due to the default MTU size, several records may be notified to the IDD Command Data characteristic to read a complete target glucose range profile. Therefore, the First Time Block Number Index field is used to describe the index of the first sent time block of this Operand within the entire target glucose range profile (i.e., the index of the second time block shall be calculated by adding a value of 1 to that field).

The Operand is comprised of a Flags field that signals the presence of the fields of the second time block within this record, a Target Glucose Range Profile Template Number field that is the target glucose range profile template number of the read target glucose range profile, and a First Time Block Number Index field that represents the index of the following time blocks fields within the entire target glucose range profile. The Operand is closed by the fields with the durations and lower and upper target glucose limits of the (up to) two time blocks.

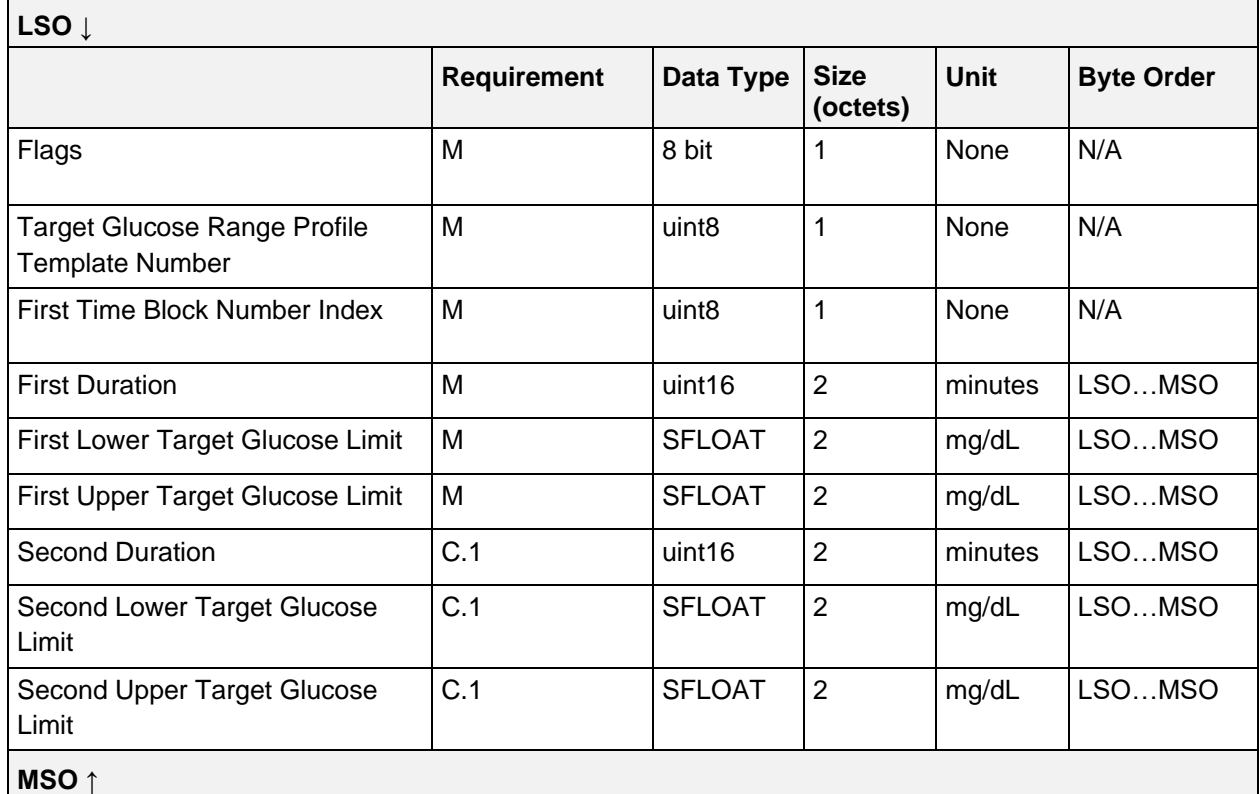

*Table 3.17: IDD Command Data Read Target Glucose Range Profile Template Response Operand*

C.1: Attached if bit 0 of Flags field is set, otherwise excluded.

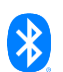

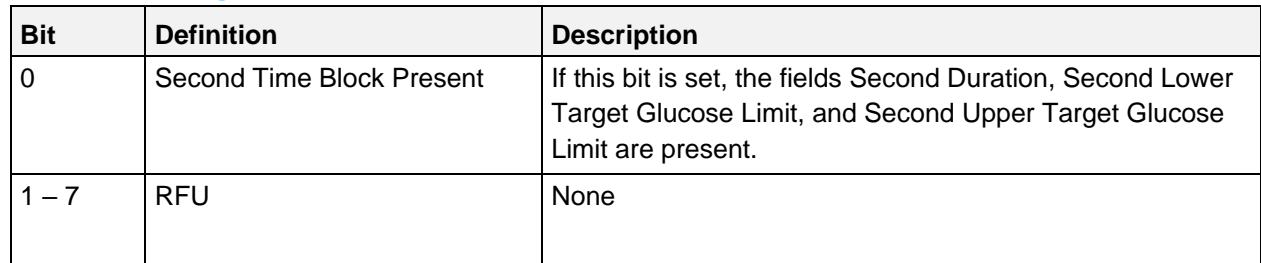

### **3.8.1.7.1 Flags field**

*Table 3.18: Read I2CHO Ratio Profile Template Response Operand Flags Field*

Note: The bits in the table above are defined as:  $0 =$  False and  $1 =$  True

### <span id="page-58-0"></span>**3.8.1.8 Operand of Get Template Status and Details Response**

Depending on the supported template types, which are identified in the IDD Features characteristic, multiple template status and details records may be notified to the IDD Command Data characteristic (i.e., a response is notified for each supported template type).

Each template has a unique number such that the template type can be identified by the template number. That is, if the Server Application supports only basal rate profile templates and ISF profile templates, the template number of any of the basal rate or ISF profile templates is unique across all basal rate and ISF profile templates. For example, a basal rate profile template has a template number value of *0x01*. Using this template number value in any procedure or history event would reference that basal rate profile template.

Each template type supported by the Server Application is allotted a range of unique template numbers and it is up to the Server Application to specify these ranges. The template type has a starting template number and number of templates, which determine the starting location and length of that template type's template number range. For example, a template type with starting template number of 1 and number of templates of 3 would identify its templates by the template numbers 1, 2 and 3.

The Operand of the Get Template Status and Details Response Op Code is comprised of a Template Type field, a Starting Template Number field, a Number of Templates field, a Max Number of Supported Time Blocks field, and a Configured and Configurable Flags field.

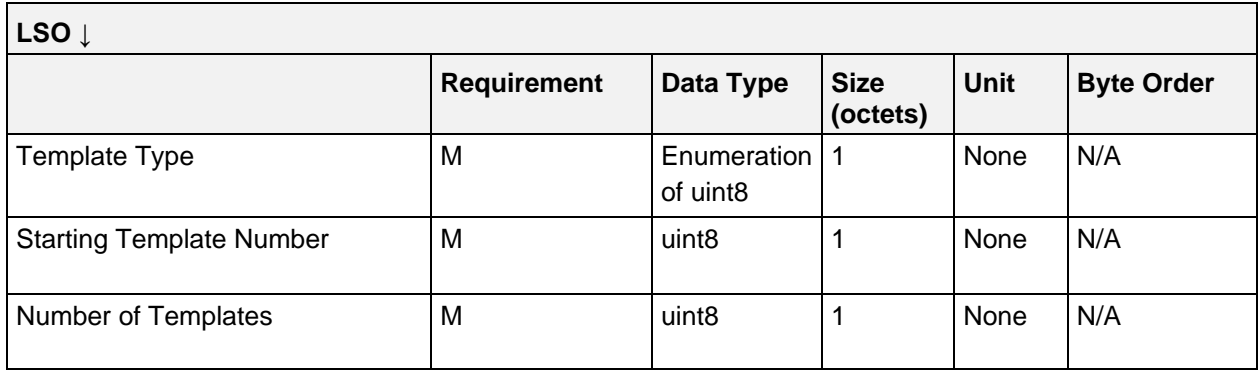

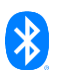

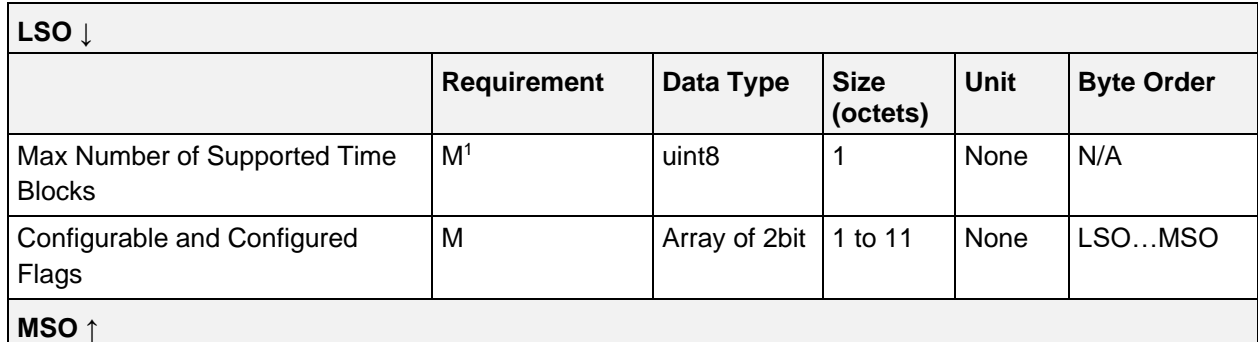

*Table 3.19: IDD Command CP Get Supported Template Details and Status Response Operand*

 $1$  Shall be set to 0 if the Template Type field value is not a Profile Template type

### <span id="page-59-0"></span>**3.8.1.8.1 Template Type values**

The following values are defined for the Template Type field:

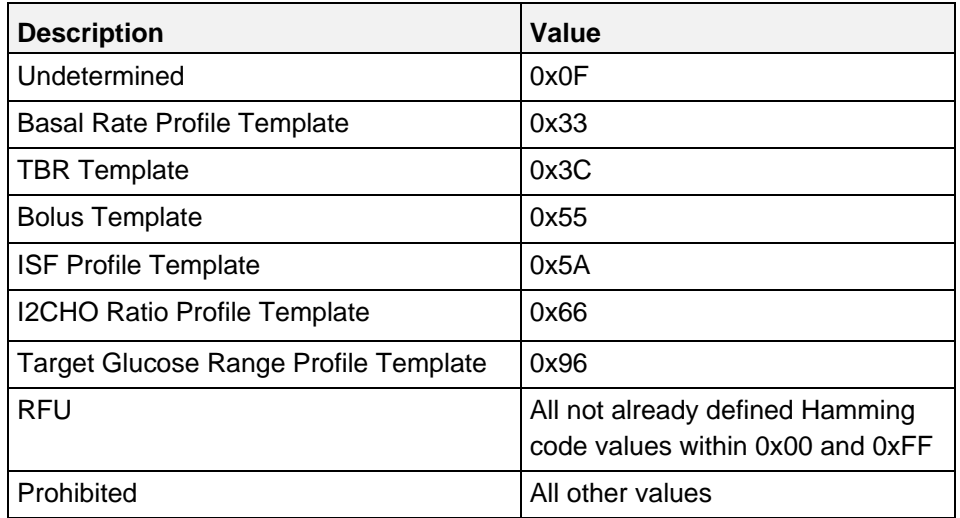

*Table 3.20: Get Supported Template Details and Status Response Operand Template Type* 

#### **3.8.1.8.2 Starting Template Number field**

The Starting Template Number field value is the template number of the first template of the template type identified in the Template Type field.

## <span id="page-59-1"></span>**3.8.1.8.3 Number of Templates field**

The Number of Templates field value is the total number of templates for the reported template type supported by the Server Application.

#### **3.8.1.8.4 Max Number of Supported Time Blocks field**

The Max Number of Supported Time Blocks field is the maximum number of time blocks of the requested template type that is supported by the Server Application. The value of this field depends on the Template Type field in Section [3.8.1.8.1.](#page-59-0) If the template type is not a Profile Template type, the value of the Max Number of Supported Time Blocks field shall be set to 0; otherwise this field shall not be set to 0.

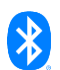

## **3.8.1.8.5 Configurable and Configured Flags field**

The Configurable and Configured Flags field is an array of 2 bit values where the first bit is the configurable status of the template and the second bit is the configured status of the template. If the configurable bit, bit 0, is set to  $1$  (= True), then this template is configurable and can be configured by the Collector Application. If the configured bit, bit 1, is set to 1 (= True), then this template is configured and does contain data. The total number of elements in this array is the value of the Number of Templates field in Section [3.8.1.8.3.](#page-59-1) A padding of bits (set to 0) shall be appended if the number of elements of the Configurable and Configured Flags field does not fill a whole number of octets.

## **3.8.1.9 E2E-Counter field and E2E-CRC field (optional)**

If the device supports E2E-Protection (*E2E-Protection Supported* bit is set in Flags field of IDD Features), an E2E-Counter field followed by an E2E-CRC field shall be included in the IDD Command Data characteristic.

# **3.9 IDD Record Access Control Point**

The IDD Record Access Control Point (IDD RACP) is based on the Record Access Control Point (RACP) and is defined in [\[3\].](#page-180-0) The IDD RACP is used for basic management and access of the history database of the Server including historical data of the insulin therapy, device state changes, and annunciations.

In comparison to the RACP, the values of the IDD RACP Op Codes (see Section [3.9.3.1\)](#page-67-0), Operators (see Section [3.9.3.2\)](#page-68-0), and the Response Code of *Success* (see Section [3.9.3.3\)](#page-69-0) are defined with Hamming distances to cover the aspect of functional safety, which must be implemented by Sensor and Collector Applications for Insulin Delivery Devices (see Section [5\)](#page-173-0). Furthermore, the IDD RACP enables E2E-Protection (see Section [1.8\)](#page-8-0) by additional E2E-Counter and E2E-CRC fields that are attached if the device supports E2E-Protection.

If the Client executes a procedure on the IDD Record Access Control Point, the Server shall send the requested information by notifications of the IDD History Data characteristic (see Section [3.10\)](#page-72-0) and shall indicate the IDD Record Access Control Point to confirm the end of executed procedure.

# **3.9.1 Structure**

The structure is as follows:

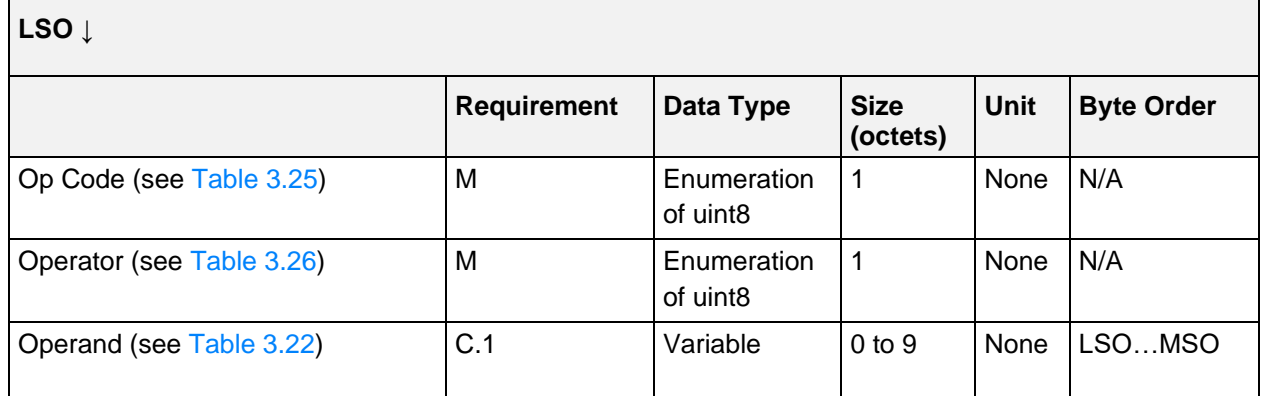

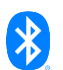

| LSO $\downarrow$ |                    |                   |                         |             |                   |
|------------------|--------------------|-------------------|-------------------------|-------------|-------------------|
|                  | <b>Requirement</b> | Data Type         | <b>Size</b><br>(octets) | <b>Unit</b> | <b>Byte Order</b> |
| E2E-Counter      | C.2                | uint <sub>8</sub> |                         | N/A         | N/A               |
| E2E-CRC          | C.2                | uint16            | $\overline{2}$          | N/A         | LSOMSO            |
| MSO $\uparrow$   |                    |                   |                         |             |                   |

*Table 3.21: IDD Record Access Control Point*

- C.1: Mandatory depending on Operator, otherwise excluded.
- C.2: Mandatory if device supports E2E-Protection (Bit 0 is set in Flags field of IDD Features), otherwise excluded.

## **3.9.2 History record definition**

Within the context of the Insulin Delivery Service, a history record consists of an IDD History Data characteristic value according to Section [3.10.](#page-72-0) The device implementing the Server shall persistently store the history record data for retrieval by Clients.

# **3.9.3 IDD Record Access Control Point procedure requirements**

[Table 3.22](#page-65-0) shows the requirements for the IDD Record Access Control Point procedures (Op Codes and Operands) in the context of this service:

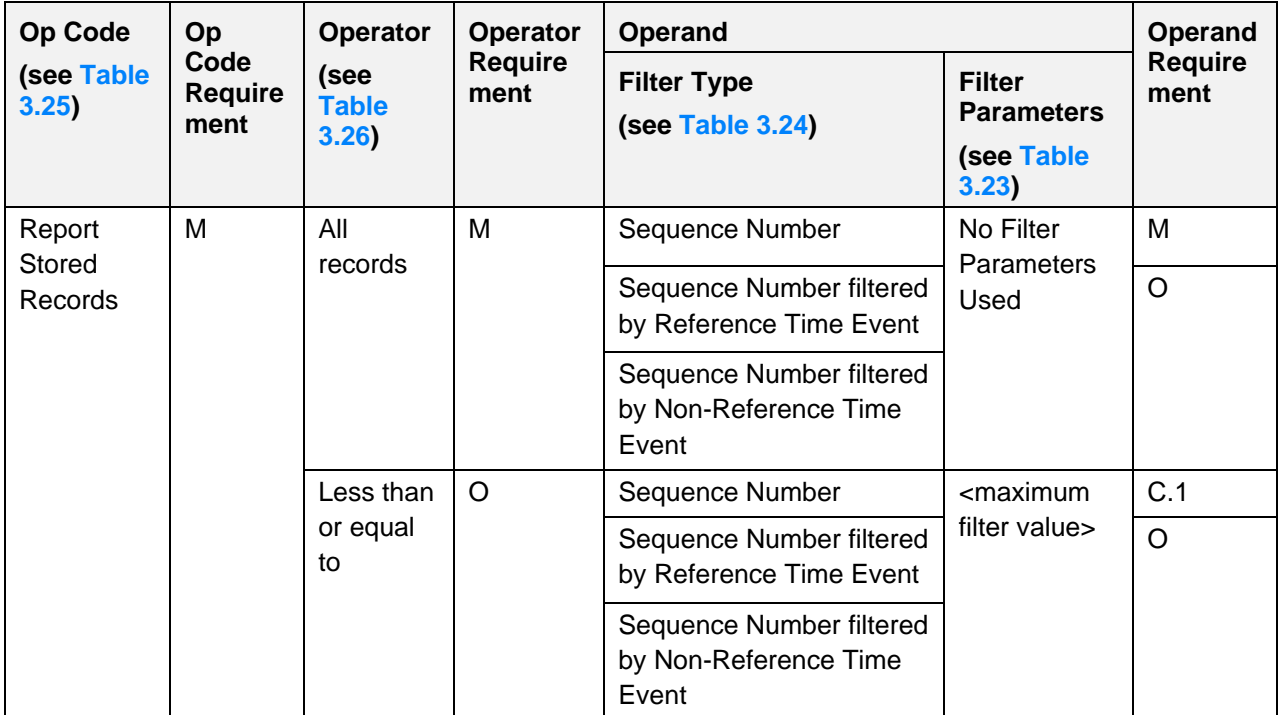

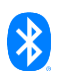

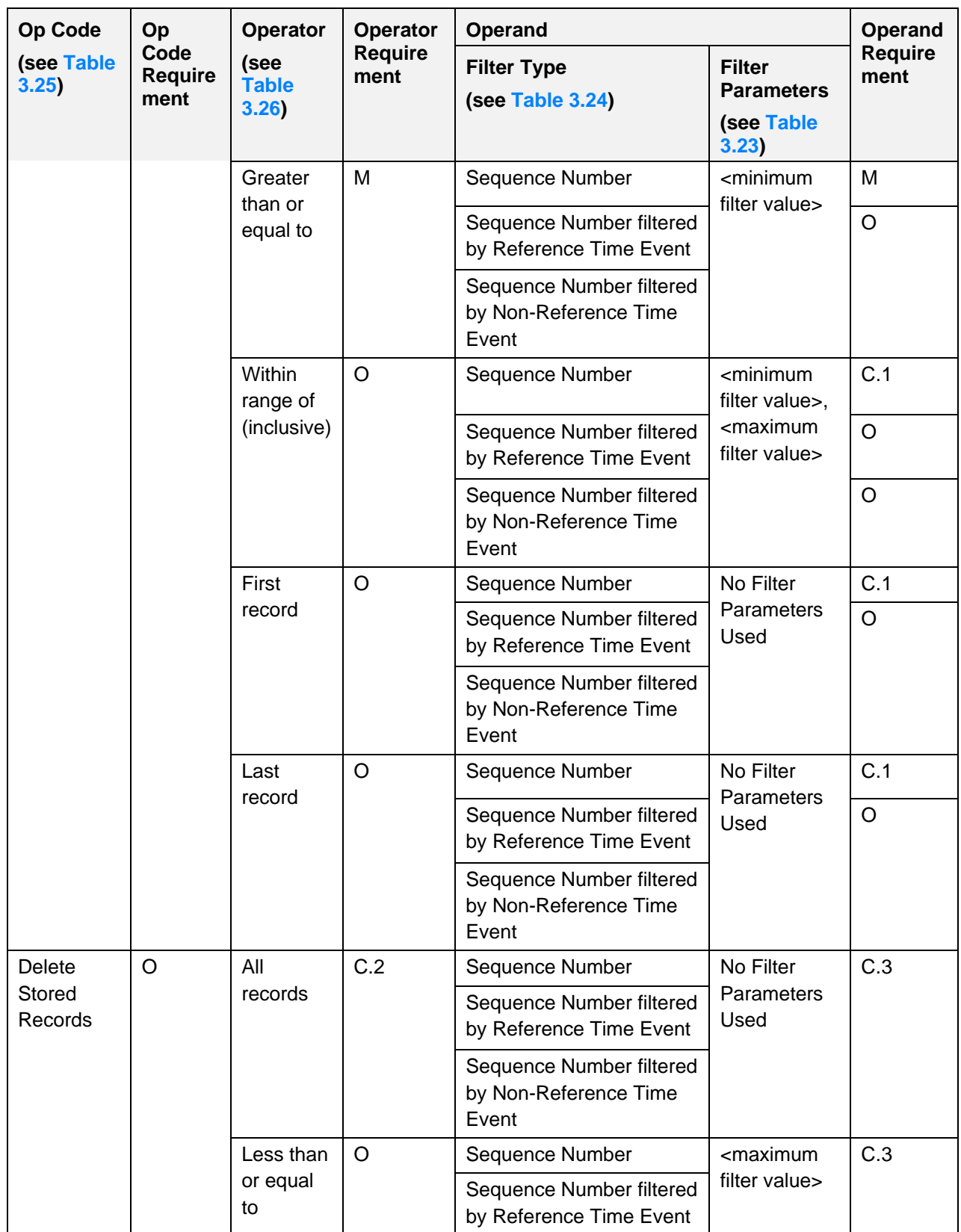

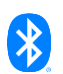

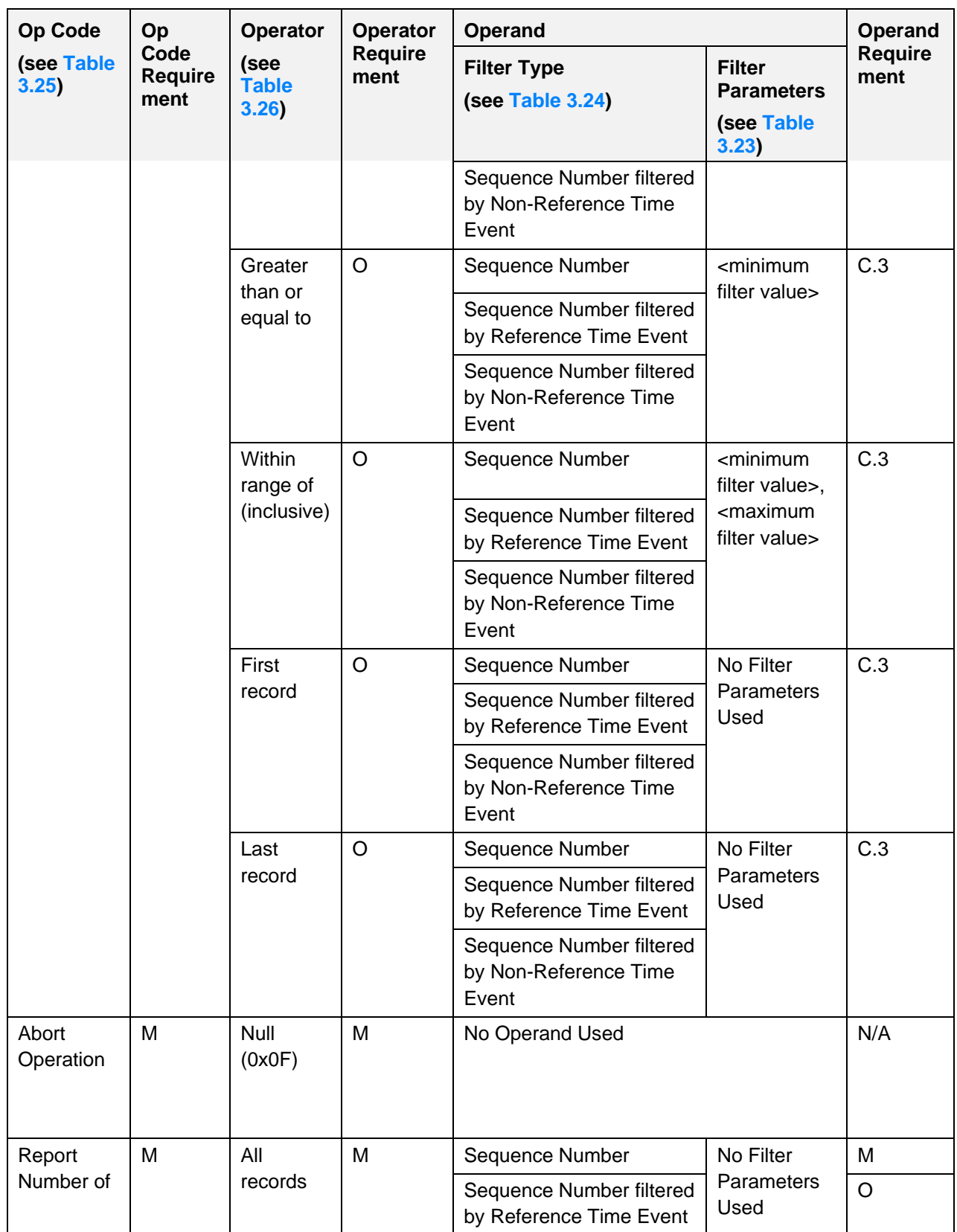

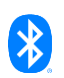

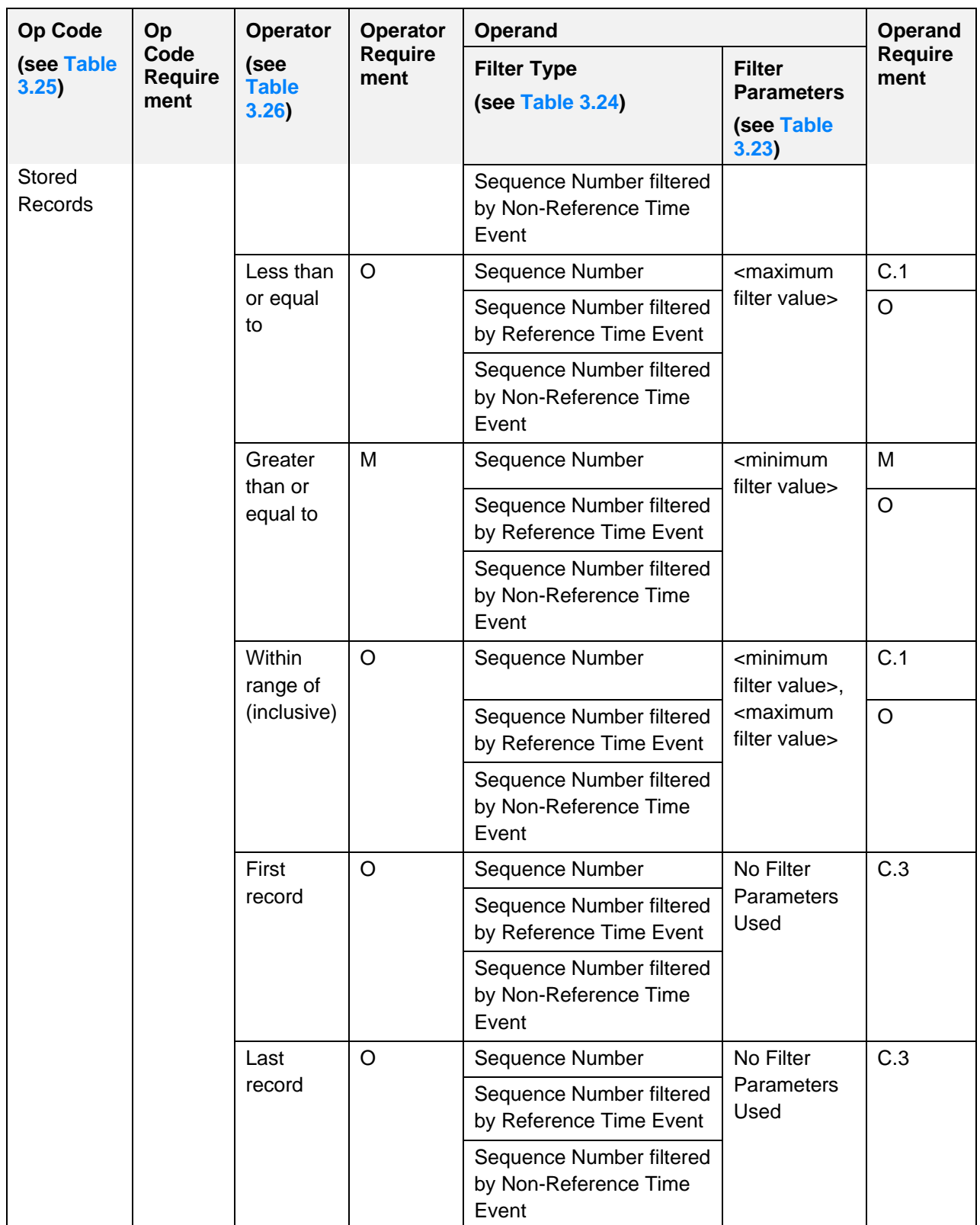

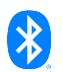

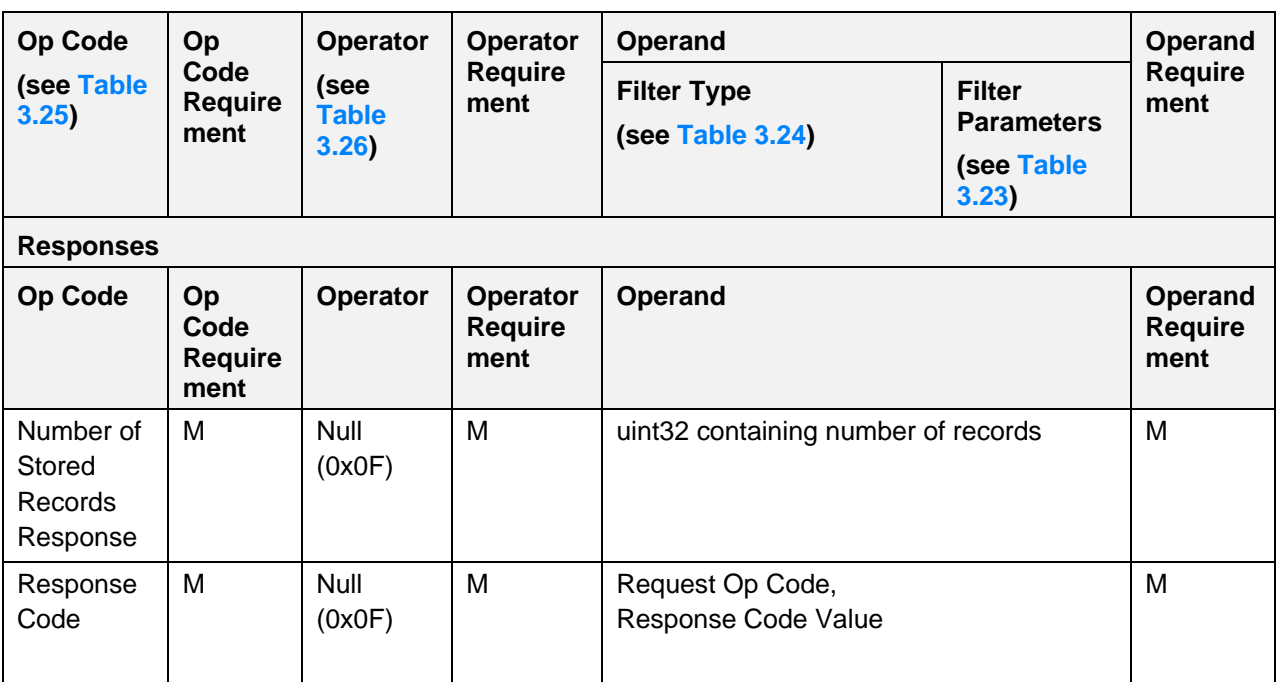

<span id="page-65-0"></span>*Table 3.22: IDD RACP Procedure Requirements*

- C.1 If this Operator is supported, this Operand is mandatory for this Operator, otherwise excluded. Also see Note 1.
- C.2 If this Op Code is supported, this Operator is mandatory for this Op Code, otherwise excluded. Also see Note 2.
- C.3 If this Operator is supported, at least one of the Operands is mandatory for this Operator, otherwise excluded. Also see Note 1.

Notes:

- 1. Support for a given Operand for one Op Code and Operator combination does not imply support of that Operand for other Op Code and Operator combinations.
- 2. Support for a given Operator for one Op Code does not imply support of that Operator for other Op Codes.
- 3. Where a filter type and filter parameters are used, the byte order for the Operand is specified in subsection [3.9.3.1.](#page-67-0)

[Table 3.23](#page-66-1) shows the relationships between IDD RACP Operators and Operands:

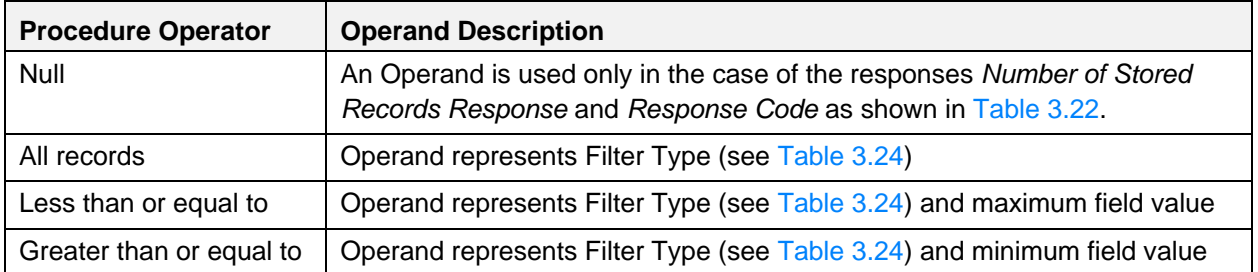

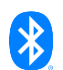

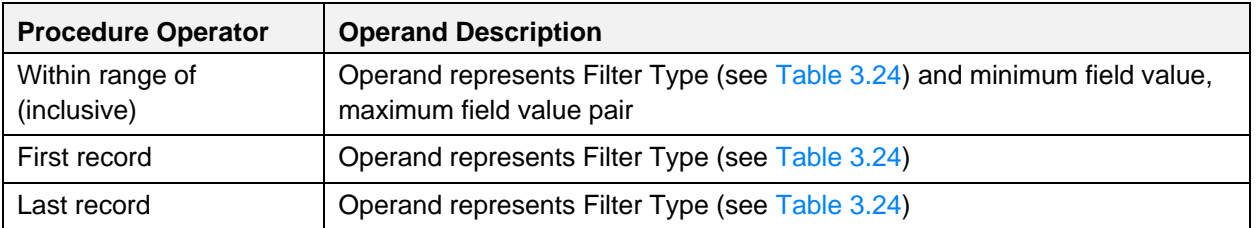

<span id="page-66-1"></span>*Table 3.23: IDD RACP Procedure Operator and Operand Relationships*

Note that when using the 'within range of' Operator, the minimum value of the range shall be a less than or equal to the maximum value of the range regardless of the Filter Type used in the Operand.

The following table shows the Filter Types that apply to the Operators listed in [Table 3.23.](#page-66-1) Within the Operand, the Filter Type specifies the field of the IDD History Data characteristic value upon which the filtering is based. See Section [3.9.3.1](#page-67-0) for further information.

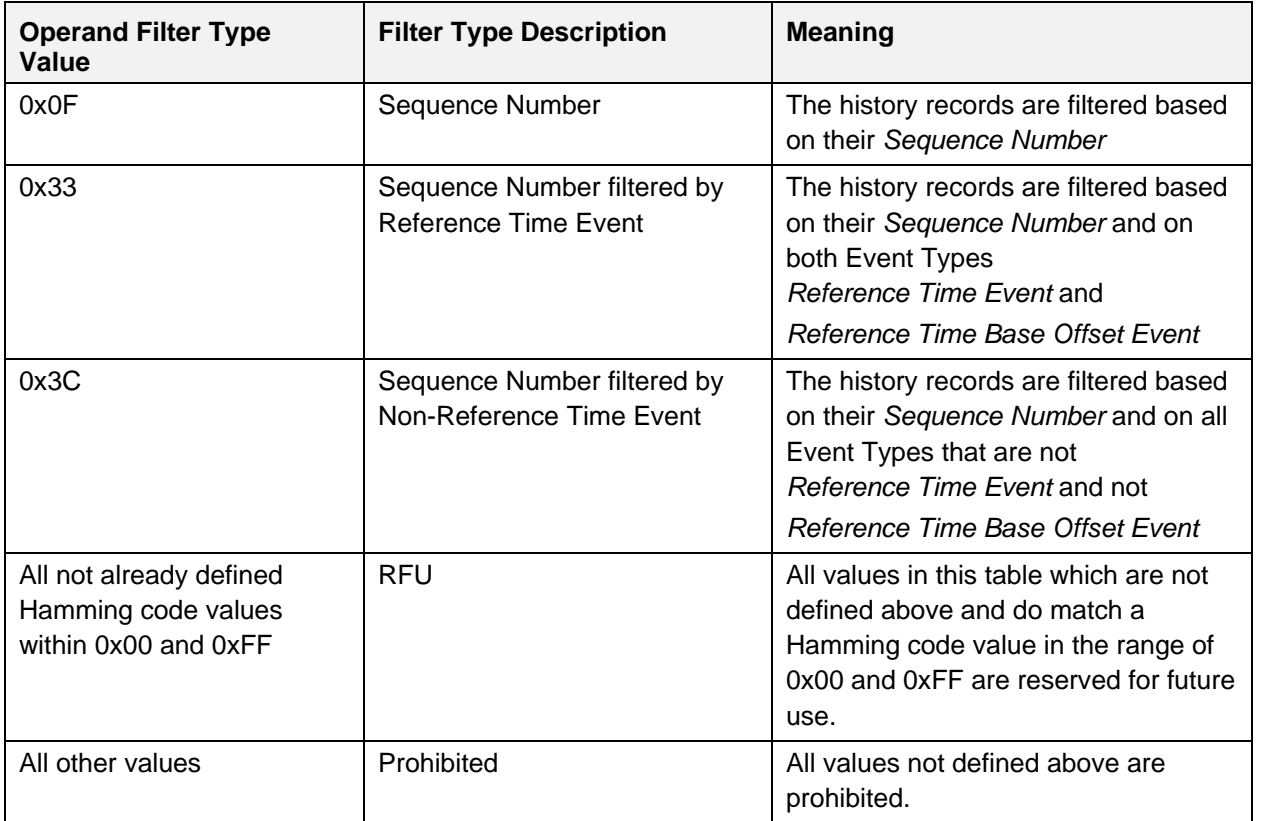

<span id="page-66-0"></span>*Table 3.24: IDD RACP Filter Types*

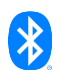

# <span id="page-67-0"></span>**3.9.3.1 Op Codes in context of Insulin Delivery Service**

The Op Codes of the IDD RACP are defined in [Table 3.25:](#page-68-1)

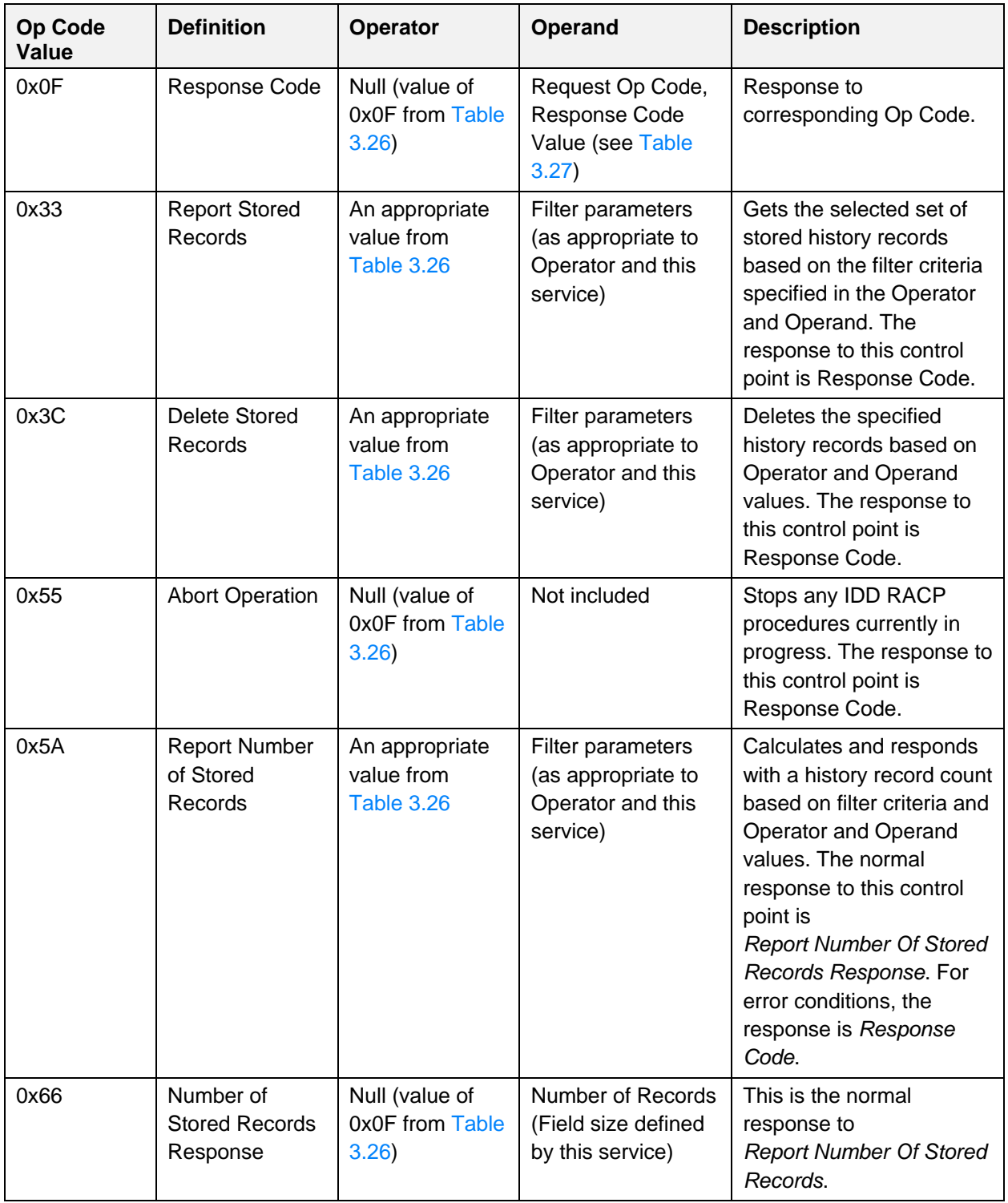

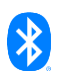

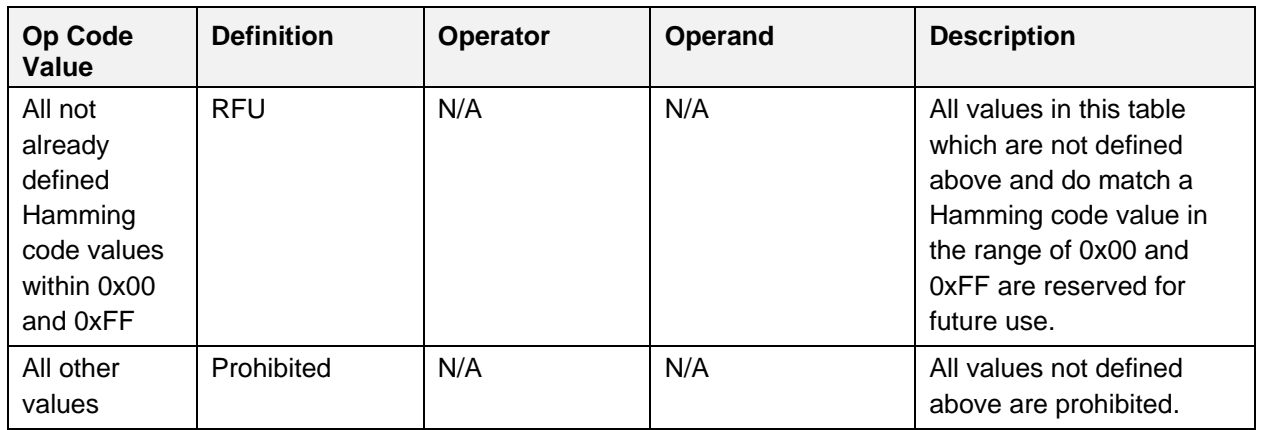

<span id="page-68-1"></span>*Table 3.25: IDD RACP Op Codes*

### <span id="page-68-0"></span>**3.9.3.2 Operators**

The Operator values associated with the IDD RACP are defined in [Table 3.26:](#page-68-2)

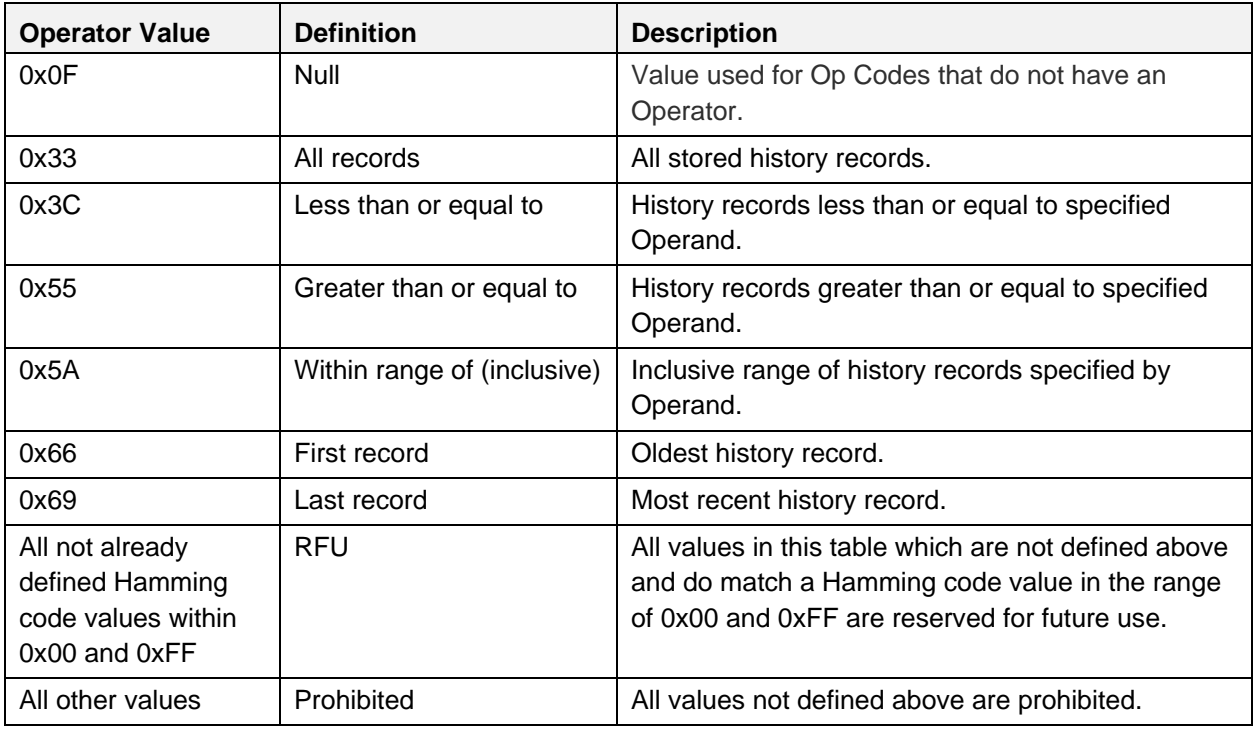

<span id="page-68-2"></span>*Table 3.26: IDD RACP Operators*

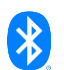

## <span id="page-69-0"></span>**3.9.3.3 Response Codes**

The Response Code Values associated with the IDD Record Access Control Point are defined in [\[3\]:](#page-180-0)

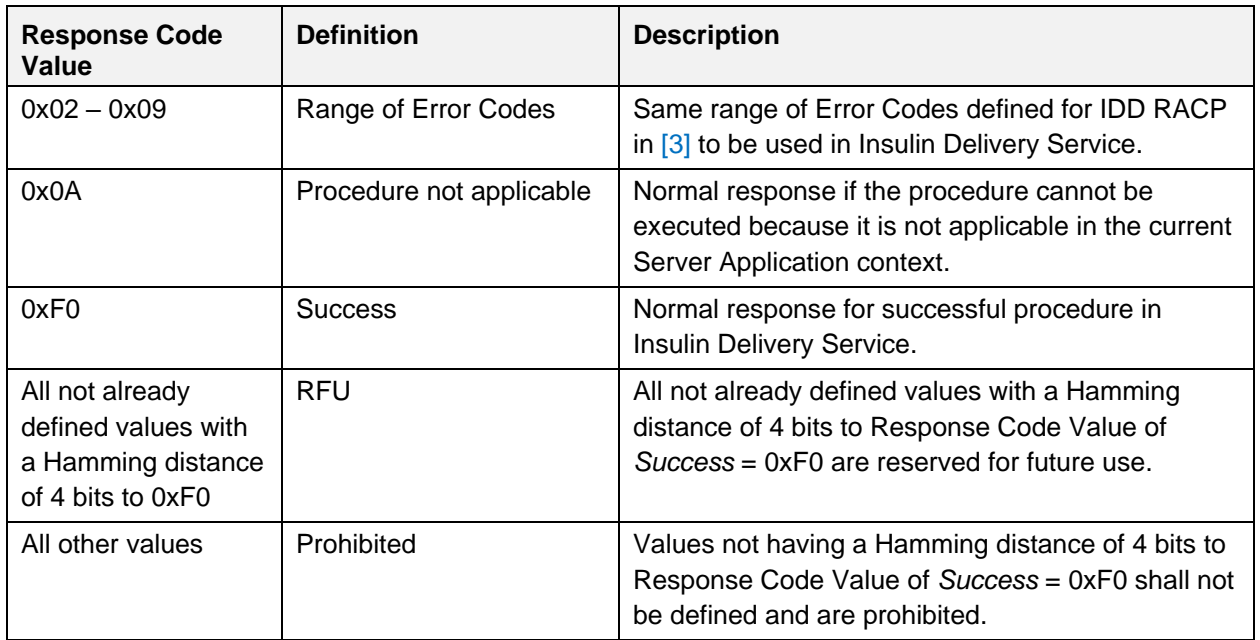

<span id="page-69-1"></span>*Table 3.27: IDD RACP Response Code Values*

## **3.9.4 IDD Record Access Control Point behavioral description**

The IDD Record Access Control Point controls notifications of the IDD History Data characteristic values and other data operations. Procedures are triggered by a Write to this characteristic value that includes an Op Code specifying the operation (see [Table 3.22\)](#page-65-0) and an Operator and Operand that are valid within the context of that Op Code (see [Table 3.23\)](#page-66-1). In a multiple-bond case, the handling of the Control Point shall be consistent across all bonds, i.e., there is a single Server history record database that is shared by all Clients.

If the device supports E2E-Protection (*E2E-Protection Supported* bit is set in Flags field of IDD Features), an E2E-Counter field and an E2E-CRC field shall be included in the IDD Record Access Control Point characteristic.

If E2E-Protection is supported, the Server shall check the E2E-Counter and E2E-CRC and handle errors as defined in Section [3.12.](#page-81-0)

## **3.9.4.1 Filter Types**

A Filter Type field is defined to enable the flexibility to filter based on different criteria (i.e., Sequence Number, Sequence Number filtered by Reference Time Event, or Sequence Number filtered by Non-Reference Time Event).

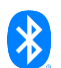

All Procedure Operators except *Null* require a Filter Type as part of the Operand. This is used to specify the field in the IDD History Data characteristic value that is used to perform the filtering. When used, the Filter Type byte shall precede the applicable filter parameter(s) within the Operand. For example, when used with the 'within range of' Operator, the Operand has the format

<Filter Type><minimum><maximum>, where Filter Type is the Least Significant Octet of the Operand. See [Table 3.24](#page-66-0) for a list of valid Filter Type values.

When using a Filter Type, the format of the Operand is the Filter Type followed by the applicable Sequence Number value or value pair depending upon the Operator.

### **3.9.4.2 Report Number of Stored Records procedure**

When the *Report Number of Stored Records* Op Code is written to the IDD Record Access Control Point, the Server shall calculate and respond with a record count in uint32 format based on Filter Type criteria and Operator and Operand values. Refer to [Table 3.23](#page-66-1) for Operand requirements when used with a specific Operator and note that in some cases, no Operand is used. The record count reported in the response is calculated based on the current state of the Server history record database and may change between connections or after records are cleared. The response is indicated using the *Number of Stored Records Response* Op Code.

If the Server does not locate any records matching the filter criteria of the request, the Server shall indicate the IDD Record Access Control Point with a *Number of Stored Records Response* Op Code and the Operand set to *0x0000 0000*.

If the operation results in an error condition, this shall be indicated using the *Response Code* Op Code and the appropriate *Response Code Value* in the Operand for the error condition (see Sections [3.9.4.6](#page-72-1) and [3.11.4\)](#page-81-1).

## **3.9.4.3 Delete Stored Records procedure**

When the *Delete Stored Records* Op Code is written to the IDD Record Access Control Point, the Server may delete the specified history records based on Operator and Operand values. The history records may be permanently deleted from the Server history database. Refer to [Table 3.23](#page-66-1) for Operand requirements when used with a specific Operator and note that in some cases, no Operand is used. The Server shall indicate this characteristic with a *Response Code* Op Code, a *Request Op Code* of Delete Stored Records, and a *Response Code Value* of *Success* if the records were successfully deleted from the Server history record database.

If the Server does not locate any records matching the Filter Type criteria of the request, the Server shall indicate the IDD Record Access Control Point with a *Response Code* Op Code, a *Request Op Code* of Delete Stored Records, and a *Response Code Value* in the Operand set to *No Records Found*.

If a history record is part of a compound event group (see Section [3.10.1\)](#page-72-2), it shall only be deleted if the Operator and Operand include all events within that group. This helps recorded actions (e.g., Bolus Delivered Events) keep all relevant event data. If not all events of a group are included, the Server shall indicate the IDD Record Access Control Point with a *Response Code* Op Code, a *Request Op Code* of Delete Stored Records, and a *Response Code Value* in the Operand set to *Procedure not applicable* (see [Table 3.27\)](#page-69-1).

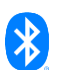

If the operation results in an error condition, this shall be indicated using the *Response Code* Op Code, *Request Op Code* of Delete Stored Records, and the appropriate *Response Code Value* in the Operand for the error condition (see Sections [3.9.4.6](#page-72-1) and [3.11.4\)](#page-81-1).

## **3.9.4.4 Report Stored Records procedure**

When the *Report Stored Records* Op Code is written to the IDD Record Access Control Point, the Server shall notify the selected set of stored patient records based on the filter criteria specified in the Operator and Operand. Refer to [Table 3.23](#page-66-1) for Operand requirements when used with a specific Operator and note that in some cases, no Operand is used. The semantics of a record transfer is a 'copy' of the records and not a 'move' of the records.

If during the record transfer a new history record becomes available (i.e., after the Report Stored Records procedure is initiated), the Server may include this new record in the history transfer.

Note: A profile using this service is required to verify Clients are tolerant of the possibility that additional records will be received than might have been expected.

Once all data records for a given request have been notified by the Server, the Server shall indicate the IDD Record Access Control Point with a *Response Code* Op Code, a *Request Op Code* of Report Stored Records, and a *Response Code Value* in the Operand set to *Success* (see IDD RACP in [\[3\]\)](#page-180-0).

If the Server does not locate any records matching the Filter Type criteria of the request, the Server shall indicate the IDD Record Access Control Point with a *Response Code* Op Code, *Request Op Code* of Report Stored Records, and a *Response Code Value* in the Operand set to *No Records Found*.

If the operation results in an error condition, this shall be indicated using the *Response Code* Op Code, *Request Op Code* of Report Stored Records, and the appropriate *Response Code Value* in the Operand for the error condition (see Sections [3.9.4.6](#page-72-1) and [3.11.4\)](#page-81-1).

If the Server is required to interrupt its data transfer before completion for any reason other than the Abort Operation procedure (see Section [3.9.4.5\)](#page-71-0), the Server shall indicate the IDD Record Access Control Point with a *Response Code* Op Code, *Request Op Code* of Report Stored Records, and a *Response Code Value* in the Operand set to *Procedure not completed*.

#### <span id="page-71-0"></span>**3.9.4.5 Abort Operation procedure**

When the *Abort Operation* Op Code is written to the IDD Record Access Control Point, the Server shall stop any IDD RACP procedures currently in progress and make a best effort to stop sending any further data.

Once all IDD RACP procedures have been stopped, the Server shall indicate the IDD Record Access Control Point with a *Response Code* Op Code, *Request Op Code* of Abort Operation, and a *Response Code Value* in the Operand set to *Success*.

If the operation results in an error condition, this shall be indicated using the *Response Code* Op Code, *Request Op Code* of Abort Operation, and the appropriate *Response Code Value* in the Operand for the error condition (see Sections [3.9.4.6](#page-72-1) and [3.11.4\)](#page-81-1).

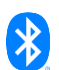
## <span id="page-72-1"></span>**3.9.4.6 IDD RACP specific errors**

If the Filter Type within an Operand that was written to the IDD RACP characteristic is not supported by the Server or is an RFU value, the Server shall indicate the IDD RACP with a *Response Code* Op Code, the appropriate *Request Op Code*, and a *Response Code Value* in the Operand set to *Operand not supported* (see IDD RACP in [\[3\]\)](#page-180-0).

If the Server is unable to process the Abort Operation procedure for any reason not stated here, the Server shall indicate the IDD RACP with a *Response Code* Op Code, the appropriate *Request Op Code*, and a *Response Code Value* in the Operand set to *Abort unsuccessful* (see IDD RACP in [\[3\]\)](#page-180-0)*.*

If the Operator that was written to the IDD RACP is not supported by the Server or is an RFU value, the Server shall indicate the IDD RACP with a *Response Code* Op Code, the appropriate *Request Op Code*, and a *Response Code Value* in the Operand set to *Operator not supported* (see IDD RACP in [\[3\]\)](#page-180-0).

If the Operator that was written to the IDD RACP is supported by the Server but is not applicable for the used Op Code, the Server shall indicate the IDD RACP with a *Response Code* Op Code, the appropriate *Request Op Code*, and a *Response Code Value* in the Operand set to *Invalid Operator* (see IDD RACP in [\[3\]\)](#page-180-0).

If the Op Code that was written to the IDD RACP requires notifications of the IDD History Data characteristic and its Client Characteristic Configuration descriptor is not configured for notifications, the Server shall return an error response with the Attribute Protocol Application error code set to *Client Characteristic Configuration Descriptor Improperly Configured* (see IDD RACP in [\[3\]\)](#page-180-0).

If a request with an Op Code other than *Abort Operation* is written to the IDD RACP while the Server is performing a previously triggered IDD RACP operation (i.e., resulting from invalid Client behavior), the Server shall return an error response with the Attribute Protocol Application error code set to *Procedure Already In Progress* (see IDD RACP in [\[3\]\)](#page-180-0)*.*

# **3.10 IDD History Data**

The IDD History Data characteristic is comprised of response records from executed procedures of the IDD Record Access Control Point.

## <span id="page-72-0"></span>**3.10.1 Compound event groups**

The IDD History Data characteristic value is comprised of a history event of a specific type. There are several event types that belong to a group of events. Each group describes a specific compound event in the history and shall be stored by the Server in several history records with different event types of that group to fit the default MTU size.

The events of the same group shall be recorded in a sequence with increased Sequence Number field values (increased by 1 after each event) and the same Relative Offset field value (i.e., the events of the same group have the same time stamp).

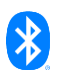

[Table 3.28](#page-74-0) shows the different groups of compound events and the recording order of the contained history events:

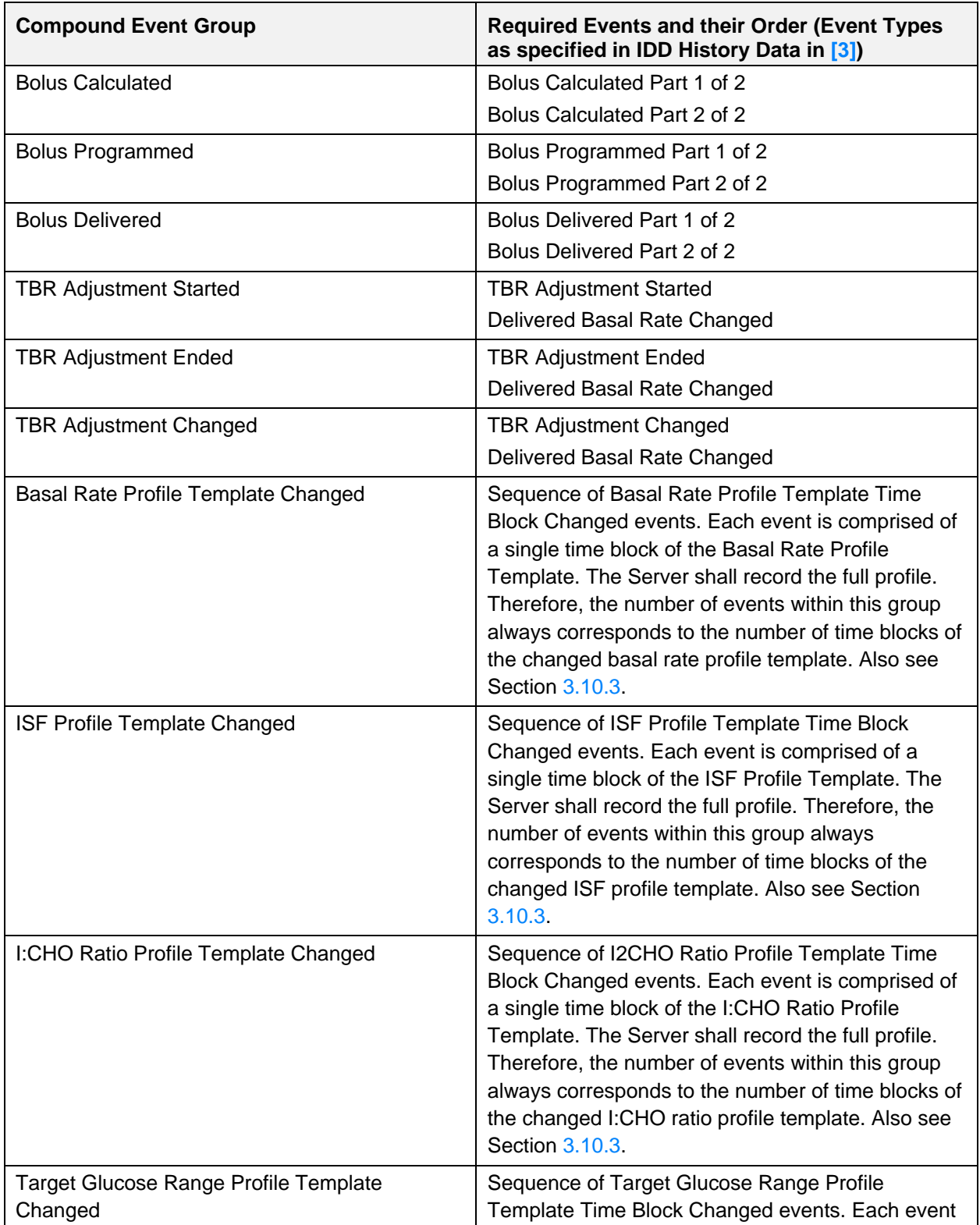

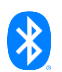

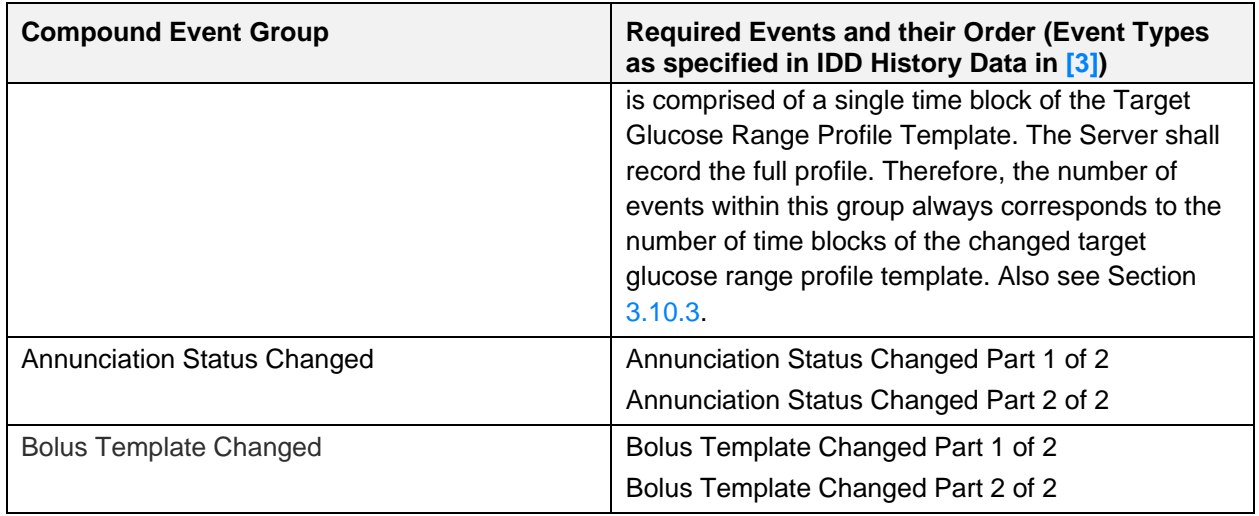

<span id="page-74-0"></span>*Table 3.28: Compound event groups of IDD History Data Event Types*

# **3.10.2 Recording criteria of events**

[Table 3.29](#page-78-1) shows the criteria when events of a specific type are recorded by the Server:

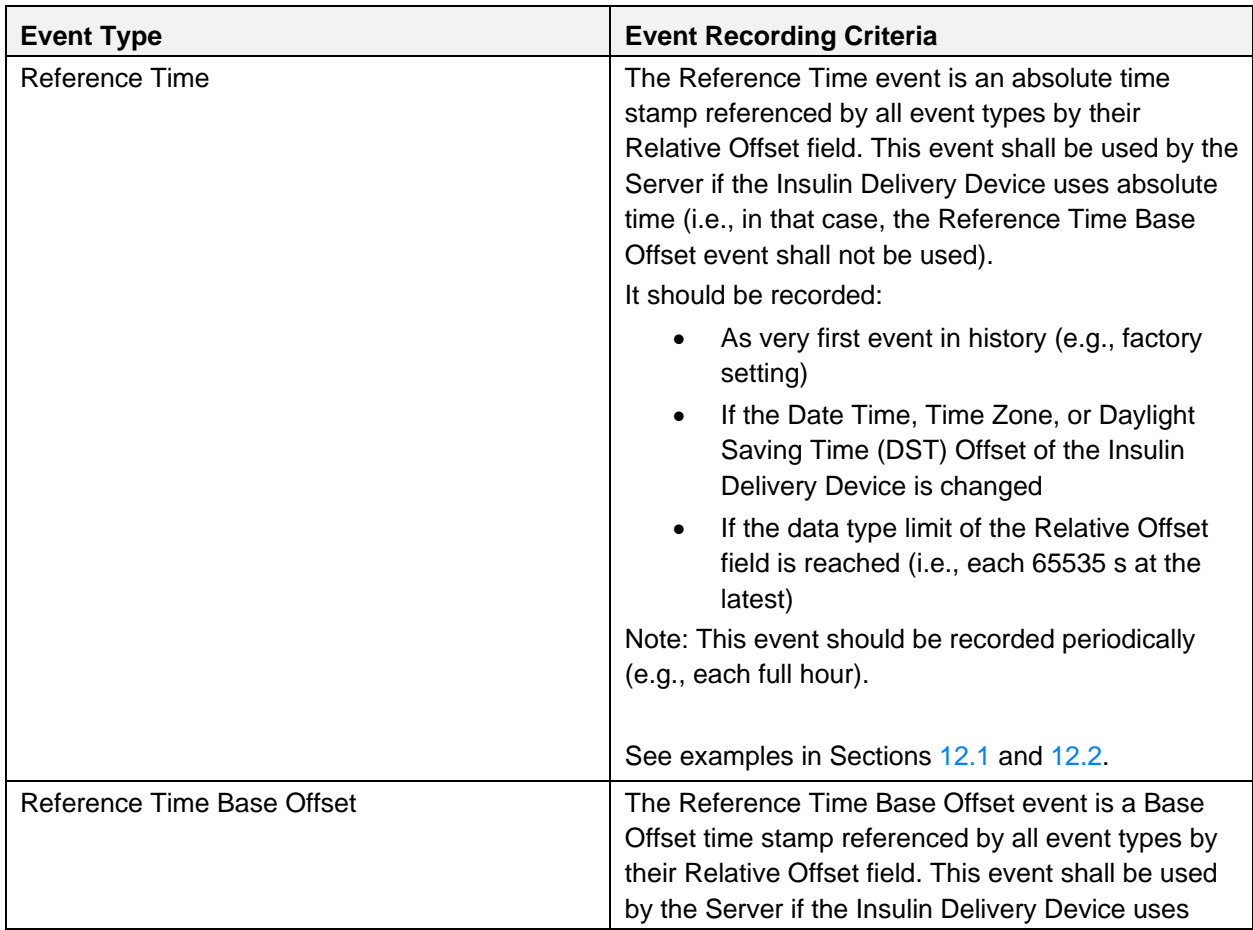

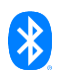

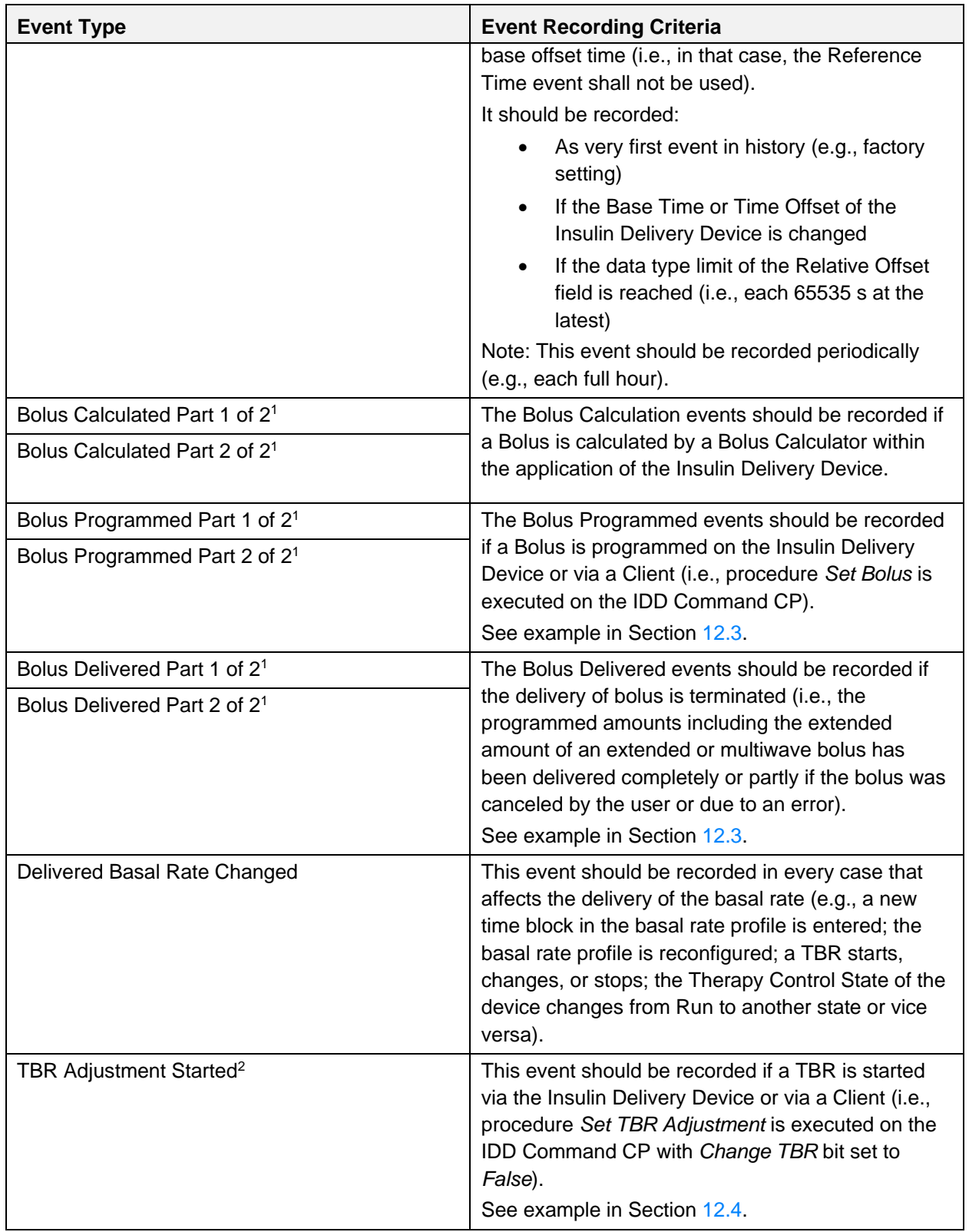

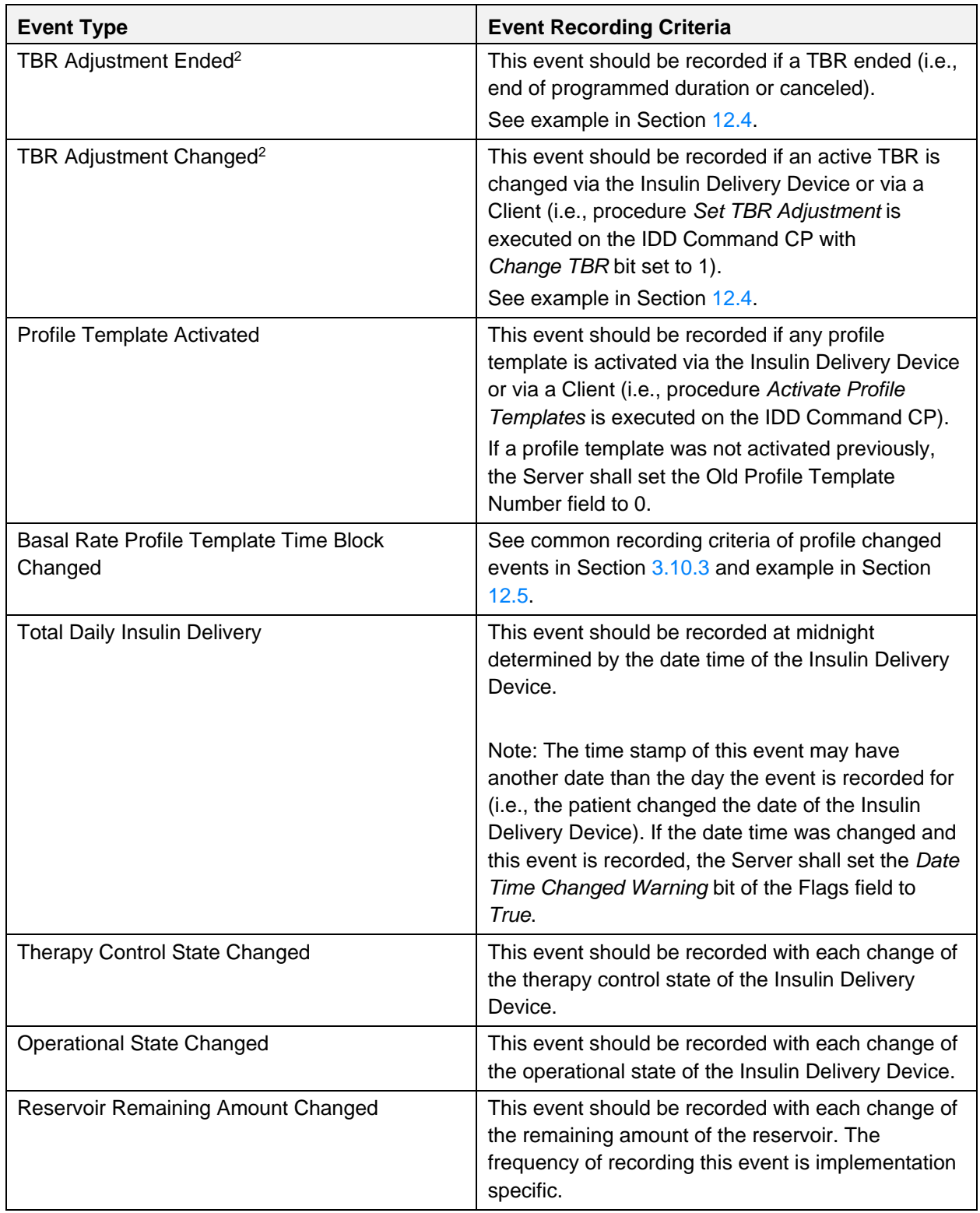

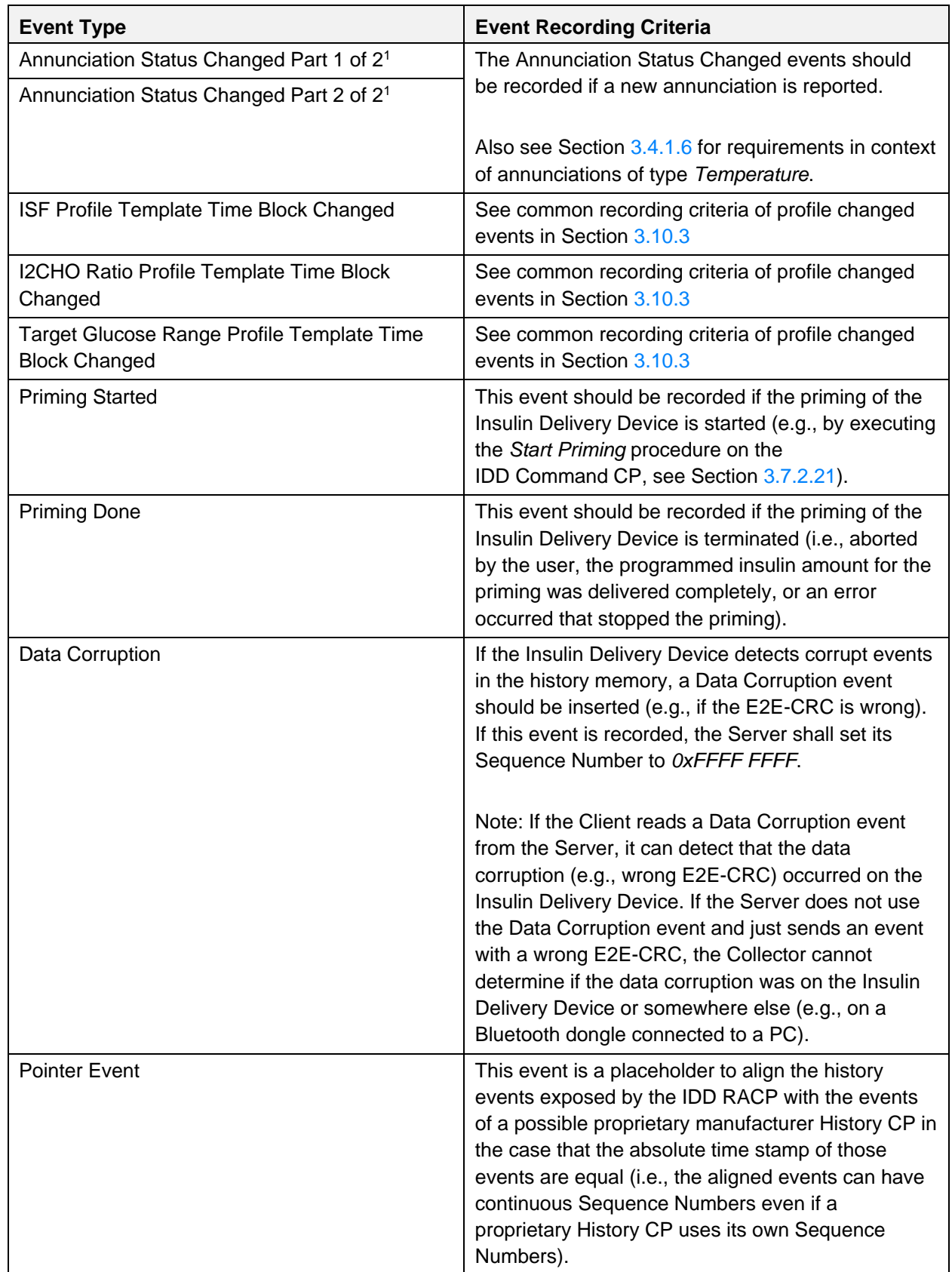

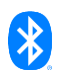

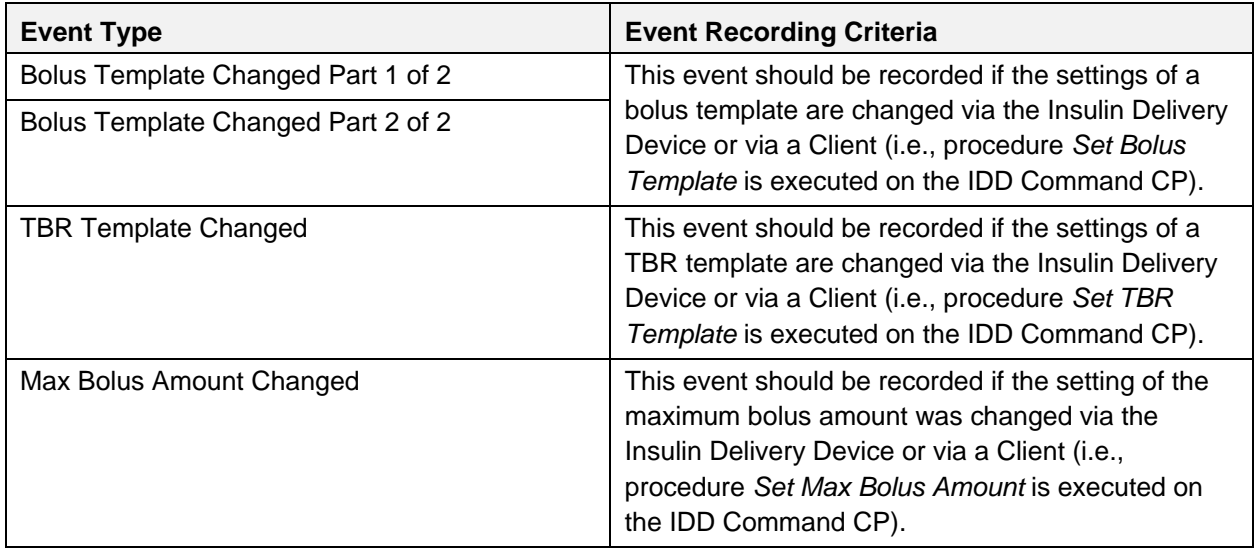

<span id="page-78-1"></span>*Table 3.29: Recording criteria of events*

- <sup>1</sup> The event is split in two parts and the second part is mandatory if the first part is recorded. Part two shall have the Sequence Number of the first part increased by 1. Both events shall have the same Relative Offset value (see Section [3.10.1](#page-72-0)).
- <sup>2</sup> This event shall have a corresponding *Delivered Basal Rate Changed* event with a Sequence Number of this event increased by 1. Both events shall have the same Relative Offset value (see Section [3.10.1](#page-72-0)).

## <span id="page-78-0"></span>**3.10.3 Common recording criteria of profile change events**

This section defines the common recording criteria for the following profile change events:

- Basal Rate Profile Template Time Block Changed
- ISF Profile Template Time Block Changed
- I2CHO Ratio Profile Template Time Block Changed
- Target Glucose Range Profile Template Time Block Changed

An event of the type above shall be recorded in a sequence for all time blocks if any setting of a specific profile is changed via the Server or via a Client (e.g., procedure *Write Basal Rate Profile Template* is executed on the IDD Command CP):

- The events shall have the same Relative Offset value
- An event belonging to the same profile shall have a Sequence Number of the previous event of this profile incremented by 1
- The Server shall always record the full profile (i.e., not just the changed time blocks) and therefore the sum of all time block durations shall be 24 hours

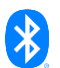

# **3.10.4 Characteristic behavior**

When the *Client Characteristic Descriptor* of the IDD History Data characteristic is configured for notifications, the IDD Record Access Control Point shall be used to control notifications of this characteristic.

The IDD History Data characteristic contains time-sensitive data, thus the requirements for time-sensitive data and data storage defined in Section [3.13](#page-82-0) apply.

#### **3.10.4.1 Event Type field**

The Event Type field shall be included in the IDD History Data characteristics.

The Event Type field describes the type of event that belongs to a history record.

#### **3.10.4.2 Sequence Number field**

The Sequence Number field shall be included in the IDD History Data characteristics.

The Sequence Number is an unsigned 32-bit integer, which shall be assigned to each IDD History Data characteristic value to maintain the chronological order of the history records in the Server history database. The initial default value shall be *0x0000 0000*. The use of a Reference Time Event and Relative Offset for this purpose cannot be relied upon due to the potential for user induced date and time errors or catastrophic time based errors that may occur due to a battery failure.

The last Sequence Number used should be stored in non-volatile memory to keep a continuum in case of a reset or battery failure. In addition, the Sequence Number shall not be reset back to the default when the database is cleared through the Delete Stored Records procedure, as discussed in Section [3.9.4.3.](#page-70-0)

The Sequence Number shall be incremented by 1 for each successive IDD History Data characteristic value. The maximum value for Sequence Number permitted is *0xFFFF FFFF*. Assuming up to 1500 history events per month, the maximum value of the Sequence Number would be reached in about 238 K years. Since product life expectancy of an Insulin Delivery Device is about 5 years (i.e., about 90 K history events), this value significantly exceeds that expectation. This value is not permitted to roll over, although a reset of the Sequence Number back to zero might occur due to non-volatile memory failure or other catastrophic hardware or software errors within the Sensor.

Note that some gaps in sequence numbers may exist in the internal storage of a Server in some situations. For example, this can occur if the user locally deleted one or more entries at the user interface or if a Client deleted some entries using the Delete Stored Records command via the IDD Record Access Control Point.

Note that the value of a sequence number in the IDD History Data characteristic shall not be changed due to for example, patient record deletions or other actions.

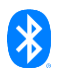

#### **3.10.4.3 Relative Offset field**

The Relative Offset field shall be included in the IDD History Data characteristics.

The Relative Offset field is defined as an unsigned 16-bit integer and represents the elapsed time in seconds since the last recorded Reference Time event. The Relative Offset value shall be *0x0000* if the date time of the Insulin Delivery Device was set for the very first time or has been lost (e.g., due to a battery replacement or a battery failure).

The Relative Offset field is used in conjunction with the last recorded Reference Time event to represent the absolute date time of this history record. This absolute date time of the history record is the sum of the date time stored within the Event Data field of the latest Reference Time event and the Relative Offset field.

#### **3.10.4.4 Event Data field**

The Event Data field shall be included in the IDD History Data characteristic.

The Event Data field is comprised of the event data depending on the specific event type of the Event Type field.

#### **3.10.4.5 E2E-CRC field (optional)**

If the device supports E2E-Protection (*E2E-Protection Supported* bit is set in Flags field of IDD Features), an E2E-CRC field shall be included in the IDD History Data characteristic.

An E2E-Counter field shall not be included because the Sequence Number field of this characteristic meets the same requirements.

# **3.11 Common behavior of CPs (IDD Status Reader CP, IDD Command CP, IDD RACP)**

#### **3.11.1 Sequential processing of procedures**

If a CP procedure is running and the Client executes another procedure on any CP of this service except the Abort Operation Procedure of the IDD RACP, the Server shall return an error response with the Attribute Protocol Application error code set to *Procedure Already in Progress* (Also see Section [3.9.4.6\)](#page-72-1).

#### **3.11.2 Common transaction behavior**

A transaction is a sequence of CP procedures of the same Op Code and is started with the first write to a CP and ends with the indication of the last CP procedure. That last CP procedure is identified by the End of Transaction flag. Transactions are used in the context of writing profile templates (see Section [3.7.2.1.2\)](#page-38-0). There can only be one transaction at the same time and transactions are independent from each other (i.e., all successful transactions prior to a failed transaction are completed and therefore the Server shall let them remain unaffected). If a transaction fails (e.g., due to a failed plausibility check of the Server) or is interrupted by a different CP procedure on any CP of this service (e.g., if a running bolus is canceled by the Client while writing a basal rate profile template), the Server shall discard all data of the transaction and end the transaction.

## **3.11.3 Procedure timeout**

In the context of the Control Point characteristic, a procedure is started when a write to the Control Point characteristic is successfully completed. When a procedure is complete, the Server indicates the Control Point characteristic with the Op Code set to the corresponding *Response Code*, and the *Request Op Code* and the *Response Code Value* or the Op Code is set to the corresponding response Op Code of the procedure followed by a response data record.

A CP procedure may consist of multiple characteristic notifications (e.g., notifications of IDD Command Data or IDD History Data) followed by an indication of the Control Point characteristic. When the Server transmits an indication of the Control Point characteristic, the response is considered to have timed out if the acknowledgement is not received within the ATT transaction timeout, defined as 30 seconds in Volume 3 Part F Section 3.3.3 of [\[1\].](#page-180-1) If a timeout occurs, the Server shall stop sending any further indications and notifications related to the operation and consider the procedure to have failed.

## **3.11.4 General error handling procedures**

Other than error handling procedures that are specific to certain Op Codes, the following apply:

- If an Op Code is written to the Control Point characteristic and the Client Characteristic Configuration descriptor of the Control Point is not configured for indications, the Server shall return an error response with the Attribute Protocol Application error code set to *Client Characteristic Configuration Descriptor Improperly Configured*.
- If the Op Code that was written to the Control Point characteristic is unsupported by the Server (e.g., the procedure refers to a feature that is not supported by the Server, or the Op Code is an RFU value), the Server shall indicate the Control Point with a *Response Code* Op Code, the appropriate *Request Op Code*, and a *Response Code Value* in the Operand set to *Op Code not supported*.
- If the Operand that was written to the Control Point characteristic contains at least one invalid field (e.g., invalid structure, field with RFU value, or field value is not supported by the Server, etc.), the Server shall indicate the Control Point with a *Response Code* Op Code, the appropriate *Request Op Code*, and a *Response Code Value* in the Operand set to *Invalid Operand*.
- If the Server could not execute a procedure because it was not applicable in the current Server Application context, the Server shall indicate the Control Point with a *Response Code* Op Code, the appropriate *Request Op Code*, and a *Response Code Value* in the Operand set to *Procedure not applicable*.
- If the Server was unable to complete a procedure for any other reason than those described above, the Server shall indicate the Control Point with a *Response Code* Op Code, the appropriate *Request Op Code*, and a *Response Code Value* in the Operand set to *Procedure not completed*.

# **3.12 Server behavior in case of E2E-Errors**

If a Client writes to a control point and the Server supports E2E-Protection, the Server shall check the received E2E-Counter value (see Section [3.1.1](#page-11-0) and if it is missing or invalid, the Server shall indicate the control point with an Attribute Protocol Application error code set to *Invalid Counter* as Response Code Value (see Section [1.7\)](#page-8-0).

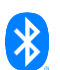

If a Client writes to a control point and the Server detects an error in the CRC calculation (see Section [3.1.2\)](#page-11-1), it shall return an error response with the Attribute Protocol Application error code set to *Invalid CRC.*

# <span id="page-82-0"></span>**3.13 Requirements for time-sensitive data**

The IDD History Data characteristic is a time-sensitive characteristic value. For this characteristic value, the following requirements and recommendations apply:

- The Server should be able to store several thousand history records.
- If the maximum storage capacity in the Server is reached, the Server should overwrite the oldest records first when acquiring new records.
- When transmitting stored data, the oldest data shall be sent first followed by the next oldest data (in FIFO order) until all stored data (as requested by the Client) has been transferred.

# **3.14 Special short float value requirements**

IEEE 11073-20601 [\[4\]](#page-180-2) defines the short floating point data type. The value *Not a Number* (*NaN)* is used to report an invalid result from a computation step.

# **3.15 E2E Counter check**

A received E2E-Counter value within an E2E-Counter field (see Section [3.1.1\)](#page-11-0) can be used by the Server and Client to detect an out of sequence message by evaluating the following condition:

Current Received E2E-Counter Value – (Last Received E2E-Counter Value mod 255) = 1

# **3.16 E2E-CRC calculation**

The E2E-CRC, hereafter referred to as the CRC, is defined using a CRC-CCITT generator polynomial  $q(D)=D^{16}+D^{12}+D^{5}+1$  (i.e., 210041 in octal representation) . The calculation is done in the same way as specified in Volume 2, Part B, Section 7.1.2 in [\[1\],](#page-180-1) but instead of the UAP the seed of *0xFFFF* shall be used.

The CRC shift register shall be filled with 1s before calculating the CRC. Octets shall be fed through the CRC generator least significant bit first.

The most significant parity octet shall be transmitted first (where the CRC shift register is viewed as shifting from the least significant bit towards the most significant bit). Therefore, the transmission order of the parity octets within the CRC shift register is as follows:

x[8], x[9], …, x[15], x[0], x[1]…; x[7] (last)

where x[15] corresponds to the highest power CRC coefficient and x[0] corresponds to the lowest power coefficient. The switch shall be set in position 1 while the data is shifted in. After the last bit has entered the Linear Feedback Shift Register (LFSR), the switch (S) shall be set in position 2, and the register contents shall be read out.

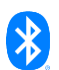

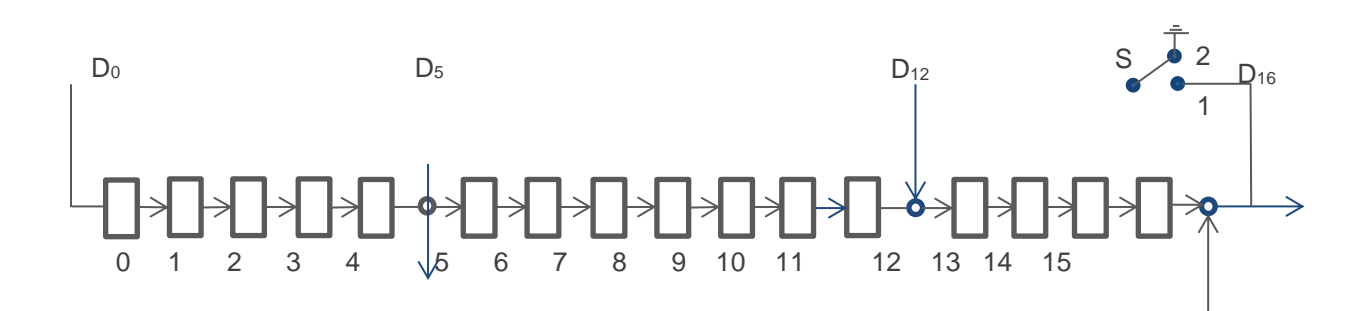

*Figure 3.1: LFSR Circuit generating the CRC*

The computation for a sample with 10 bytes of data is the following:

 $data[0] = 0x3E$  $data[1] = 0x01$  $data[2] = 0x02$  $data[3] = 0x03$  $data[4] = 0x04$  $data[5] = 0x05$  $data[6] = 0x06$  $data[7] = 0x07$  $data[8] = 0x08$  $data[9] = 0x09$ 

- $\rightarrow$  CRC[0] = 0x01  $CRC[1] = 0x2F$
- Note: Also see Volume 2, Part B, Section 7.1.2 in [\[1\]](#page-180-1) for more details. For E2E-CRC, the Linear Feedback Shift Register is initially loaded with a seed of *0xFFFF* instead of the UAP and the calculation is done in the same way.

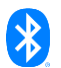

# **4 Characteristic information**

The following characteristics are related to the Insulin Delivery Service.

# **4.1 IDD Status Changed**

The IDD Status Changed characteristic is identified using the UUID «IDD Status Changed», as defined in [\[3\].](#page-180-0)

The IDD Status Changed characteristic contains status changes of the Insulin Delivery Device and the insulin therapy comprising a Flags field, an optional E2E-Counter field, and an optional E2E-CRC field.

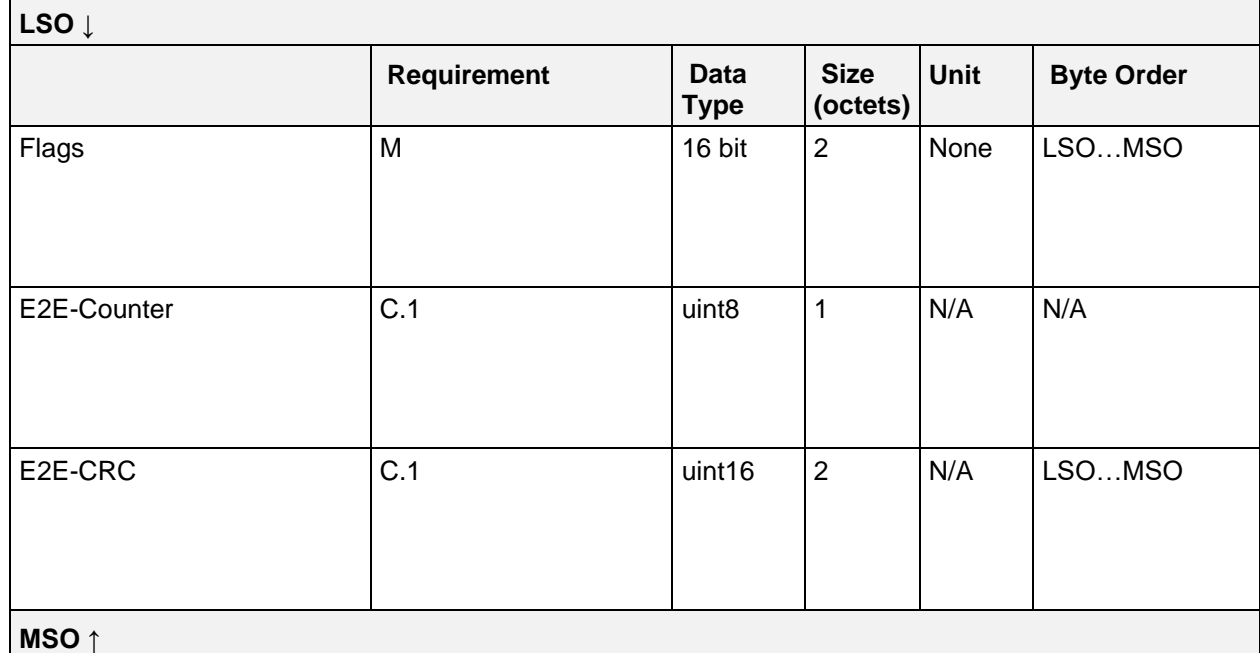

*Table 4.1: IDD Status Changed Record*

C.1: Mandatory if device supports E2E-Protection (Bit 0 is set in Flags field of IDD Features), otherwise excluded.

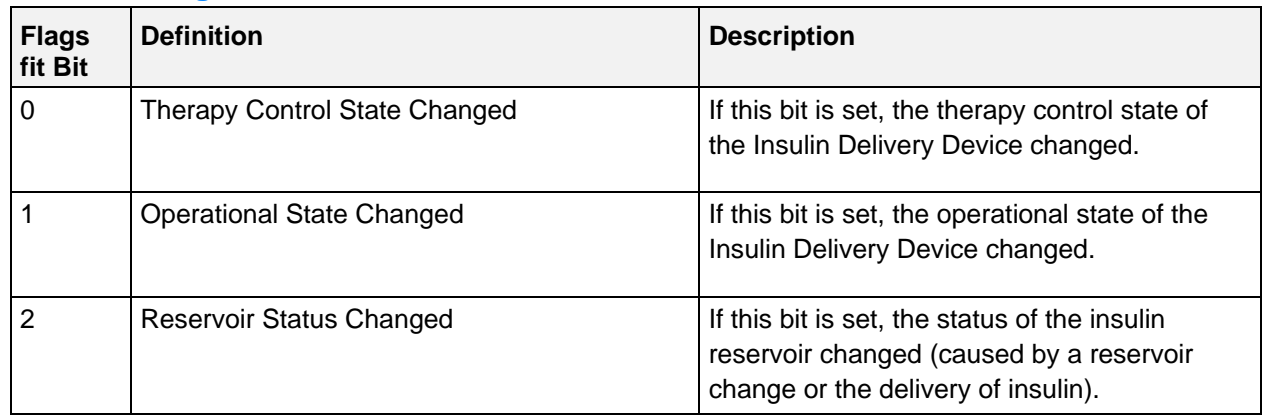

#### <span id="page-84-0"></span>**4.1.1 Flags field**

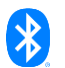

| <b>Flags</b><br>fit Bit | <b>Definition</b>                         | <b>Description</b>                                                                                                    |
|-------------------------|-------------------------------------------|----------------------------------------------------------------------------------------------------|
| 3                       | <b>Annunciation Status Changed</b>        | If this bit is set, a new annunciation was<br>created by the Server application.                                                                                                    |
| 4                       | <b>Total Daily Insulin Status Changed</b> | If this bit is set, the total daily insulin amount<br>changed due to a bolus or basal delivery. The<br>bit shall be set at the end of an effective<br>delivery.                                                  |
| 5                       | Active Basal Rate Status Changed          | If this bit is set, the current basal rate<br>changed due to a new basal rate value (e.g.,<br>caused by a changed basal rate profile,<br>reaching of a time block with another basal<br>rate value or by a TBR). |
| 6                       | <b>Active Bolus Status Changed</b>        | If this bit is set, a new bolus was initiated or<br>the status of current Active Bolus changed.                                                                                                    |
| 7                       | <b>History Event Recorded</b>             | If this bit is set, a new event has been<br>recorded in the history.                                                                                                    |
| All other<br>bits       | RFU                                       | None                                                                                                    |

*Table 4.2: IDD Status Changed Flags*

Note: The bits in the table above are defined as:  $0 =$  False and  $1 =$  True

# **4.2 IDD Status**

The IDD Status characteristic is identified using the UUID «IDD Status», as defined in [\[3\].](#page-180-0)

The IDD Status characteristic contains status values of the Insulin Delivery Device and the insulin therapy comprising an optional E2E-Counter field and an optional E2E-CRC field.

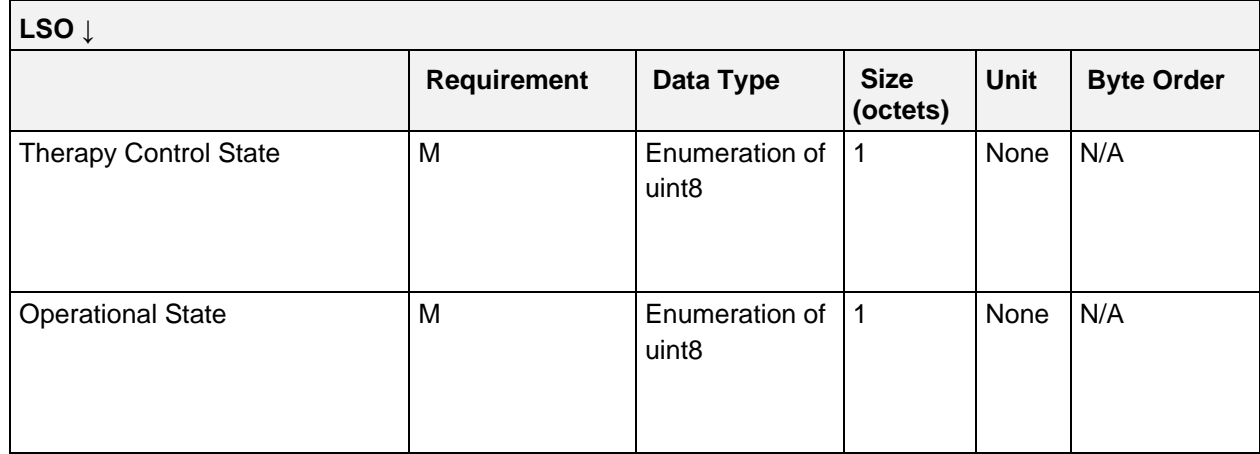

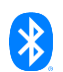

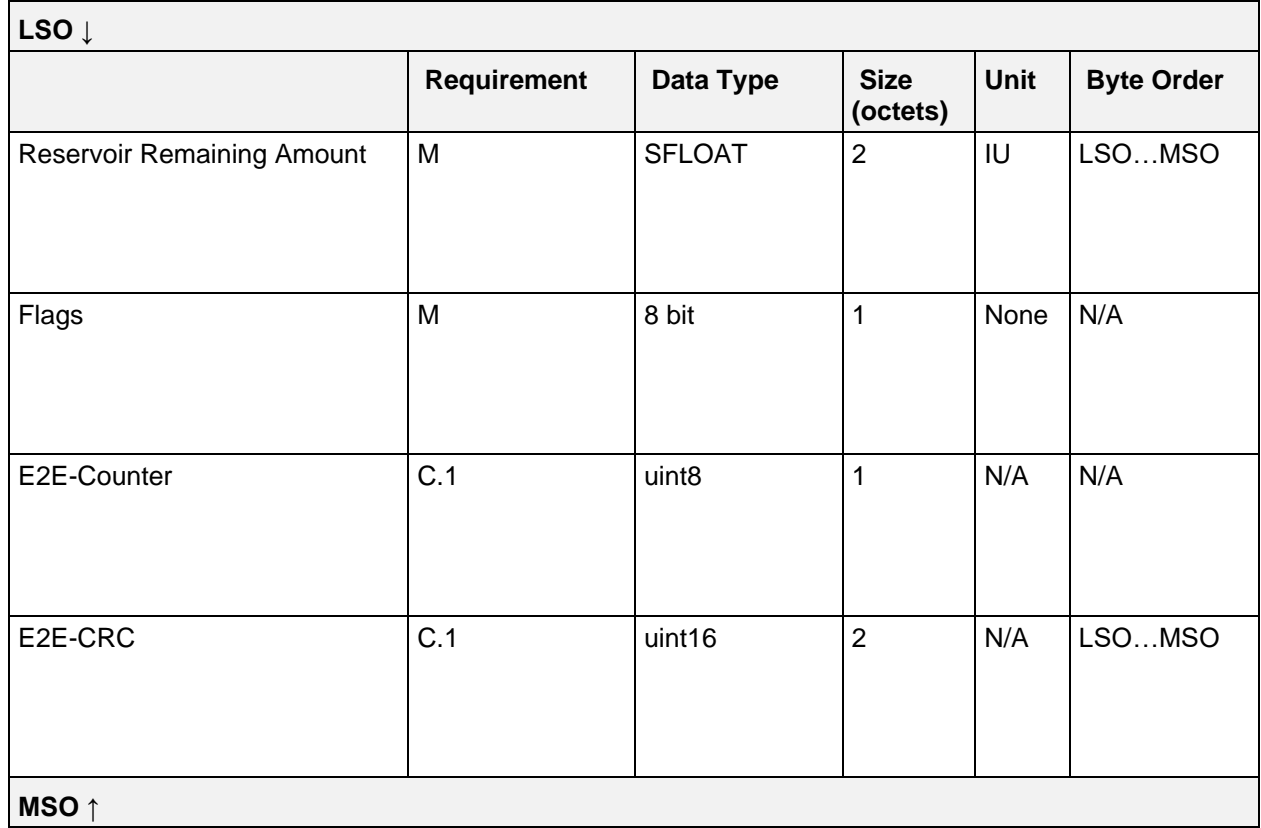

*Table 4.3: IDD Status record*

C.1: Mandatory if device supports E2E-Protection (Bit 0 is set in Flags field of IDD Features), otherwise excluded.

## **4.2.1 Therapy Control State field**

The Therapy Control State field describes the therapy state of the Insulin Delivery Device.

#### **4.2.1.1 Therapy Control State values**

The following values are defined for the Therapy Control State field:

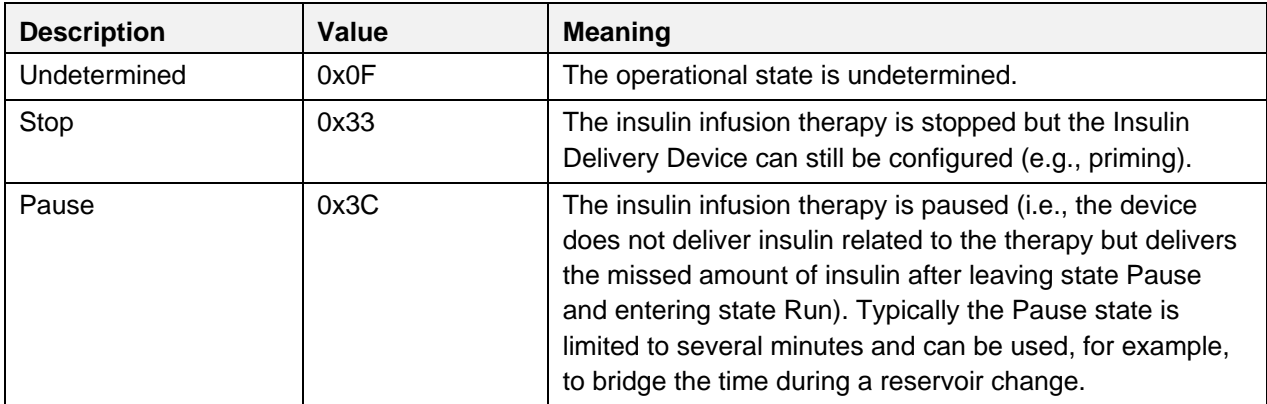

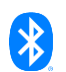

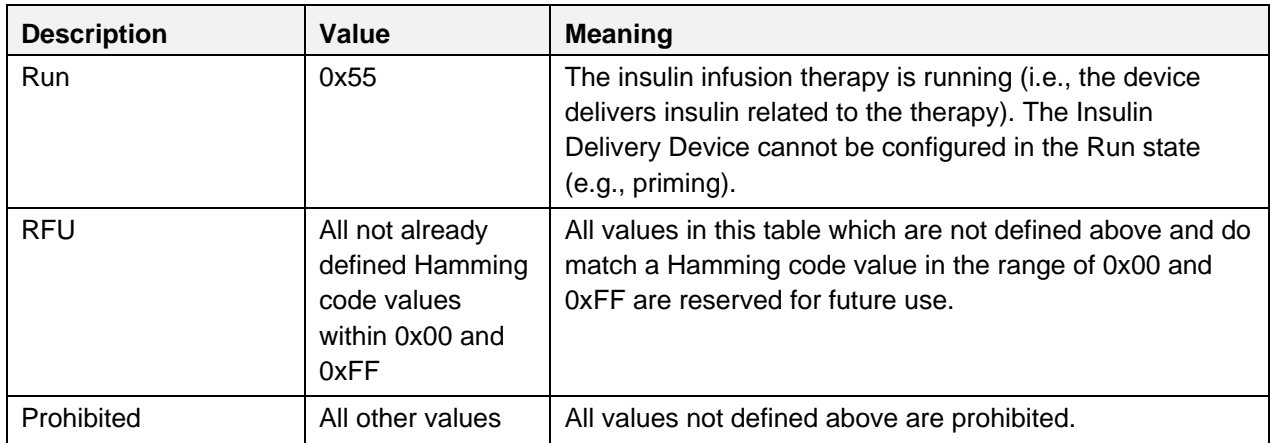

*Table 4.4: Therapy Control State values*

## **4.2.2 Operational State field**

The Operational State field represents the operational state of the Insulin Delivery Device in the context of running an insulin infusion therapy.

#### **4.2.2.1 Operational State values**

The following values are defined for the Operational State field:

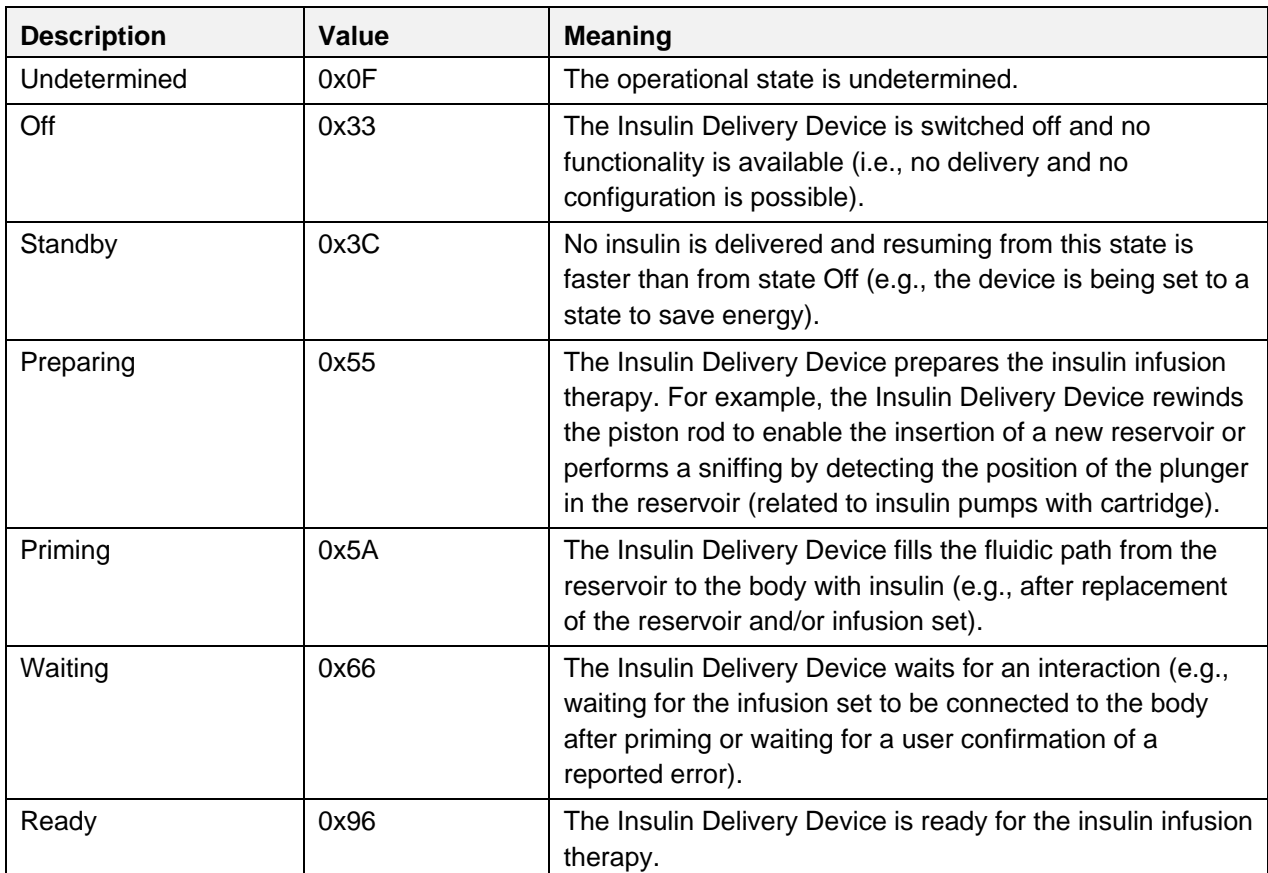

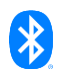

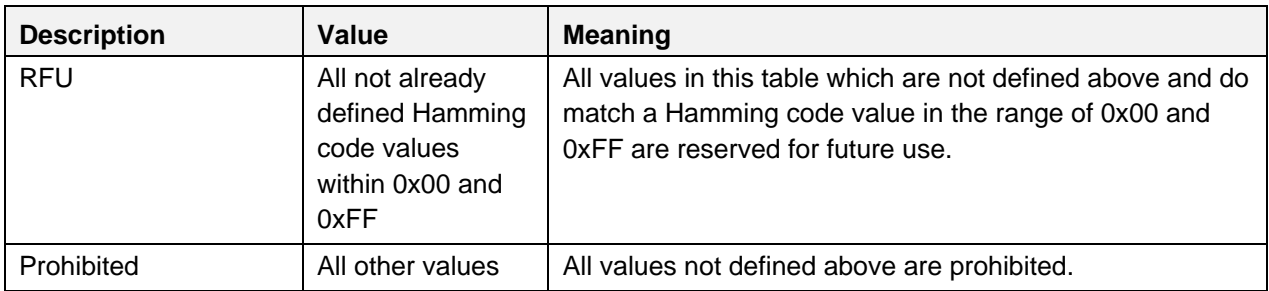

*Table 4.5: Operational State values*

## **4.2.3 Reservoir Remaining Amount field**

The Reservoir Remaining Amount field represents the remaining amount of insulin in the reservoir in IU as an SFLOAT data type defined in [\[4\].](#page-180-2)

#### **4.2.4 Flags field**

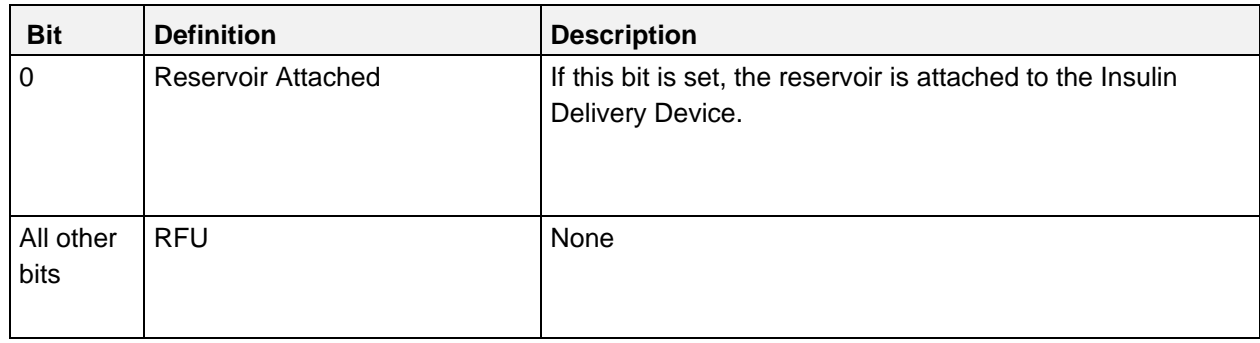

*Table 4.6: IDD Status Flags*

Note: The bits in the table above are defined as:  $0 =$  False and  $1 =$  True

# **4.3 IDD Annunciation Status**

The IDD Annunciation Status characteristic is identified using the UUID «IDD Annunciation Status», as defined in [\[3\].](#page-180-0)

The IDD Annunciation Status characteristic is a variable length structure comprising of a Flags field, the annunciation information, optional up to five auxiliary information fields describing annunciation details, and is closed by an optional E2E-Counter field and E2E-CRC field.

The presence of the AuxInfo fields depends on the Flags field value.

The minimum length of the IDD Annunciation Status record is 1 octet and the maximum length is 19 octets.

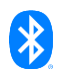

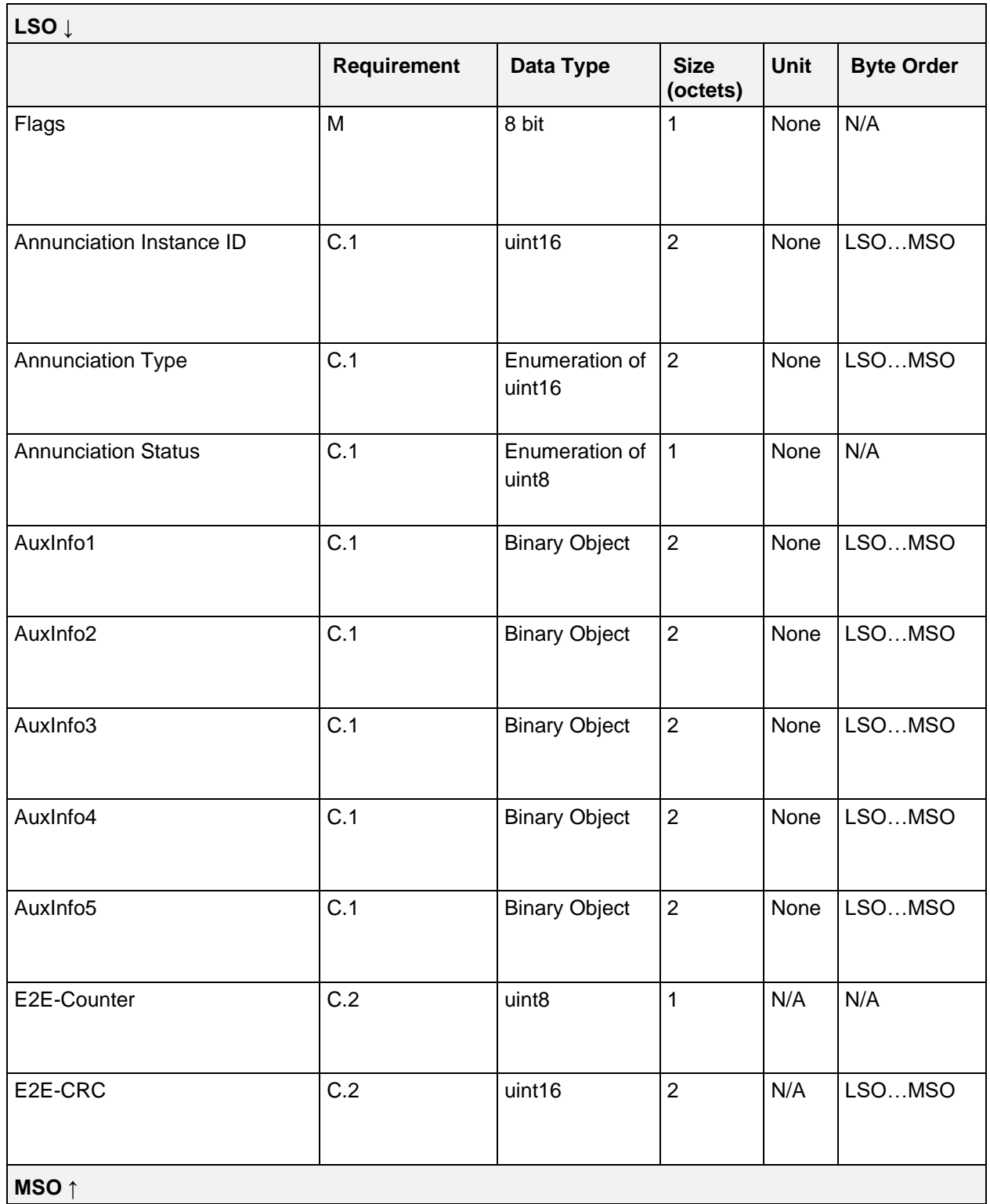

*Table 4.7: IDD Annunciation Status Record*

- C.1: Mandatory if field is indicated via Flags field, otherwise excluded.<br>C.2: Mandatory if device supports E2E-Protection (Bit 0 is set in Flags
- Mandatory if device supports E2E-Protection (Bit 0 is set in Flags field of IDD Features), otherwise excluded.

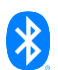

# **4.3.1 Flags field**

The Flags field signals the presence of the Annunciation and AuxInfo fields. The bits of the Flags field are defined as follows:

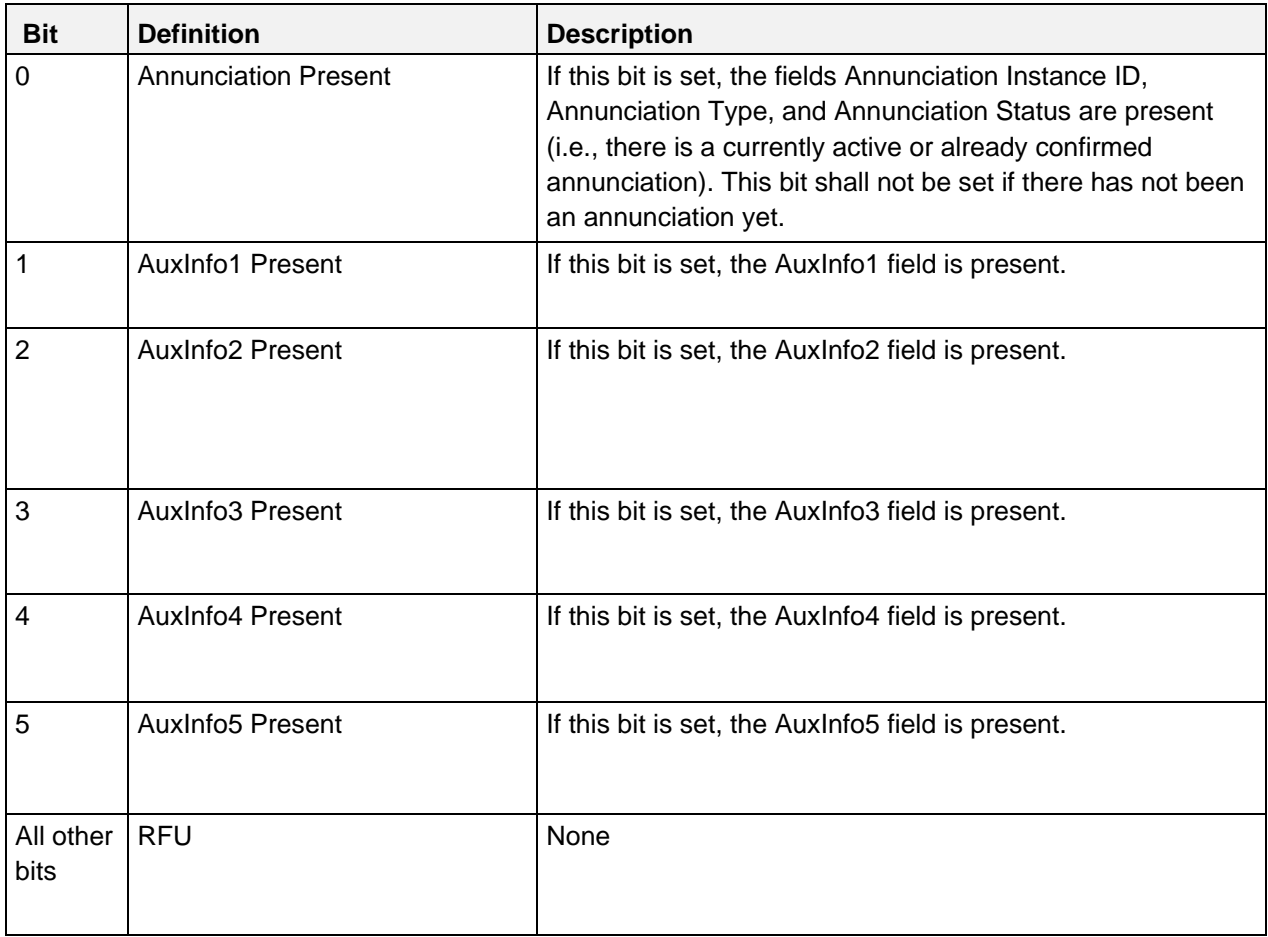

*Table 4.8: IDD Annunciation Status Flags field*

Note: The bits in the table above are defined as:  $0 =$  False and  $1 =$  True

## **4.3.2 Annunciation Instance ID field**

The Annunciation Instance ID field represents a unique identifier as a uint16 data type created by the Server application for all annunciations that occur in the course of time.

## **4.3.3 Annunciation Type field**

The Annunciation Type field describes the kind of annunciation in the scope of the Server application as a uint16 data type.

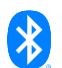

## **4.3.3.1 Annunciation Type values**

The following values are defined for the Annunciation Type field:

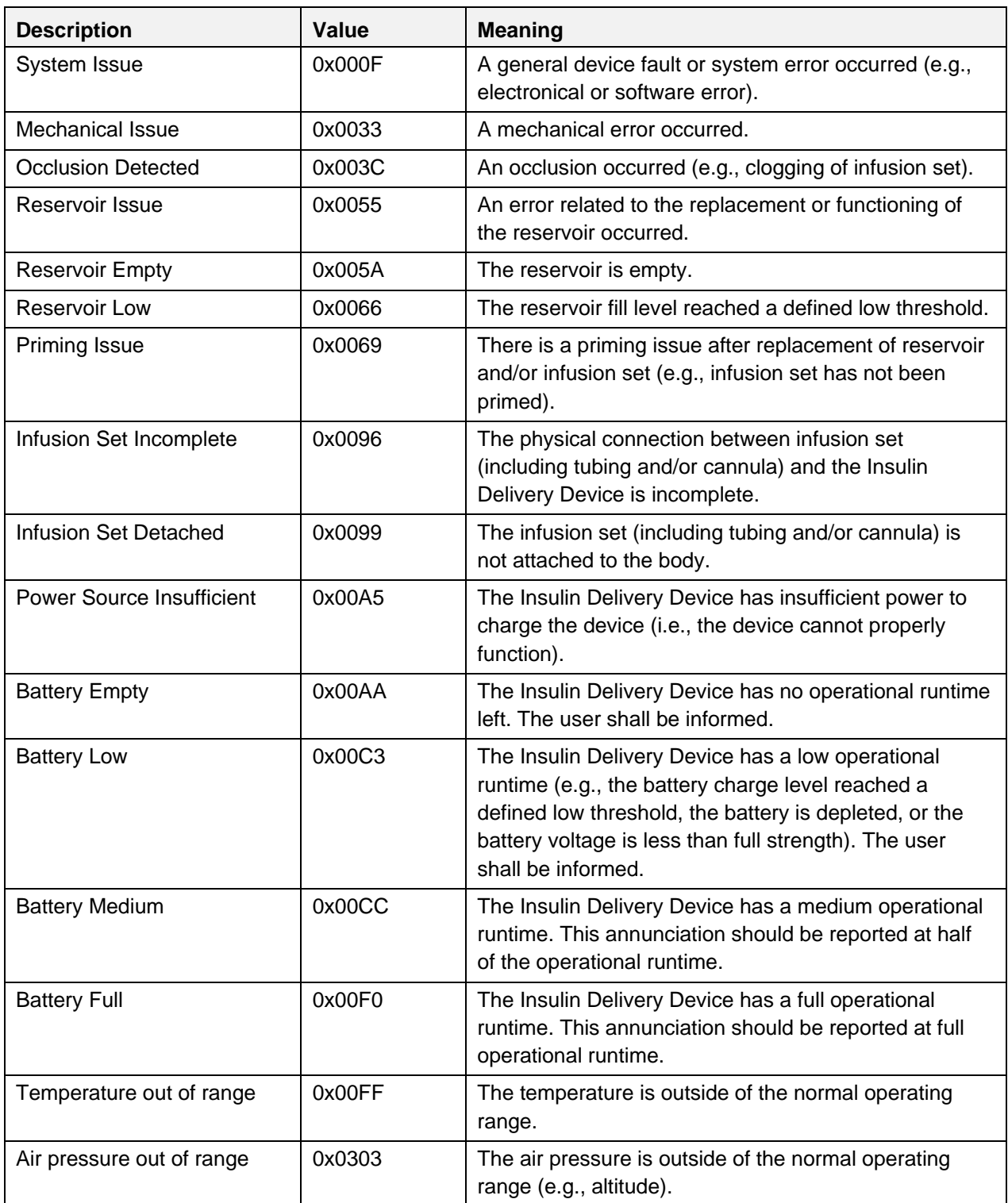

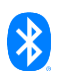

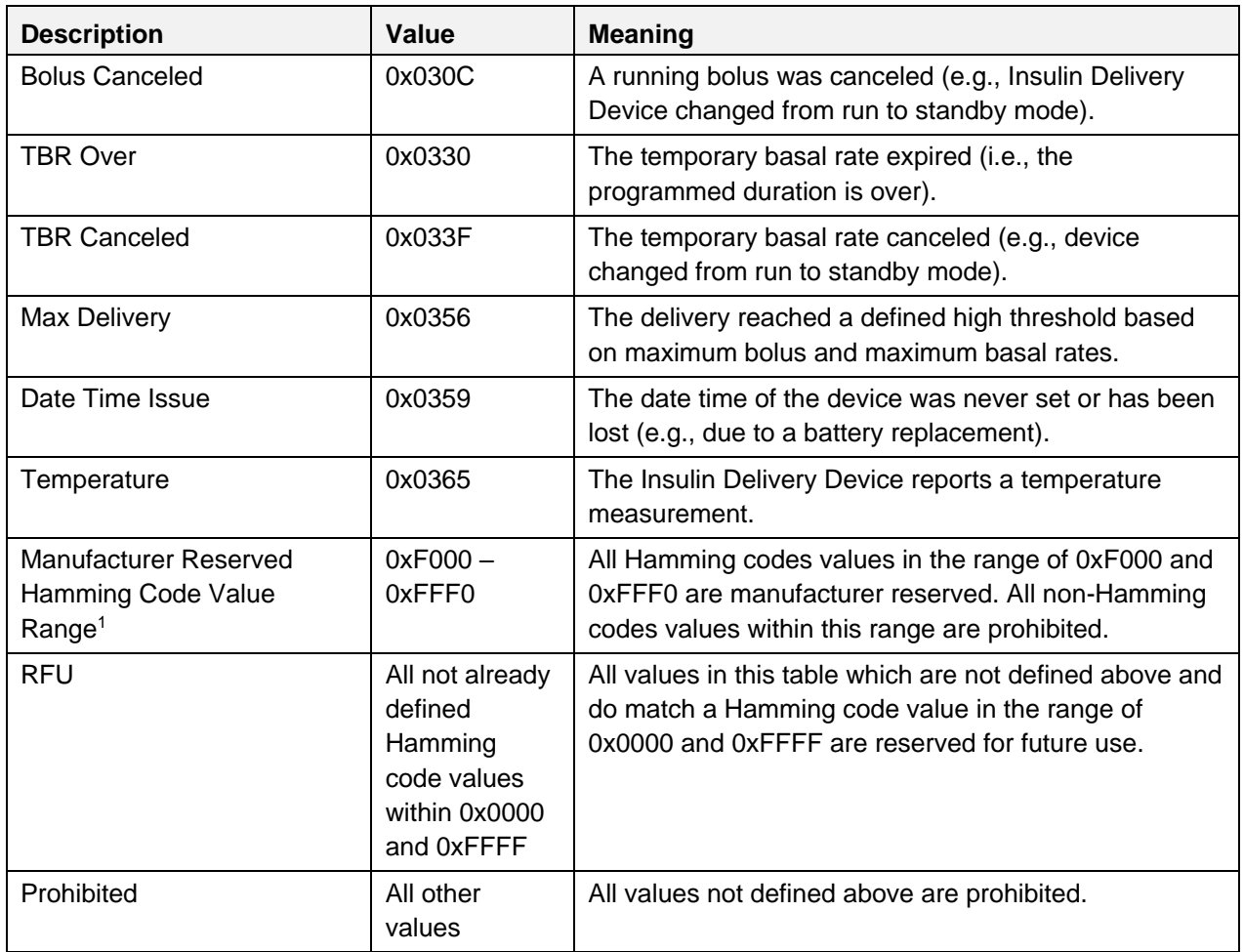

*Table 4.9 Annunciation Type values*

<sup>1</sup> The Manufacturer Reserved range of Annunciation Types Values shall be used by manufacturers of Insulin Delivery Devices to define custom annunciations in addition to the already defined values. This value range is based on the private range for code blocks or partitions as defined in [\[6\].](#page-180-3) All non-Hamming codes values within this range are prohibited.

## **4.3.4 Annunciation Status field**

The Annunciation Status field represents the current status of an annunciation.

## **4.3.5 Annunciation Status values**

The following values are defined for the Annunciation Status field:

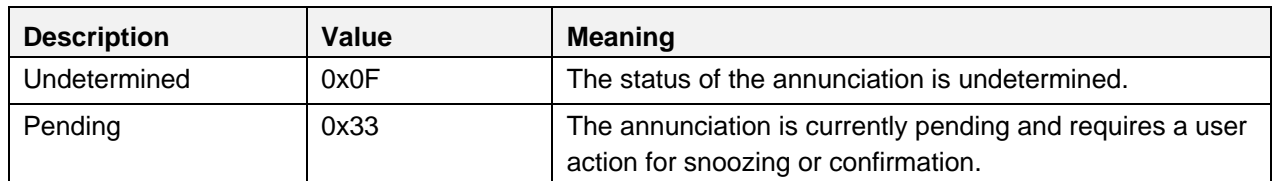

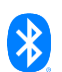

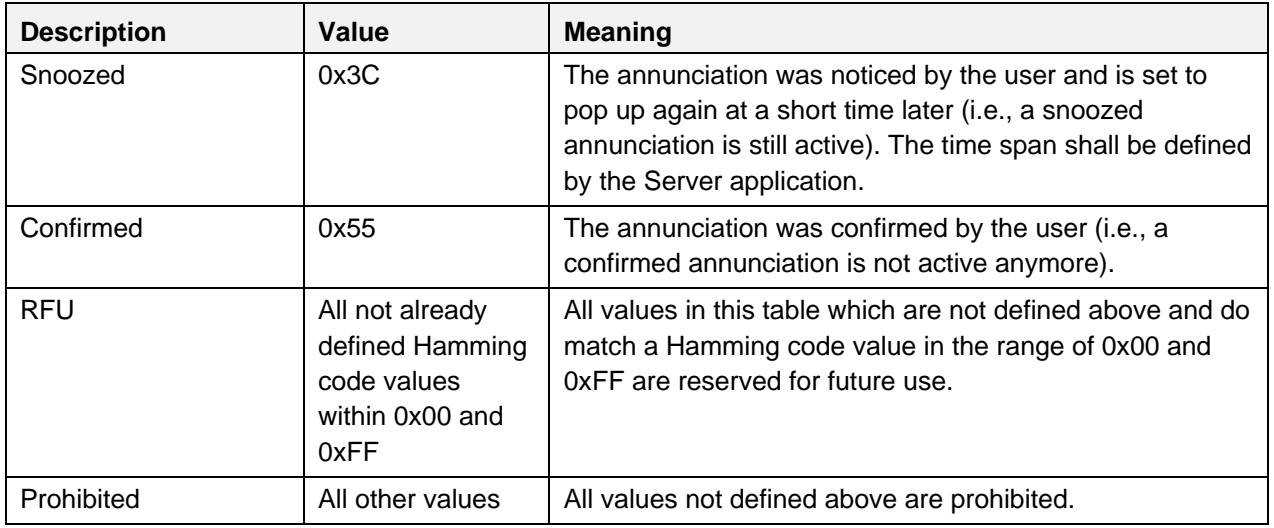

*Table 4.10: Annunciation Status values*

## **4.3.6 AuxInfo fields**

There are up to 5 optional auxiliary information fields to describe details of an annunciation (e.g., to display additional information to the user, such as the remaining amount of insulin in case of a low reservoir level). The data type of the AuxInfo fields is a binary object with a size of 2 octets. The underlying data and data format of these fields are defined by the Server application.

## **4.4 IDD Features**

The IDD Features characteristic is identified using the UUID «IDD Features», as defined in [\[3\].](#page-180-0)

The IDD Features characteristic exposes the supported features of the Insulin Delivery Device, which is comprised of an E2E-CRC field, E2E-Counter field, Insulin Concentration field, and a Flags field.

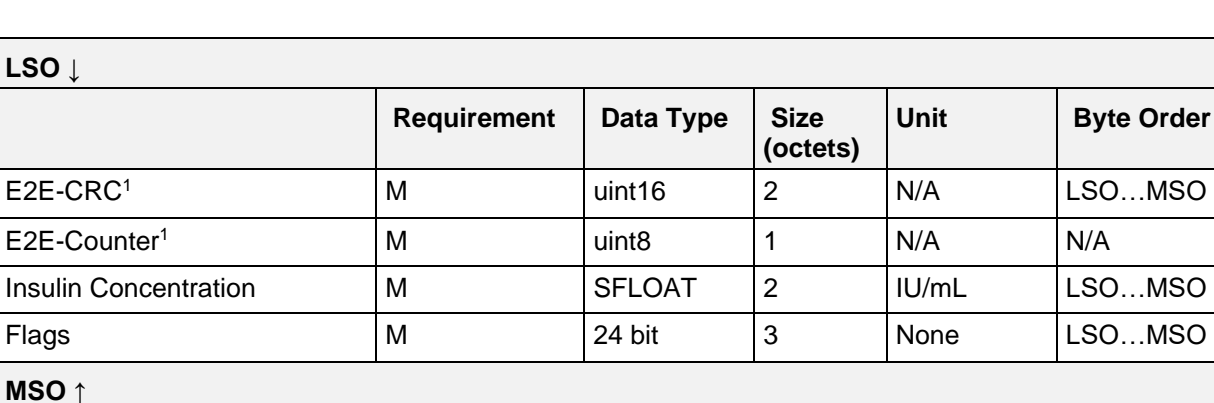

The structure of the IDD Features characteristic is defined below:

*Table 4.11: IDD Features record*

<sup>1</sup> The E2E-CRC field shall be set to 0xFFFF and the E2E-Counter to 0 if the *E2E-Protection Supported* bit of the Flags field is not set.

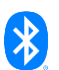

# **4.4.1 Insulin Concentration field**

The Insulin Concentration field represents the concentration of insulin in the reservoir information to identify the insulin concentration of the Insulin Delivery Device. The unit of insulin concentration is international unit per milliliter (IU/mL). For example, U100 designates an insulin concentration of 100 international unit per milliliter of insulin solution.

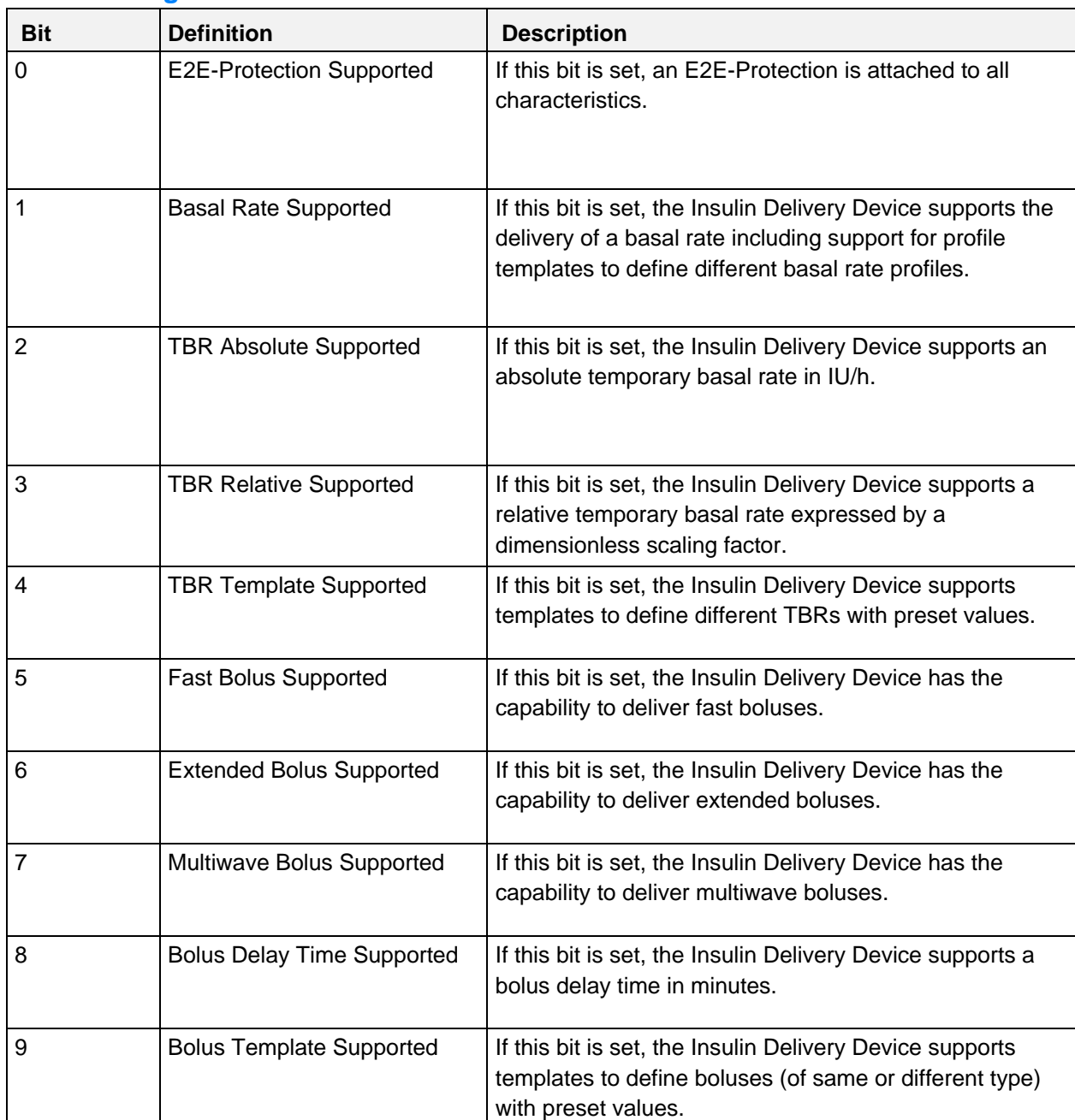

#### **4.4.2 Flags field**

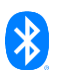

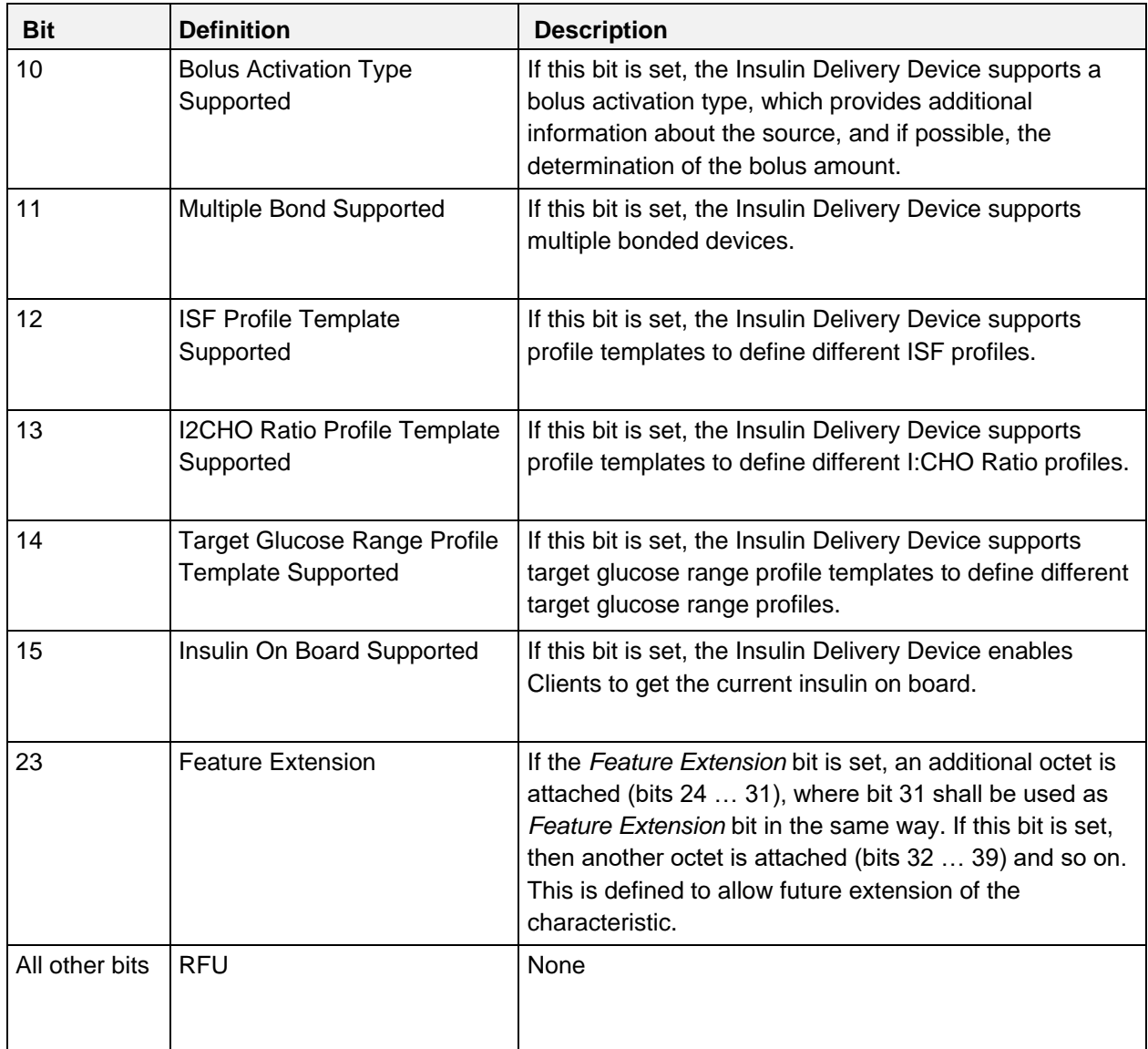

*Table 4.12: IDD Features Flags*

Note: The bits in the table above are defined as:  $0 =$  False and  $1 =$  True

# **4.5 IDD Status Reader Control Point**

The IDD Status Reader Control Point is identified using the UUID «IDD Status Reader Control Point», as defined in [\[3\].](#page-180-0)

This control point is used with a service to provide the ability to read detailed therapy relevant status information from an Insulin Delivery Device.

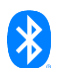

The structure of the IDD Status Reader Control Point is defined below:

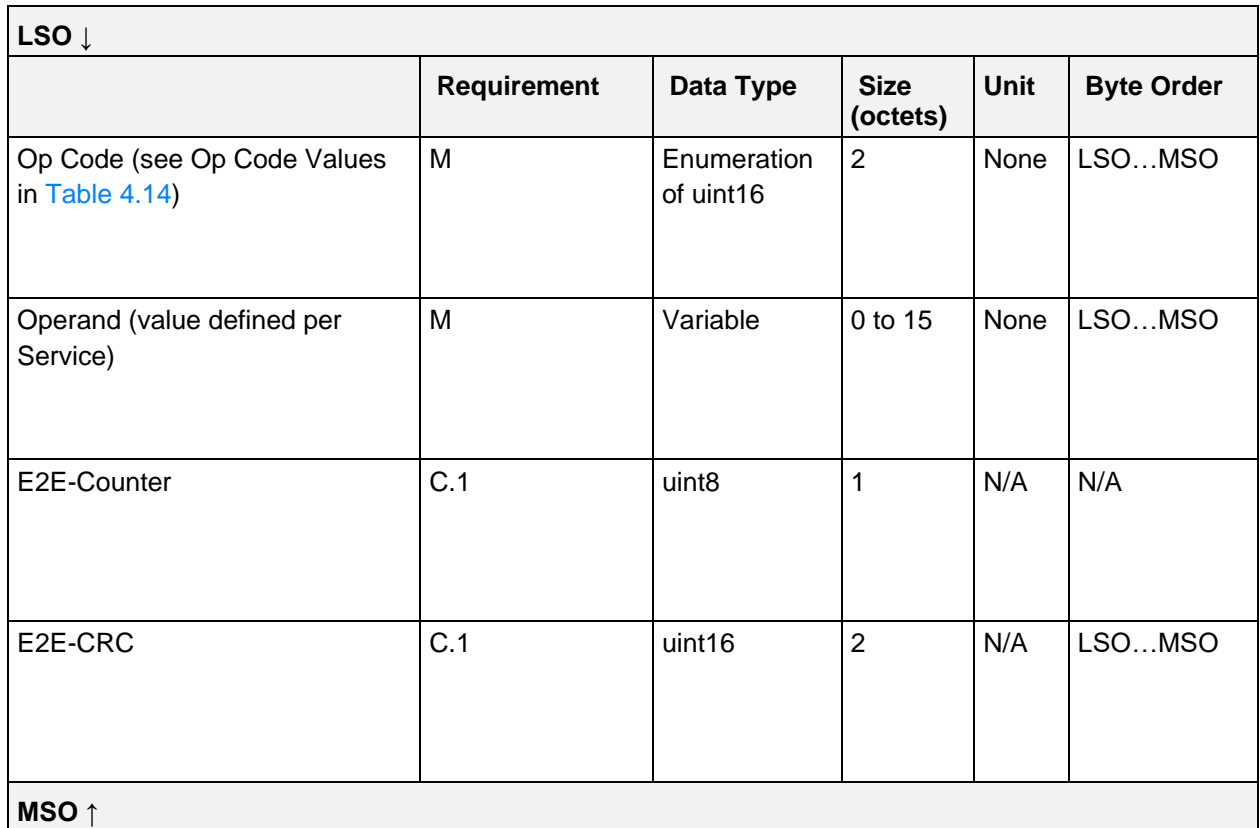

*Table 4.13: IDD Status Reader Control Point*

C.1: Mandatory if device supports E2E-Protection (Bit 0 is set in Flags field of IDD Features), otherwise excluded.

## **4.5.1 Op Codes**

The Op Code values from *0x0303 - 0x0F3C* are reserved for the IDD Status Reader CP to allow 100 Op Codes with Hamming distance of 4. Other Control Points in the context of the Insulin Delivery Service use other ranges to avoid overlaps of the Op Code values and to keep the Hamming distances across all CP Op Codes. The Op Codes of this characteristic are defined as follows:

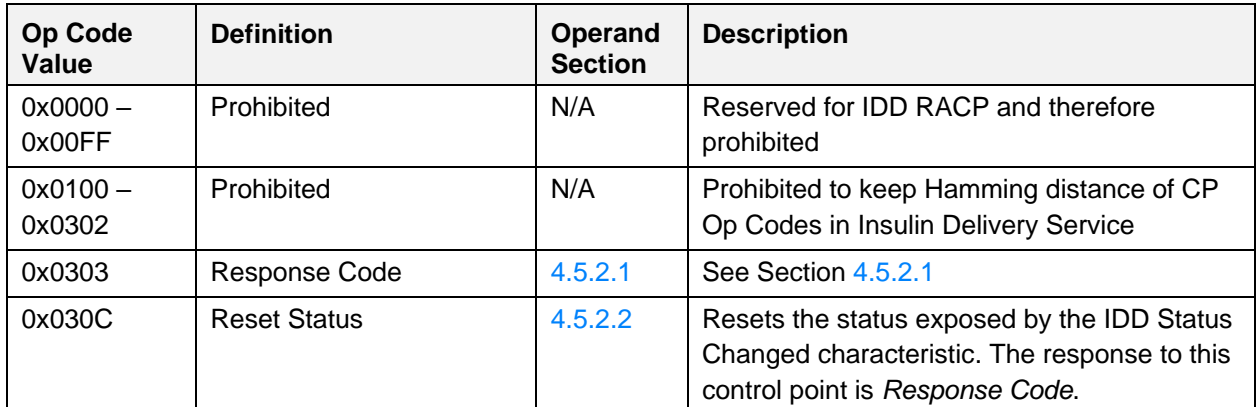

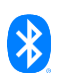

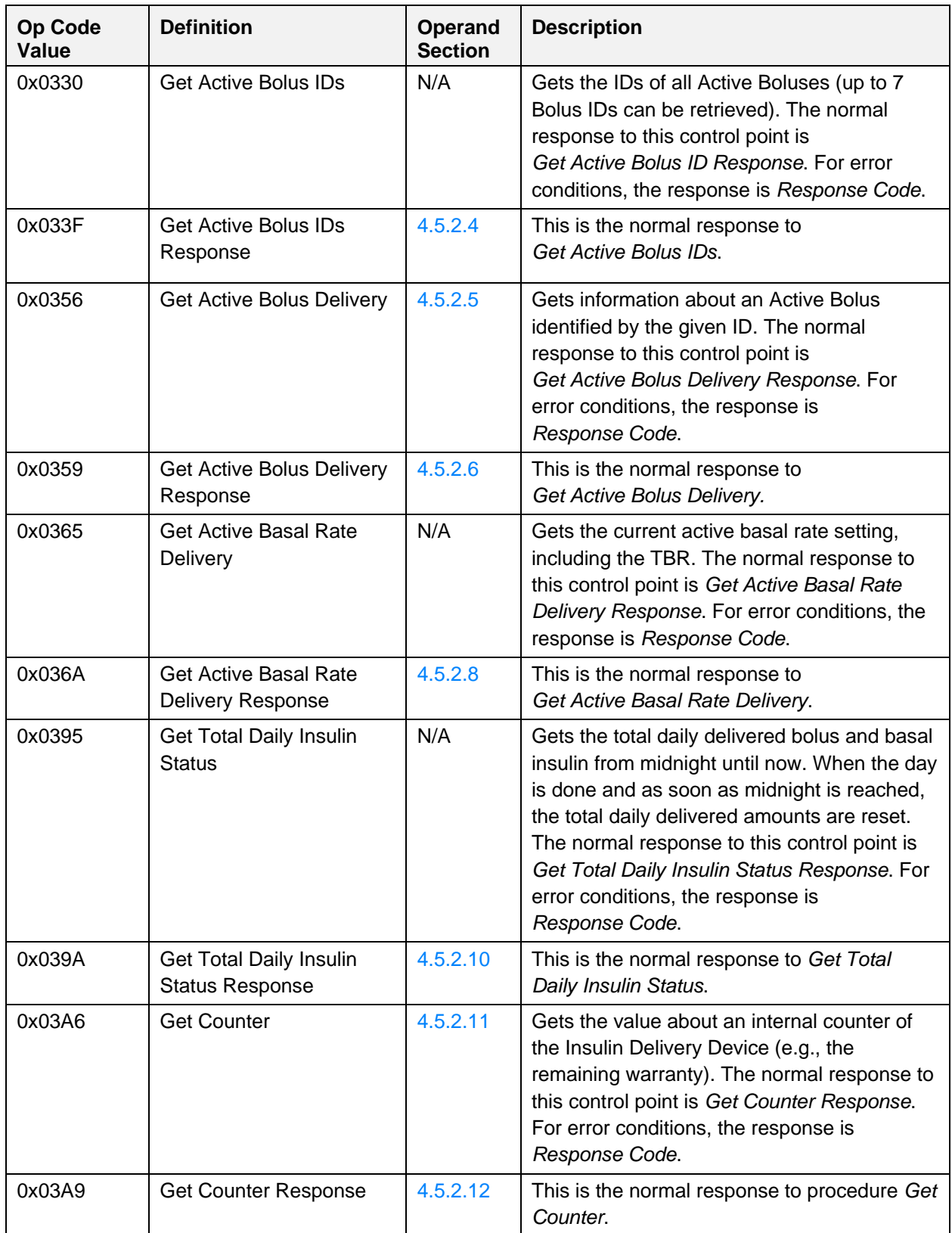

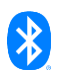

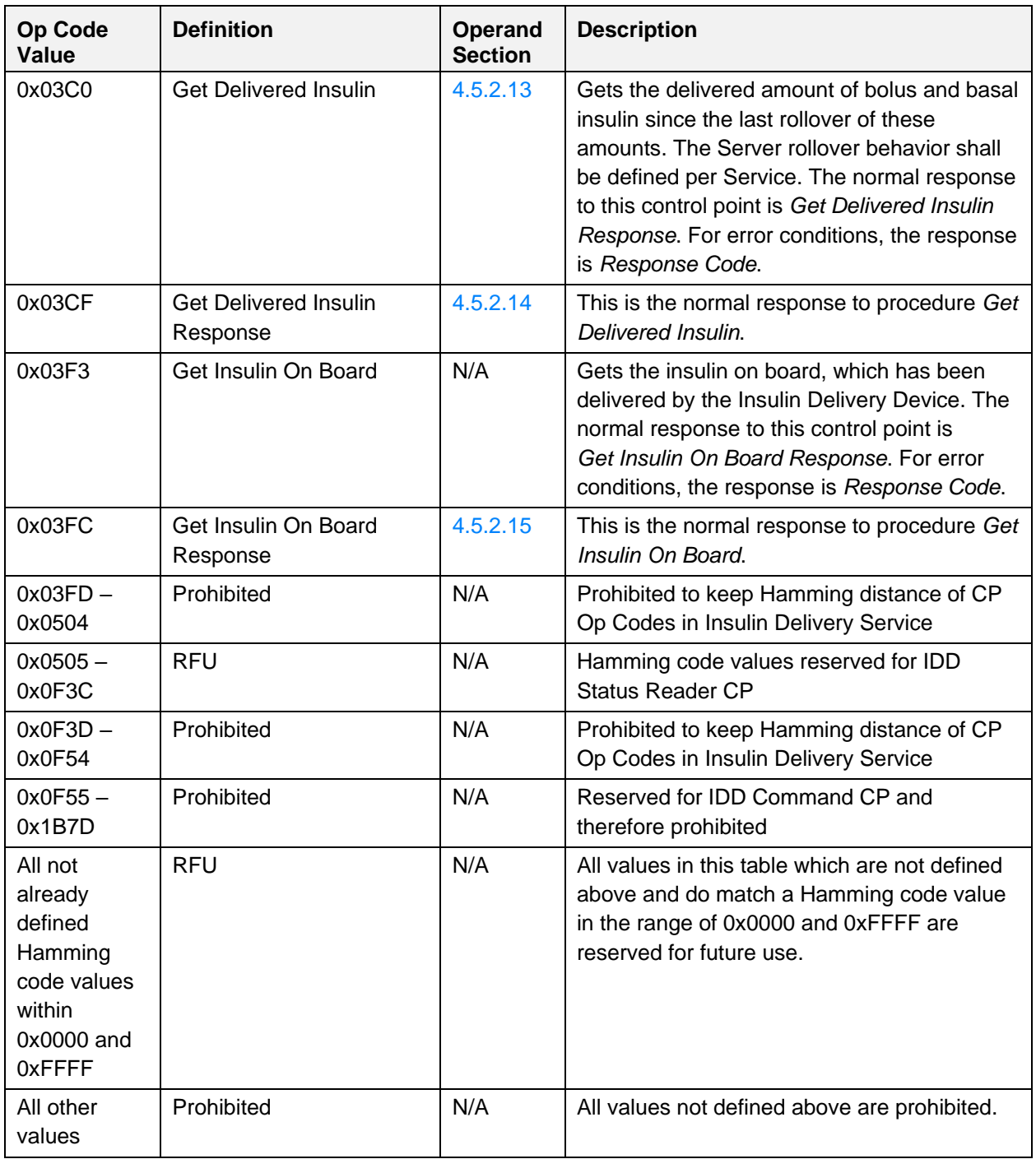

<span id="page-98-0"></span>*Table 4.14: IDD Status Reader CP Op Codes*

# **4.5.2 Operands**

## <span id="page-98-1"></span>**4.5.2.1 Response Code**

The Operand of the *Response Code* Op Code is comprised of a Request Op Code field (the Op Code of the requested procedure) and a Response Code Value field.

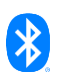

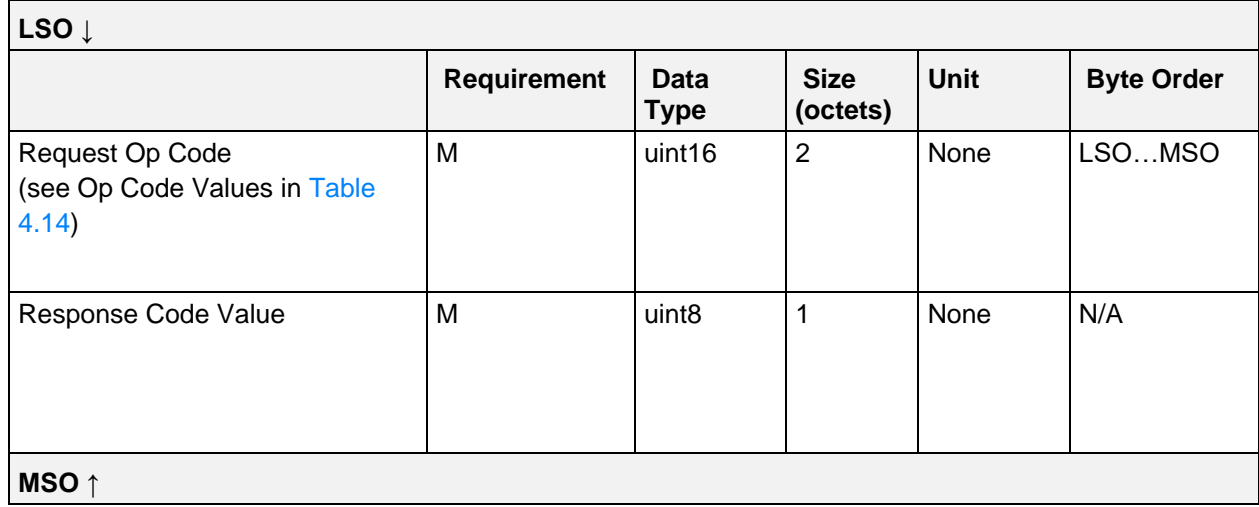

*Table 4.15: IDD Status Reader CP Response Code Operand*

The Response Code Values associated with the IDD Status Reader CP are the following:

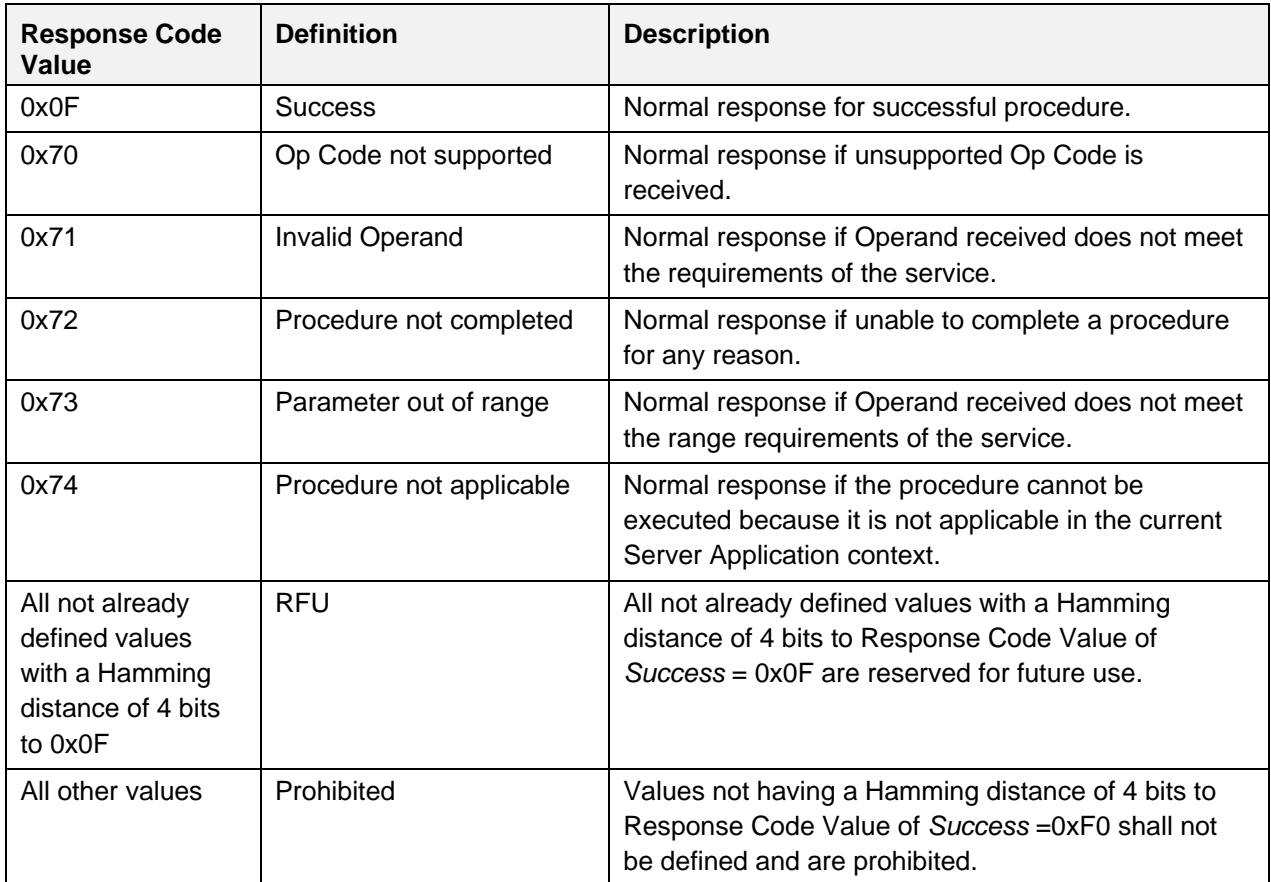

*Table 4.16: IDD Status Reader CP Response Code values*

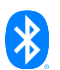

## <span id="page-100-0"></span>**4.5.2.2 Reset Status**

The Operand of the *Reset Status* Op Code is comprised of a Flags field of the IDD Status Changed characteristic. A specific status can be reset by setting the corresponding bit to 1 (= True). If a bit is set to 0 (= False), the corresponding status will be retained.

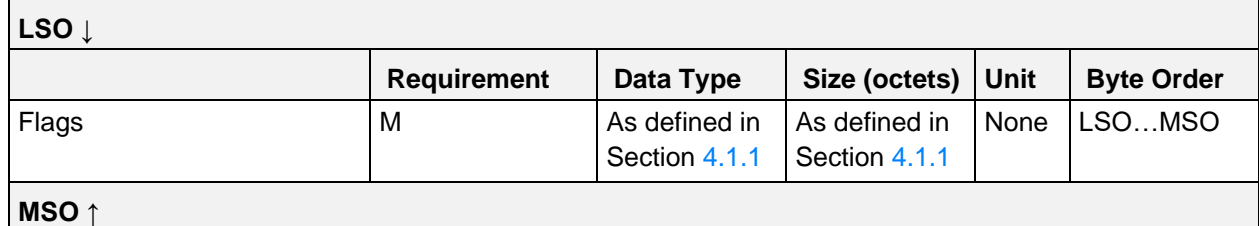

*Table 4.17: IDD Status Reader CP Reset Status Operand*

#### **4.5.2.3 Get Active Bolus IDs**

The *Get Active Bolus IDs* Op Code has no Operand.

#### <span id="page-100-1"></span>**4.5.2.4 Get Active Bolus IDs Response**

The Operand of the *Get Active Bolus IDs Response* Op Code is comprised of a Number of Active Boluses field and Bolus ID fields of up to seven currently Active Boluses. The Bolus ID fields represent unique identifiers of the currently Active Boluses that have been created by the Server application at the programming of those boluses.

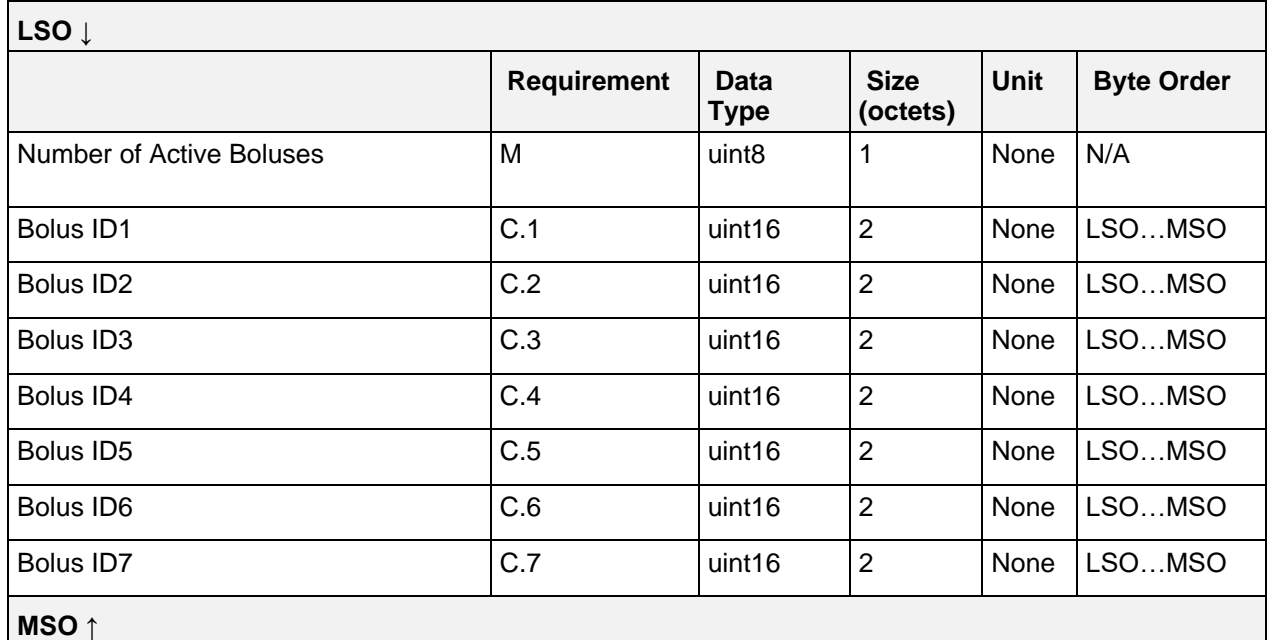

*Table 4.18: IDD Status Reader CP Get Active Bolus IDs Response Operand*

C.1: Attached if at least 1 bolus is active, otherwise excluded.

- C.2: Attached if at least 2 boluses are active, otherwise excluded.
- C.3: Attached if at least 3 boluses are active, otherwise excluded.
- C.4: Attached if at least 4 boluses are active, otherwise excluded.
- C.5: Attached if at least 5 boluses are active, otherwise excluded.

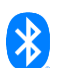

- C.6: Attached if at least 6 boluses are active, otherwise excluded.
- C.7: Attached if at least 7 boluses are active, otherwise excluded.

#### <span id="page-101-0"></span>**4.5.2.5 Get Active Bolus Delivery**

The Operand of the *Get Active Bolus Delivery* Op Code is comprised of a Bolus ID field and a Bolus Value Selection field:

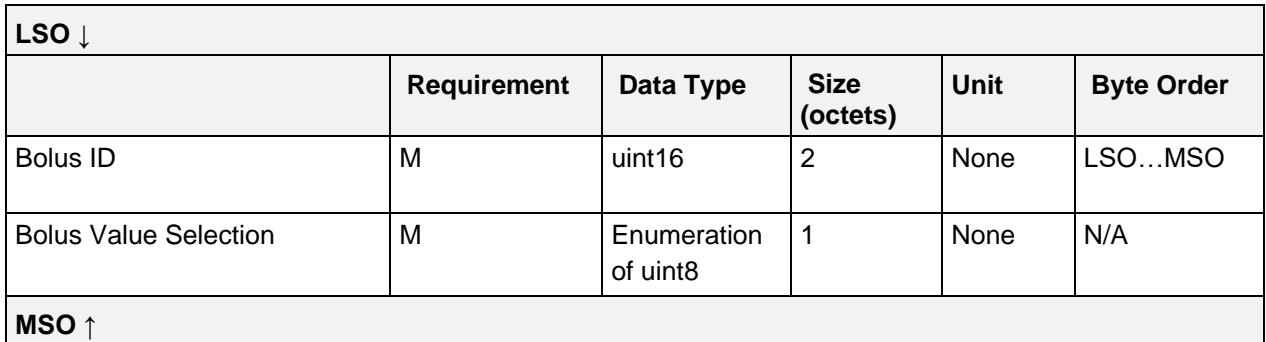

*Table 4.19: IDD Status Reader CP Get Active Bolus Delivery Operand*

#### **4.5.2.5.1 Bolus ID field**

The Bolus ID field represents a unique identifier as a uint16 data type created by the Server Application for a programmed bolus.

#### **4.5.2.5.2 Bolus Value Selection values**

The following values are defined for the Bolus Value Selection field:

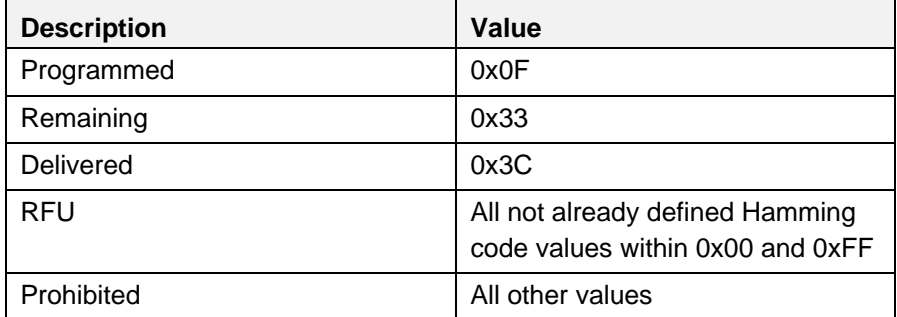

*Table 4.20: Bolus Value Selection Values*

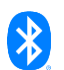

### <span id="page-102-0"></span>**4.5.2.6 Get Active Bolus Delivery Response**

The Operand of the *Get Active Bolus Delivery Response* Op Code has the following structure:

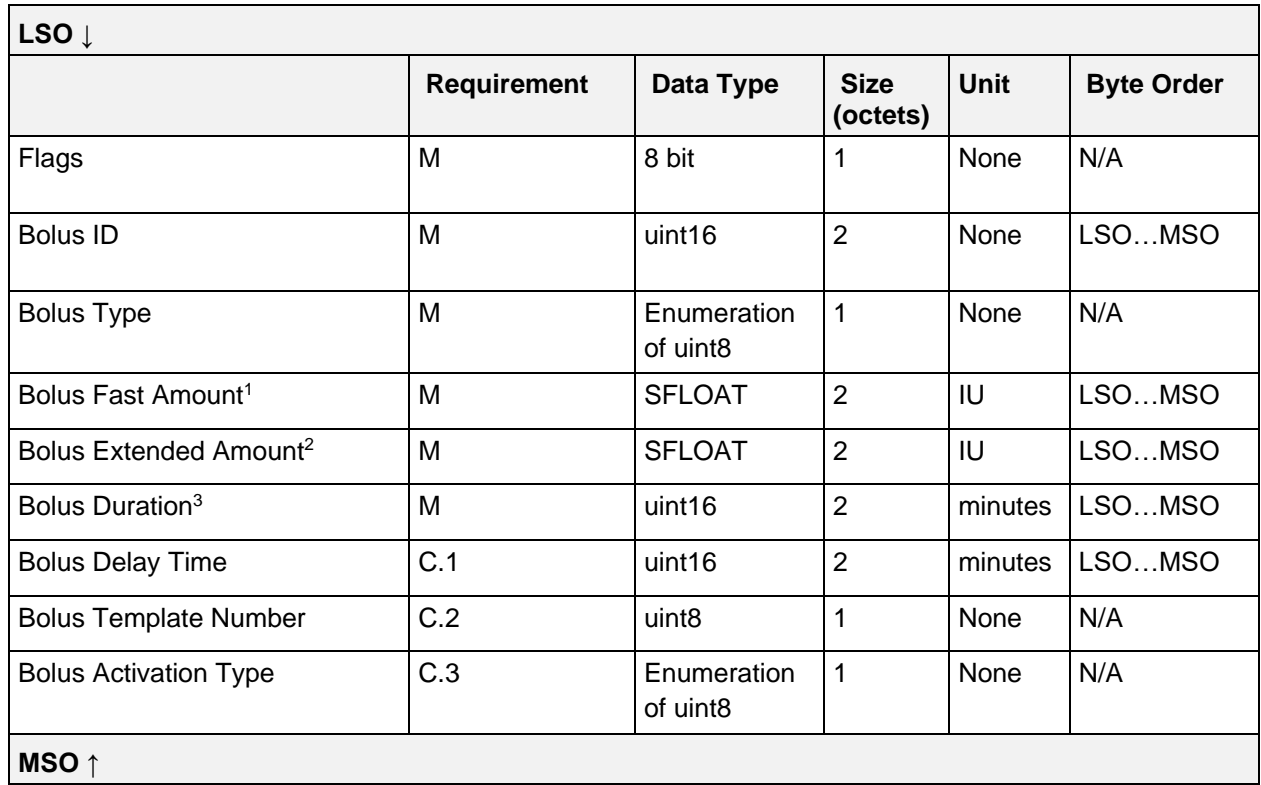

*Table 4.21: IDD Status Reader CP Get Active Bolus IDs Response Operand*

C.1: Mandatory if *Bolus Delay Time Present* bit of Flags field is set to 1, otherwise excluded.

C.2: Mandatory if *Bolus Template Number Present* bit of Flags field is set to 1, otherwise excluded.

C.3: Mandatory if *Bolus Activation Type Present* bit of Flags field is set to 1, otherwise excluded.

<sup>1</sup> The Bolus Fast Amount field shall be set to 0 if Bolus Type is set to "Extended".

 $2$  The Bolus Extended Amount field shall be set to 0 if Bolus Type is set to "Fast".

<sup>3</sup> The Bolus Duration field shall be set to 0 if Bolus Type is set to "Fast".

#### **4.5.2.6.1 Flags field**

See Sectio[n 4.6.2.18.1.](#page-127-0)

#### **4.5.2.6.2 Bolus ID field**

The Bolus ID field represents a unique identifier as a uint16 data type created by the Server application for a programmed bolus.

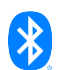

#### **4.5.2.6.3 Bolus Type values**

The following values are defined for the Bolus Type field:

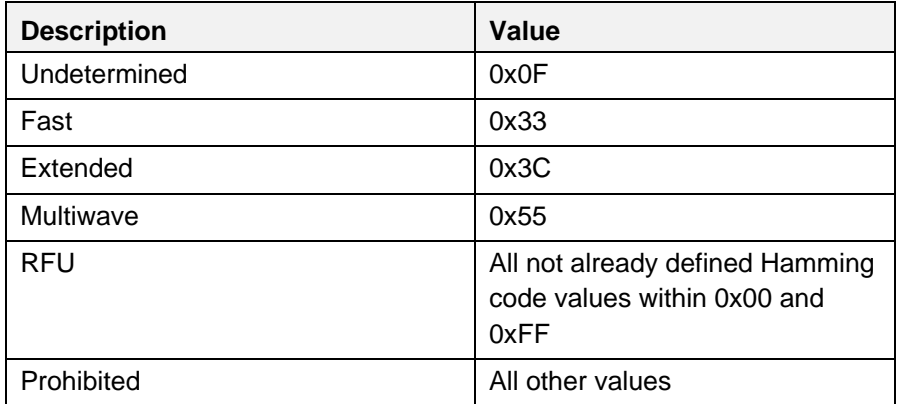

*Table 4.22: Bolus Type values*

#### **4.5.2.6.4 Bolus Fast Amount field**

The Bolus Fast Amount field represents the fast amount of the bolus.

- If the Bolus Value Selection Operand is set to "Programmed", this field contains the programmed fast amount of bolus.
- If the Bolus Value Selection Operand is set to "Remaining", this field contains the currently remaining fast amount.
- If the Bolus Value Selection Operand is set to "Delivered", this field contains the already delivered fast amount of the bolus.
- The Bolus Fast Amount field shall have a value of 0 if Bolus Type is "Extended".

#### **4.5.2.6.5 Bolus Extended Amount field**

The Bolus Extended Amount field represents the extended amount of the bolus.

- If the Bolus Value Selection Operand is set to "Programmed", this field contains the programmed extended amount of the bolus.
- If the Bolus Value Selection Operand is set to "Remaining", this field contains the currently remaining extended amount.
- If the Bolus Value Selection Operand is set to "Delivered", this field contains the already delivered extended amount of the bolus.
- The Bolus Extended Amount field shall have a value of 0 if Bolus Type is "Fast".

#### **4.5.2.6.6 Bolus Duration field**

- If the Bolus Value Selection Operand is set to "Programmed", this field contains the programmed duration of the bolus.
- If the Bolus Value Selection Operand is set to "Remaining", this field contains the currently remaining duration.

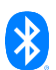

- If the Bolus Value Selection Operand is set to "Delivered", this field contains the elapsed time since the programming of the bolus.
- The Bolus Duration field shall have a value of 0 if Bolus Type is set to "Fast".

#### **4.5.2.6.7 Bolus Delay Time**

- If the Bolus Value Selection Operand is set to "Programmed", this field contains the programmed delay time of the bolus.
- If the Bolus Value Selection Operand is set to "Remaining", this field contains the currently remaining delay time until the delivery of the bolus.
- If the Bolus Value Selection Operand is set to "Delivered", this field is not applicable and the value shall be set to *0xFFFF*.

#### **4.5.2.6.8 Bolus Activation Type values**

See Section [4.6.2.18.3.](#page-127-1)

#### **4.5.2.7 Get Active Basal Rate Delivery**

The *Get Active Basal Rate Delivery* Op Code has no Operand.

#### <span id="page-104-0"></span>**4.5.2.8 Get Active Basal Rate Delivery Response**

The Operand of the *Get Active Basal Rate Delivery Response* Op Code has the following structure:

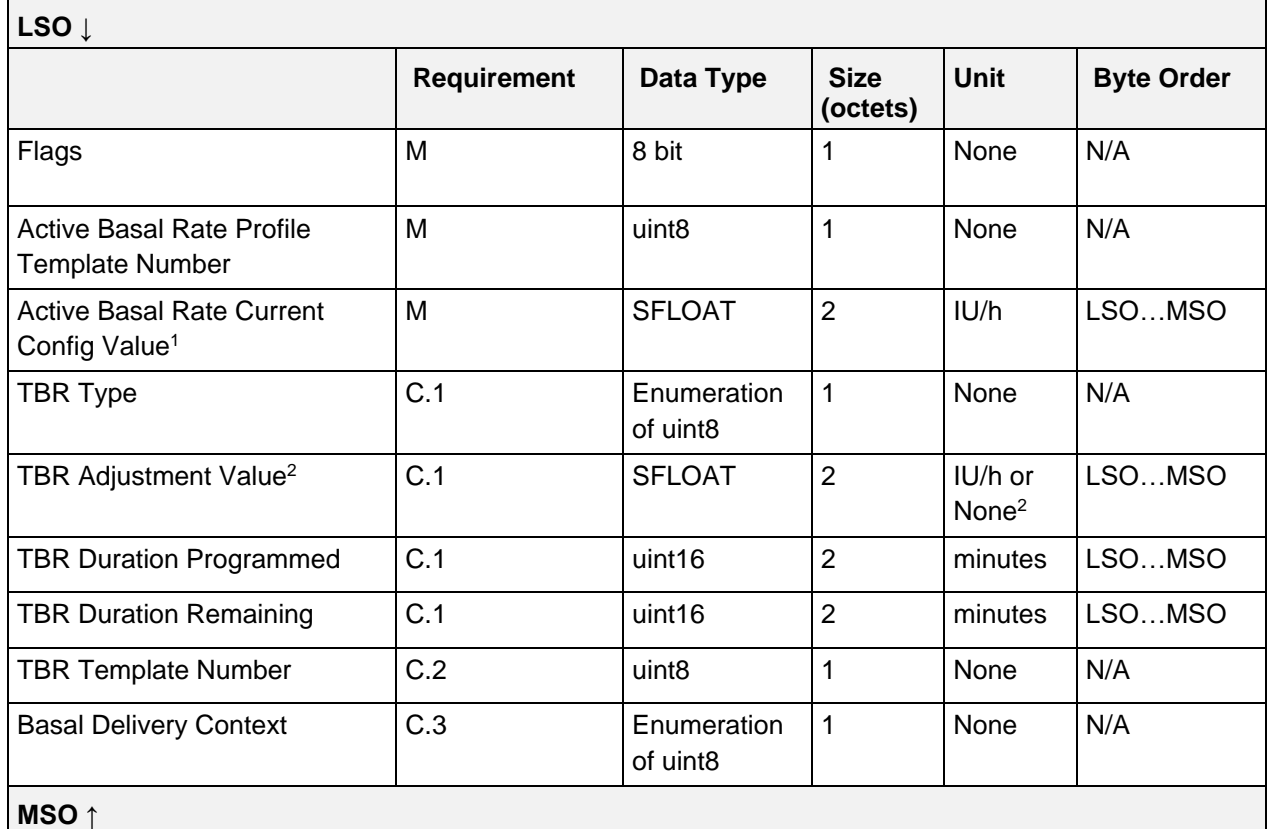

*Table 4.23: IDD Status Reader CP Get Active Basal Rate Delivery Response Operand*

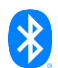

- C.1: Mandatory if *TBR Present* bit of Flags field is set to 1, otherwise excluded.
- C.2: Mandatory if *TBR Present* bit and *TBR Template Number Present* bit of Flags field are set to 1, otherwise excluded.
- C.3: Mandatory if *Basal Delivery Context Present* bit of Flags field is set to 1, otherwise excluded.
- <sup>1</sup> The Active Basal Rate Current Config Value field represents the configured basal rate value of the current active basal rate profile within the current active time block. The current active time block is determined by the Server application by the current time of the Insulin Delivery Device. The Active Basal Rate Current Config Value always contains the originally programmed basal rate value regardless of an active TBR.
- <sup>2</sup> The TBR Adjustment Value field refers to the Active Basal Rate Current Config Value field. If the TBR is absolute (i.e., TBR Type is set to "Absolute"), the TBR Adjustment Value field contains the temporary basal rate as the absolute value in IU/h. If the TBR is relative (i.e., TBR Type is set to "Relative"), the TBR Adjustment Value field contains a dimensionless scaling factor (in this case, the adjusted basal rate value can be calculated by the Collector Application).

#### Note: Only one TBR regardless of its type (Relative or Absolute) can be active at the same time. If a TBR is currently active and another TBR is set, it will overwrite the previous setting.

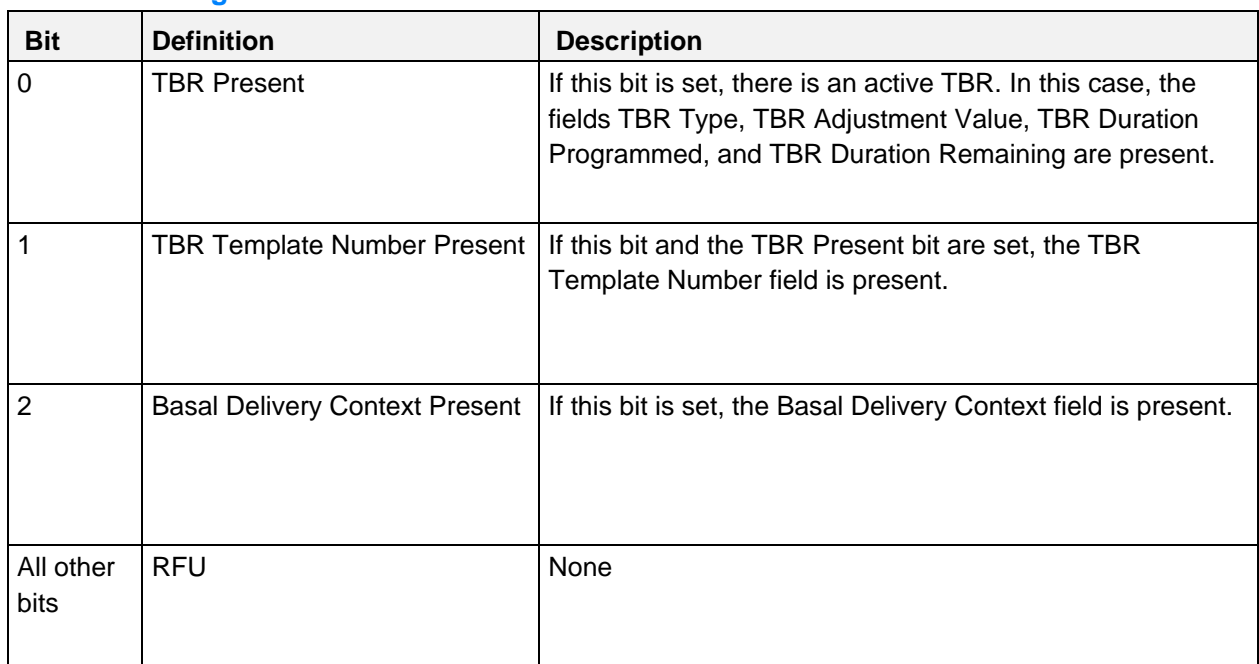

#### **4.5.2.8.1 Flags field**

*Table 4.24: Get Active Basal Rate Delivery Response Operand Flags field*

Note: The bits in the table above are defined as:  $0 =$  False and  $1 =$  True

#### **4.5.2.8.2 TBR Type values**

The following values are defined for the TBR Type field:

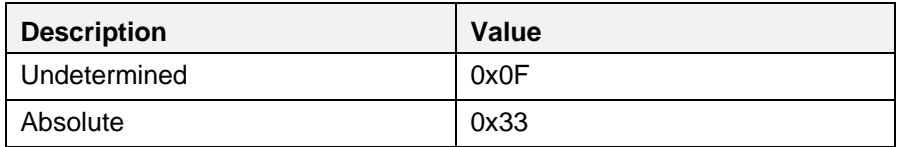

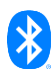

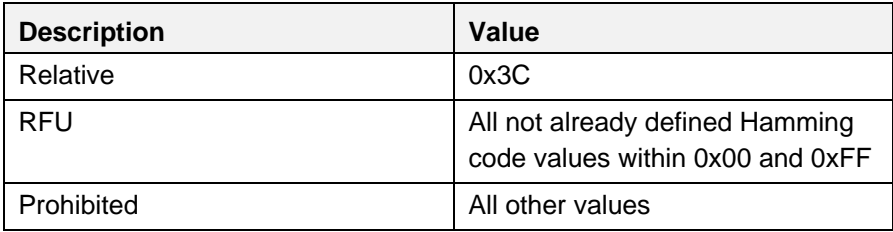

*Table 4.25: TBR Type values*

#### **4.5.2.8.3 Basal Delivery Context values**

The following values are defined for the Basal Delivery Context field:

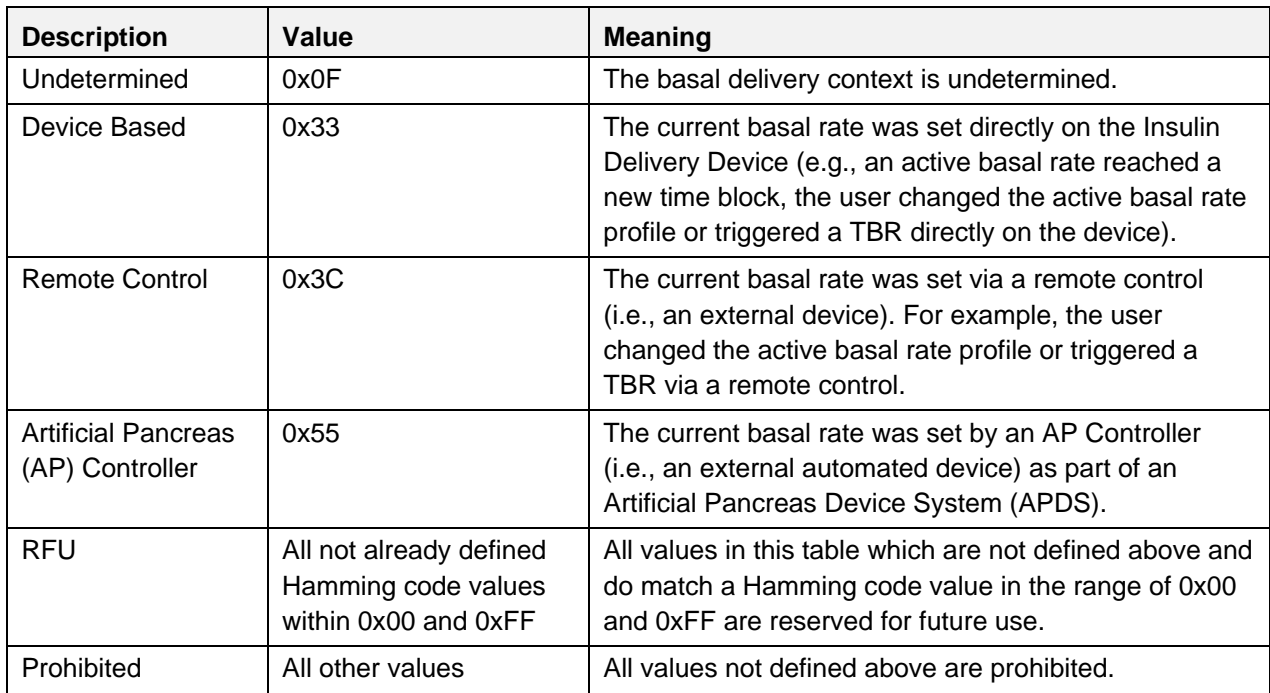

*Table 4.26: Basal Delivery Context values*

#### **4.5.2.9 Get Total Daily Insulin Status**

The *Get Total Daily Insulin Status* Op Code has no Operand.

#### <span id="page-106-0"></span>**4.5.2.10 Get Total Daily Insulin Status Response**

The Operand of the *Get Total Daily Insulin Status Response* Op Code has the following structure:

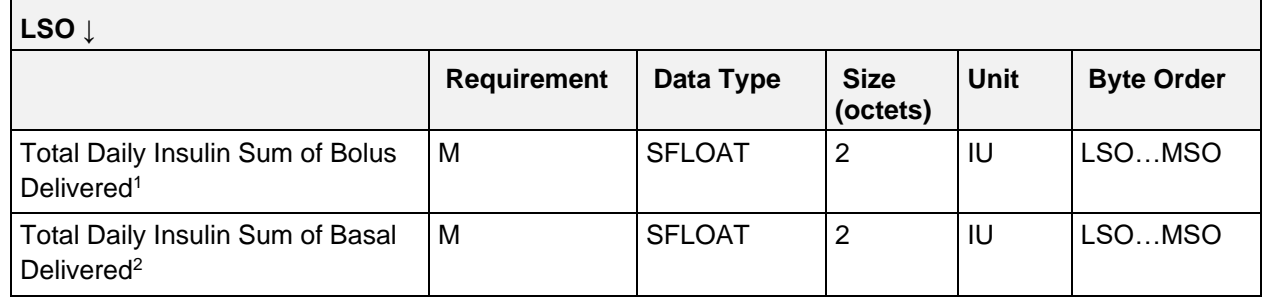

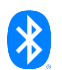

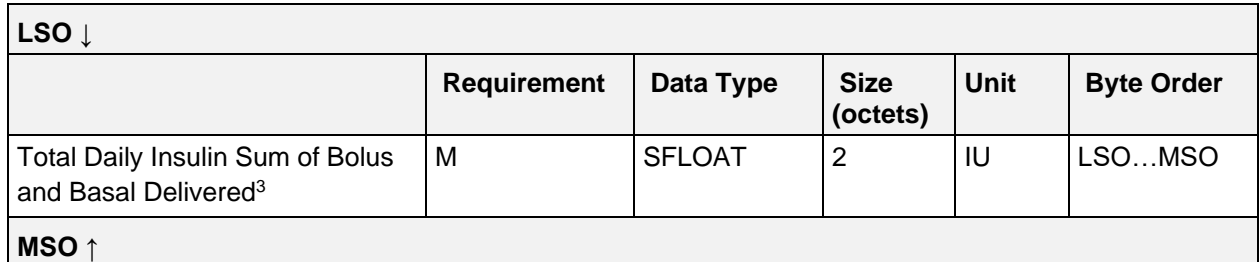

*Table 4.27: IDD Status Reader CP Get Total Daily Insulin Status Response Operand*

- <sup>1</sup> This field shall be set to 0 if the Insulin Delivery Device does not support boluses (i.e., Bits 5, 6, 7 are not set in Flags field of IDD Features)
- $2$  This field shall be set to 0 if the Insulin Delivery Device does not support a basal rate (i.e., Bit 1 is not set in Flags field of IDD Features)
- <sup>3</sup> This field may not be the exact sum of Total Daily Insulin Sum of Bolus Delivered field and Total Daily Insulin Sum of Basal Delivered field due to SFLOAT limited precision and related rounding

#### <span id="page-107-0"></span>**4.5.2.11 Get Counter**

The Operand of the *Get Counter* Op Code is comprised of a Counter Type field and a Counter Value Selection field:

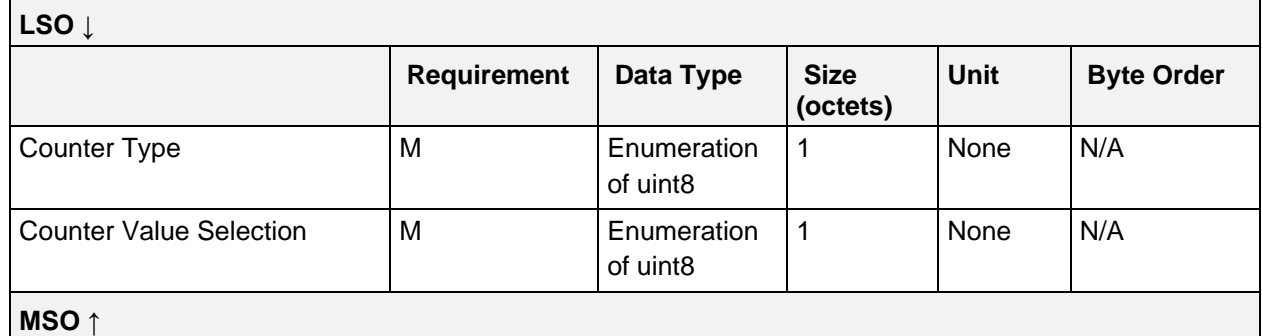

*Table 4.28: IDD Status Reader CP Get Counter Operand*

#### **4.5.2.11.1 Counter Type values**

The following values are defined for the Counter Type field:

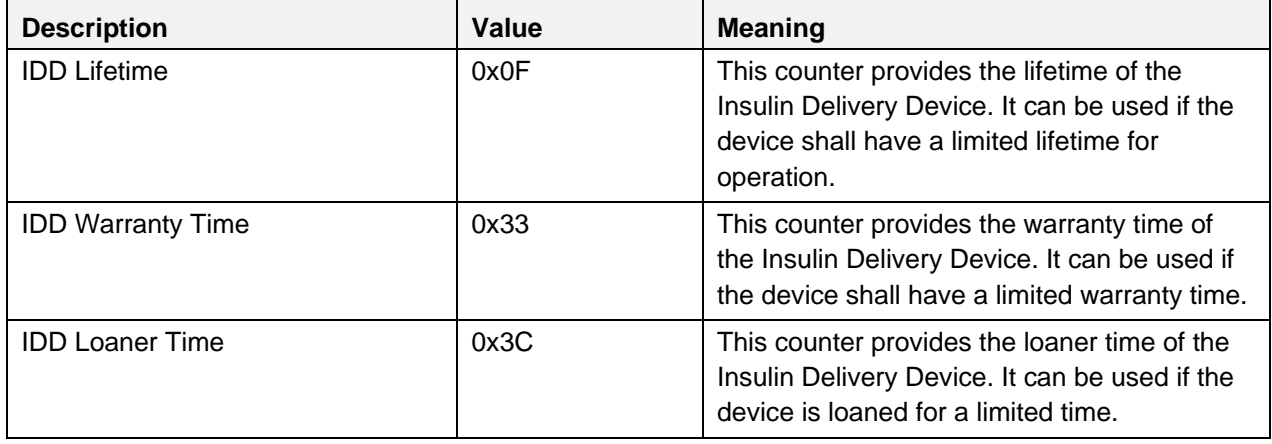

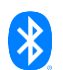
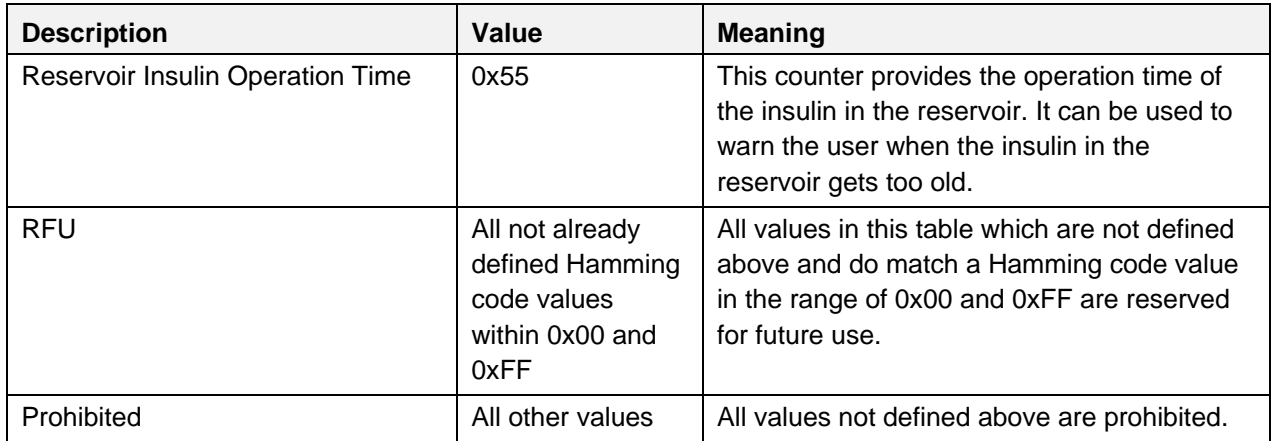

*Table 4.29: Counter Type values*

#### <span id="page-108-0"></span>**4.5.2.11.2 Counter Value Selection values**

The following values are defined for the Counter Value Selection field:

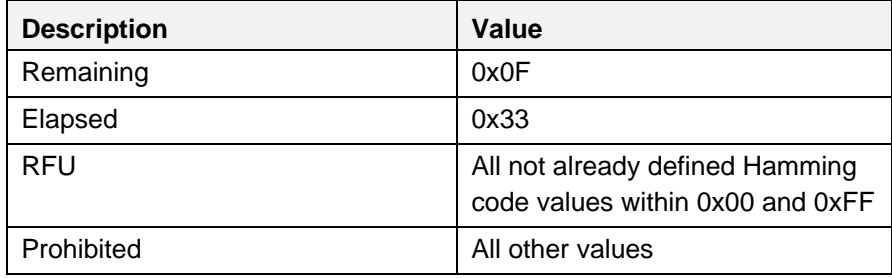

*Table 4.30: Counter Type values*

#### **4.5.2.12 Get Counter Response**

The Operand of the *Get Counter Response* Op Code is comprised of the Counter Type, Counter Value Selection and a Counter Value:

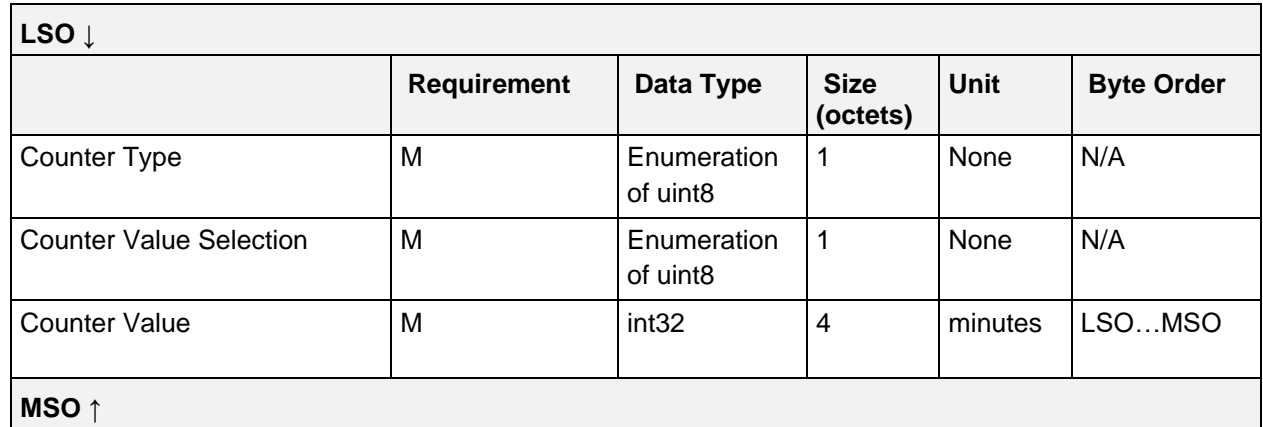

*Table 4.31: IDD Status Reader CP Get Counter Response Operand*

### **4.5.2.12.1 Counter Type values**

See Section [4.5.2.11.1.](#page-107-0)

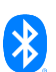

# **4.5.2.12.2 Counter Value Selection values**

See Section [4.5.2.11.2.](#page-108-0)

# **4.5.2.12.3 Counter Value field**

The Counter Value field represents the current value for the requested *Counter Type* and *Counter Value Selection* fields in the *Get Counter* request.

If the Counter Value Selection field in the *Get Counter* request is set to *Remaining*, this field contains the remaining time before the requested *Counter Type* expires. The remaining time value of a counter decrements from a predefined value (e.g., manufacturer defined). This value may be negative and in this case, its absolute value is the time since expiration of the counter.

If the Counter Value Selection field in the *Get Counter* request is set to *Elapsed*, this field contains the elapsed time since the counter of the requested *Counter Type* started. The elapsed time value of a counter increments from 0 and thus cannot be a negative value.

### **4.5.2.13 Get Delivered Insulin**

The *Get Delivered Insulin* Op Code has no Operand.

### **4.5.2.14 Get Delivered Insulin Response**

The Operand of the *Get Delivered Insulin Response* Op Code has the following structure:

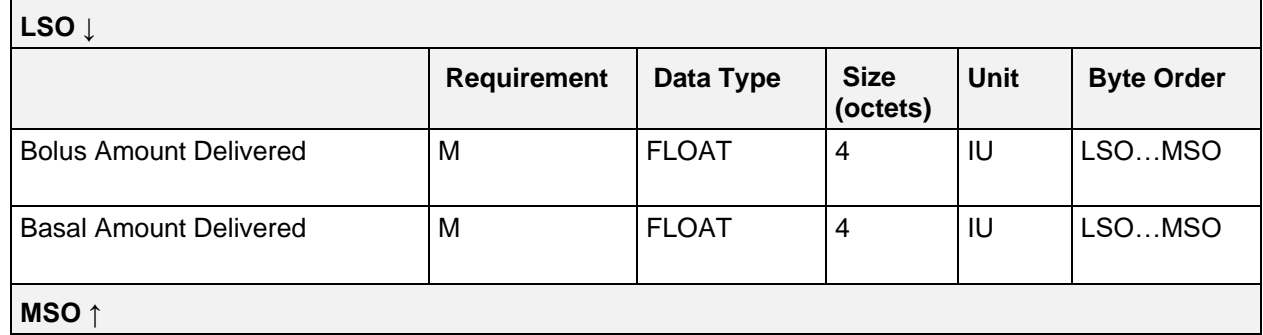

*Table 4.32: IDD Status Reader CP Get Delivered Insulin Response Operand*

### **4.5.2.14.1 Bolus Amount Delivered field**

The Bolus Amount Delivered field exposes the delivered bolus insulin since the last rollover of this amount. The Server rollover behavior shall be defined per Service.

### **4.5.2.14.2 Basal Amount Delivered field**

The Basal Amount Delivered field exposes the delivered basal insulin since the last rollover of this amount. The Server rollover behavior shall be defined per Service.

### **4.5.2.15 Get Insulin On Board**

The *Get Insulin On Board* Op Code has no Operand.

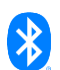

## **4.5.2.16 Get Insulin On Board Response**

The Operand of the *Get Insulin On Board Response* Op Code has the following structure:

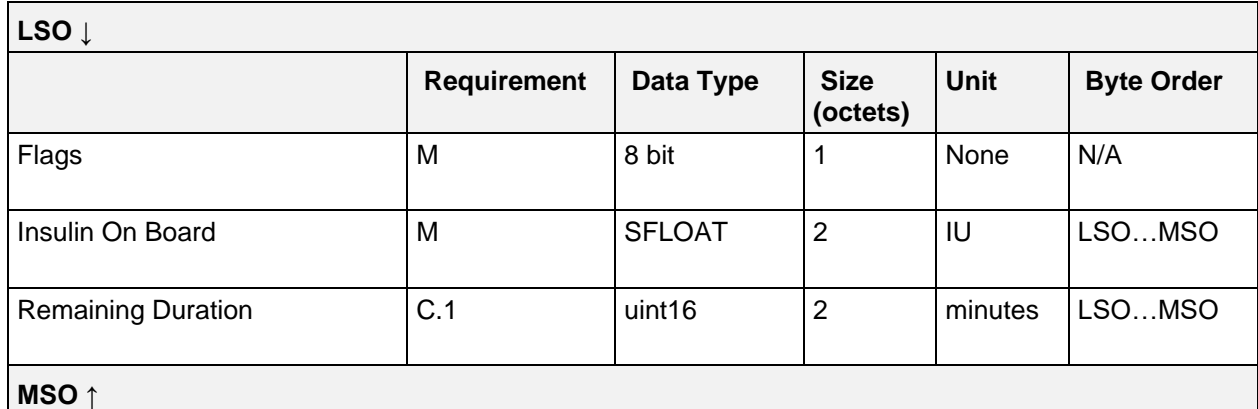

*Table 4.33: IDD Status Reader CP Get Insulin On Board Response Operand*

C.1: Mandatory if *Remaining Duration Present* bit of Flags field is set to 1, otherwise excluded.

#### **4.5.2.16.1 Flags field**

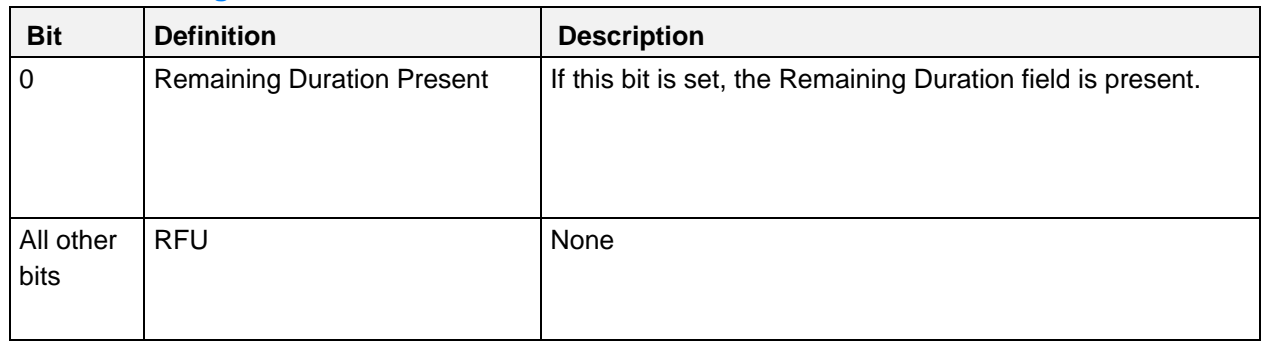

*Table 4.34: Get Insulin On Board Response Operand Flags field*

Note: The bits in the table above are defined as:  $0 =$  False and  $1 =$  True

### **4.5.2.16.2 Insulin On Board field**

The Insulin On Board field represents the amount of bolus insulin that was previously delivered but is still active in the body.

#### **4.5.2.16.3 Remaining Duration field**

The Remaining Duration field represents the remaining time until the Insulin On Board is not active in the body anymore.

# **4.6 IDD Command Control Point**

The IDD Command Control Point is identified using the UUID «IDD Command Control Point», as defined in [\[3\].](#page-180-0)

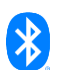

This control point is used with a service to provide the ability to support the insulin therapy by adapting therapy parameters to enable the remote operation of the insulin therapy as well as the remote operation for device maintenance.

The structure of the IDD Command Control Point is defined below:

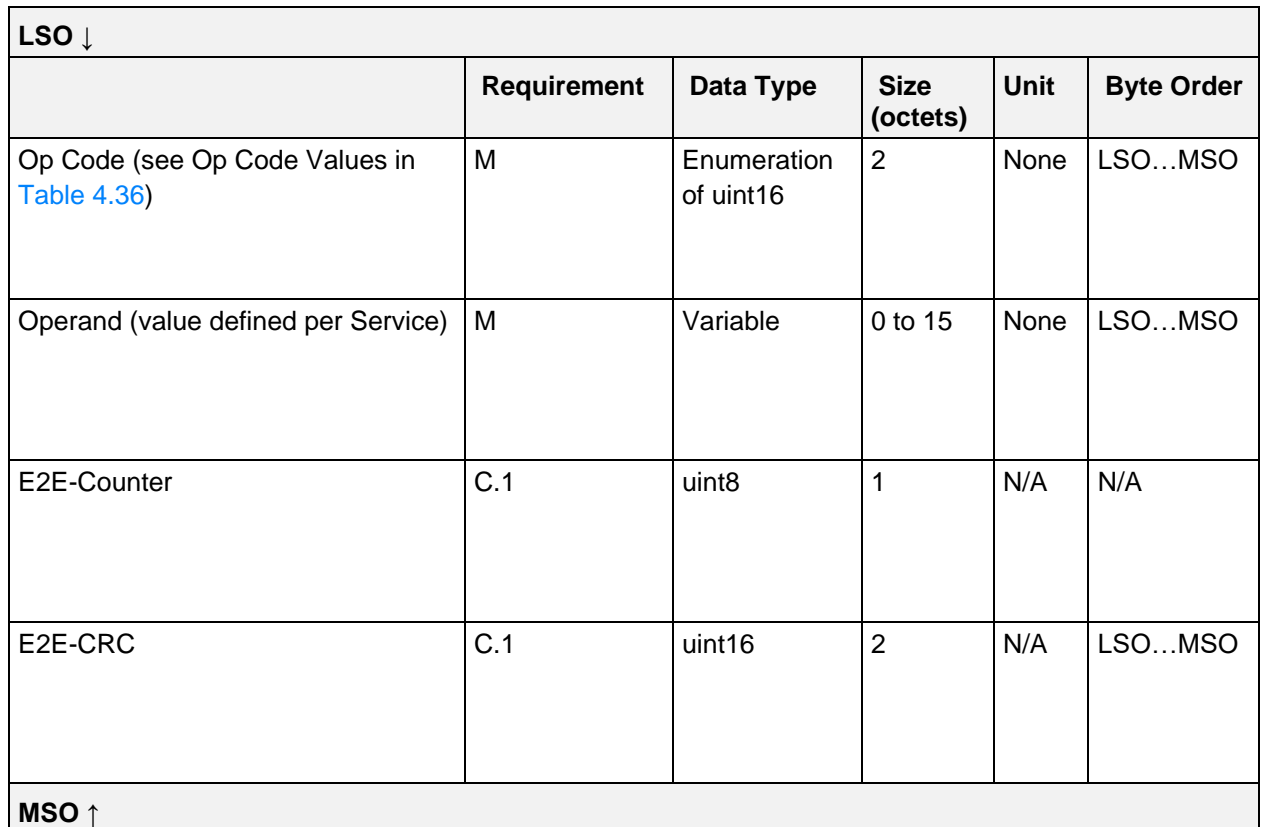

*Table 4.35: IDD Command Control Point*

C.1: Mandatory if device supports E2E-Protection (Bit 0 is set in Flags field of IDD Features), otherwise excluded.

### **4.6.1 Op Codes**

The Op Code values from *0x0F55* - *0x1B7D* are reserved for the IDD Command CP to allow 100 Op Codes with Hamming distance of 4. Other Control Points in the context of the Insulin Delivery Service use other ranges to avoid overlaps of the Op Code values and to keep the Hamming distances across all CP Op Codes. The Op Codes of this characteristic are defined as follows:

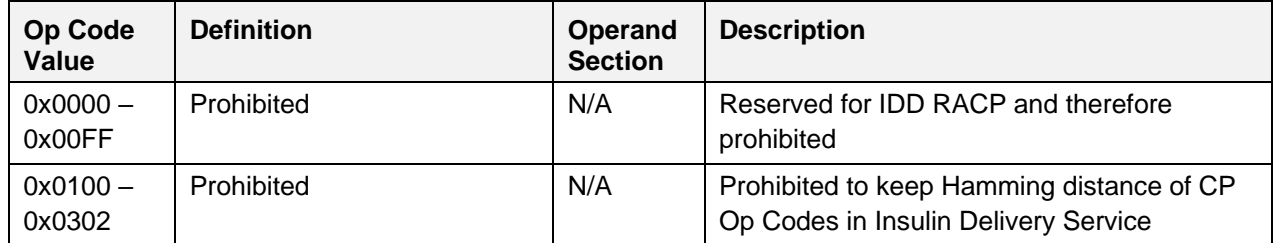

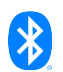

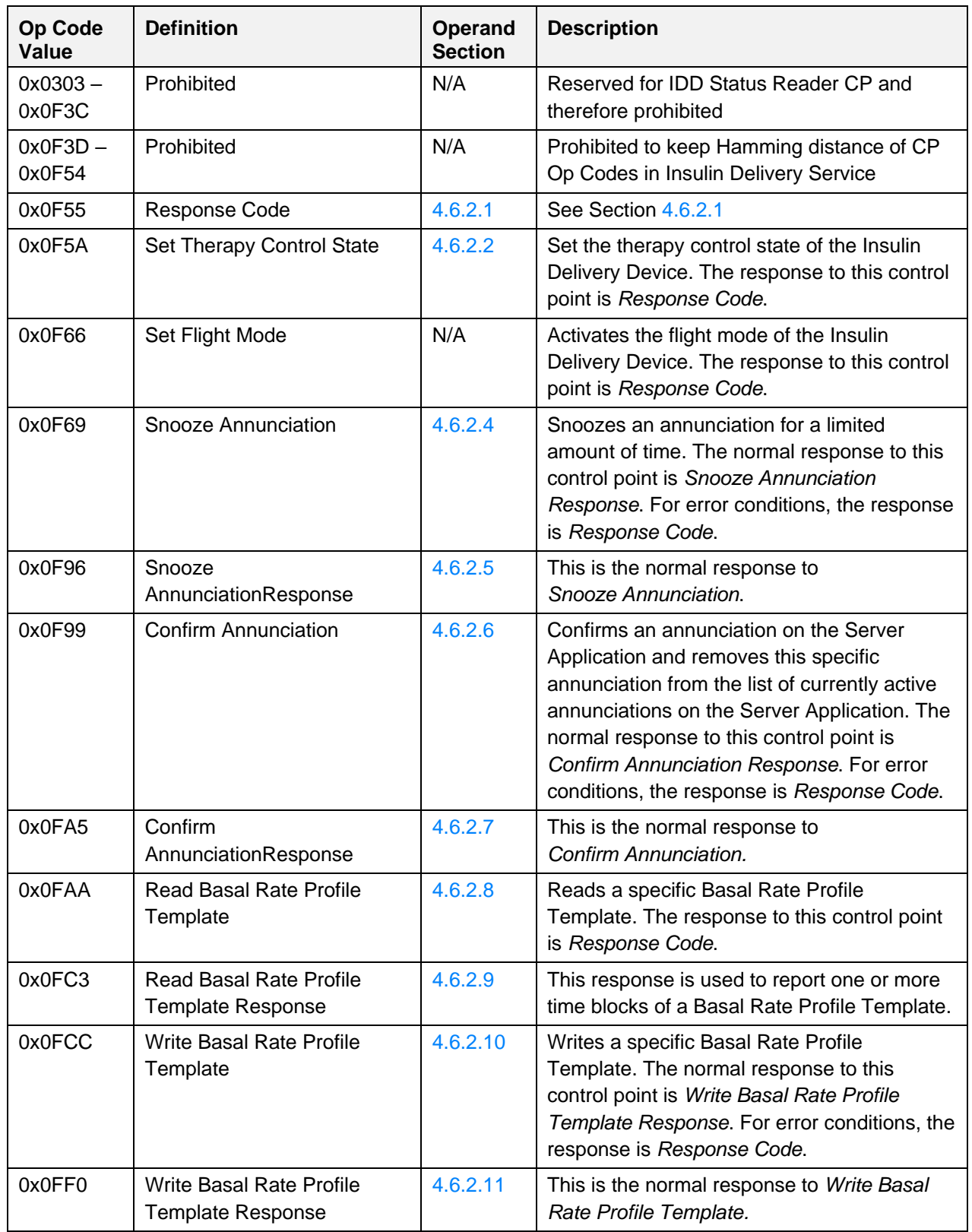

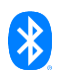

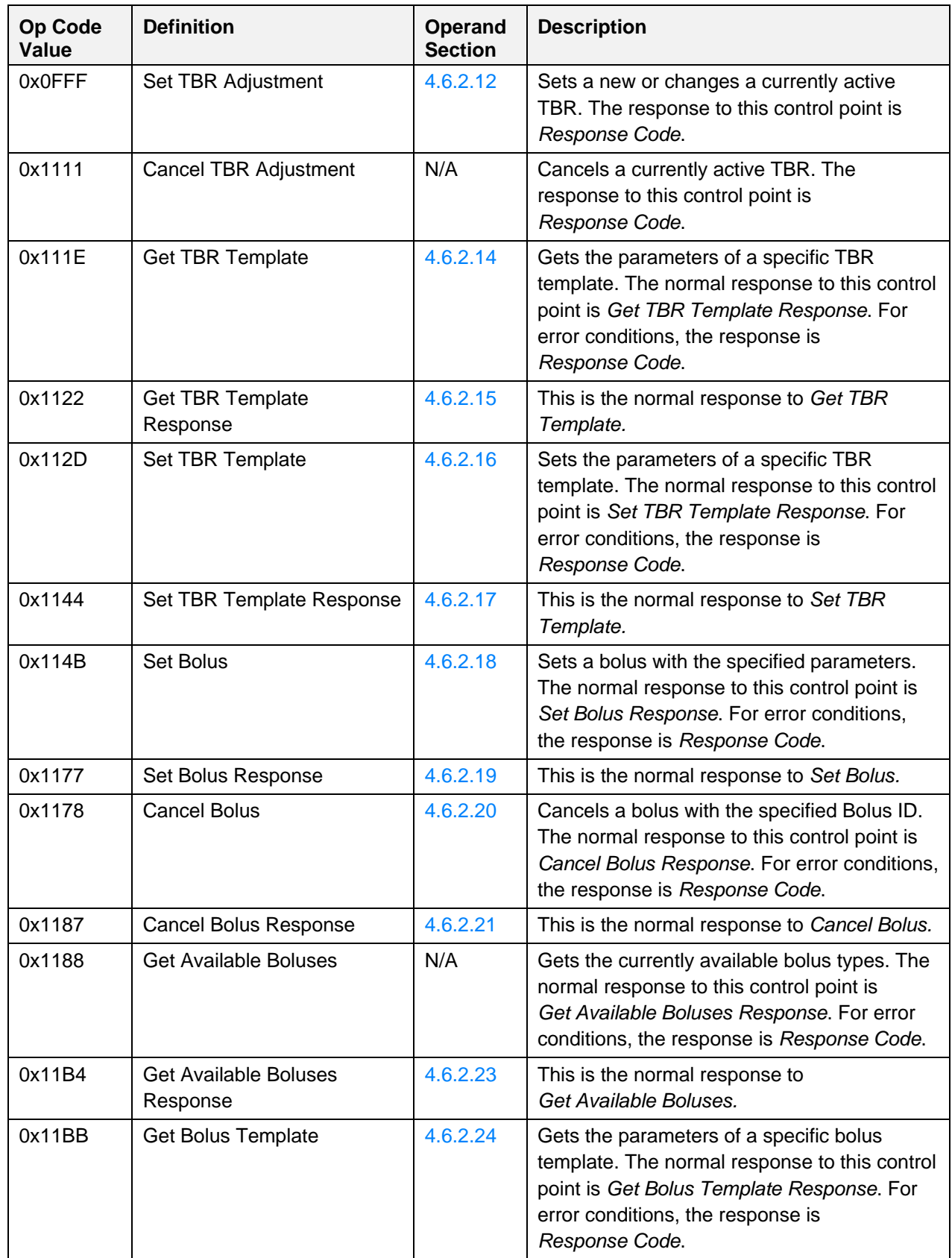

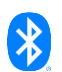

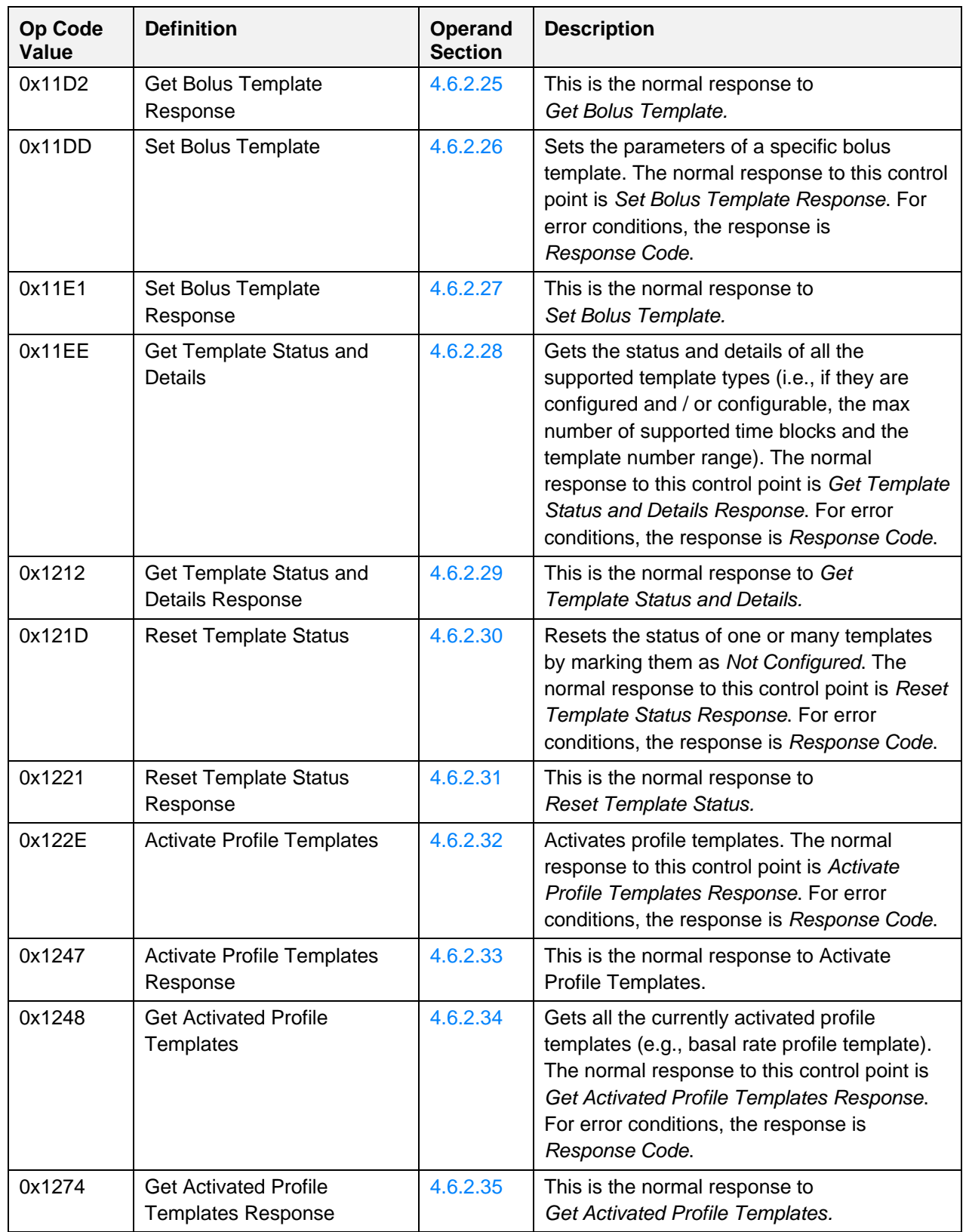

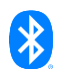

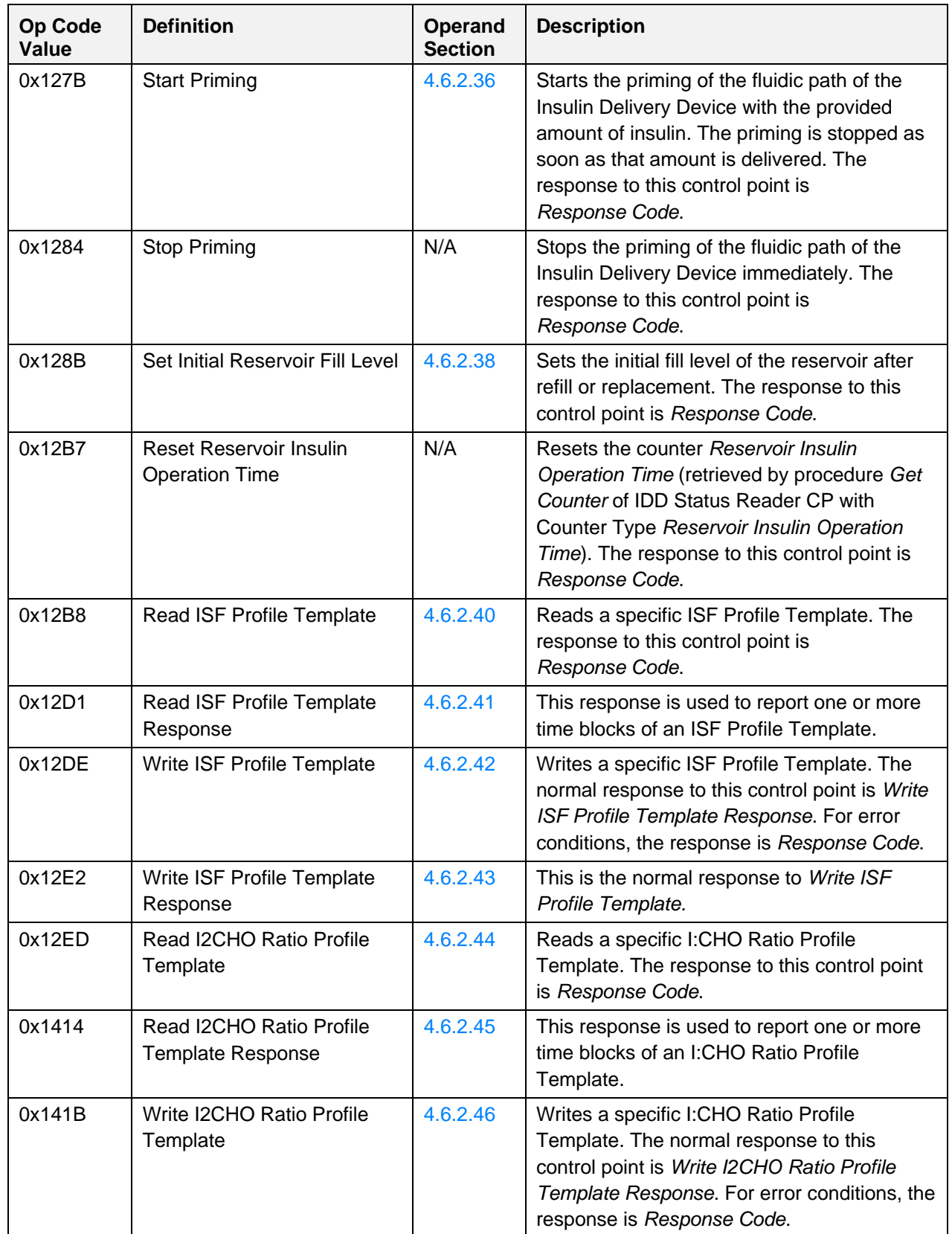

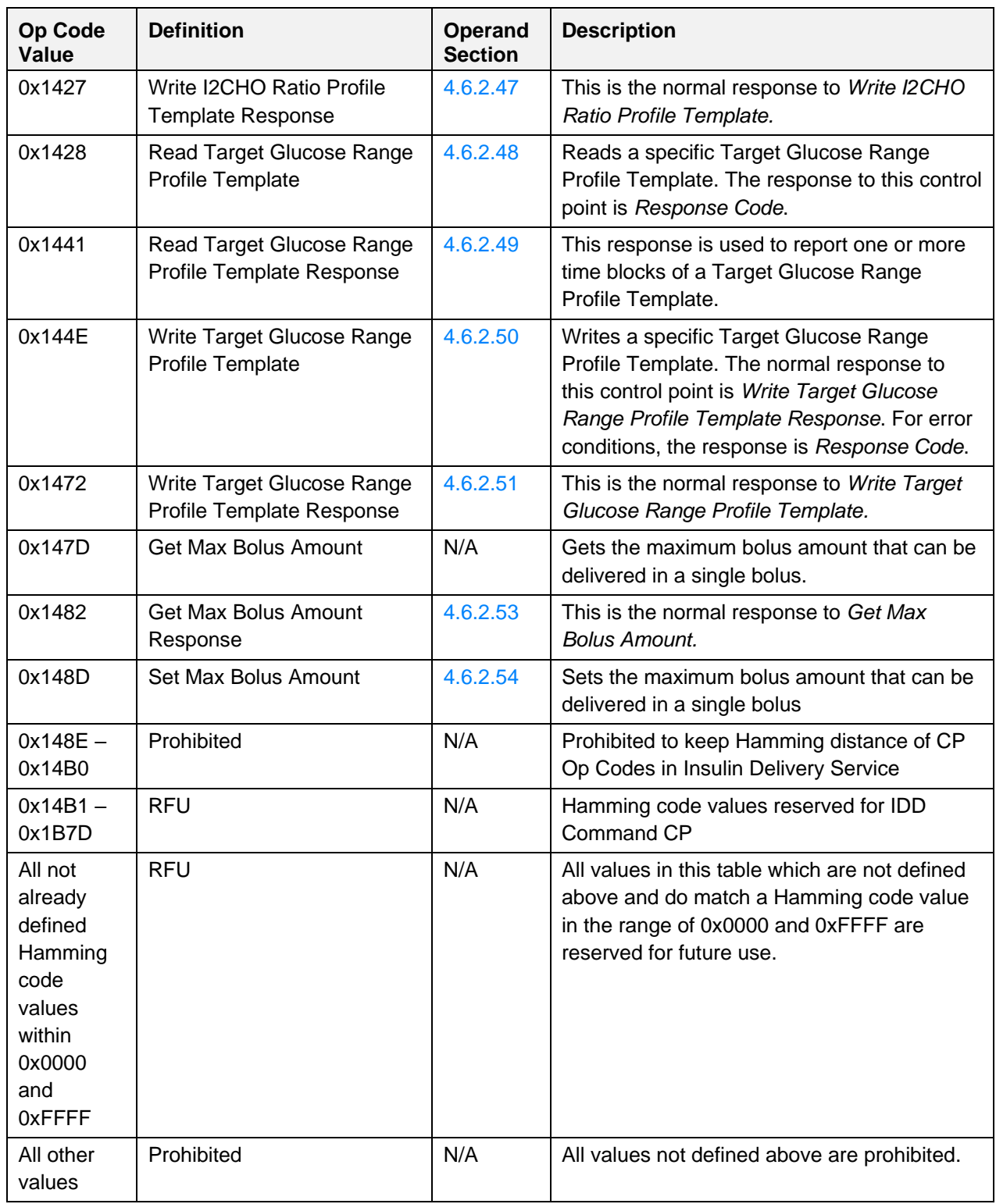

<span id="page-116-0"></span>*Table 4.36: IDD Command CP Op Codes*

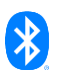

# **4.6.2 Operands**

### <span id="page-117-0"></span>**4.6.2.1 Response Code**

The Operand of the *Response Code* Op Code is comprised of a Request Op Code field (the Op Code of the requested procedure) and a Response Code Value field.

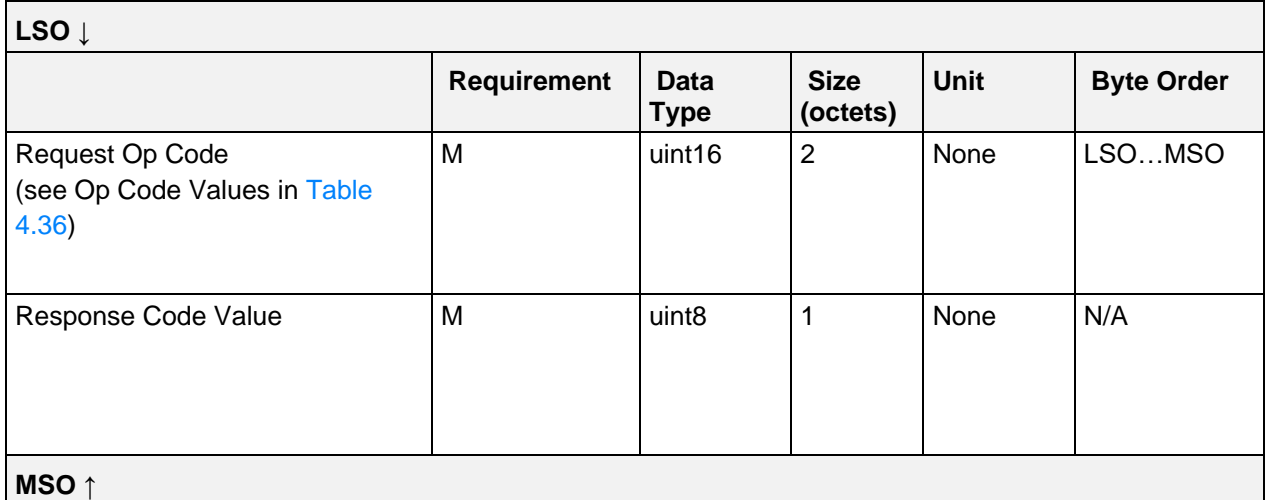

*Table 4.37: IDD Command CP Response Code Operand*

The Response Code Values associated with the IDD Command CP are the following:

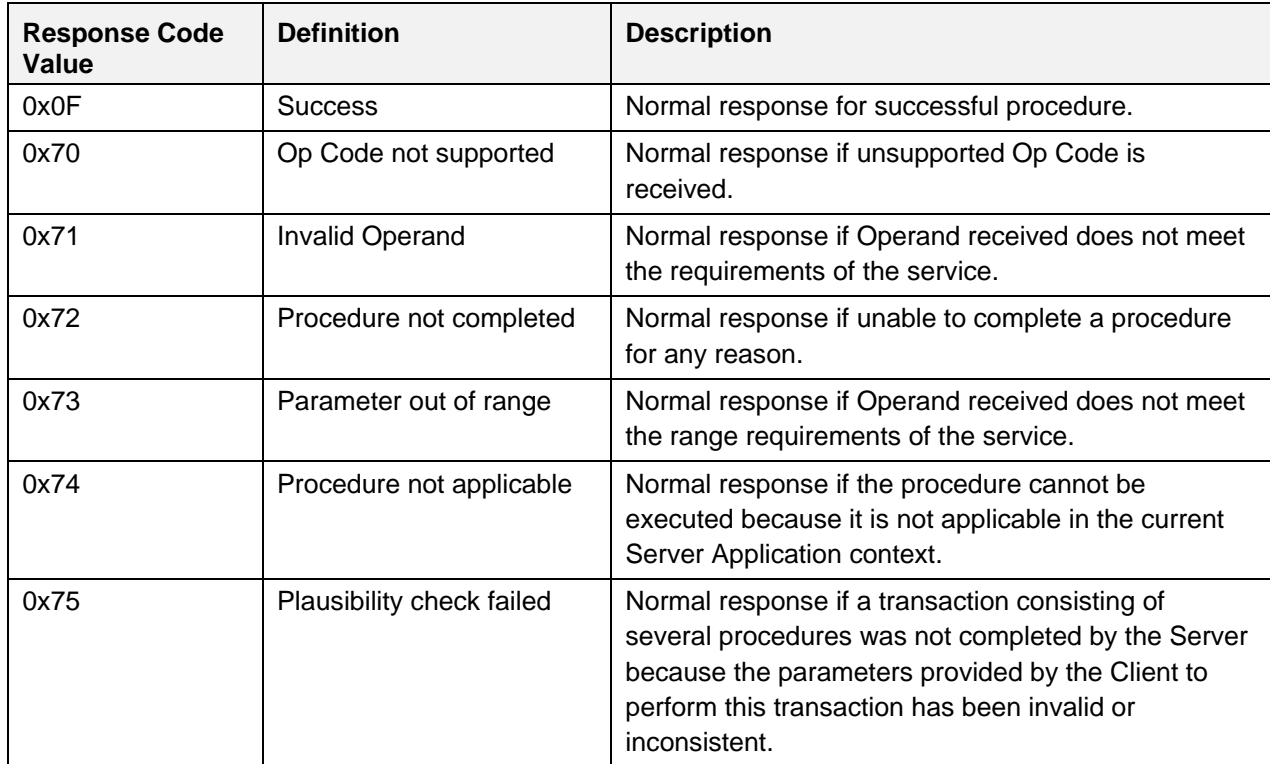

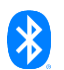

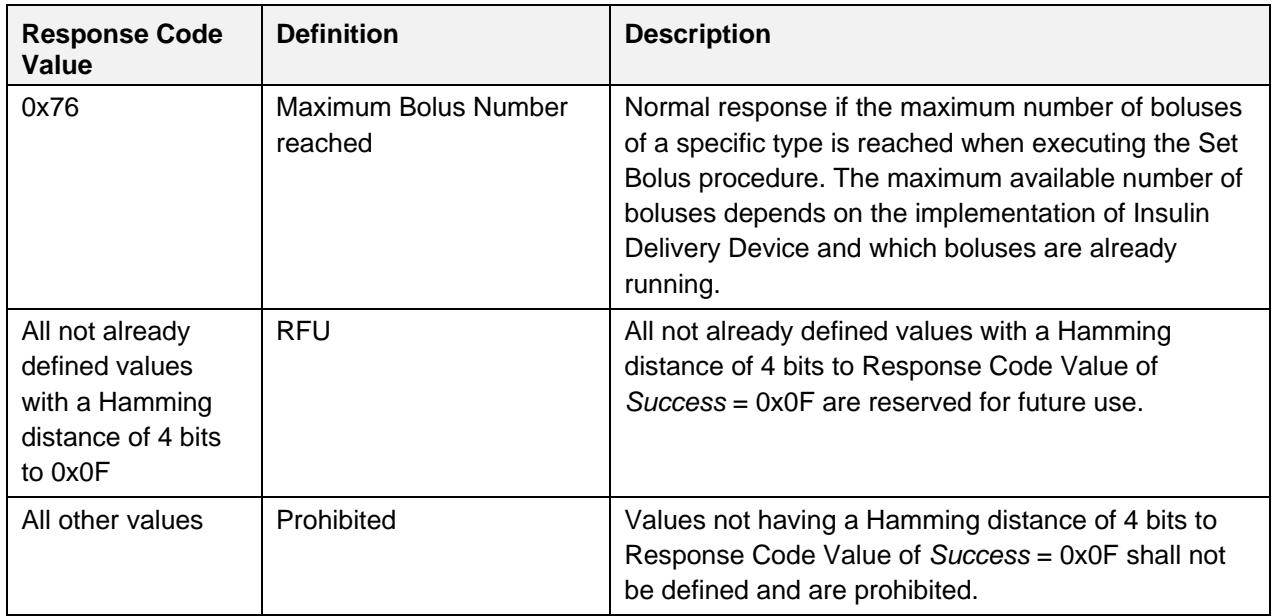

*Table 4.38: IDD Command CP Response Code values*

### <span id="page-118-0"></span>**4.6.2.2 Set Therapy Control State**

The Operand of the *Set Therapy Control State* Op Code is comprised of a Therapy Control State field:

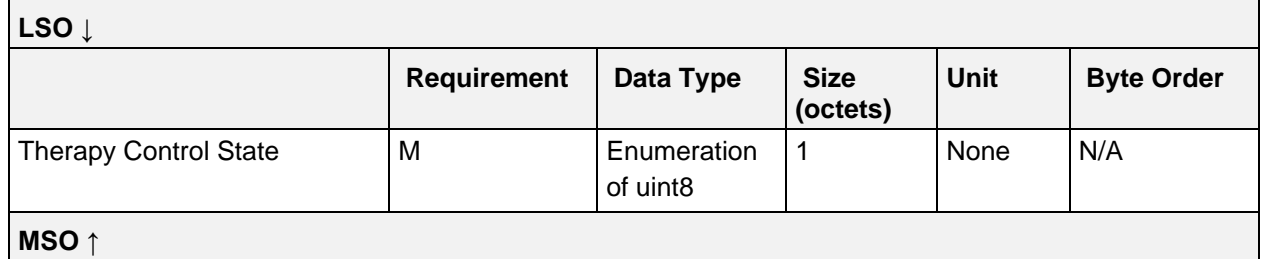

*Table 4.39: IDD Command CP Set Therapy Control State Operand*

### **4.6.2.2.1 Therapy Control State values**

See Section [4.2.1.1](#page-86-0) for the Therapy Control State values.

### **4.6.2.3 Set Flight Mode**

The *Set Flight Mode* Op Code has no Operand.

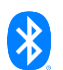

## <span id="page-119-0"></span>**4.6.2.4 Snooze Annunciation**

The Operand of the *Snooze Annunciation* Op Code is comprised of an Annunciation Instance ID field:

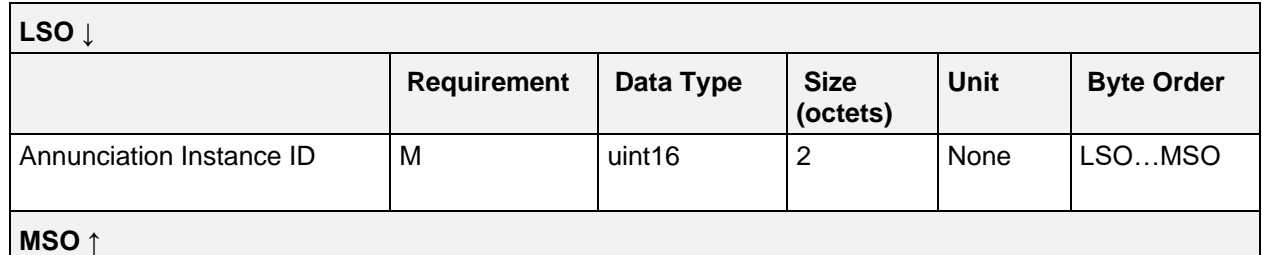

*Table 4.40: IDD Command CP Snooze Annunciation Operand*

#### <span id="page-119-1"></span>**4.6.2.5 Snooze Annunciation Response**

The Operand of the *Snooze Annunciation Response* Op Code is comprised of an Annunciation Instance ID field, which is the Annunciation Instance ID of the snoozed annunciation.

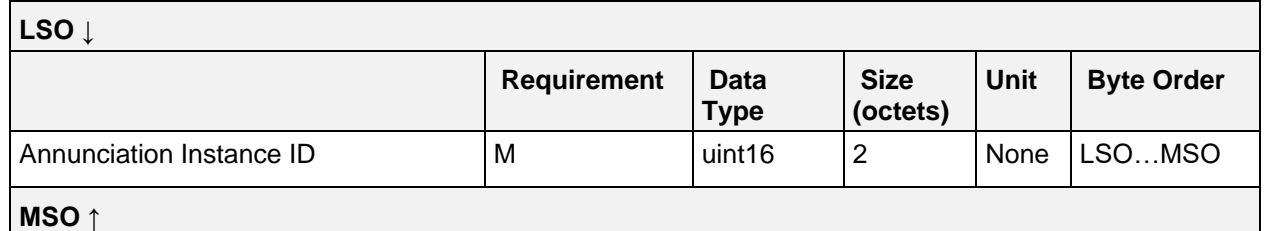

*Table 4.41: IDD Command CP Snooze Annunciation Response Operand*

### <span id="page-119-2"></span>**4.6.2.6 Confirm Annunciation**

The Operand of the *Confirm Annunciation* Op Code is comprised of an Annunciation Instance ID field:

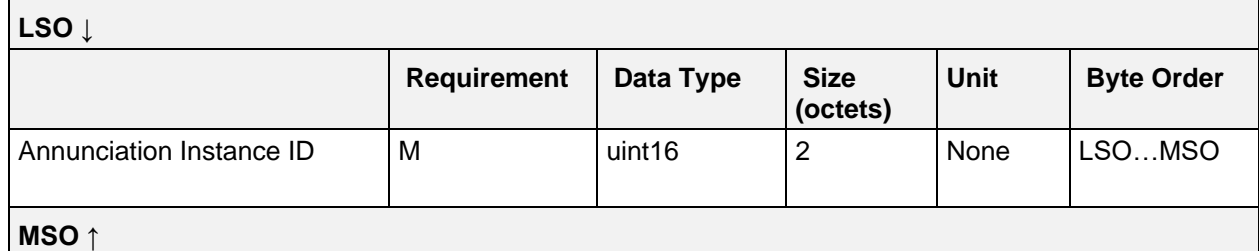

*Table 4.42: IDD Command CP Confirm Annunciation Operand*

### <span id="page-119-3"></span>**4.6.2.7 Confirm Annunciation Response**

The Operand of *Confirm Annunciation Response* Op Code is comprised of an Annunciation Instance ID field, which is the Annunciation Instance ID of the confirmed annunciation.

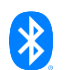

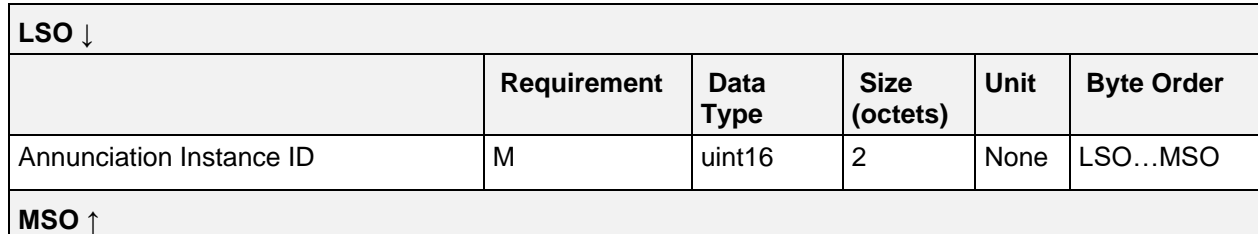

*Table 4.43: IDD Command CP Confirm Annunciation Response Operand*

### <span id="page-120-0"></span>**4.6.2.8 Read Basal Rate Profile Template**

The Operand of the *Read Basal Rate Profile Template* Op Code is comprised of a Basal Rate Profile Template Number field:

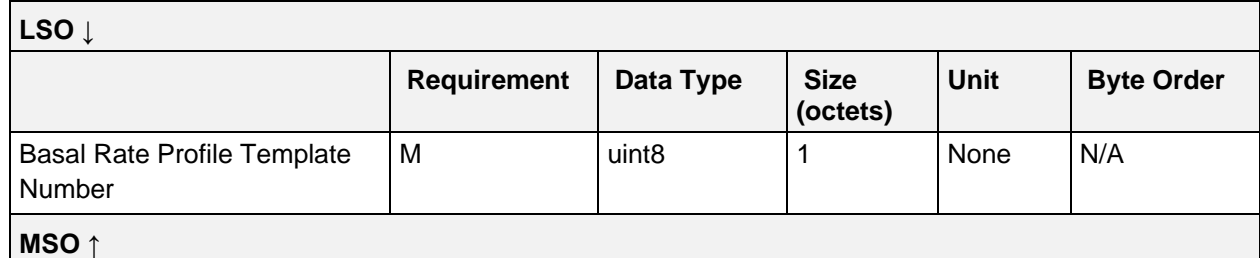

*Table 4.44: IDD Command CP Read Basal Rate Profile Template Operand*

#### <span id="page-120-1"></span>**4.6.2.9 Read Basal Rate Profile Template Response**

The *Read Basal Rate Profile Template Response* Op Code has no Operand in the context of the IDD Command Control Point, but there is an Operand in the context of the IDD Command Data characteristic, which is defined in the Insulin Delivery Service (see Section [3.8.1.4\)](#page-53-0).

### <span id="page-120-2"></span>**4.6.2.10 Write Basal Rate Profile Template**

The Operand of the *Write Basal Rate Profile Template* Op Code could contain up to three time blocks which are described by their durations in minutes and their rates in IU/h. Depending on the overall number of time blocks and due to the default MTU size, several executions of the Write Basal Rate Profile Template procedure may be required to write the complete basal rate profile. Therefore, the First Time Block Number Index field is used to describe the index of the first sent time block of this Operand within the entire basal rate profile (i.e., the index of the second time block shall be calculated by adding a value of 1 to that field and a value of 2 shall be added to get the index of the third time block). That field is set to a value in the range of 1 till the maximum number of supported time blocks of the basal rate profile template.

The Operand is comprised of a Flags field that signals the end of the write transaction and the presence of the fields of the second and third time block within this record, and a First Time Block Number Index field that represents the index of the following time blocks within the entire basal rate profile. The Operand is closed by the fields with the durations and rates of the (up to) three time blocks.

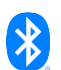

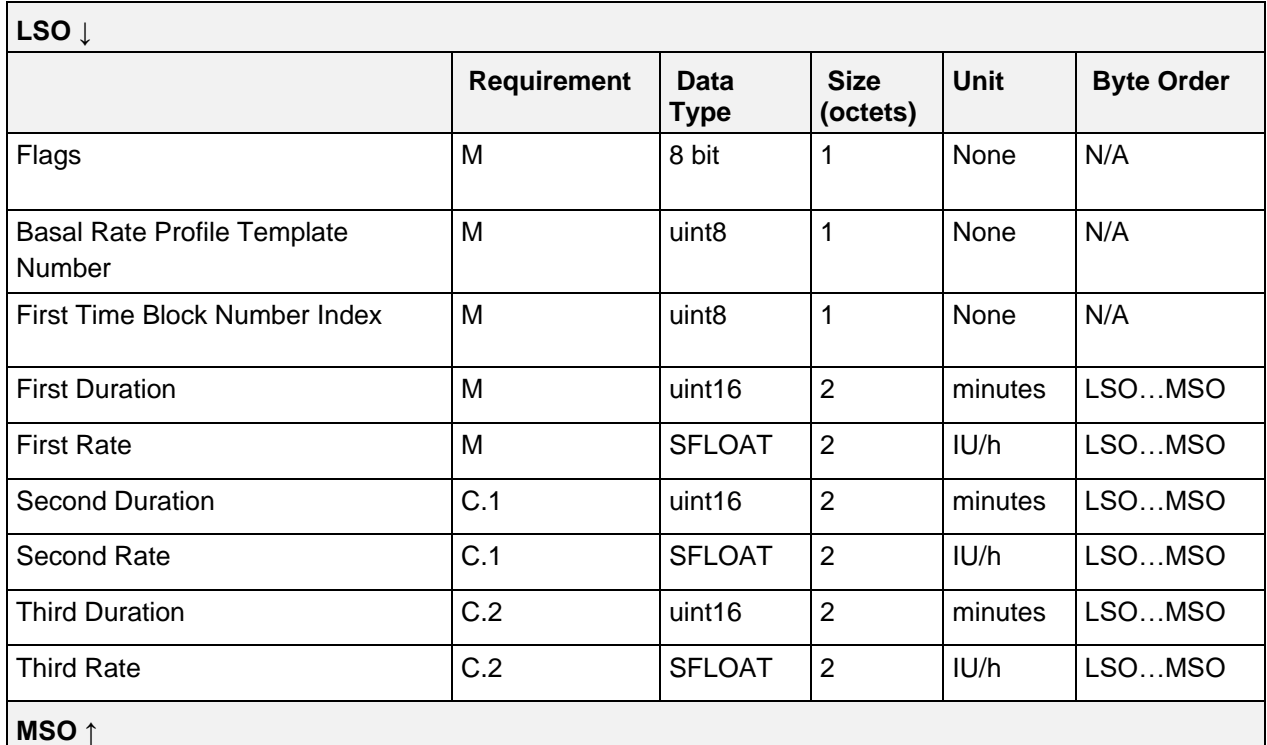

*Table 4.45: IDD Command CP Write Basal Rate Profile Template Operand*

C.1: Attached if bit 1 of Flags field is set, otherwise excluded.

C.2: Attached if bit 2 of Flags field is set, otherwise excluded.

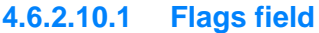

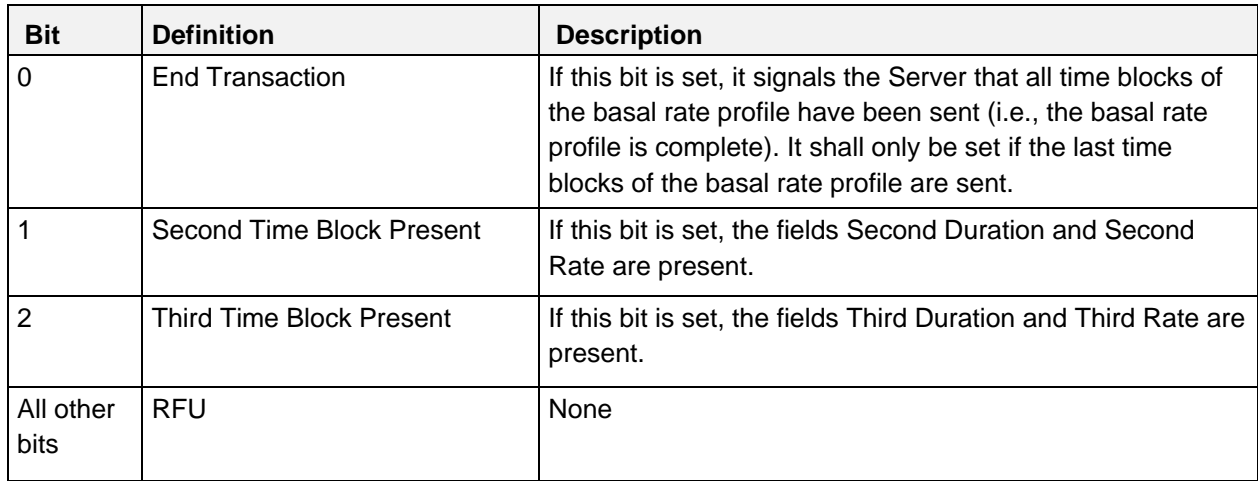

*Table 4.46: Write Basal Rate Profile Template Operand Flags field*

Note: The bits in the table above are defined as:  $0 =$  False and  $1 =$  True

### <span id="page-121-0"></span>**4.6.2.11 Write Basal Rate Profile Template Response**

The Operand of the *Write Basal Rate Profile Template Response* Op Code is comprised of a Flags fields that signals the completion of the write transaction, a Basal Rate Profile Template Number field that is the

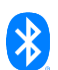

basal rate profile template number of the written basal rate profile, and a First Time Block Number Index field that is the index of the first sent time block of this Operand within the entire basal rate profile.

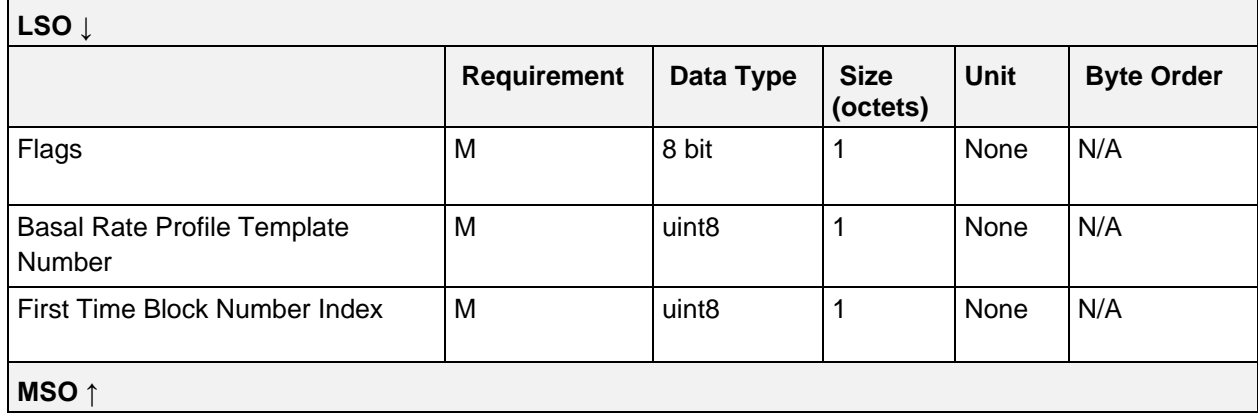

*Table 4.47: IDD Command CP Write Basal Rate Profile Template Response Operand*

#### **4.6.2.11.1 Flags field**

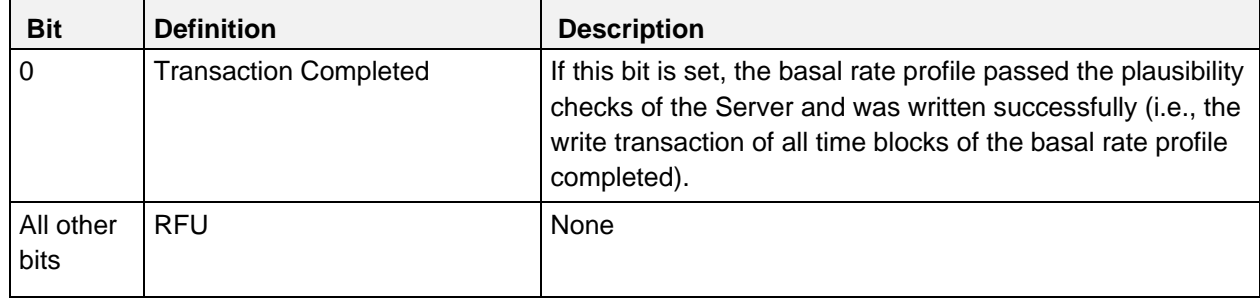

*Table 4.48: Write Basal Rate Profile Template Response Operand Flags field*

Note: The bits in the table above are defined as:  $0 =$  False and  $1 =$  True

#### <span id="page-122-0"></span>**4.6.2.12 Set TBR Adjustment**

The Operand of the *Set TBR Adjustment Op Code* has the following structure:

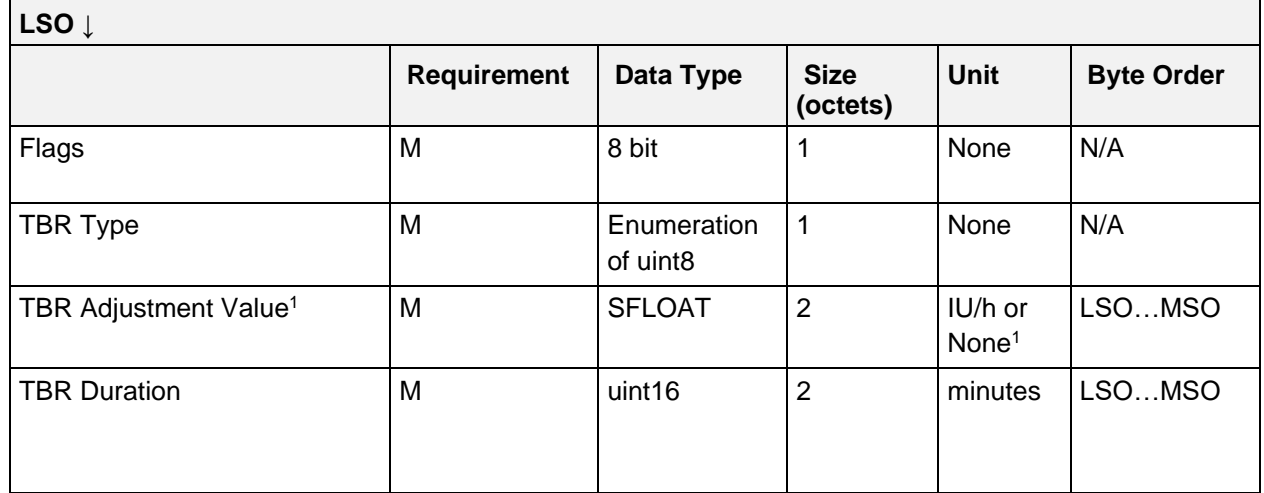

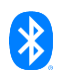

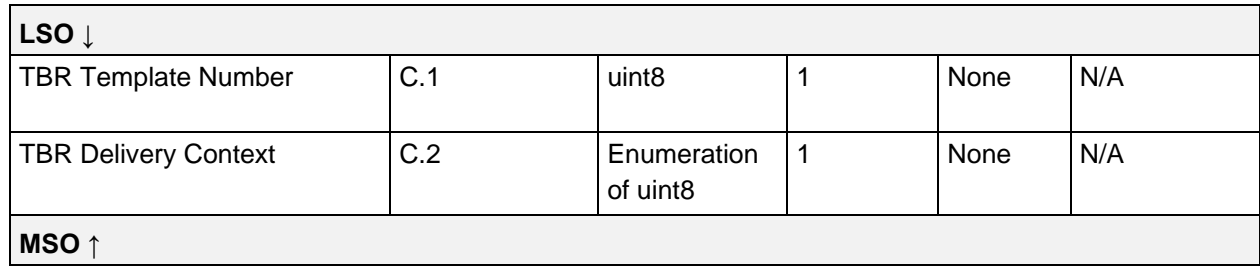

*Table 4.49: IDD Command CP Set TBR Adjustment Operand*

#### C.1: Attached if bit 0 of Flags field is set, otherwise excluded.

#### C.2: Attached if bit 1 of Flags field is set, otherwise excluded.

1 If the TBR is absolute (i.e., TBR Type is set to "Absolute"), the TBR Adjustment Value field contains the temporary basal rate as the absolute value in IU/h. If the TBR is relative (i.e., TBR Type is set to "Relative"), the TBR Adjustment Value field contains a dimensionless scaling factor.

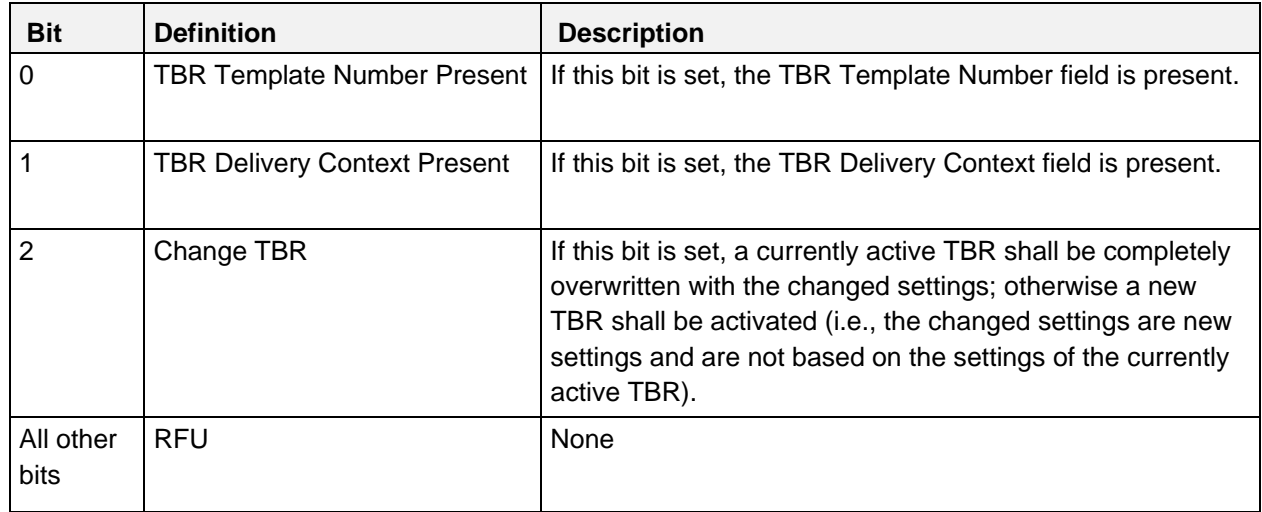

#### **4.6.2.12.1 Flags field**

*Table 4.50: Set TBR Adjustment Operand Flags field*

Note: The bits in the table above are defined as:  $0 =$  False and  $1 =$  True

#### **4.6.2.12.2 TBR Type values**

See Section [4.5.2.8.2.](#page-105-0)

### **4.6.2.12.3 TBR Adjustment Value field**

If the TBR is absolute (i.e., TBR Type is set to "Absolute"), the TBR Adjustment Value field contains the temporary basal rate as the absolute value in IU/h. If the TBR is relative (i.e., TBR Type is set to "Relative"), the TBR Adjustment Value field contains a dimensionless scaling factor.

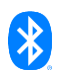

# **4.6.2.12.4 TBR Delivery Context values**

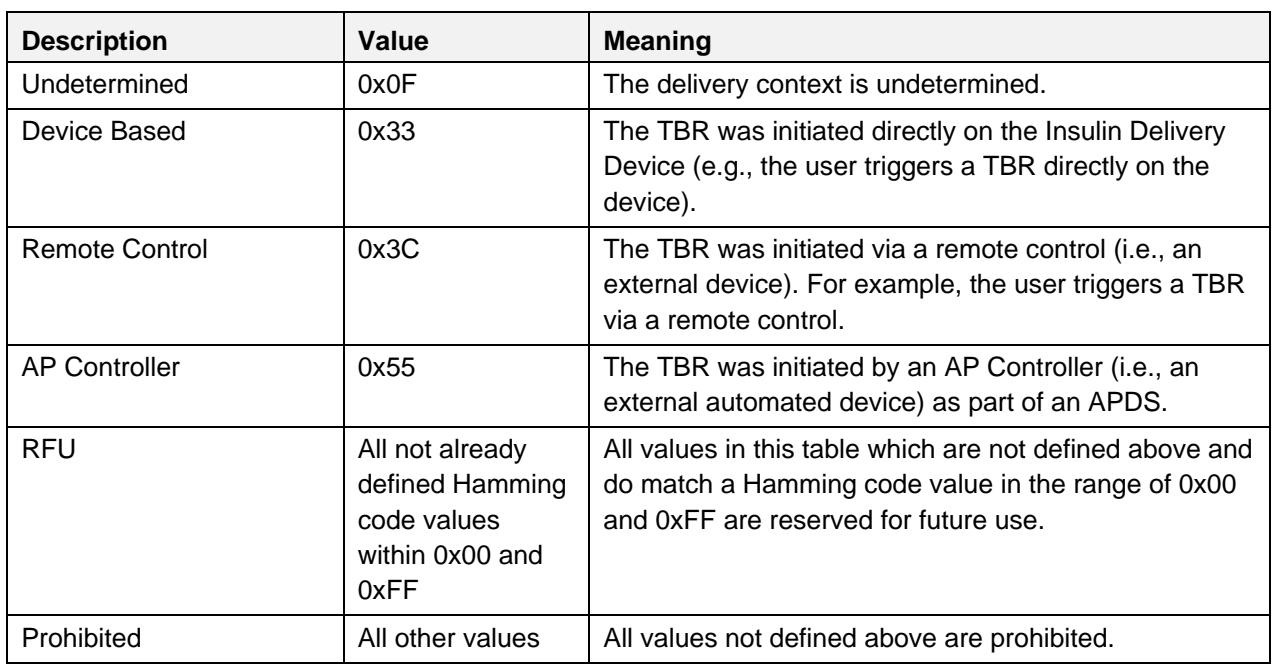

The following values are defined for the Basal Delivery Context field:

*Table 4.51: TBR Delivery Context Values*

#### **4.6.2.13 Cancel TBR Adjustment**

The *Cancel TBR Adjustment* Op Code has no Operand.

### <span id="page-124-0"></span>**4.6.2.14 Get TBR Template**

The Operand of the *Get TBR Template* Op Code is comprised of a TBR Template Number field:

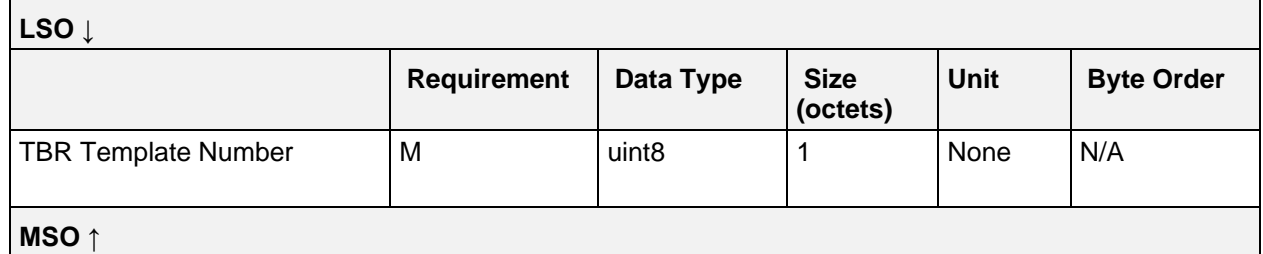

*Table 4.52: IDD Command CP Get TBR Template Operand*

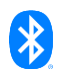

# <span id="page-125-0"></span>**4.6.2.15 Get TBR Template Response**

The Operand of the *Get TBR Template Response* Op Code has the following structure:

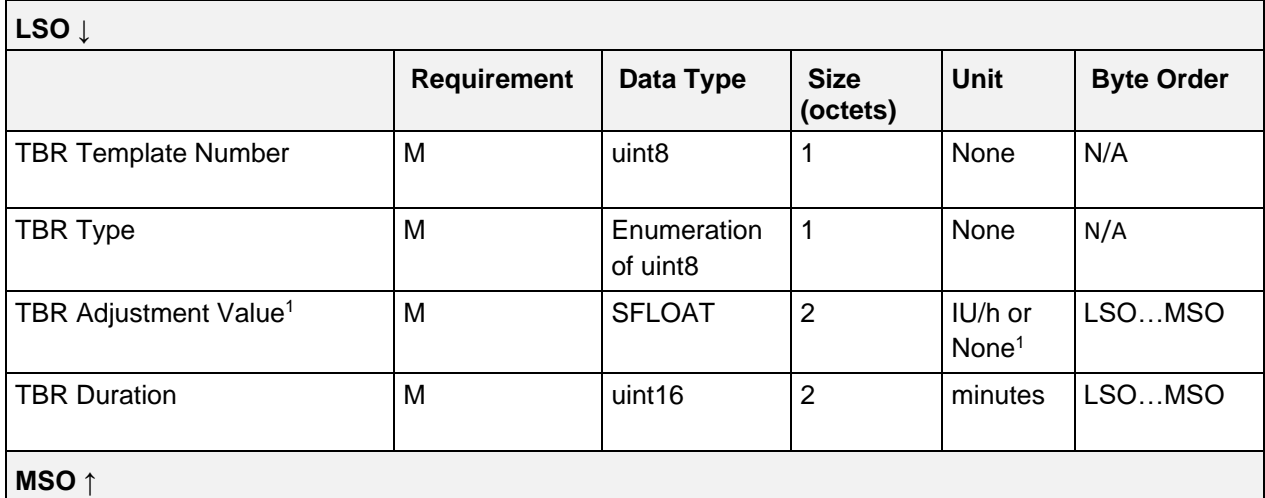

*Table 4.53: IDD Command CP Get TBR Template Response Operand*

1 If the TBR is absolute (i.e., TBR Type is set to "Absolute"), the TBR Adjustment Value field contains the temporary basal rate as the absolute value in IU/h. If the TBR is relative (i.e., TBR Type is set to "Relative"), the TBR Adjustment Value field contains a dimensionless scaling factor.

### **4.6.2.15.1 TBR Type values**

See Section [4.5.2.8.2](#page-105-0)

#### <span id="page-125-1"></span>**4.6.2.16 Set TBR Template**

The Operand of the *Set TBR Template* Op Code has the following structure:

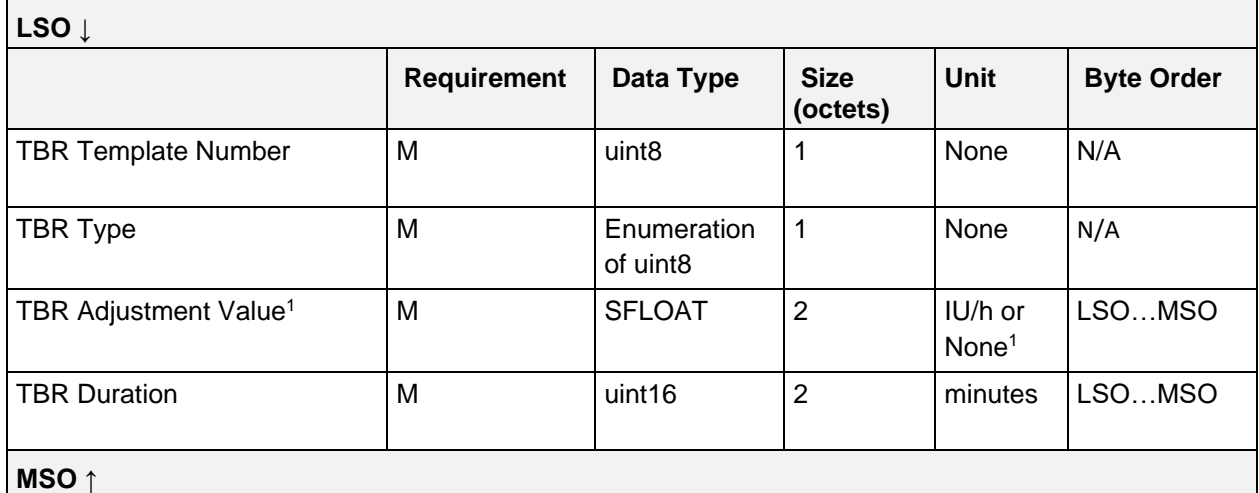

*Table 4.54: IDD Command CP Set TBR Template Operand*

<sup>1</sup> If the TBR is absolute (i.e., TBR Type is set to "Absolute"), the TBR Adjustment Value field contains the temporary basal rate as the absolute value in IU/h. If the TBR is relative (i.e., TBR Type is set to "Relative"), the TBR Adjustment Value field contains a dimensionless scaling factor.

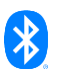

### **4.6.2.16.1 TBR Type values**

See Section [4.5.2.8.2](#page-105-0)

### <span id="page-126-0"></span>**4.6.2.17 Set TBR Template Response**

The Operand of the *Set TBR Template Response* Op Code is comprised of a TBR Template Number field:

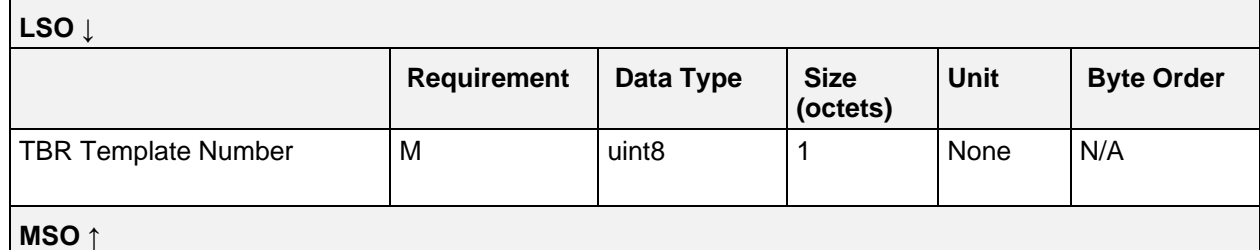

*Table 4.55: IDD Command CP Set TBR Template Response Operand*

#### <span id="page-126-1"></span>**4.6.2.18 Set Bolus**

The Operand of the *Set Bolus* Op Code has the following structure:

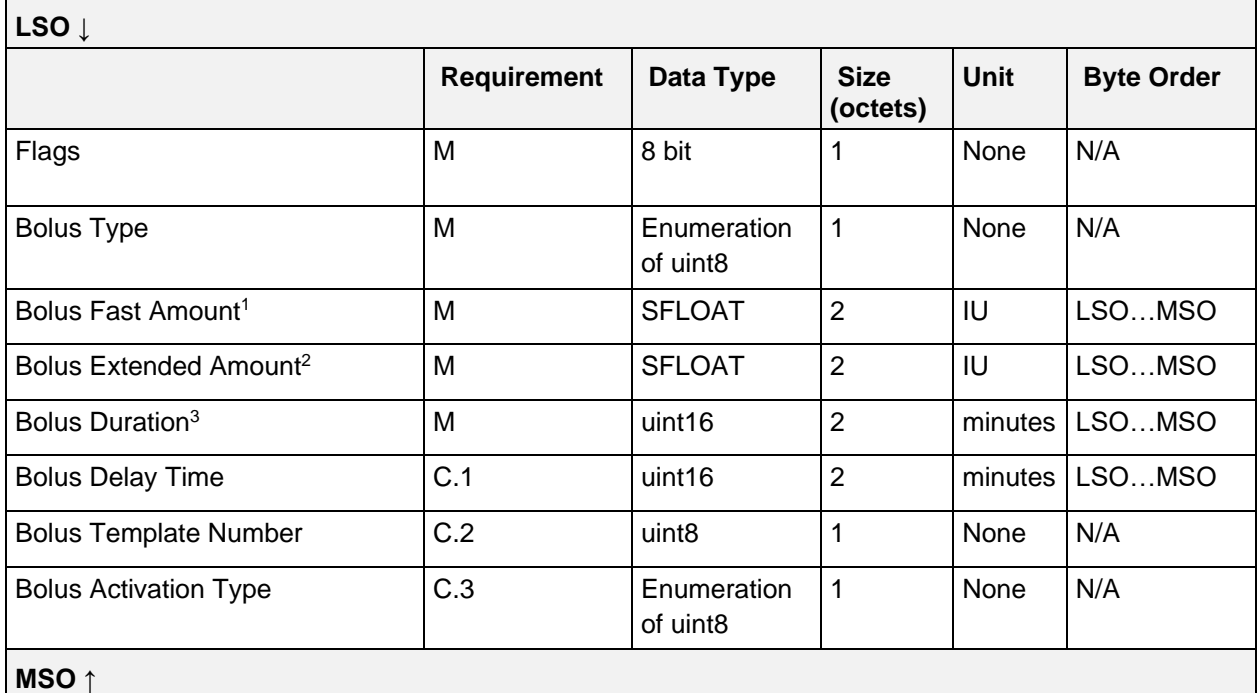

*Table 4.56: IDD Command CP Set Bolus Operand*

- C.1: Attached if bit 0 of Flags field is set, otherwise excluded.
- C.2: Attached if bit 1 of Flags field is set, otherwise excluded.
- C.3: Attached if bit 2 of Flags field is set, otherwise excluded.

<sup>1</sup> The Bolus Fast Amount field shall be set to 0 if Bolus Type is set to "Extended".

- <sup>2</sup> The Bolus Extended Amount field shall be set to 0 if Bolus Type is set to "Fast".
- <sup>3</sup> The Bolus Duration field shall be set to 0 if Bolus Type is set to "Fast".

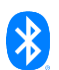

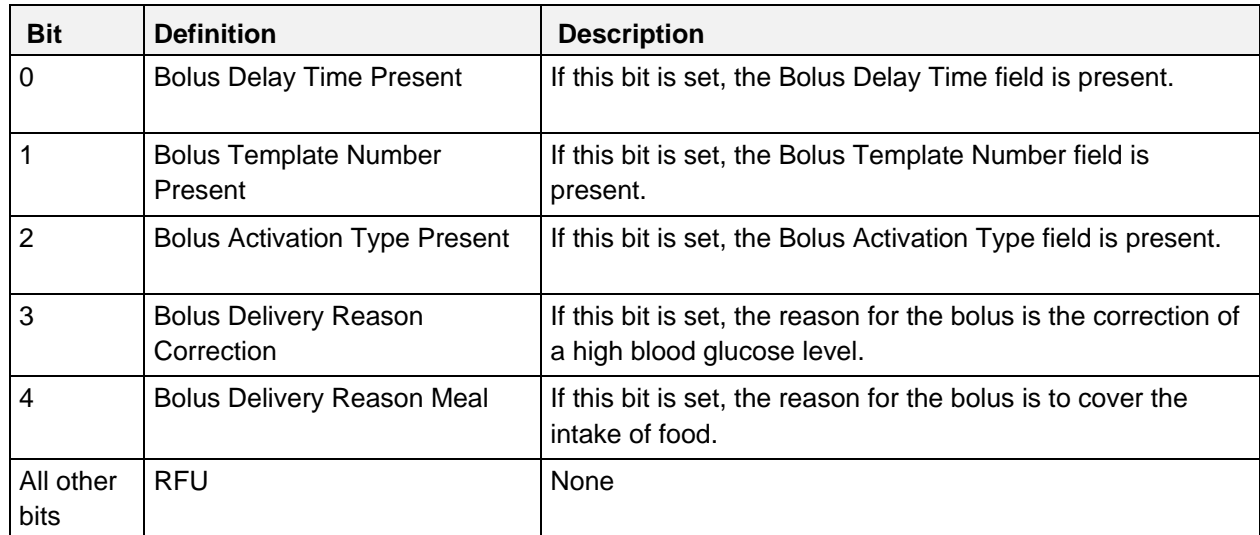

# **4.6.2.18.1 Flags field**

*Table 4.57: Set Bolus Operand Flags field*

Note: The bits in the table above are defined as:  $0 =$  False and  $1 =$  True

### **4.6.2.18.2 Bolus Type values**

See Section [4.5.2.6.3.](#page-103-0)

# **4.6.2.18.3 Bolus Activation Type values**

The Bolus Activation Type provides additional information about the source and when possible, the determination of the bolus amount.

The following values are defined for the Bolus Activation Type field:

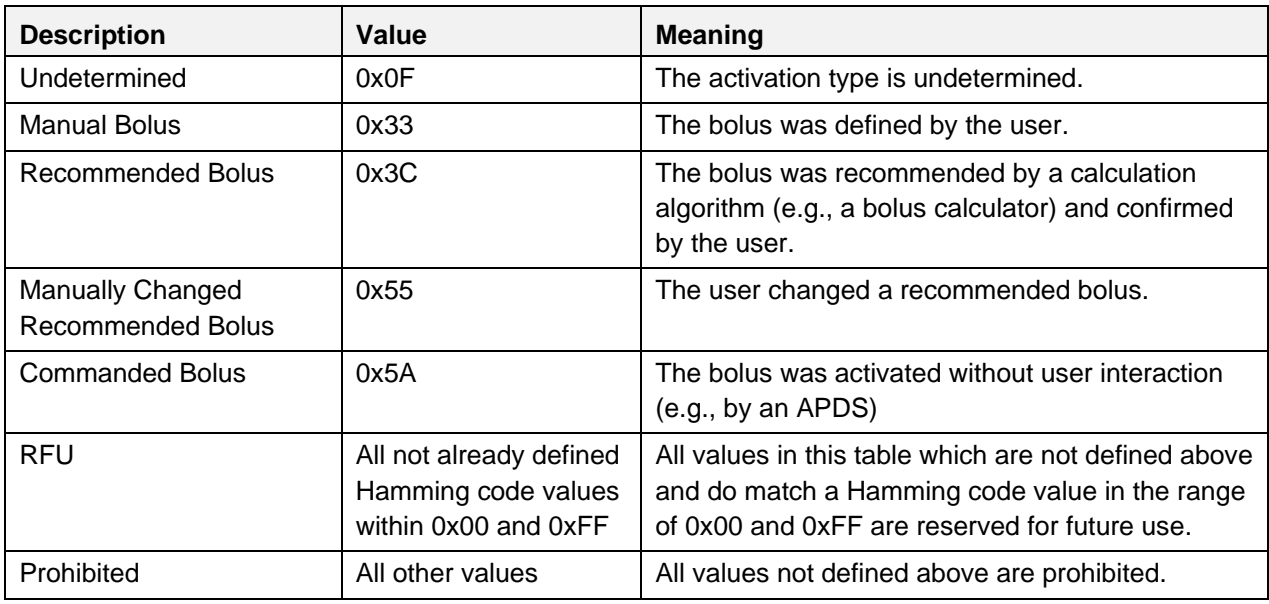

*Table 4.58: Bolus Activation Type values*

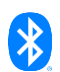

# <span id="page-128-0"></span>**4.6.2.19 Set Bolus Response**

The Operand of the *Set Bolus Response* Op Code is comprised of a Bolus ID field of the programmed bolus that represents a unique identifier as a uint16 data type created by the Server application:

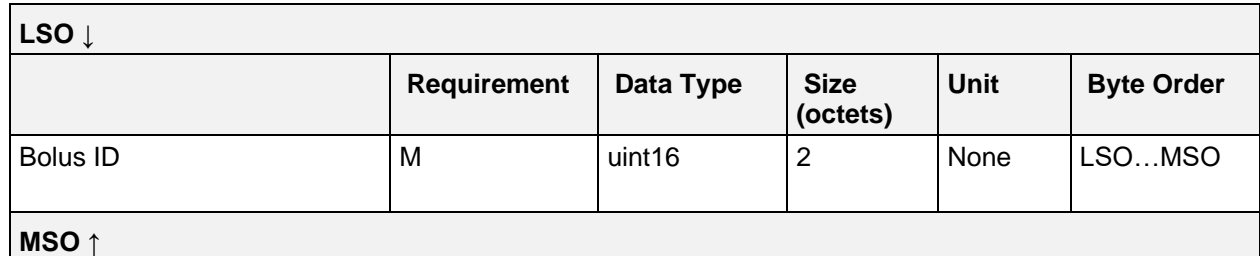

*Table 4.59: IDD Command CP Set Bolus Response Operand*

#### **4.6.2.19.1 Bolus ID field**

The Bolus ID field represents a unique identifier as a uint16 data type created by the Server Application for a programmed bolus.

## <span id="page-128-1"></span>**4.6.2.20 Cancel Bolus**

The Operand of the *Cancel Bolus* Op Code is comprised of a Bolus ID field:

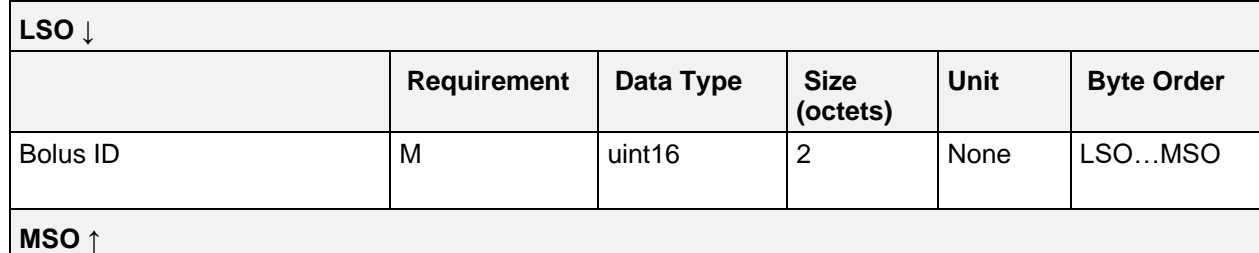

*Table 4.60: IDD Command CP Cancel Bolus Operand*

#### **4.6.2.20.1 Bolus ID field**

The Bolus ID field represents a unique identifier as a uint16 data type created by the Server Application for a programmed bolus.

#### <span id="page-128-2"></span>**4.6.2.21 Cancel Bolus Response**

The Operand of the *Cancel Bolus Response* Op Code is comprised of a Bolus ID field:

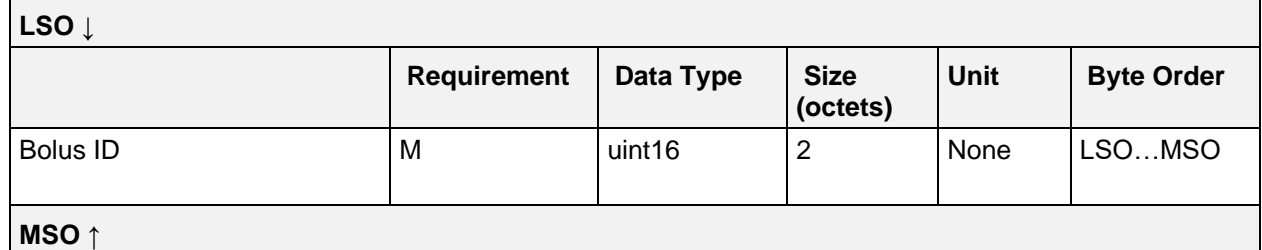

*Table 4.61: IDD Command CP Cancel Bolus Response Operand*

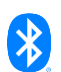

### **4.6.2.21.1 Bolus ID field**

The Bolus ID field represents a unique identifier as a uint16 data type created by the Server Application for a programmed bolus.

#### **4.6.2.22 Get Available Boluses**

The *Get Available Boluses* Op Code has no Operand.

#### <span id="page-129-0"></span>**4.6.2.23 Get Available Boluses Response**

The Operand of the *Get Available Boluses Response* Op Code is comprised of a Flags field that indicates the currently available bolus types that can be set:

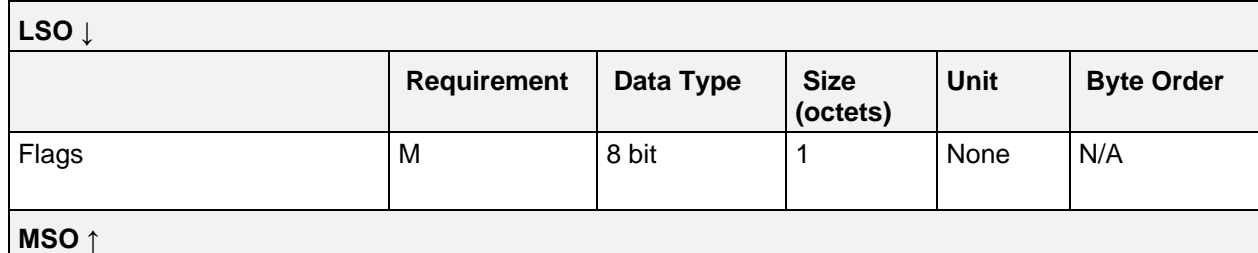

*Table 4.62: IDD Command CP Get Available Boluses Response Operand*

#### **4.6.2.23.1 Flags field**

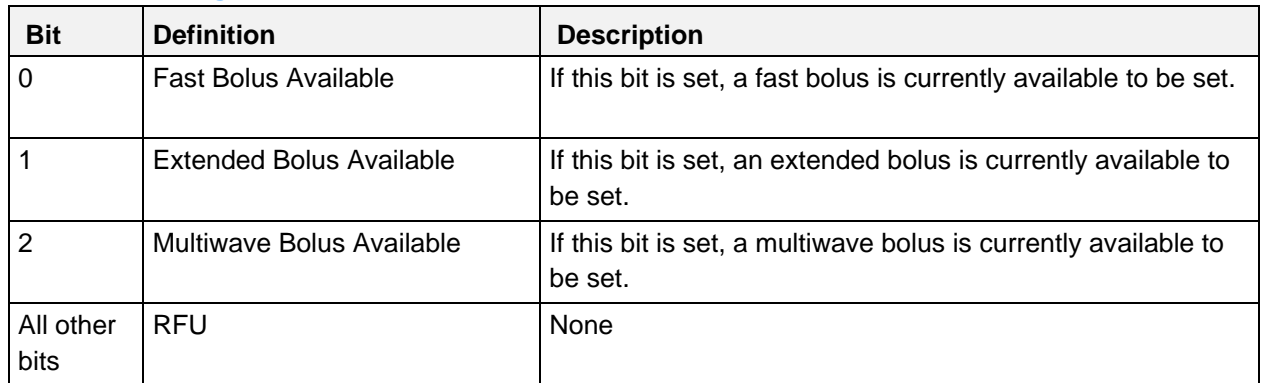

*Table 4.63: Get Available Boluses Response Operand Flags field*

Note: The bits in the table above are defined as:  $0 =$  False and  $1 =$  True

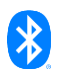

### <span id="page-130-0"></span>**4.6.2.24 Get Bolus Template**

The Operand of the *Get Bolus Template* Op Code is comprised of a Bolus Template Number field:

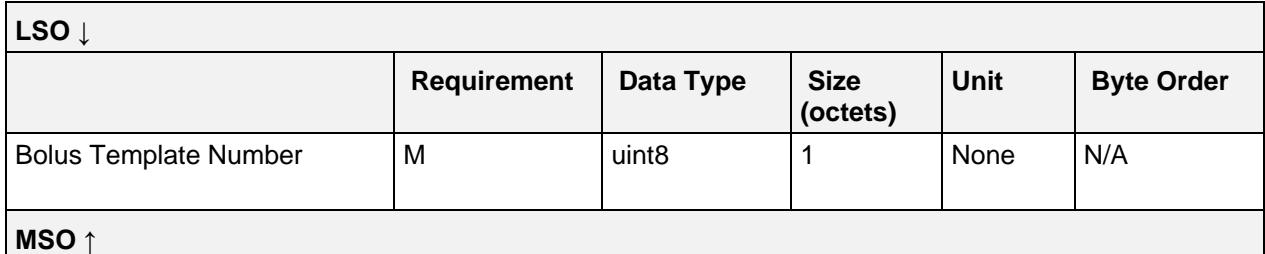

*Table 4.64: IDD Command CP Get Bolus Template Operand*

## <span id="page-130-1"></span>**4.6.2.25 Get Bolus Template Response**

The Operand of the *Get Bolus Template Response* Op Code has the following structure:

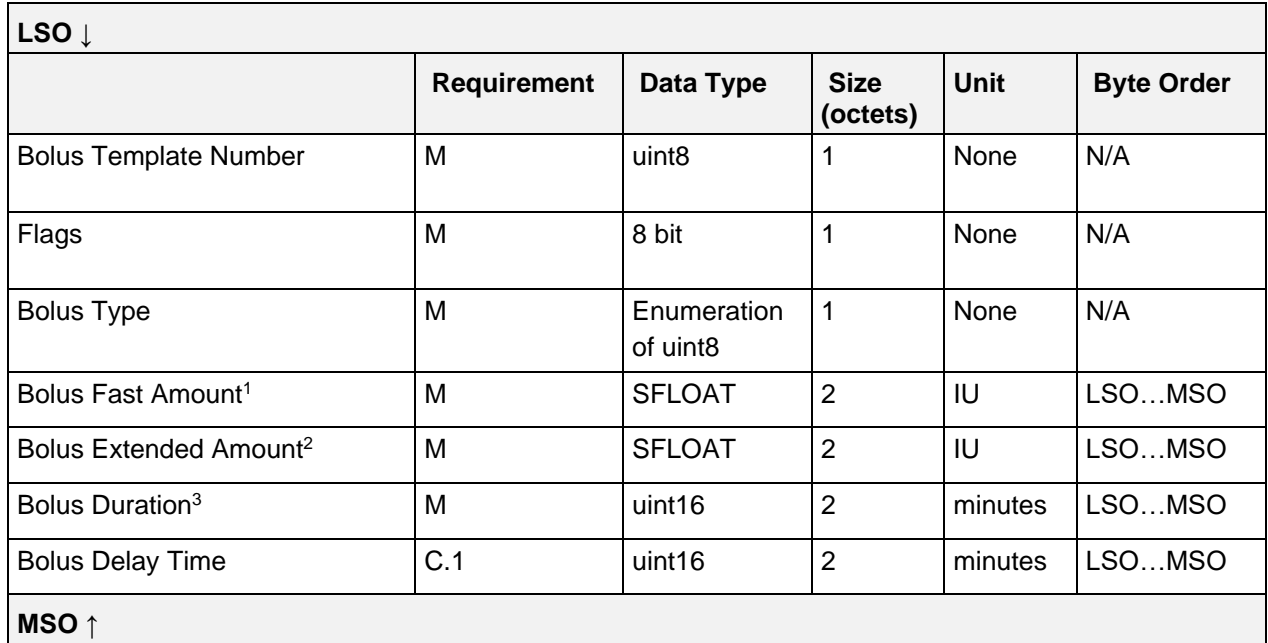

*Table 4.65: IDD Command CP Get Bolus Template Response Operand*

#### C.1: Attached if bit 0 of Flags field is set, otherwise excluded.

<sup>1</sup> The Bolus Fast Amount field is set to 0 if Bolus Type is set to "Extended".

<sup>2</sup> The Bolus Extended Amount field is set to 0 if Bolus Type is set to "Fast".

<sup>3</sup> The Bolus Duration field is set to 0 if Bolus Type is set to "Fast".

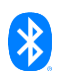

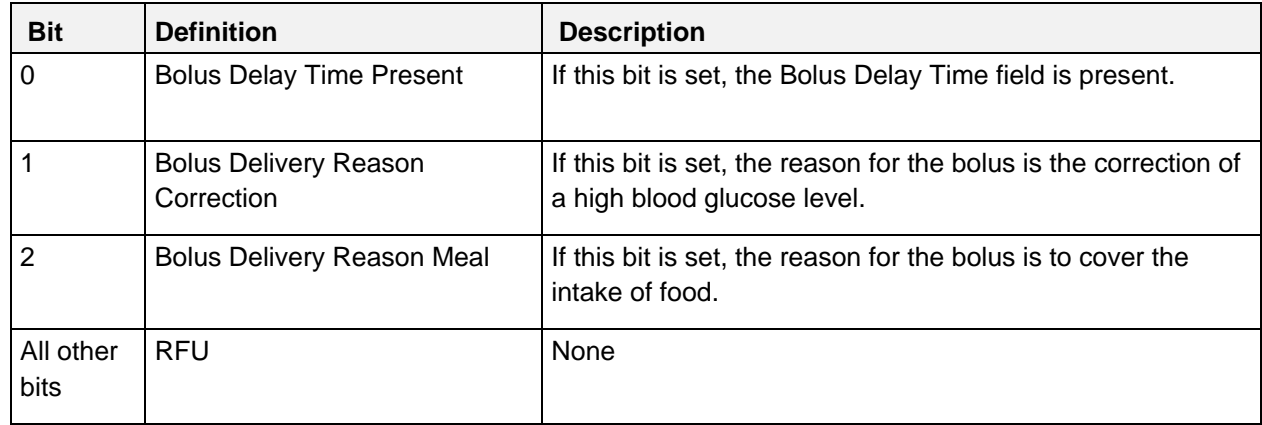

### <span id="page-131-1"></span>**4.6.2.25.1 Flags field**

*Table 4.66: Get Bolus Template Operand Flags field*

#### Note: The bits in the table above are defined as:  $0 =$  False and  $1 =$  True

#### **4.6.2.25.2 Bolus Type values**

See Section [4.5.2.6.3.](#page-103-0)

#### <span id="page-131-0"></span>**4.6.2.26 Set Bolus Template**

The Operand of the *Set Bolus Template* Op Code has the following structure:

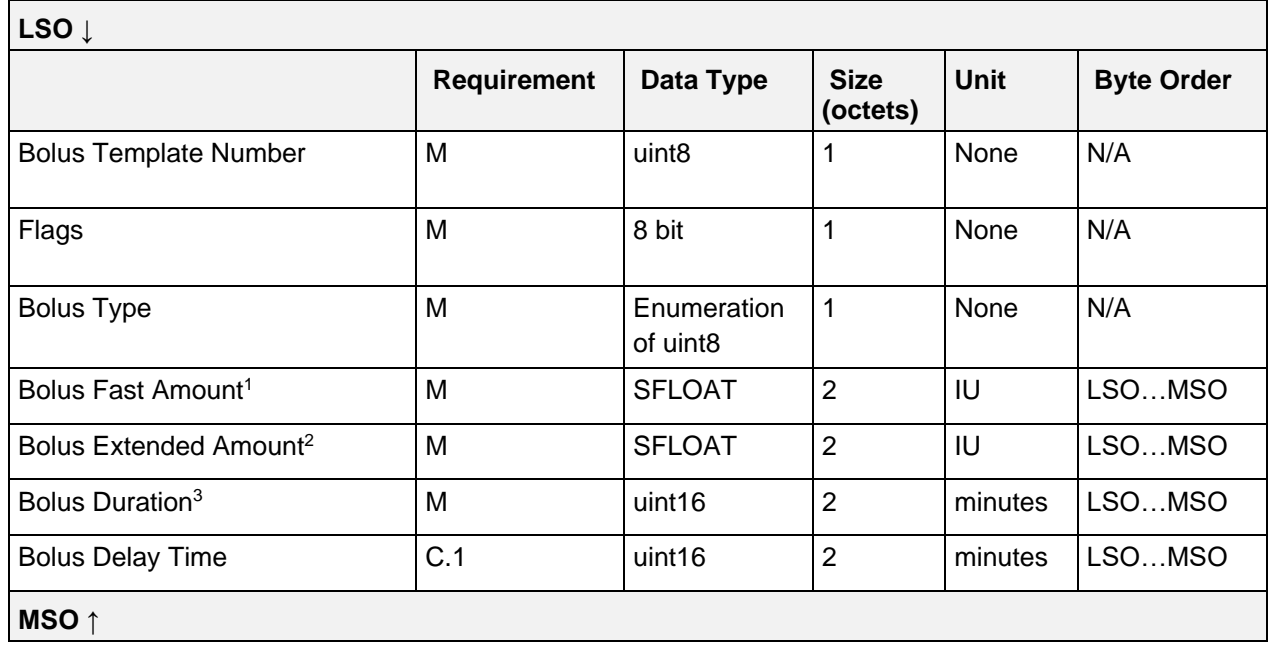

*Table 4.67: IDD Command CP Set Bolus Template Operand*

#### C.1: Attached if bit 0 of Flags field is set, otherwise excluded.

<sup>1</sup> The Bolus Fast Amount field shall be set to 0 if Bolus Type is set to "Extended".

- $2$  The Bolus Extended Amount field shall be set to 0 if Bolus Type is set to "Fast".
- <sup>3</sup> The Bolus Duration field shall be set to 0 if Bolus Type is set to "Fast".

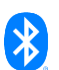

#### **4.6.2.26.1 Flags field**

See Section [4.6.2.25.1.](#page-131-1)

#### **4.6.2.26.2 Bolus Type values**

See Section [4.5.2.6.3.](#page-103-0)

#### <span id="page-132-0"></span>**4.6.2.27 Set Bolus Template Response**

The Operand of the *Set Bolus Template Response* Op Code is comprised of a Bolus Template Number field:

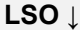

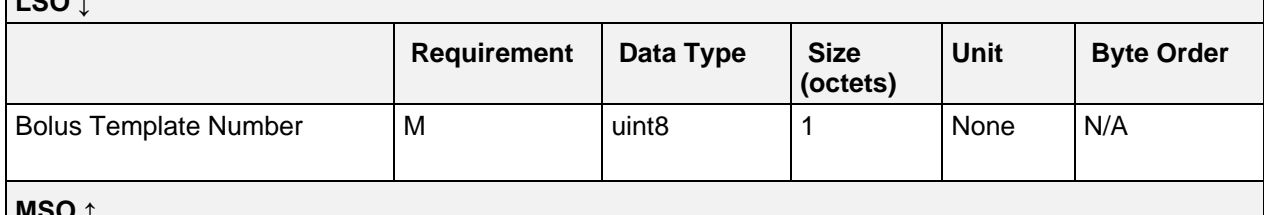

**MSO ↑**

*Table 4.68: IDD Command CP Set Bolus Template Response Operand*

#### <span id="page-132-1"></span>**4.6.2.28 Get Template Status and Details**

The *Get Template Status and Details* Op Code has no Operand.

### <span id="page-132-2"></span>**4.6.2.29 Get Template Status and Details Response**

The *Get Template Status and Details Response* Op Code has no Operand in the context of the IDD Command Control Point, but there is an Operand in the context of the IDD Command Data characteristic, which is defined in the Insulin Delivery Service (see Section [3.8.1.8\)](#page-58-0).

#### <span id="page-132-3"></span>**4.6.2.30 Reset Template Status**

The Operand of the *Reset Template Status* Op Code is comprised of a Number of Templates to Reset and an array of Template Numbers field:

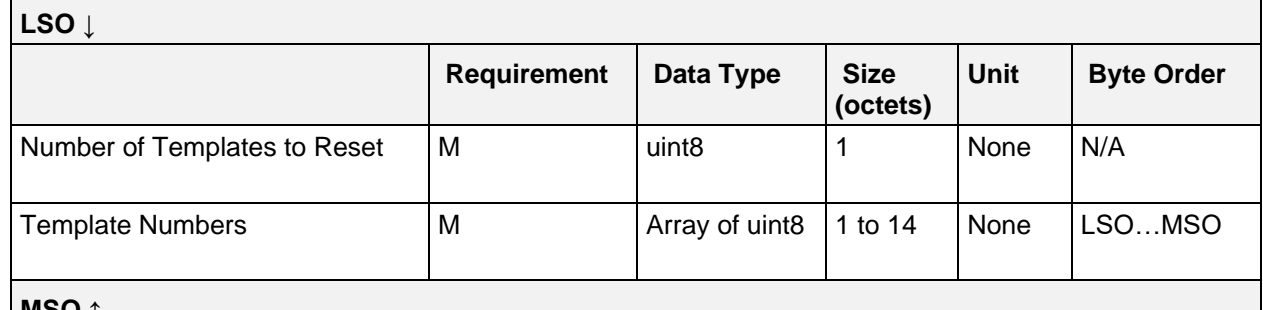

**MSO ↑**

*Table 4.69: IDD Command CP Reset Template Status Operand*

### <span id="page-132-4"></span>**4.6.2.30.1 Number of Templates to Reset field**

The Number of Templates to Reset field value is the total number of templates included in the request to be reset.

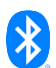

## **4.6.2.30.2 Template Numbers field**

The Template Numbers field value is an array of template numbers to be reset. The total number of elements in this array is the value of the Number of Templates to Reset field in [4.6.2.30.1.](#page-132-4)

### <span id="page-133-0"></span>**4.6.2.31 Reset Template Status Response**

The Operand of the *Reset Template Status Response* Op Code is comprised of a Number of Templates to Reset and an array of Template Numbers field:

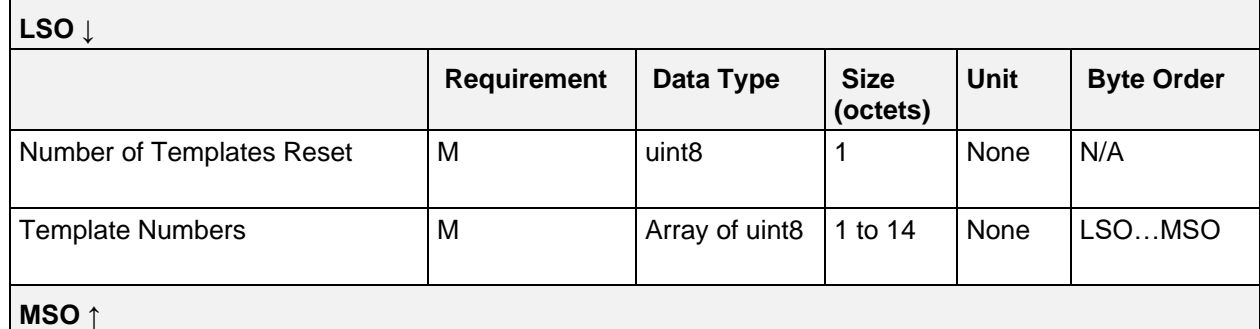

<span id="page-133-2"></span>*Table 4.70: IDD Command CP Reset Template Status Response Operand*

#### **4.6.2.31.1 Number of Templates Reset field**

The Number of Templates Reset field value is the total number of templates that were reset.

#### **4.6.2.31.2 Template Numbers field**

The Template Numbers field value is an array of template numbers that were reset. The total number of elements in this array is the value of the Number of Templates Reset field in [4.6.2.31.1.](#page-133-2)

#### <span id="page-133-1"></span>**4.6.2.32 Activate Profile Templates**

The Operand of the *Activate Profile Templates* Op Code is comprised of a Number of Profile Templates to Activate and an array of Profile Template Numbers field:

![](_page_133_Picture_211.jpeg)

*Table 4.71: IDD Command CP Activate Profile Templates Operand*

#### <span id="page-133-3"></span>**4.6.2.32.1 Number of Profile Templates to Activate field**

The Number of Profile Templates to Activate field value is the total number of profile templates to be activated.

![](_page_133_Picture_17.jpeg)

### **4.6.2.32.2 Profile Template Numbers field**

The Profile Template Numbers field value is an array of profile template numbers to be activated. The total number of elements in this array is the value of the Number of Profile Templates field in Section [4.6.2.32.1.](#page-133-3)

#### <span id="page-134-0"></span>**4.6.2.33 Activate Profile Templates Response**

The Operand of the *Activate Profile Templates Response* Op Code is comprised of a Number of Profile Templates Activated field and an array of Profile Template Numbers field:

![](_page_134_Picture_151.jpeg)

*Table 4.72: IDD Command CP Activate Profile Templates Response Operand*

#### <span id="page-134-2"></span>**4.6.2.33.1 Number of Profile Templates Activated**

The Number of Profile Templates Activated field value shall be the total number of profile templates that were activated by an Activate Profile Templates procedure in Section [4.6.2.32.](#page-133-1)

#### **4.6.2.33.2 Profile Template Numbers**

The Profile Template Numbers field is an array of the profile template numbers that were activated. The total number of elements in this array is the value of the Number of Profile Templates Activated field in Section [4.6.2.33.1.](#page-134-2)

#### <span id="page-134-1"></span>**4.6.2.34 Get Activated Profile Templates**

The *Get Activated Profile Templates* Op Code has no Operand.

![](_page_134_Picture_13.jpeg)

# <span id="page-135-0"></span>**4.6.2.35 Get Activated Profile Templates Response**

The Operand of the Get Activated Profile Templates Response Op Code is comprised of a Number of Activated Profile Templates and an array of Profile Template Numbers field:

![](_page_135_Picture_223.jpeg)

*Table 4.73: IDD Command CP Get Activated Profile Templates Response Operand*

C.1: Attached if the Number of Activated Profile Templates field is greater than 0, otherwise excluded.

#### <span id="page-135-1"></span>**4.6.2.36 Start Priming**

The Operand of the *Start Priming* Op Code is comprised of an Amount field:

![](_page_135_Picture_224.jpeg)

*Table 4.74: IDD Command CP Start Priming Operand*

#### **4.6.2.37 Stop Priming**

The *Stop Priming* Op Code has no Operand.

#### <span id="page-135-2"></span>**4.6.2.38 Set Initial Reservoir Fill Level**

The Operand of the *Set Initial Reservoir Fill Level* Op Code is comprised of a Fill Level field:

![](_page_135_Picture_225.jpeg)

*Table 4.75: IDD Command CP Set Initial Reservoir Fill Level Operand*

### **4.6.2.39 Reset Reservoir Insulin Operation Time**

The *Reset Reservoir Insulin Operation Time Op Code* has no Operand.

![](_page_135_Picture_18.jpeg)

## <span id="page-136-0"></span>**4.6.2.40 Read ISF Profile Template**

The Operand of the *Read ISF Profile Template* Op Code is comprised of an ISF Profile Template Number field:

![](_page_136_Picture_223.jpeg)

*Table 4.76: IDD Command CP Read ISF Profile Template Operand*

#### <span id="page-136-1"></span>**4.6.2.41 Read ISF Profile Template Response**

The *Read ISF Profile Template Response* Op Code has no Operand in the context of the IDD Command Control Point, but there is an Operand in the context of the IDD Command Data characteristic, which is defined in the Insulin Delivery Service (see Section [3.8.1.5\)](#page-54-0).

### <span id="page-136-2"></span>**4.6.2.42 Write ISF Profile Template**

The Operand of the *Write ISF Profile Template* Op Code could contain up to three time blocks, which are described by their durations in minutes and their insulin sensitivity factors in mg/dL. Depending on the overall number of time blocks and due to the default MTU size, several executions of the Write ISF Profile Template procedure may be required to write the complete ISF profile. Therefore, the First Time Block Number Index field is used to describe the index of the first sent time block of this Operand within the entire ISF profile (i.e., the index of the second time block shall be calculated by adding a value of 1 to that field and a value of 2 shall be added to get the index of the third time block). That field is set to a value in the range of 1 till the maximum number of supported time blocks of the ISF profile template.

The Operand is comprised of a Flags field that signals the end of the write transaction and the presence of the fields of the second and third time block within this record, an ISF Profile Template Number field, and a First Time Block Number Index field that represents the index of the following time blocks within the entire ISF profile. The Operand is closed by the fields with the durations and insulin sensitivity factors of the (up to) three time blocks.

![](_page_136_Picture_224.jpeg)

![](_page_136_Picture_11.jpeg)

![](_page_137_Picture_224.jpeg)

*Table 4.77: IDD Command CP Write ISF Profile Template Operand*

- C.1: Attached if bit 1 of Flags field is set, otherwise excluded.
- C.2: Attached if bit 2 of Flags field is set, otherwise excluded.

![](_page_137_Picture_225.jpeg)

#### **4.6.2.42.1 Flags field**

*Table 4.78: Write ISF Profile Template Operand Flags field*

Note: The bits in the table above are defined as:  $0 =$  False and  $1 =$  True

#### <span id="page-137-0"></span>**4.6.2.43 Write ISF Profile Template Response**

The Operand of the *Write ISF Profile Template Response* Op Code is comprised of a Flags fields that signals the completion of the write transaction, an ISF Profile Template Number field that is the ISF profile template number of the written ISF profile, and a First Time Block Number Index field that is the offset of the first sent time block of the record within the entire ISF profile.

![](_page_137_Picture_11.jpeg)

| LSO Į                         |                    |                   |                         |             |                   |
|-------------------------------|--------------------|-------------------|-------------------------|-------------|-------------------|
|                               | <b>Requirement</b> | Data Type         | <b>Size</b><br>(octets) | <b>Unit</b> | <b>Byte Order</b> |
| Flags                         | M                  | 8 bit             |                         | None        | N/A               |
| ISF Profile Template Number   | M                  | uint <sub>8</sub> |                         | None        | N/A               |
| First Time Block Number Index | M                  | uint <sub>8</sub> | 1                       | None        | N/A               |
| <b>MSO</b>                    |                    |                   |                         |             |                   |

*Table 4.79: IDD Command CP Write ISF Profile Template Response Operand*

![](_page_138_Picture_223.jpeg)

![](_page_138_Picture_224.jpeg)

*Table 4.80: Write ISF Profile Template Response Operand Flags field*

Note: The bits in the table above are defined as:  $0 =$  False and  $1 =$  True

### <span id="page-138-0"></span>**4.6.2.44 Read I2CHO Ratio Profile Template**

The Operand of the *Read I2CHO Ratio Profile Template* Op Code is comprised of an I2CHO Ratio Profile Template Number field:

![](_page_138_Picture_225.jpeg)

*Table 4.81: IDD Command CP Read I2CHO Ratio Profile Template Operand*

### <span id="page-138-1"></span>**4.6.2.45 Read I2CHO Ratio Profile Template Response**

The *Read I2CHO Ratio Profile Template Response* Op Code has no Operand in the context of the IDD Command Control Point, but there is an Operand in the context of the IDD Command Data characteristic, which is defined in the Insulin Delivery Service (see Section [3.8.1.6\)](#page-55-0).

![](_page_138_Picture_13.jpeg)

# <span id="page-139-0"></span>**4.6.2.46 Write I2CHO Ratio Profile Template**

The Operand of the *Write I2CHO Ratio Profile Template* Op Code could contain up to three time blocks, which are described by their durations in minutes and their insulin-to-carbohydrate ratios in grams. Depending on the overall number of time blocks and due to the default MTU size, several executions of the Write I2CHO Ratio Profile Template procedure may be required to write the complete I:CHO ratio profile. Therefore, the First Time Block Number Index field is used to describe the index of the first sent time block of this Operand within the entire I:CHO ratio profile (i.e., the index of the second time block can be calculated by adding a value of 1 to that field and a value of 2 shall be added to get the index of the third time block). That field is set to a value in the range of 1 till the maximum number of supported time blocks of the I:CHO ratio profile template.

The Operand is comprised of a Flags field that signals the end of the write transaction and the presence of the fields of the second and third time block within this record, an I2CHO Ratio Profile Template Number field, and a First Time Block Number Index field that represents the index of the following time blocks within the entire I:CHO ratio profile. The Operand is closed by the fields with the durations and insulin-to-carbohydrate ratios of the (up to) three time blocks.

![](_page_139_Picture_240.jpeg)

*Table 4.82: IDD Command CP Write I2CHO Ratio Profile Template Operand*

- C.1: Attached if bit 1 of Flags field is set, otherwise excluded.
- C.2: Attached if bit 2 of Flags field is set, otherwise excluded.

![](_page_139_Picture_8.jpeg)

![](_page_140_Picture_187.jpeg)

#### **4.6.2.46.1 Flags field**

*Table 4.83: Write I2CHO Ratio Profile Template Operand Flags field*

Note: The bits in the table above are defined as:  $0 =$  False and  $1 =$  True

### <span id="page-140-0"></span>**4.6.2.47 Write I2CHO Ratio Profile Template Response**

The Operand of the *Write I2CHO Ratio Profile Template Response* Op Code is comprised of a Flags fields that signals the completion of the write transaction, an I2CHO Ratio Profile Template Number field that is the I:CHO ratio profile template number of the written I:CHO profile, and a First Time Block Number Index field that is the offset of the first sent time block of the record within the entire I:CHO ratio profile.

![](_page_140_Picture_188.jpeg)

*Table 4.84: IDD Command CP Write I2CHO Ratio Profile Template Response Operand*

![](_page_140_Picture_9.jpeg)

![](_page_141_Picture_205.jpeg)

## **4.6.2.47.1 Flags field**

*Table 4.85: Write I2CHO Ratio Profile Template Response Operand Flags field*

Note: The bits in the table above are defined as:  $0 =$  False and  $1 =$  True

#### <span id="page-141-0"></span>**4.6.2.48 Read Target Glucose Range Profile Template**

The Operand of the *Read Target Glucose Range Profile Template* Op Code is comprised of a Target Glucose Range Profile Template Number field:

![](_page_141_Picture_206.jpeg)

*Table 4.86: IDD Command CP Read Target Glucose Range Profile Template Operand*

#### <span id="page-141-1"></span>**4.6.2.49 Read Target Glucose Range Profile Template Response**

The *Read Target Glucose Range Profile Template Response* Op Code has no Operand in the context of the IDD Command Control Point, but there is an Operand in the context of the IDD Command Data characteristic, which is defined in the Insulin Delivery Service (see Section [3.8.1.7\)](#page-57-0).

### <span id="page-141-2"></span>**4.6.2.50 Write Target Glucose Range Profile Template**

The Operand of the *Write Target Glucose Range Profile Template* Op Code could contain up to two time blocks, which are described by their durations in minutes and their lower and upper target glucose limits in mg/dL. Depending on the overall number of time blocks and due to the default MTU size, several executions of the Write Target Glucose Range Profile Template procedure may be required to write the complete target glucose range profile. Therefore, the First Time Block Number Index field is used to describe the index of the first sent time block of this Operand within the entire target glucose range profile (i.e., the index of the second time block can be calculated by adding a value of 1 to that field). That field is set to a value in the range of 1 till the maximum number of supported time blocks of the target glucose range profile template.

The Operand is comprised of a Flags field that signals the end of the write transaction and the presence of the fields of the second time block within this record, a Target Glucose Range Profile Template Number field, and a First Time Block Number Index field that represents the index of the following time

![](_page_141_Picture_14.jpeg)

blocks within the entire target glucose range profile. The Operand is closed by the fields with the durations and lower and upper target glucose limits of the (up to) two time blocks.

![](_page_142_Picture_259.jpeg)

*Table 4.87: IDD Command CP Write Target Glucose Range Profile Template Operand*

C.1: Attached if bit 1 of Flags field is set, otherwise excluded.

# **4.6.2.50.1 Flags field**

![](_page_142_Picture_260.jpeg)

*Table 4.88: Write Target Glucose Range Profile Template Operand Flags field*

#### Note: The bits in the table above are defined as:  $0 =$  False and  $1 =$  True

![](_page_142_Picture_9.jpeg)

# <span id="page-143-0"></span>**4.6.2.51 Write Target Glucose Range Profile Template Response**

The Operand of the *Write Target Glucose Range Profile Template Response* Op Code is comprised of a Flags fields that signals the completion of the write transaction, a Target Glucose Range Profile Template Number field that is the target glucose range profile template number of the written target glucose range profile, and a First Time Block Number Index field that is the offset of the first sent time block of the record within the entire target glucose range profile.

![](_page_143_Picture_181.jpeg)

*Table 4.89: IDD Command CP Write Target Glucose Range Profile Template Response Operand*

### **4.6.2.51.1 Flags field**

![](_page_143_Picture_182.jpeg)

*Table 4.90: Write Target Glucose Range Profile Template Response Operand Flags field*

Note: The bits in the table above are defined as:  $0 =$  False and  $1 =$  True

#### **4.6.2.52 Get Max Bolus Amount**

The *Get Max Bolus Amount* Op Code has no Operand.

![](_page_143_Picture_11.jpeg)
## **4.6.2.53 Get Max Bolus Amount Response**

The Operand of the *Get Max Bolus Amount Response* Op Code is comprised of a Max Bolus Amount field:

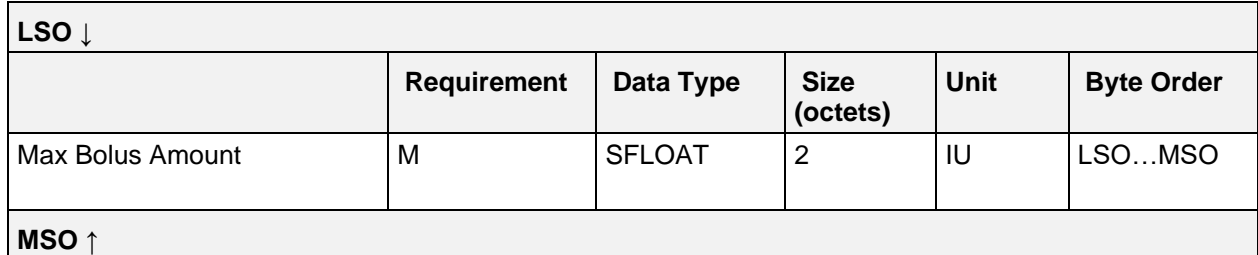

*Table 4.91: IDD Command CP Get Max Bolus Amount Response Operand*

#### **4.6.2.54 Set Max Bolus Amount**

The Operand of the Set Max Bolus Amount Op Code is comprised of a Max Bolus Amount field:

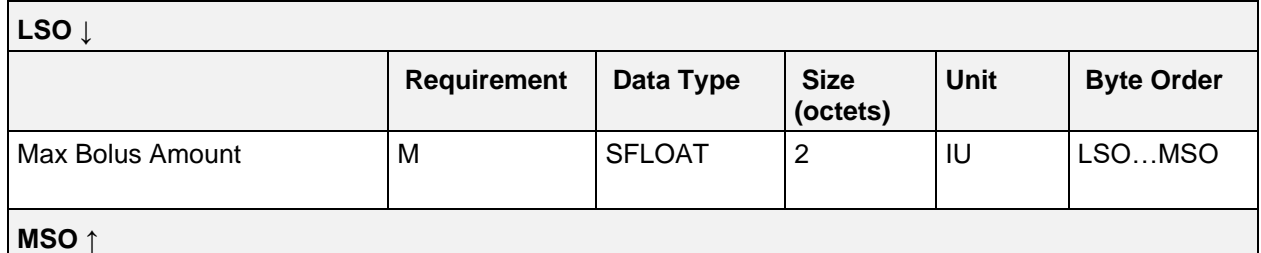

*Table 4.92: IDD Command CP Set Max Bolus Amount Operand*

## **4.7 IDD Command Data**

The IDD Command Data characteristic is identified using the UUID «IDD Command Data», as defined in [\[3\].](#page-180-0)

The IDD Command Data characteristic is a variable length structure comprising of a Response Op Code field and an Operand field from executed procedures of the IDD Command Control Point, an optional E2E-Counter field, and an optional E2E-CRC field.

If a CP procedure of the IDD Command Control Point responds with more than one record, the IDD Command Data characteristic can be notified with each of those records.

The minimum length of the IDD Command Data record is 2 octets and the maximum length is 20 octets.

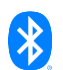

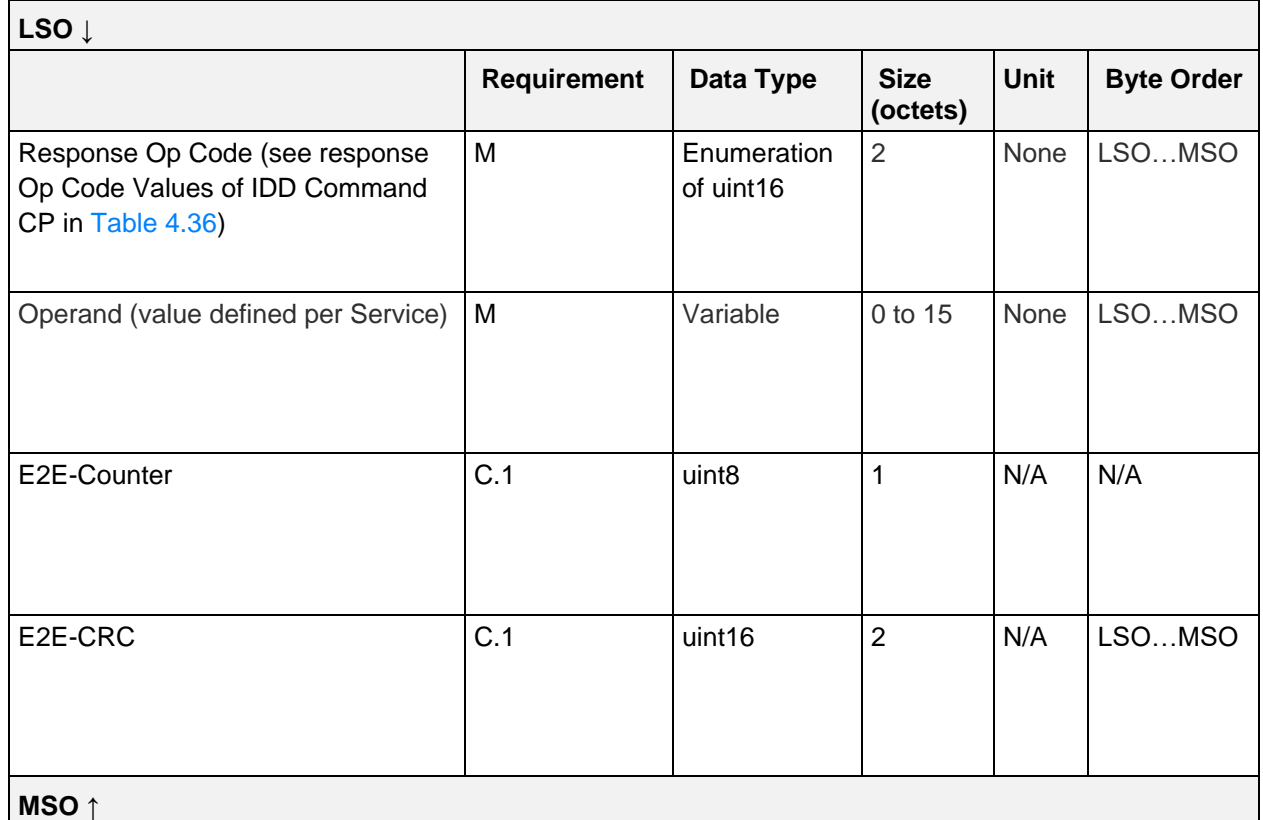

*Table 4.93: IDD Command Data Record*

C.1: Mandatory if device supports E2E-Protection (Bit 0 is set in Flags field of IDD Features), otherwise excluded.

## **4.7.1 Response Op Code field**

The Response Op Code field contains the corresponding response Op Code of the executed procedure on the IDD Command Control Point (see Section [4.6.1\)](#page-111-0).

## **4.7.2 Operand field**

The structure of the Operand field depends on the executed procedure on the IDD Command Control Point (i.e., the Response Op Code field) and is defined per Service (see Section [3.8.1.3\)](#page-53-0).

## **4.8 IDD Record Access Control Point**

The IDD Record Access Control Point is based on the Record Access Control Point and identified using the Universally Unique Identifier (UUID) «IDD Record Access Control Point», as defined in [\[3\].](#page-180-0)

This control point is used by the Insulin Delivery Service to provide basic management functionality of the history database of the Insulin Delivery Device including historical data of the insulin therapy, device state changes, and annunciations. This enables functions including counting records, transmitting records, and clearing records based on filter criterion. The filter criterion in the Operand field is defined by the service that references this characteristic, as is the format of a history record and the sequence of transferred history records.

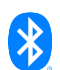

## **4.9 IDD History Data**

The IDD History Data characteristic is identified using the UUID «IDD History Data», as defined in [\[3\].](#page-180-0)

The IDD History Data characteristic is a variable length structure comprising of an Event Type field, a Sequence Number field, a Relative Offset field, an Event Data field corresponding to the Event Type field, and an optional E2E-CRC field.

If a CP procedure of the IDD Record Access Control Point responds with more than one record, the IDD History Data characteristic can be notified with each of those records.

The minimum length of the IDD History Data record is 8 octets and the maximum length is 20 octets.

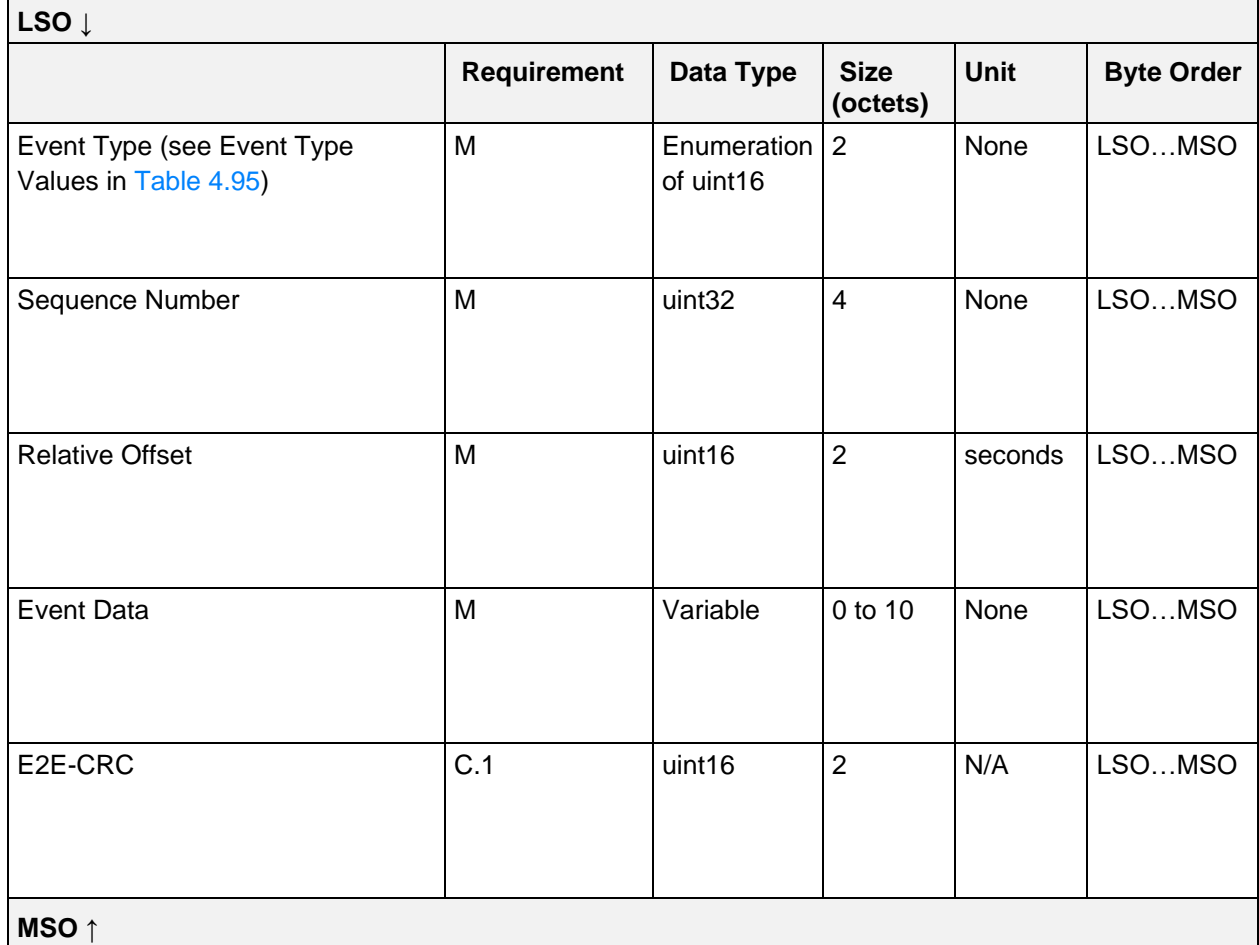

*Table 4.94: IDD History Data record*

- C.1: Mandatory if device supports E2E-Protection (Bit 0 is set in Flags field of IDD Features), otherwise excluded.
	- Note: A conditional E2E-Counter field is not included in the IDD History Data characteristic because the Sequence Number field contains an ascending counter for the event records (see Section [4.9.2\)](#page-148-1).

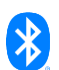

# **4.9.1 Event Type field**

The Event Type field contains the type of event that belongs to a history record.

The following values are defined for the Event Type field:

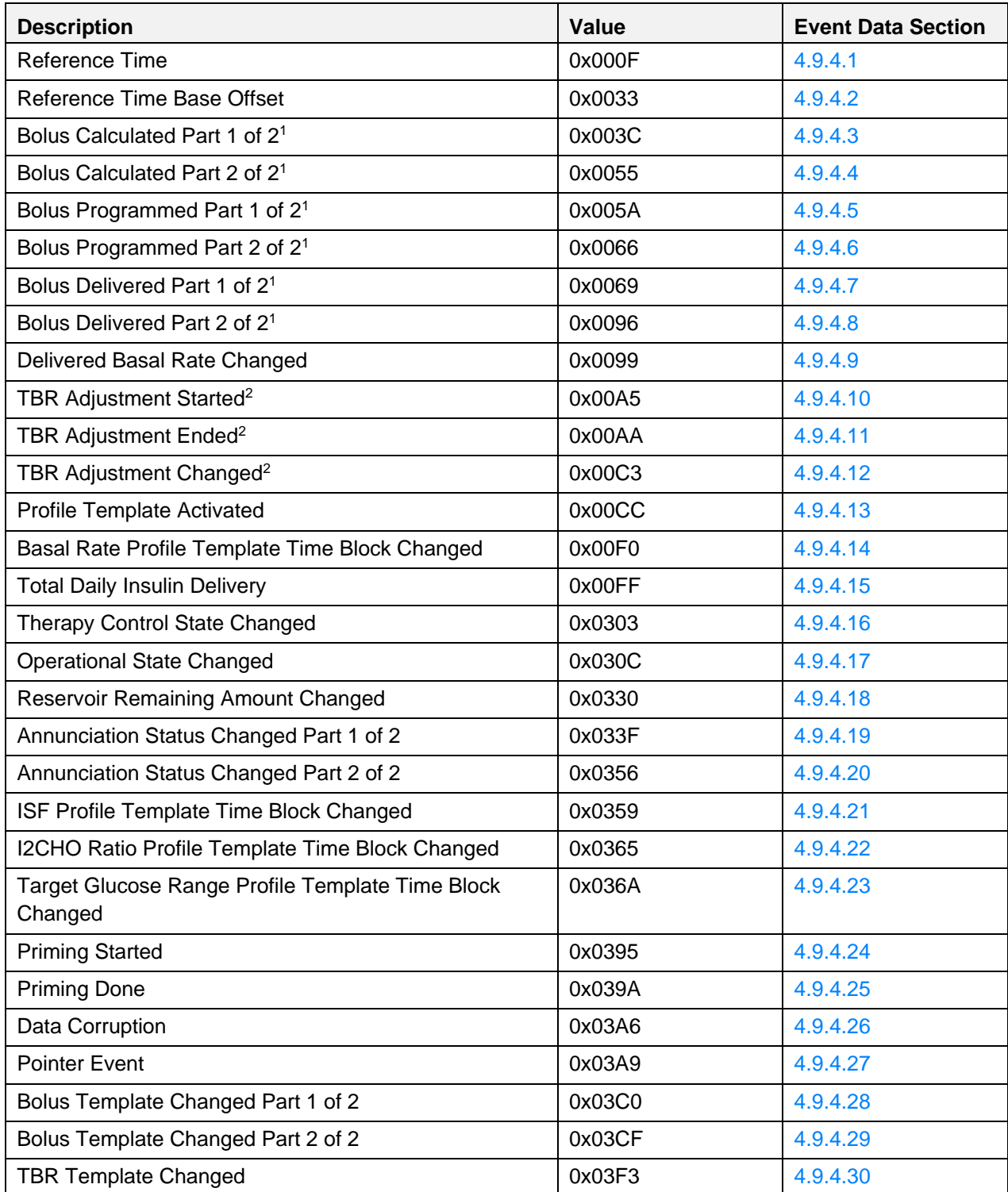

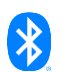

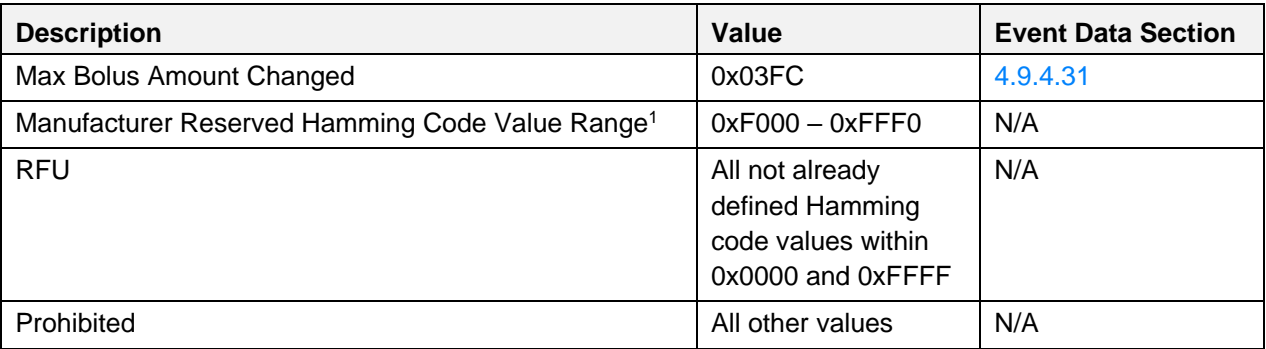

<span id="page-148-0"></span>*Table 4.95: Event Type values*

<sup>1</sup> The Manufacturer Reserved range of Event Types Values shall be used by manufacturers of Insulin Delivery Devices to define custom events in addition to the already defined values. This value range is based on the private range for code blocks or partitions as defined in [\[6\].](#page-180-1) All non-Hamming codes values within this range are prohibited.

## <span id="page-148-1"></span>**4.9.2 Sequence Number**

The Sequence Number field contains a unique number for each event to enable storing of events during the entire lifetime of the Insulin Delivery Device.

## **4.9.3 Relative Offset**

The Relative Offset field contains the elapsed time in seconds since the last recorded Reference Time event. If the Relative Offset is 0x0000, the date time was set for the very first time or has been lost.

## **4.9.4 Event Data**

The following chapters describe the structure of the Event Data field depending on the Event Type.

## <span id="page-148-2"></span>**4.9.4.1 Reference Time**

The Event Data of the Reference Time event is comprised of a Recording Reason field and an absolute time stamp that is referenced by all event types by their Relative Offset field. The absolute time stamp consists of a Date Time field, a Time Zone field, and a DST Offset field.

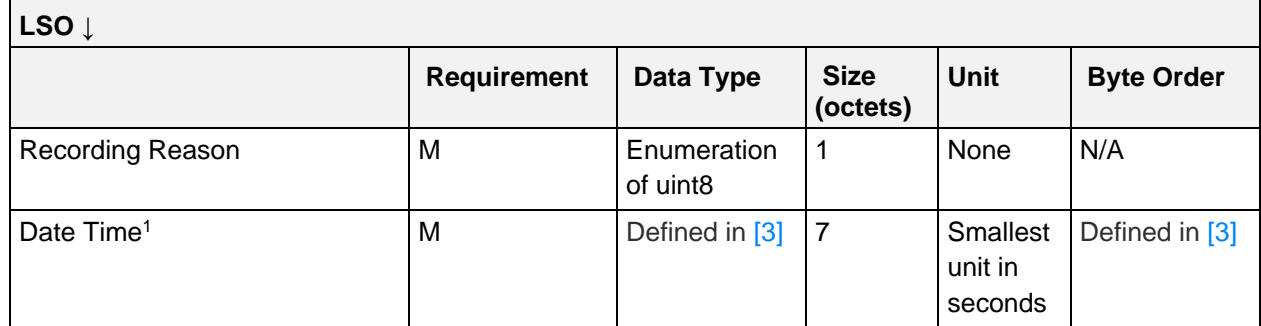

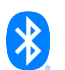

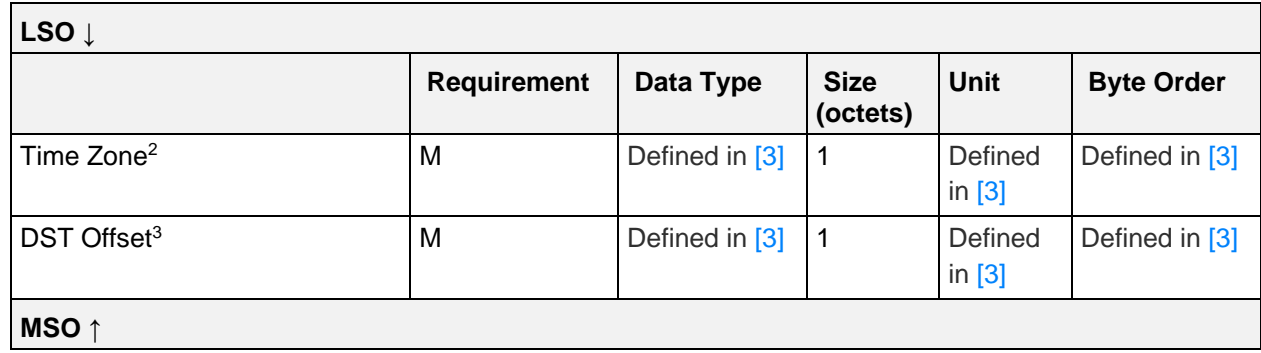

*Table 4.96: IDD History Data Reference Time Event*

<sup>1</sup> The Date Time field is in the same format and units as the Date Time characteristic as defined in  $[3]$ .

 $2$  The Time Zone field is in the same format and units as the Time Zone characteristic as defined in  $[3]$ .

<sup>3</sup> The DST Offset field is in the same format and units as the DST Offset characteristic as defined in [\[3\].](#page-180-0)

#### **4.9.4.1.1 Recording Reason field**

The Recording Reason field specifies the reason why the Reference Time event was recorded.

#### **4.9.4.1.2 Recording Reason values**

The following values are defined for the Recording Reason field of the Reference Time event:

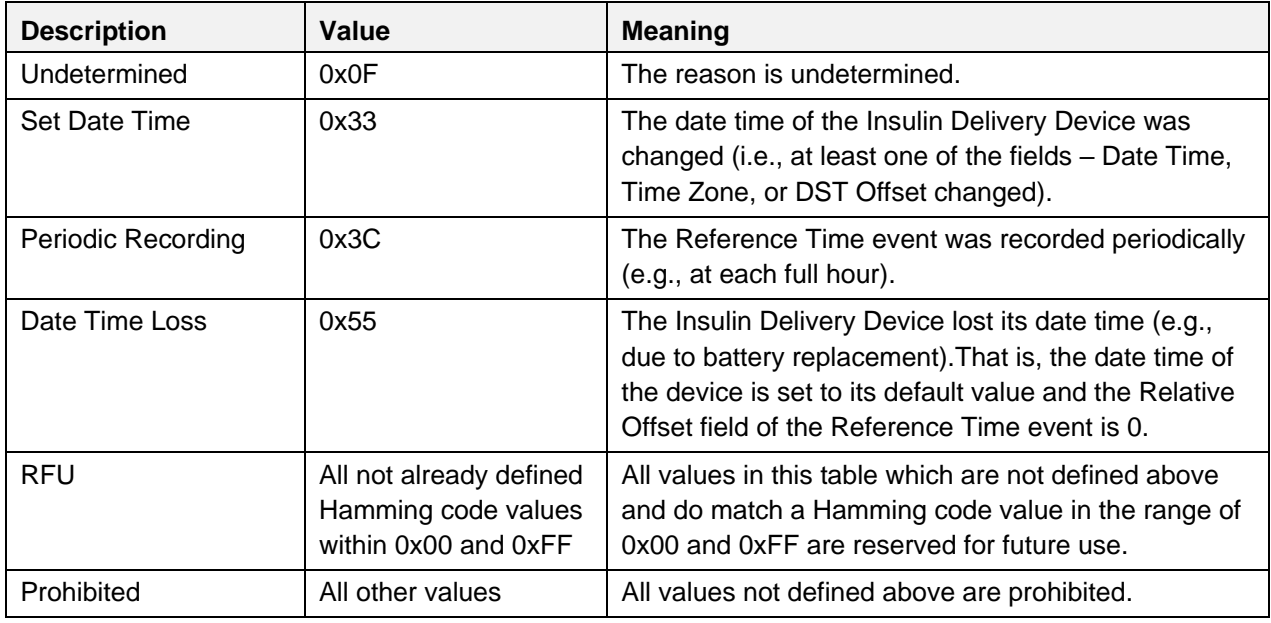

*Table 4.97: Recording Reason values*

## <span id="page-149-0"></span>**4.9.4.2 Reference Time Base Offset**

The Event Data of the Reference Time Base Offset event is comprised of a Recording Reason field and a Base Offset time stamp which is referenced by all event types by their Relative Offset field. The Base Offset time stamp consists of a Base Time field and a Time Offset field.

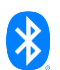

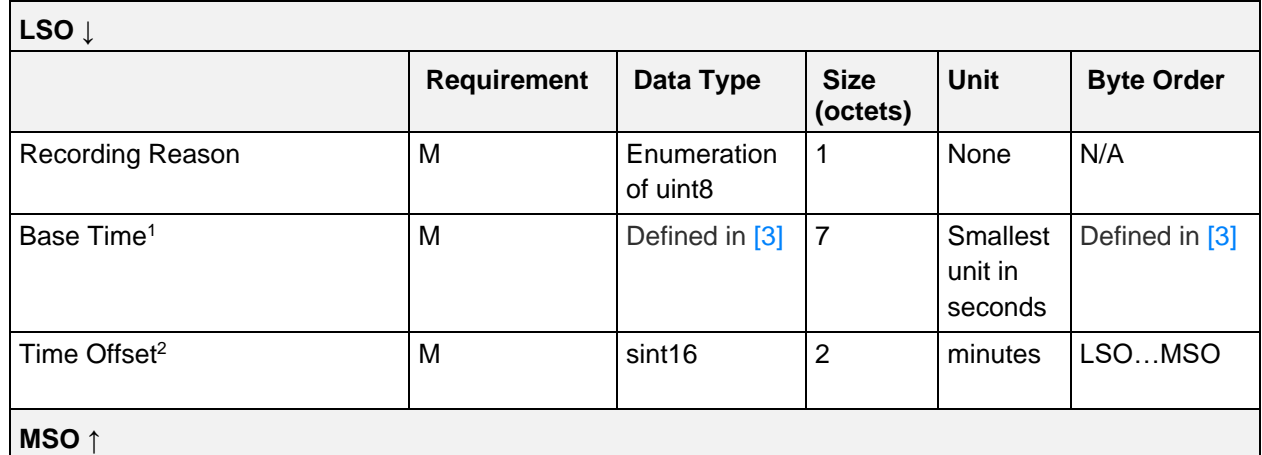

*Table 4.98: IDD History Data Reference Time Event*

<sup>1</sup> The Base Time field is in the same format and units as the Date Time characteristic as defined in  $[3]$ .

<sup>2</sup> The Time Offset field is in the same format and units as the Time Offset field of the Glucose Measurement characteristic as defined in [\[3\].](#page-180-0)

## **4.9.4.2.1 Recording Reason field**

The Recording Reason field specifies the reason why the Reference Time Base Offset event was recorded.

## **4.9.4.2.2 Recording Reason values**

The following values are defined for the Recording Reason field of the Reference Time Base Offset event:

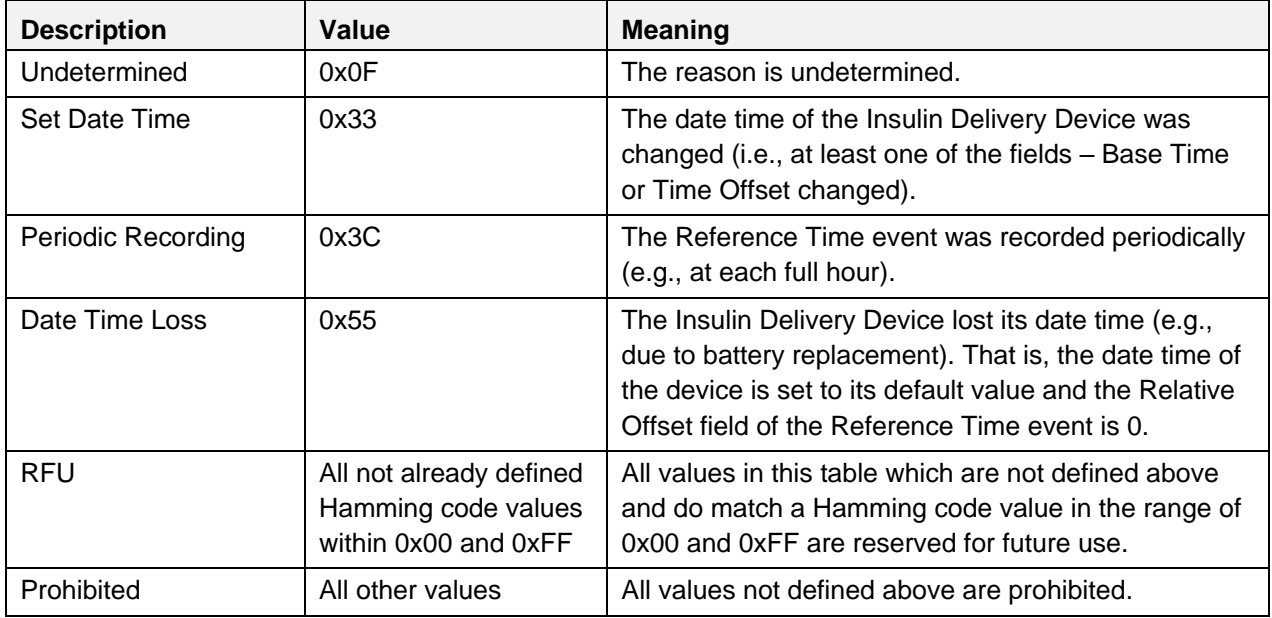

*Table 4.99: Recording Reason values*

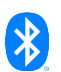

## <span id="page-151-0"></span>**4.9.4.3 Bolus Calculated Part 1 of 2**

The Event Data of the Bolus Calculated Part 1 of 2 event is comprised of fields for the recommended bolus amounts determined by a Bolus Calculator as part of the application of the Insulin Delivery Device.

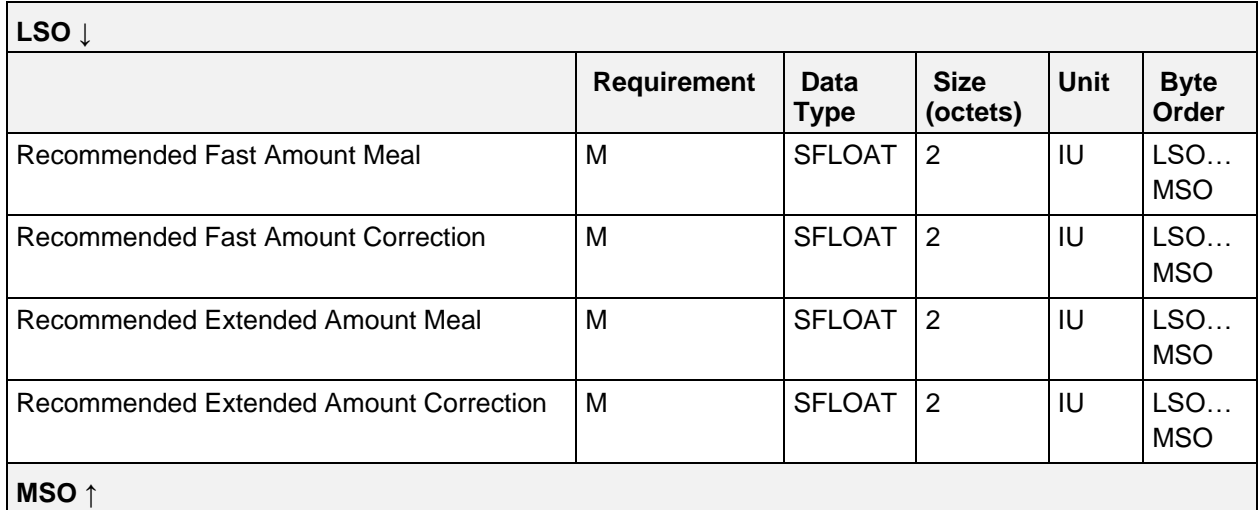

*Table 4.100: IDD History Data Bolus Calculated Part 1 of 2 event*

## <span id="page-151-1"></span>**4.9.4.4 Bolus Calculated Part 2 of 2**

The Event Data of the Bolus Calculated Part 2 of 2 event is comprised of fields for the patient's confirmed bolus amounts of a Bolus Calculator as part of the application of the Insulin Delivery Device.

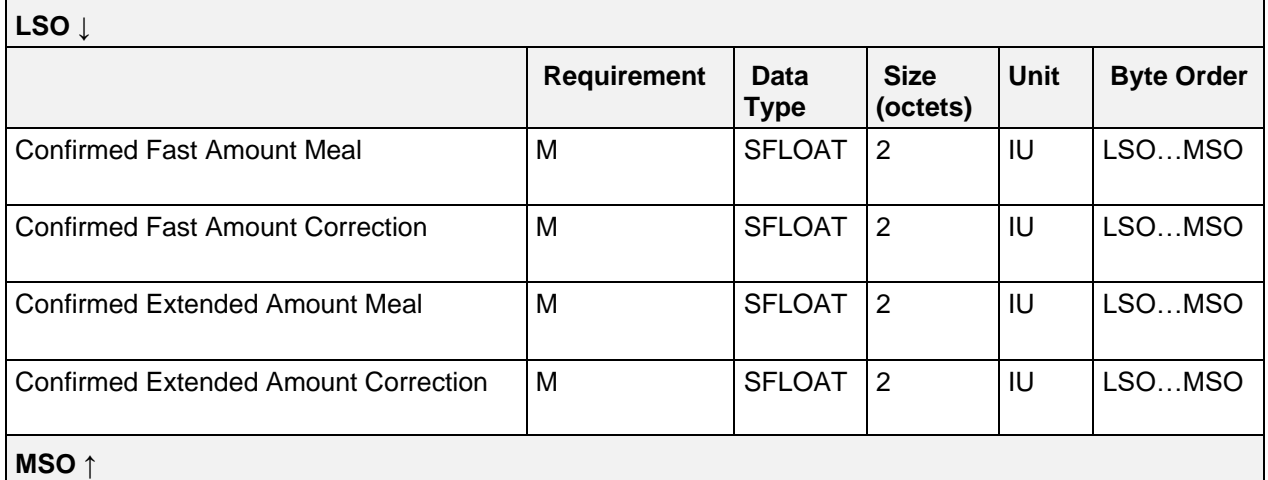

*Table 4.101: IDD History Data Bolus Calculated Part 2 of 2 event*

## <span id="page-151-2"></span>**4.9.4.5 Bolus Programmed Part 1 of 2**

The Event Data of the Bolus Programmed Part 1 of 2 event is comprised of the first part of the settings of a programmed bolus.

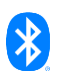

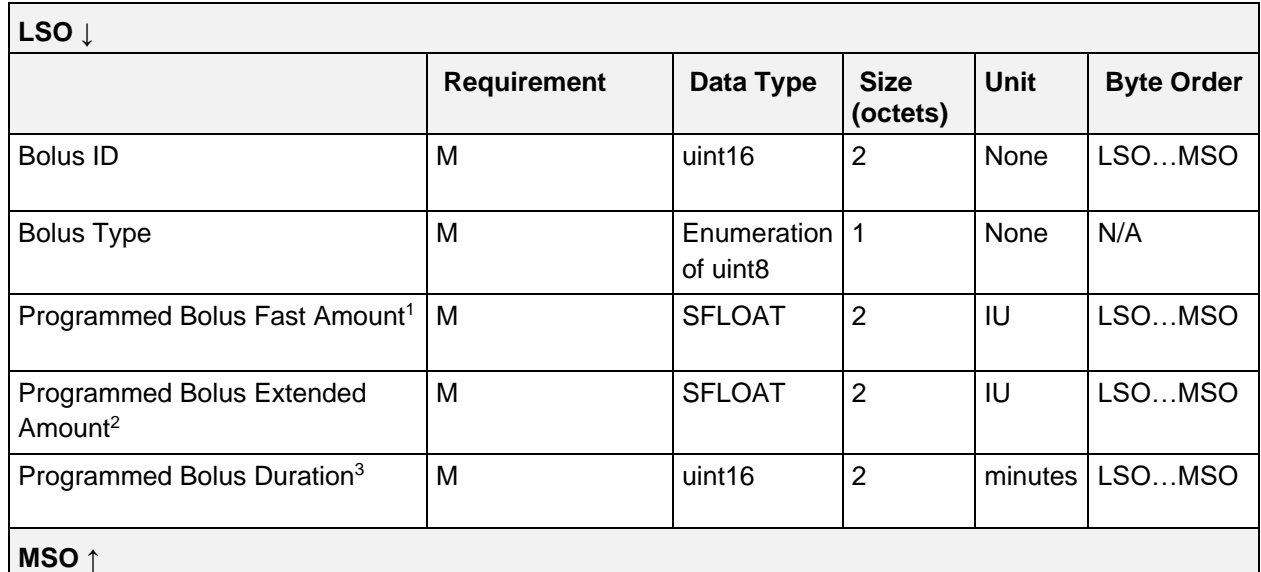

*Table 4.102: IDD History Data Bolus Programmed Part 1 of 2 event*

<sup>1</sup> The Programmed Bolus Fast Amount field shall be set to 0 if Bolus Type is set to "Extended".

<sup>2</sup> The Programmed Bolus Extended Amount field shall be set to 0 if Bolus Type is set to "Fast".

<sup>3</sup> The Programmed Bolus Duration field shall be set to 0 if Bolus Type is set to "Fast".

## **4.9.4.5.1 Bolus ID field**

The Bolus ID field represents a unique identifier as a uint16 data type created by the Server Application for a programmed bolus.

#### **4.9.4.5.2 Bolus Type values**

See Section [4.5.2.6.3.](#page-103-0)

## <span id="page-152-0"></span>**4.9.4.6 Bolus Programmed Part 2 of 2**

The Event Data of the Bolus Programmed Part 2 of 2 event is comprised of the second part of the settings of a programmed bolus.

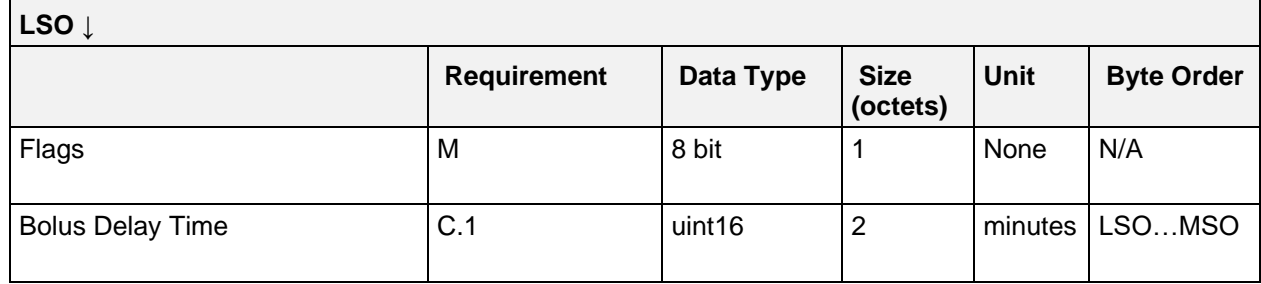

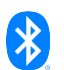

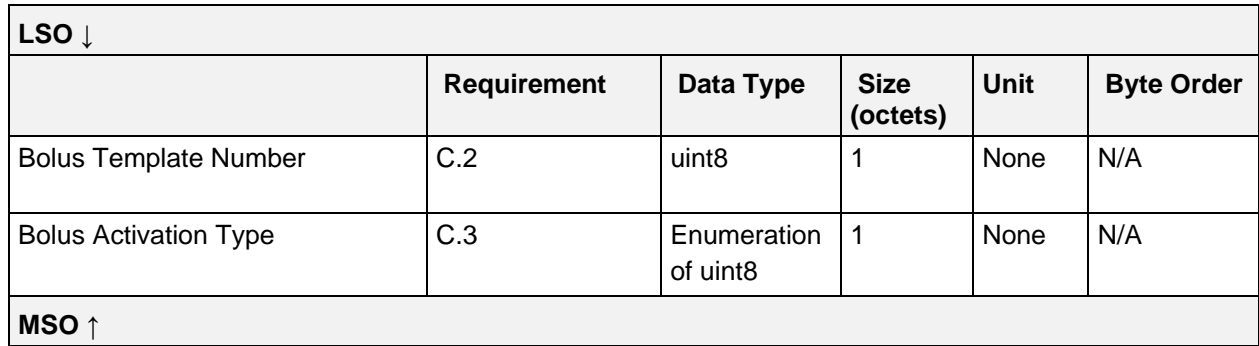

*Table 4.103: IDD History Data Bolus Programmed Part 2 of 2 event*

- C.1: Attached if bit 0 of Flags field is set, otherwise excluded.
- C.2: Attached if bit 1 of Flags field is set, otherwise excluded.
- C.3: Attached if bit 2 of Flags field is set, otherwise excluded.

#### **4.9.4.6.1 Flags field**

See Section [4.6.2.18.1.](#page-127-0)

#### **4.9.4.6.2 Bolus Activation Type values**

See Section [4.6.2.18.3.](#page-127-1)

## <span id="page-153-0"></span>**4.9.4.7 Bolus Delivered Part 1 of 2**

The Event Data of the Bolus Delivered Part 1 of 2 event is comprised of the first part of the information about a delivered bolus.

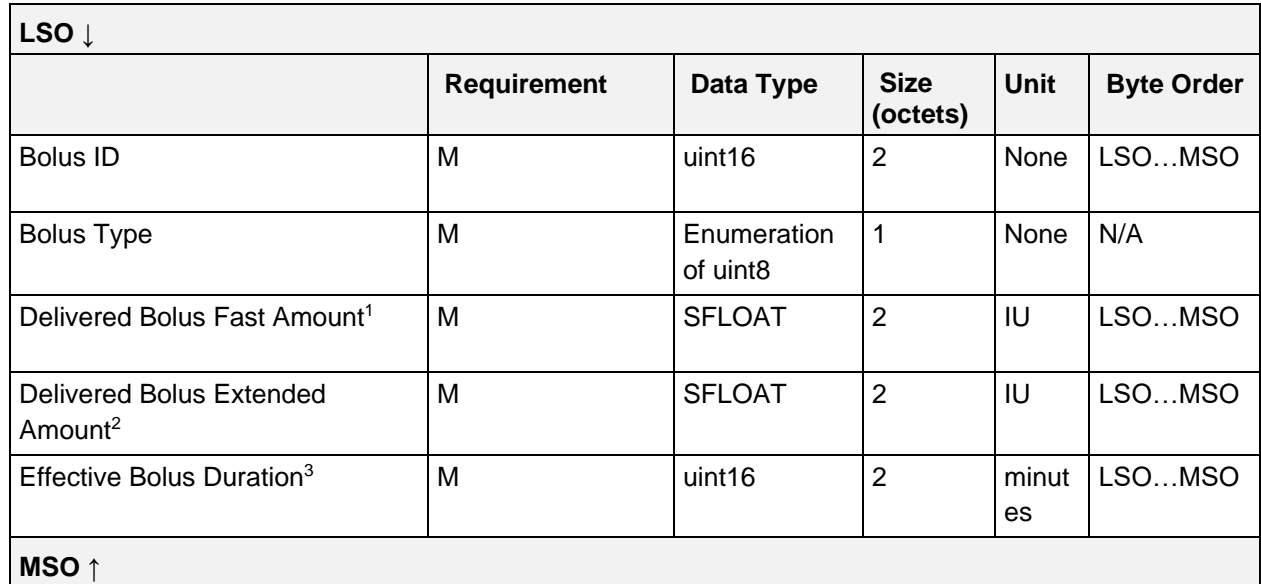

*Table 4.104: IDD History Data Bolus Delivered Part 1 of 2 event*

<sup>1</sup> The Delivered Bolus Fast Amount field shall be set to 0 if Bolus Type is set to "Extended".

- $2$  The Delivered Bolus Extended Amount field shall be set to 0 if Bolus Type is set to "Fast".
- <sup>3</sup> The Effective Bolus Duration field shall be set to 0 if Bolus Type is set to "Fast".

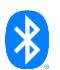

## **4.9.4.7.1 Bolus ID field**

The Bolus ID field represents a unique identifier as a uint16 data type created by the Server Application for a programmed bolus.

#### **4.9.4.7.2 Bolus Type values**

See Section [4.5.2.6.3.](#page-103-0)

#### **4.9.4.7.3 Delivered Bolus Fast Amount field**

The Delivered Bolus Fast Amount field contains the effective delivered fast amount after termination of the bolus delivery.

#### **4.9.4.7.4 Delivered Bolus Extended Amount field**

The Delivered Bolus Extended Amount field contains the effective delivered extended amount after termination of the bolus delivery.

#### **4.9.4.7.5 Effective Bolus Duration field**

The Effective Bolus Duration field contains the effective duration of an extended or multiwave bolus from the start of the bolus to the termination. This duration shall be set to 0 in case of a fast bolus.

#### <span id="page-154-0"></span>**4.9.4.8 Bolus Delivered Part 2 of 2**

The Event Data of the Bolus Delivered Part 2 of 2 event is comprised of the second part of the information about a delivered bolus.

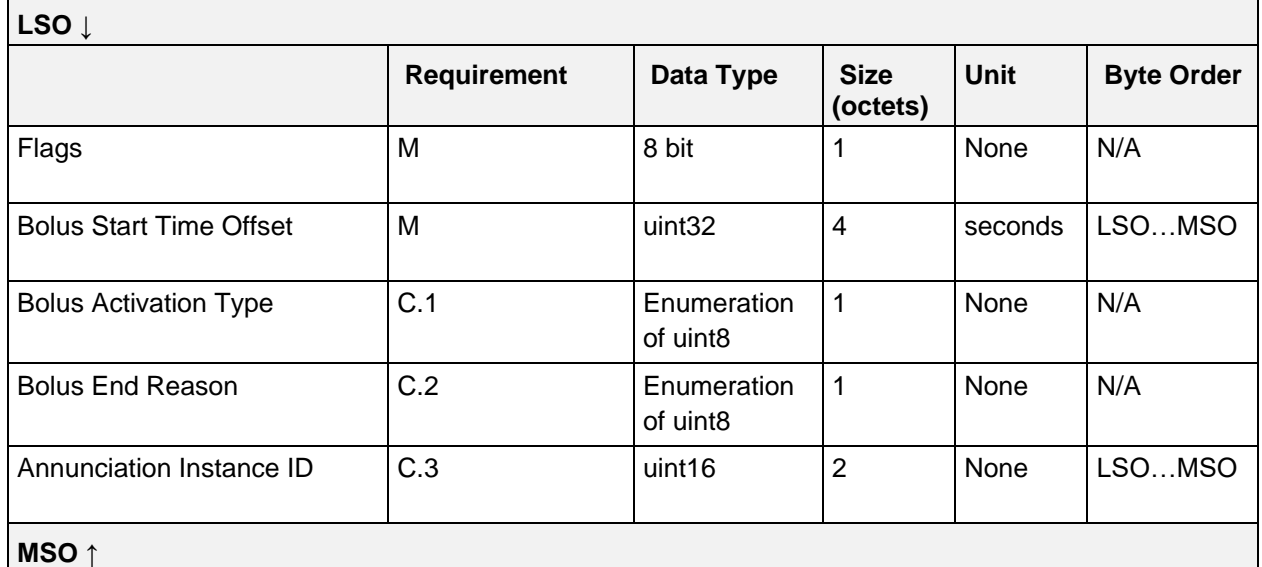

*Table 4.105: IDD History Data Bolus Delivered Part 2 of 2 event*

- C.1: Attached if bit 0 of Flags field is set, otherwise excluded.
- C.2: Attached if bit 1 of Flags field is set, otherwise excluded.
- C.3: Attached if bit 2 of Flags field is set, otherwise excluded.

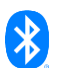

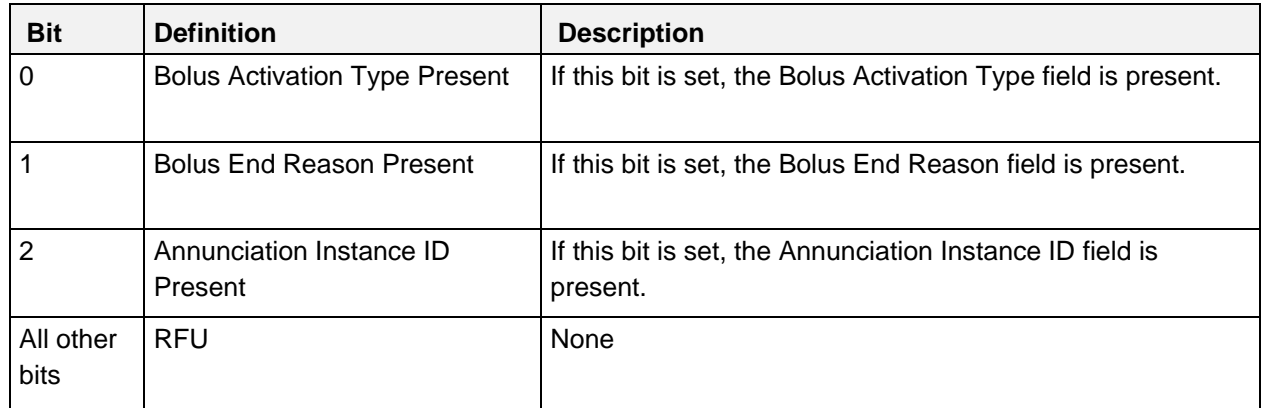

## **4.9.4.8.1 Flags field**

*Table 4.106: Bolus Delivered Part 2 of 2 event Flags field*

Note: The bits in the table above are defined as:  $0 =$  False and  $1 =$  True

## **4.9.4.8.2 Bolus Start Time Offset field**

The Bolus Start Time Offset field describes the start time of the bolus delivery in relative time since the timestamp of the corresponding Bolus Programmed Part 1 of 2 event in seconds (i.e., the Bolus ID fields of these events have the same value).

## **4.9.4.8.3 Bolus Activation Type values**

See Section [4.6.2.18.3.](#page-127-1)

## **4.9.4.8.4 Bolus End Reason values**

The following values are defined for the Bolus End Reason field:

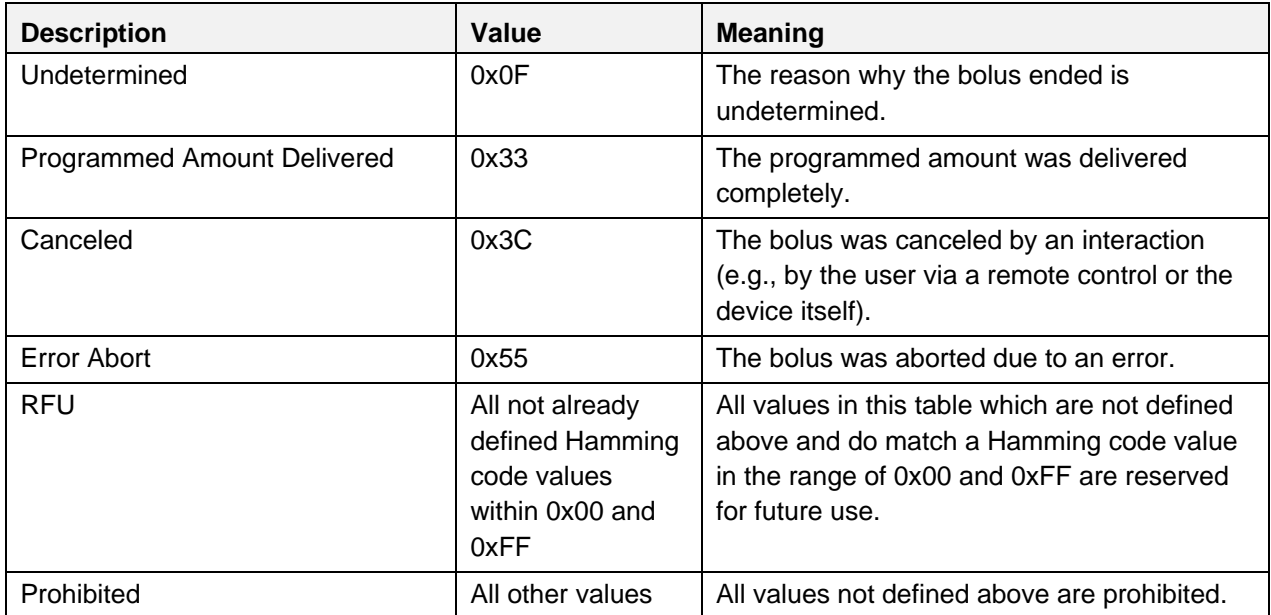

*Table 4.107: Bolus End Reason values*

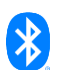

## **4.9.4.8.5 Annunciation Instance ID field**

An annunciation corresponding to this event occurred and this field represents the unique identifier of that annunciation. See Section [4.3.2.](#page-90-0)

## <span id="page-156-0"></span>**4.9.4.9 Delivered Basal Rate Changed**

The Event Data of the Delivered Basal Rate Changed is comprised of information about the old basal rate, the new basal rate, and a context of the basal delivery.

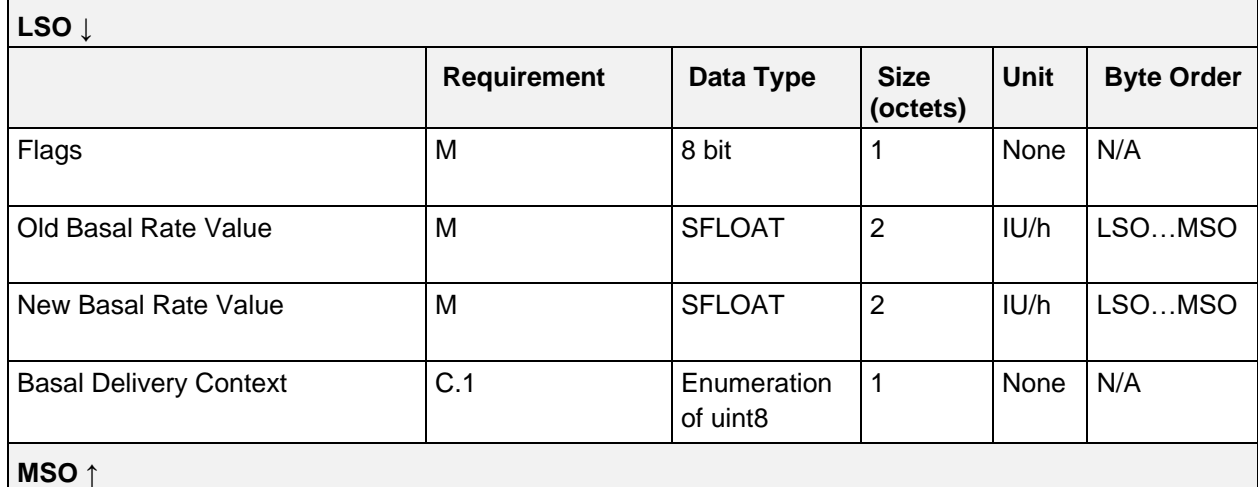

*Table 4.108: IDD History Data Change Basal Rate Event*

#### C.1: Attached if bit 0 of Flags field is set, otherwise excluded.

#### **4.9.4.9.1 Flags field**

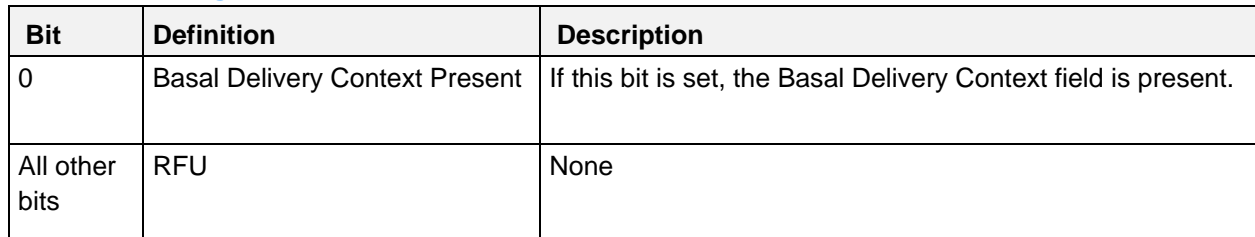

*Table 4.109: Delivered Basal Rate Changed Event Flags field*

Note: The bits in the table above are defined as:  $0 =$  False and  $1 =$  True

#### **4.9.4.9.2 Old Basal Rate Value field**

The Old Basal Rate Value field contains the previous basal rate before the change that triggered the recording of the Delivered Basal Rate Changed event.

#### **4.9.4.9.3 New Basal Rate Value field**

The New Basal Rate Value field contains the new basal rate to which the previous one was changed.

#### **4.9.4.9.4 Basal Delivery Context values**

See Section [4.5.2.8.3.](#page-106-0)

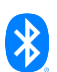

## <span id="page-157-0"></span>**4.9.4.10 TBR Adjustment Started**

The Event Data of the TBR Adjustment Started event is comprised of the settings of a started TBR.

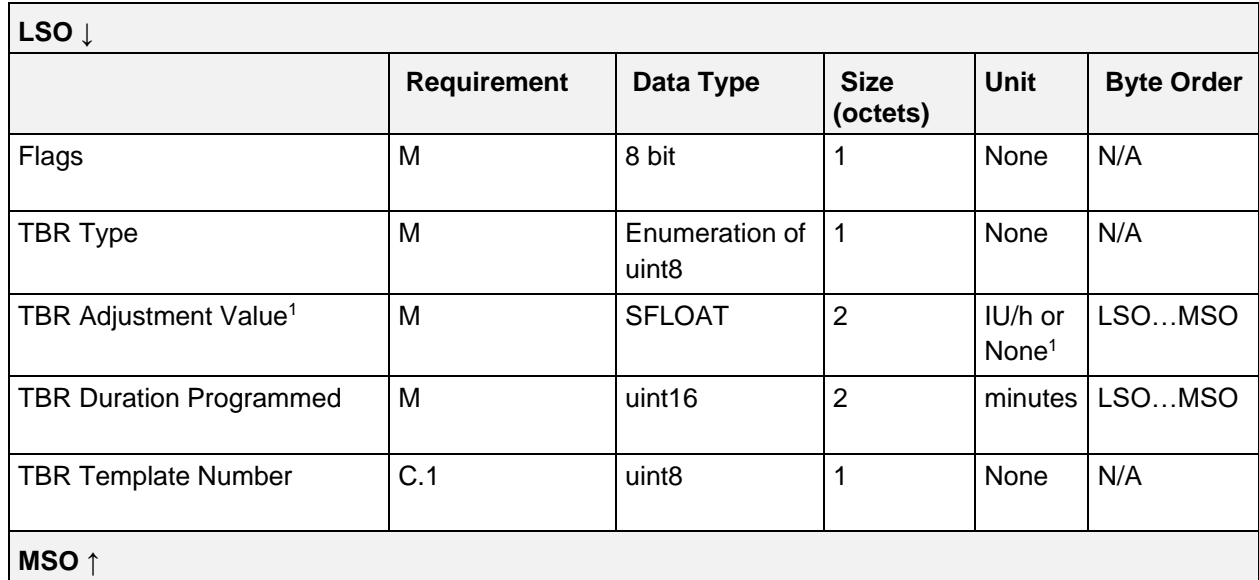

*Table 4.110: IDD History Data TBR Adjustment Started event*

#### C.1: Attached if bit 0 of Flags field is set, otherwise excluded.

1 If the TBR is absolute (i.e., TBR Type is set to "Absolute"), the TBR Adjustment Value field contains the temporary basal rate as the absolute value in IU/h. If the TBR is relative (i.e., TBR Type is set to "Relative"), the TBR Adjustment Value field contains a dimensionless scaling factor.

#### <span id="page-157-2"></span>**4.9.4.10.1 Flags field**

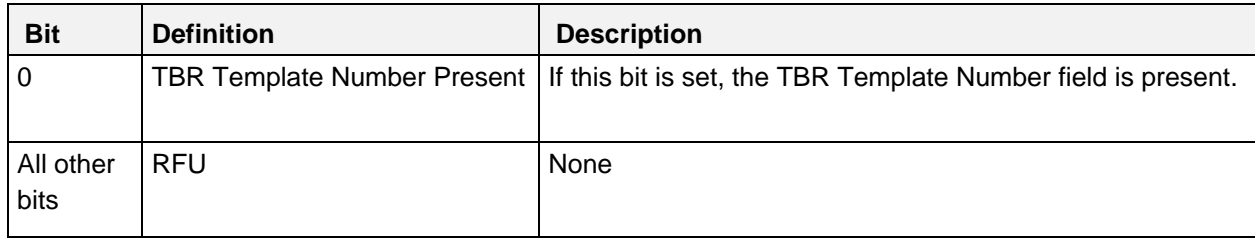

*Table 4.111: TBR Adjustment Started Event Flags field*

Note: The bits in the table above are defined as:  $0 =$  False and  $1 =$  True

## **4.9.4.10.2 TBR Type values**

See Section [4.5.2.8.2.](#page-105-0)

## <span id="page-157-1"></span>**4.9.4.11 TBR Adjustment Ended**

The Event Data of the TBR Adjustment Ended event is comprised of information about an ended TBR.

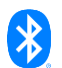

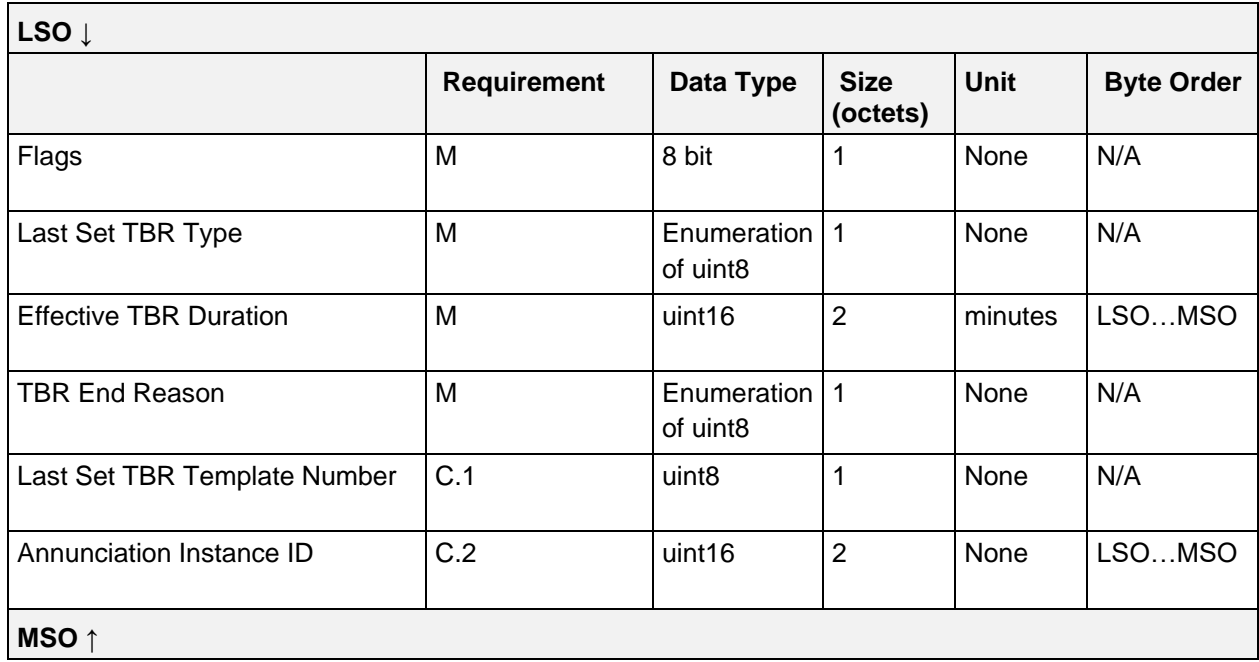

*Table 4.112: IDD History Data TBR Adjustment Ended event*

- C.1: Attached if bit 0 of Flags field is set, otherwise excluded.
- C.2: Attached if bit 1 of Flags field is set, otherwise excluded.

#### **4.9.4.11.1 Flags field**

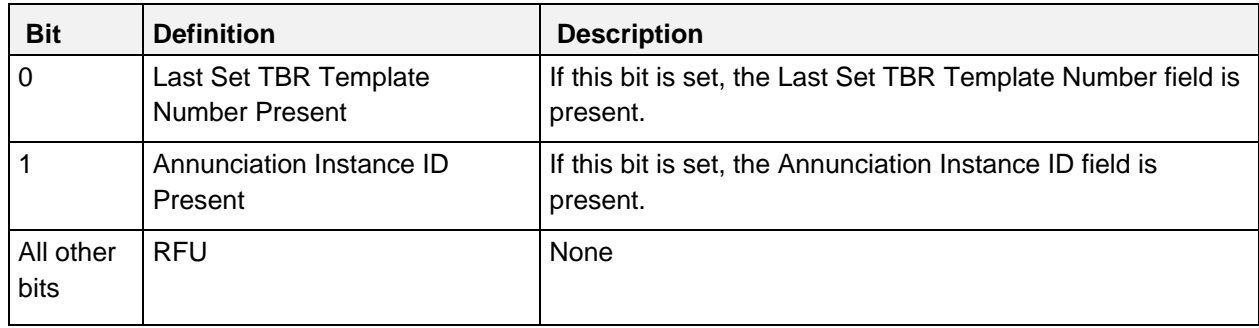

*Table 4.113: TBR Adjustment Ended Event Flags field*

Note: The bits in the table above are defined as:  $0 =$  False and  $1 =$  True

## **4.9.4.11.2 Last Set TBR Type values**

See Section [4.5.2.8.2.](#page-105-0)

## **4.9.4.11.3 Effective TBR Duration field**

The Effective TBR Duration field contains the effective duration of the TBR since its start (i.e., since the time stamp of the corresponding TBR Adjustment Started event) until its termination if the programmed duration is over, the TBR is canceled by the user, or it is aborted due to an error.

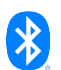

## **4.9.4.11.4 TBR End Reason values**

**Description Value Meaning** Undetermined  $\vert$  0x0F The reason why the TBR ended is undetermined. Programmed Duration Over | 0x33 | The programmed duration of the TBR is over. Canceled  $\vert$  0x3C  $\vert$  The TBR was canceled by an interaction (e.g., by the user via a remote control or the device itself). Error Abort **DED** 10x55 The TBR was aborted due to an error. RFU All not already defined Hamming code values within 0x00 and 0xFF All values in this table which are not defined above and do match a Hamming code value in the range of 0x00 and 0xFF are reserved for future use. Prohibited All other values All values not defined above are prohibited.

The following values are defined for the TBR End Reason field:

*Table 4.114: TBR End Reason values*

#### **4.9.4.11.5 Annunciation Instance ID field**

An annunciation corresponding to this event occurred and this field represents the unique identifier of that annunciation. See Section [4.3.2.](#page-90-0)

## <span id="page-159-0"></span>**4.9.4.12 TBR Adjustment Changed**

The Event Data of the TBR Adjustment Changed event is comprised of the change settings of a currently active TBR.

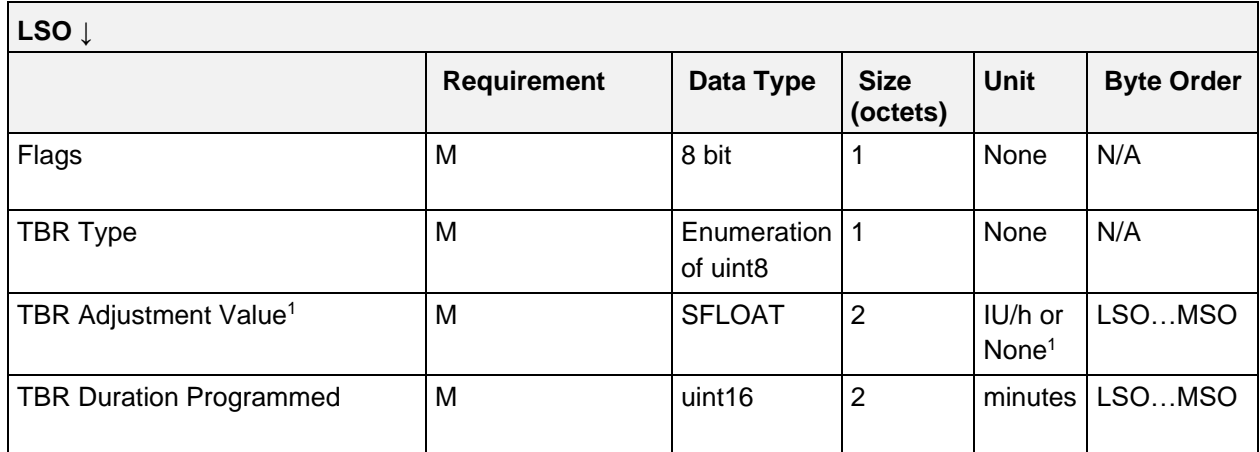

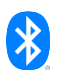

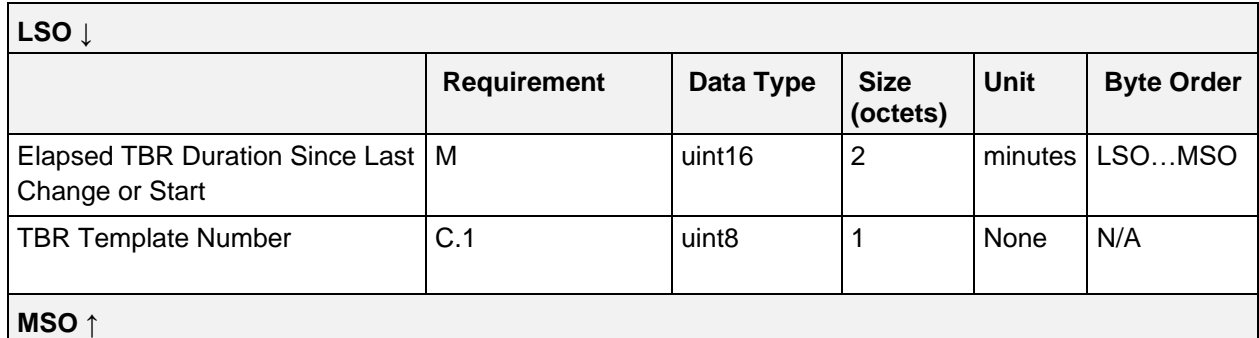

*Table 4.115: IDD History Data TBR Adjustment Changed event*

#### C.1: Attached if bit 0 of Flags field is set, otherwise excluded.

1 If the TBR is absolute (i.e., TBR Type is set to "Absolute"), the TBR Adjustment Value field contains the temporary basal rate as the absolute value in IU/h. If the TBR is relative (i.e., TBR Type is set to "Relative"), the TBR Adjustment Value field contains a dimensionless scaling factor.

#### **4.9.4.12.1 Flags field**

See Section [4.9.4.10.1.](#page-157-2)

#### **4.9.4.12.2 TBR Type values**

See Section [4.5.2.8.2.](#page-105-0)

#### **4.9.4.12.3 Elapsed Time Since Last TBR Change or Start field**

The Elapsed Time Since Last TBR Change or Start field contains the elapsed time of the TBR from its last change (i.e., since the time stamp of the previous TBR Adjustment Changed event), or if there was no previous change, from its start (i.e., since the time stamp of the corresponding TBR Adjustment Started event) until this change.

#### <span id="page-160-0"></span>**4.9.4.13 Profile Template Activated**

The Event Data of the Profile Template Activated event is comprised of a Profile Template Type field, an Old Profile Template Number field, and a New Profile Template Number field. The old profile template number denotes the previously activated profile template and the new profile template number denotes the currently activated profile template.

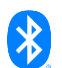

| LSO Į                                    |                    |                   |                         |             |                      |
|------------------------------------------|--------------------|-------------------|-------------------------|-------------|----------------------|
|                                          | <b>Requirement</b> | Data Type         | <b>Size</b><br>(octets) | <b>Unit</b> | <b>Byte</b><br>Order |
| Profile Template Type                    | M                  | uint <sub>8</sub> |                         | None        | N/A                  |
| Old Profile Template Number <sup>1</sup> | M                  | uint <sub>8</sub> |                         | None        | N/A                  |
| New Profile Template Number              | M                  | uint <sub>8</sub> |                         | None        | N/A                  |
| MSO $\uparrow$                           |                    |                   |                         |             |                      |

*Table 4.116: IDD History Data Profile Template Activated event*

1 If a profile template was not activated previously, the value of the Old Profile Template Number is set to 0.

## **4.9.4.13.1 Profile Template Type values**

The following values are defined for the Profile Template Type field:

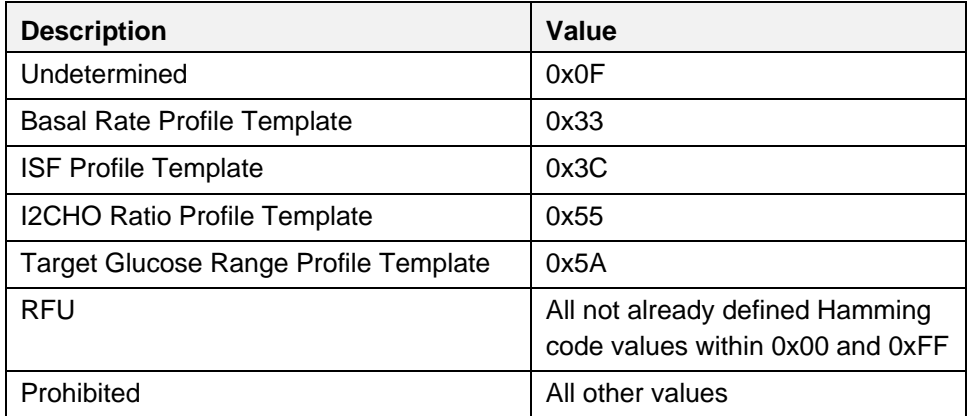

*Table 4.117: Profile Template Type values*

## <span id="page-161-0"></span>**4.9.4.14 Basal Rate Profile Template Time Block Changed**

The Event Data of the Basal Rate Profile Template Time Block Changed event is comprised of a Basal Rate Profile Template Number field that contains the Template Number of the changed Basal Rate Profile Template, and a Time Block Number field that represents the number of the time block within the entire basal rate profile. The event is closed by the fields with the duration and amount of the time block. The Time Block Number field is set to a value in the range of 1 till the maximum number of supported time blocks of the basal rate profile template.

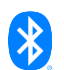

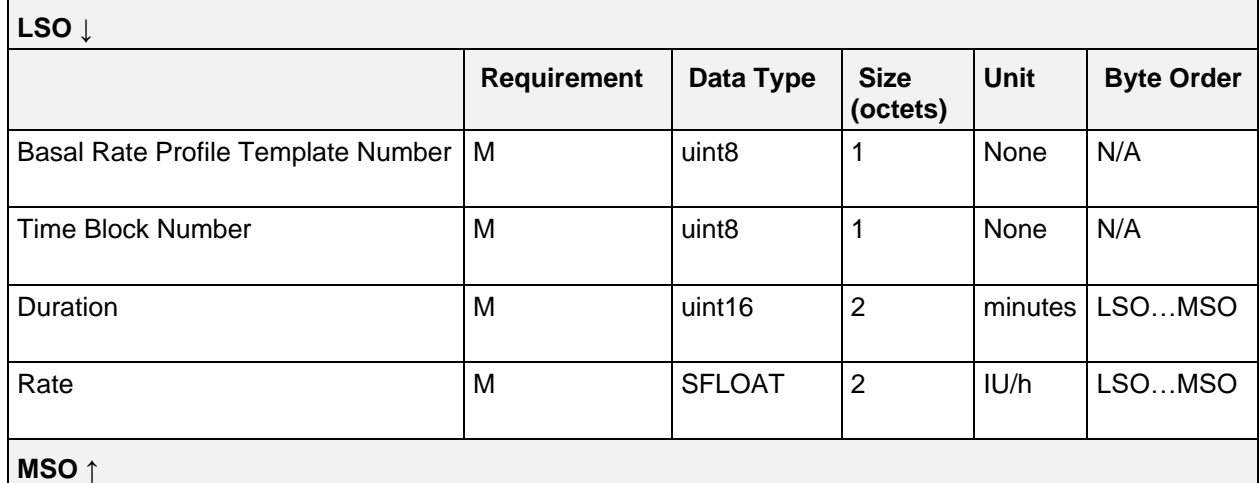

*Table 4.118: IDD History Data Basal Rate Profile Template Time Block Changed event*

## <span id="page-162-0"></span>**4.9.4.15 Total Daily Insulin Delivery**

The Event Data of the Total Daily Insulin Delivery event is comprised of a Flags field, a Total Daily Insulin Sum of Bolus Delivered field with the sum of the delivered bolus insulin amount, and a Total Daily Insulin Sum of Basal Delivered field containing the sum of the delivered basal insulin amount. It is closed by the Year, Month, and Day fields that describe the day this event was recorded for.

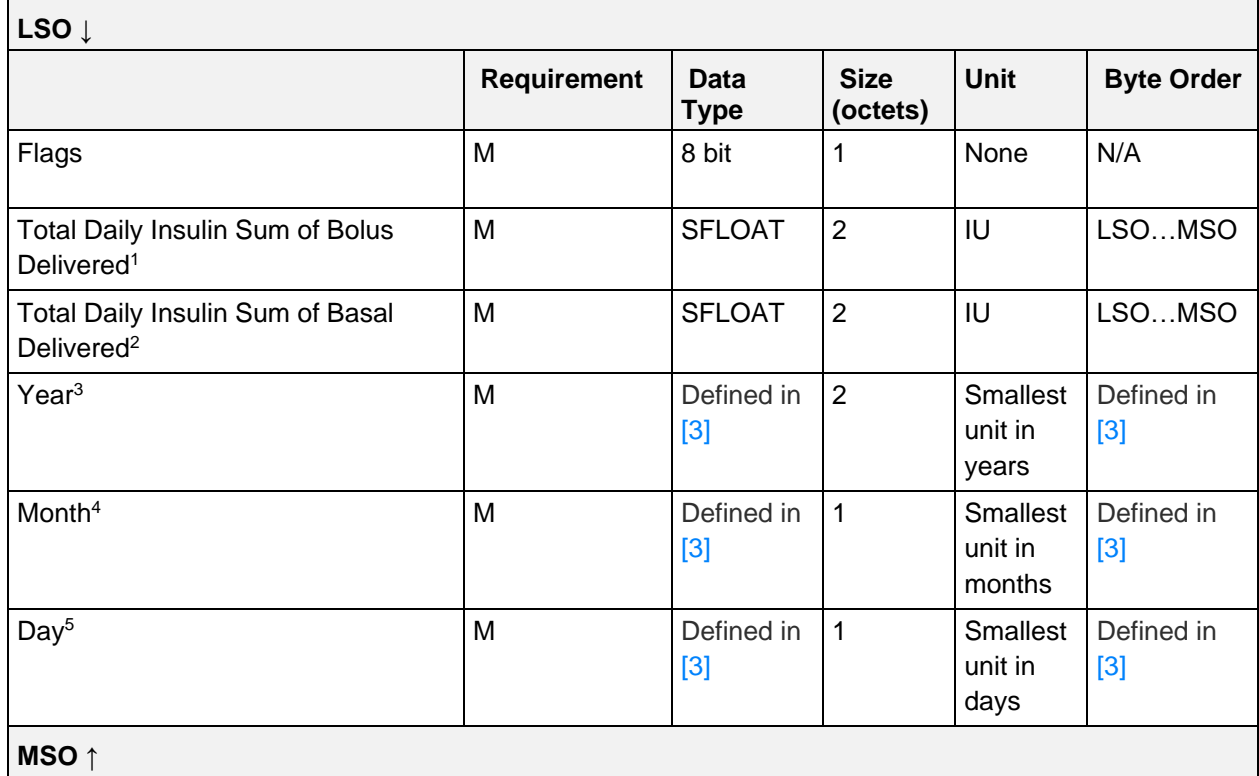

*Table 4.119: IDD History Data Total Daily Insulin Delivery event*

<sup>1</sup> The Total Daily Insulin Sum of Bolus Delivered field shall be set to 0 if the Insulin Delivery Device does not support a basal rate (Bit 1 is not set in Flags field of IDD Features).

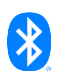

- <sup>2</sup> The Total Daily Insulin Sum of Basal Delivered field shall be set to 0 if the Insulin Delivery Device does not support boluses (Bits 5, 6 and 7 are not set in Flags field of IDD Features).
- <sup>3</sup> The Year field is in the same format and has the same units as the Year field of the Date Time characteristic, as defined in [\[3\].](#page-180-0)
- <sup>4</sup> The Month field is in the same format and has the same units as the Month field of the Date Time characteristic, as defined in [\[3\].](#page-180-0)
- <sup>5</sup> The Day field is in the same format and has the same units as the Day field of the Date Time characteristic, as defined in [\[3\].](#page-180-0)

## **4.9.4.15.1 Flags field**

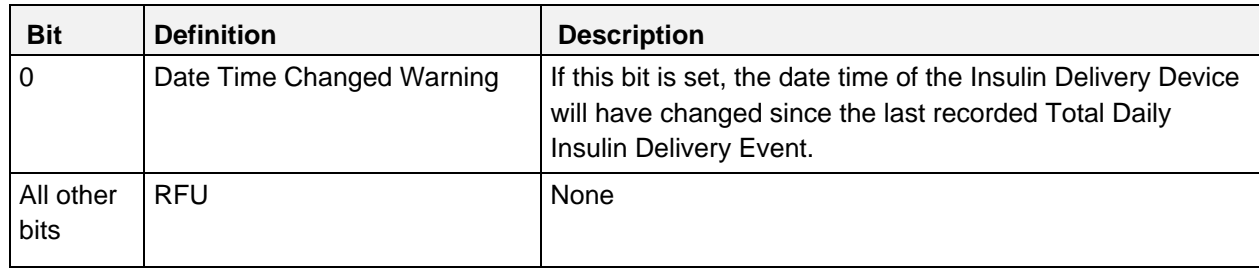

*Table 4.120: Total Daily Insulin Delivery Event Flags field*

Note: The bits in the table above are defined as:  $0 =$  False and  $1 =$  True

## <span id="page-163-0"></span>**4.9.4.16 Therapy Control State Changed**

The Event Data of the Therapy Control State Changed event is comprised of a Therapy Control State field that describes the therapy control state of the Insulin Delivery Device at the time this event is recorded.

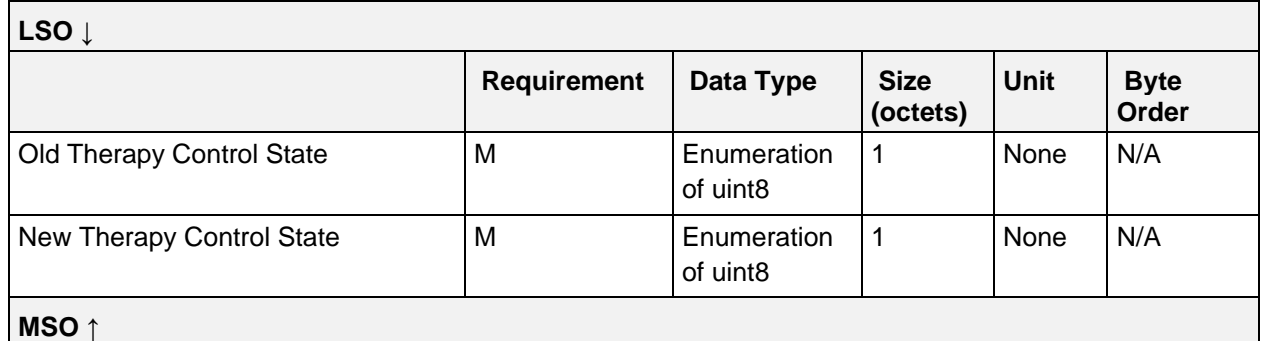

*Table 4.121: IDD History Data Therapy Control State Changed event*

## **4.9.4.16.1 Therapy Control State values**

See Section [4.2.1.1.](#page-86-0)

## <span id="page-163-1"></span>**4.9.4.17 Operational State Changed**

The Event Data of the Operational State Changed event is comprised of an Operational State field that describes the operational state of the Insulin Delivery Device at the time this event was recorded.

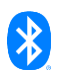

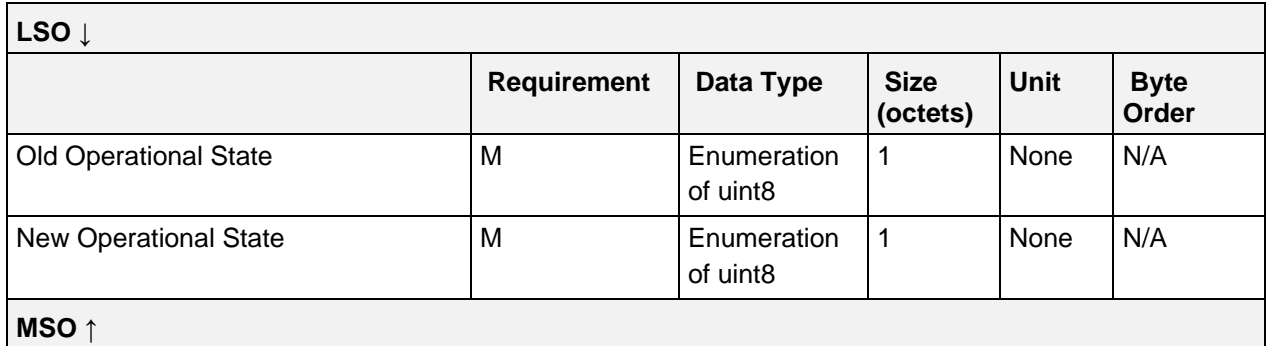

*Table 4.122: IDD History Data Operational State Changed event*

#### **4.9.4.17.1 Operational State values**

See Section [4.2.2.1.](#page-87-0)

## <span id="page-164-0"></span>**4.9.4.18 Reservoir Remaining Amount Changed**

The Event Data of the Reservoir Remaining Amount Changed event is comprised of a Reservoir Remaining Amount field that describes the remaining insulin amount in the reservoir at the time this event was recorded.

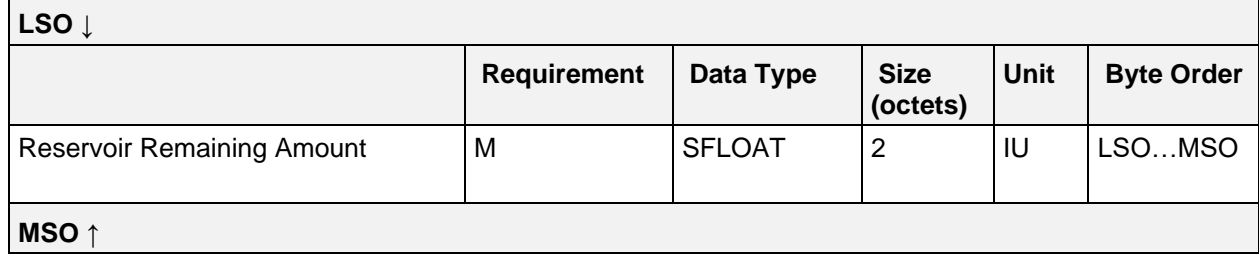

*Table 4.123: IDD History Data Reservoir Remaining Amount Changed Event*

#### <span id="page-164-1"></span>**4.9.4.19 Annunciation Status Changed Part 1 of 2**

The Event Data of the Annunciation Status Changed Part 1 of 2 event is comprised of a Flags field, an Annunciation Instance ID field, an Annunciation Type field, an Annunciation Status field, and optional AuxInfo1 and AuxInfo2 fields.

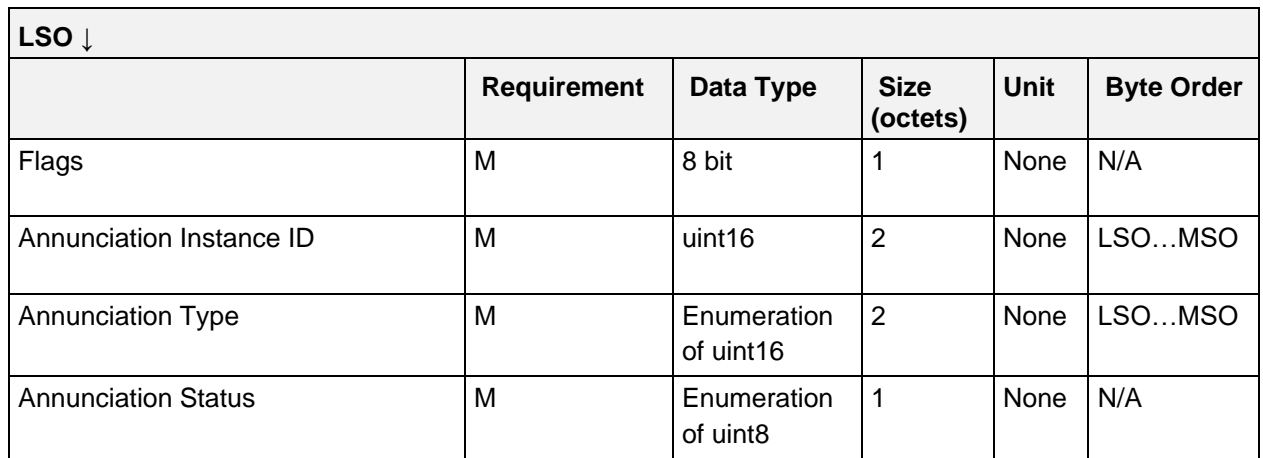

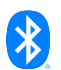

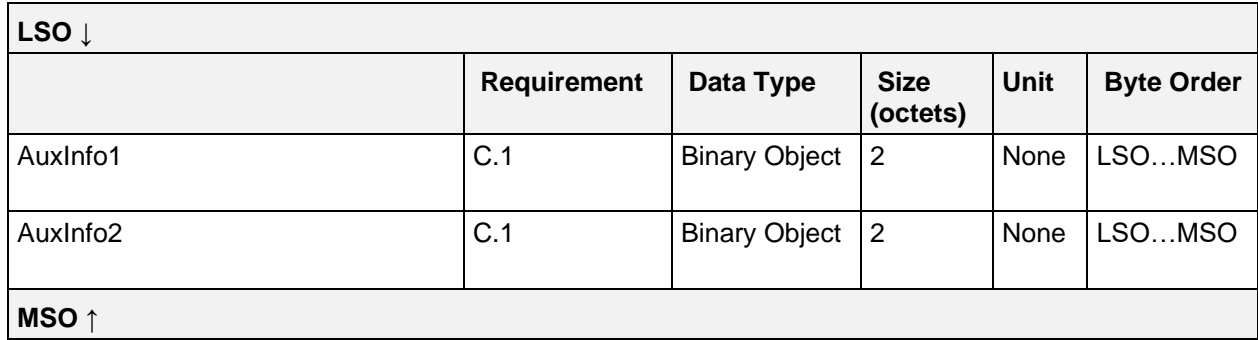

*Table 4.124: IDD History Data Annunciation Status Changed Part 1 of 2 event*

#### C.1: Mandatory if field is indicated via Flags field, otherwise excluded.

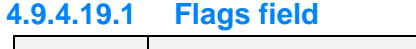

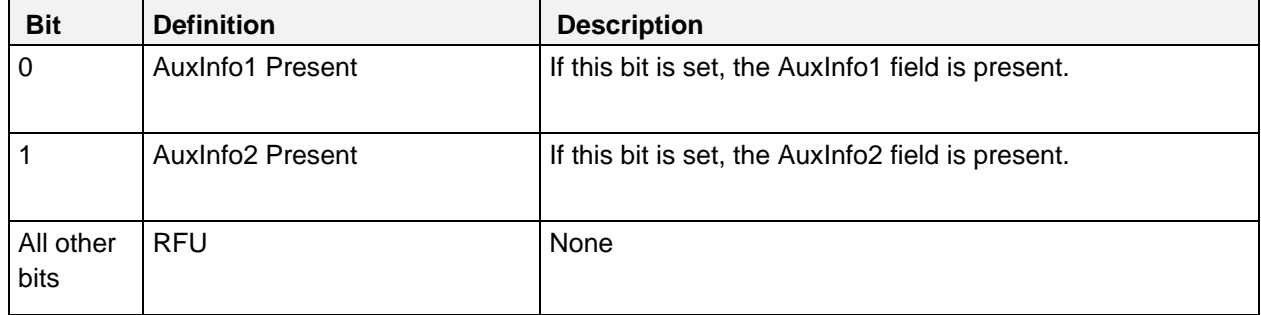

*Table 4.125: IDD History Data Annunciation Status Changed Part 1 of 2 event Flags field*

Note: The bits in the table above are defined as:  $0 =$  False and  $1 =$  True

## **4.9.4.19.2 Annunciation Instance ID field**

See Section [4.3.2.](#page-90-0)

#### **4.9.4.19.3 Annunciation Type field**

See Section [4.3.3.](#page-90-1)

#### **4.9.4.19.4 Annunciation Type values**

See Section [4.3.3.1.](#page-91-0)

#### **4.9.4.19.5 Annunciation Status field**

The Annunciation Status field represents the work status of an annunciation.

#### **4.9.4.19.6 Annunciation Status values**

See Section [4.3.5.](#page-92-0)

## **4.9.4.19.7 AuxInfo1 and AuxInfo2 field**

The AuxInfo1 field is the first and the AuxInfo2 field the second of the (up to) five auxiliary information fields of an annunciation that describe details of the annunciation (also see Section [4.3.6\)](#page-93-0). The Annunciation Status Changed Part 2 of 2 event contains the other three AuxInfo fields.

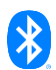

## <span id="page-166-0"></span>**4.9.4.20 Annunciation Status Changed Part 2 of 2**

The Event Data of the Annunciation Status Changed Part 2 of 2 event is comprised of a Flags field and up to three of the five auxiliary information fields of an annunciation that describe annunciation details (also see Section [4.3.6\)](#page-93-0). The IDD Annunciation Status Changed Part 1 of 2 event contains the first two AuxInfo fields.

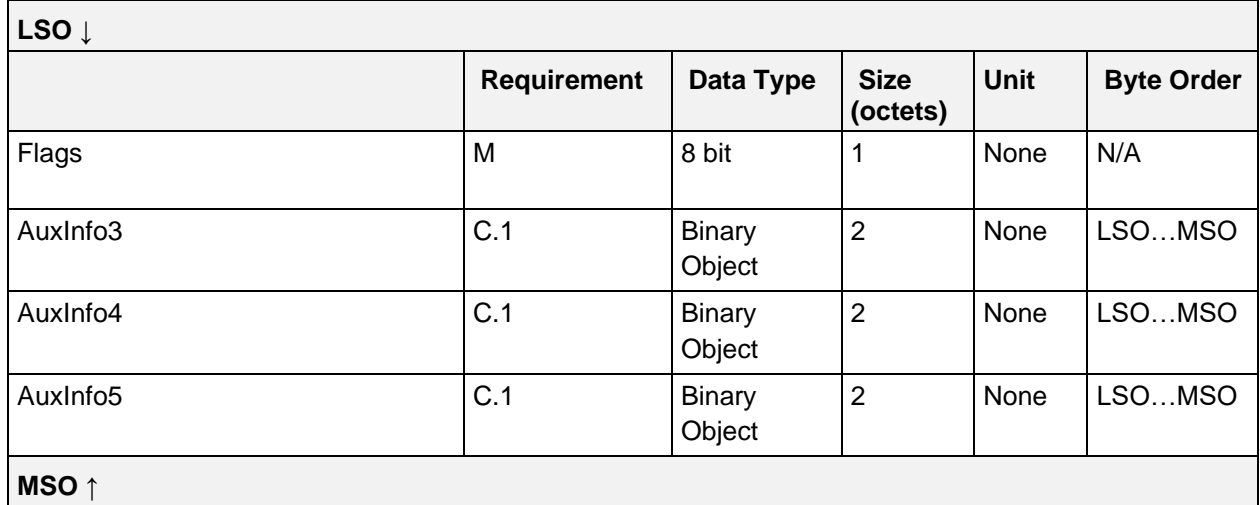

*Table 4.126: IDD History Data Annunciation Status Changed Part 2 of 2 event*

#### C.1: Mandatory if field is indicated via Flags field, otherwise excluded.

#### **4.9.4.20.1 Flags field**

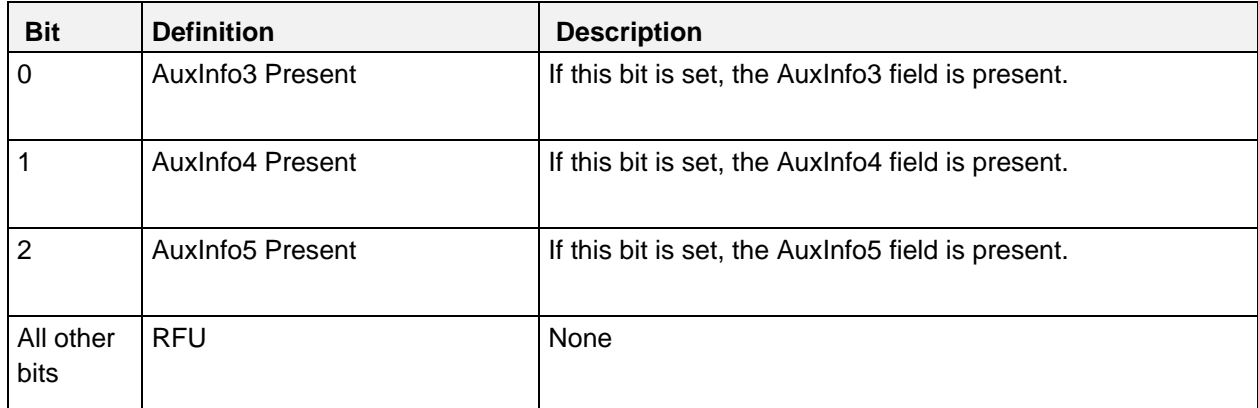

*Table 4.127: Annunciation Status Changed Part 2 of 2 event Flags field*

Note: The bits in the table above are defined as:  $0 =$  False and  $1 =$  True

#### <span id="page-166-1"></span>**4.9.4.21 ISF Profile Template Time Block Changed**

The Event Data of the ISF Profile Template Time Block Changed event is comprised of an ISF Profile Template Number field that contains the Template Number of the changed ISF Profile Template, and a Time Block Number field that represents the number of the time block within the entire ISF profile. The event is closed by the fields with the duration and ISF of the time block. The Time Block Number field is set to a value in the range of 1 till the maximum number of supported time blocks of the ISF profile template.

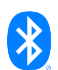

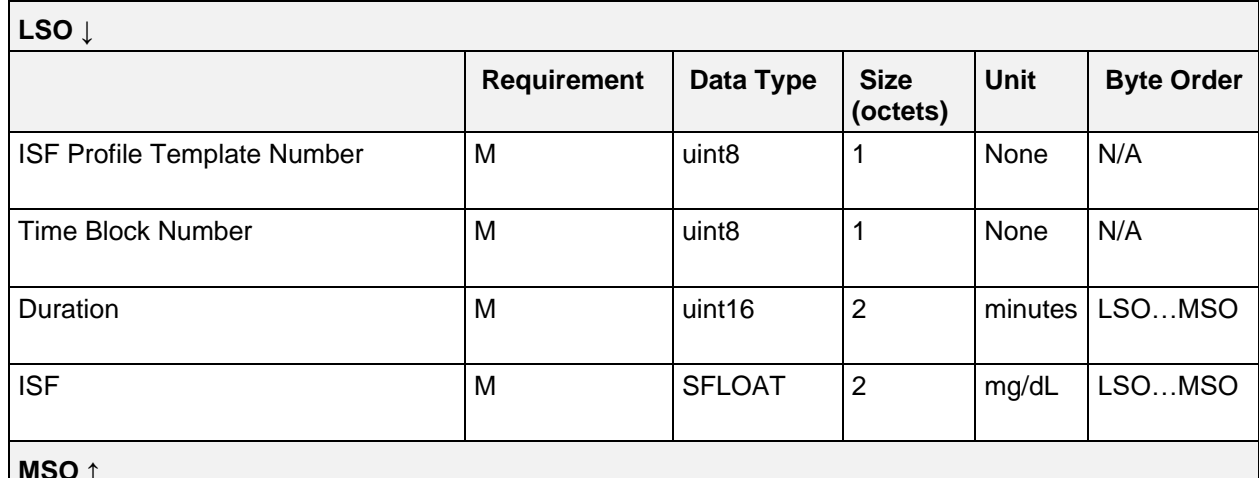

#### **MSO ↑**

*Table 4.128: IDD History Data ISF Profile Template Time Block Changed Event*

## <span id="page-167-0"></span>**4.9.4.22 I2CHO Ratio Profile Template Time Block Changed**

The Event Data of the Change I2CHO Ratio Profile Template Time Block event is comprised of an I2CHO Ratio Profile Template Number field that contains the Template Number of the changed I:CHO Ratio Profile Template, and a Time Block Number field that represents the number of the time block within the entire I:CHO ratio profile. The event is closed by the fields with the duration and I:CHO ratio of the time block. The Time Block Number field is set to a value in the range of 1 till the maximum number of supported time blocks of the I:CHO ratio profile template.

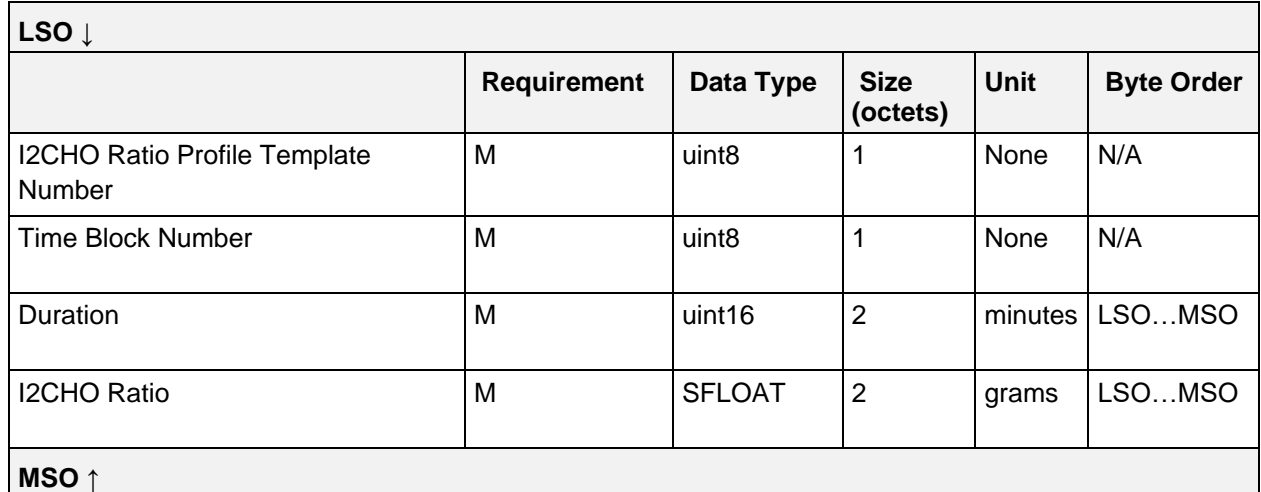

*Table 4.129: IDD History Data Change I2CHO Ratio Profile Template Time Block Changed Event*

## <span id="page-167-1"></span>**4.9.4.23 Target Glucose Range Profile Template Time Block Changed**

The Event Data of the Target Glucose Range Profile Template Time Block event is comprised of a Target Glucose Profile Template Number field that contains the Template Number of the changed Target Glucose Range Profile Template, and a Time Block Number field that represents the number of the time block within the entire target glucose range profile. The event is closed by the fields with the duration and lower and upper target glucose limits of the time block. The Time Block Number field is set to a value in

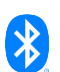

the range of 1 till the maximum number of supported time blocks of the target glucose range profile template.

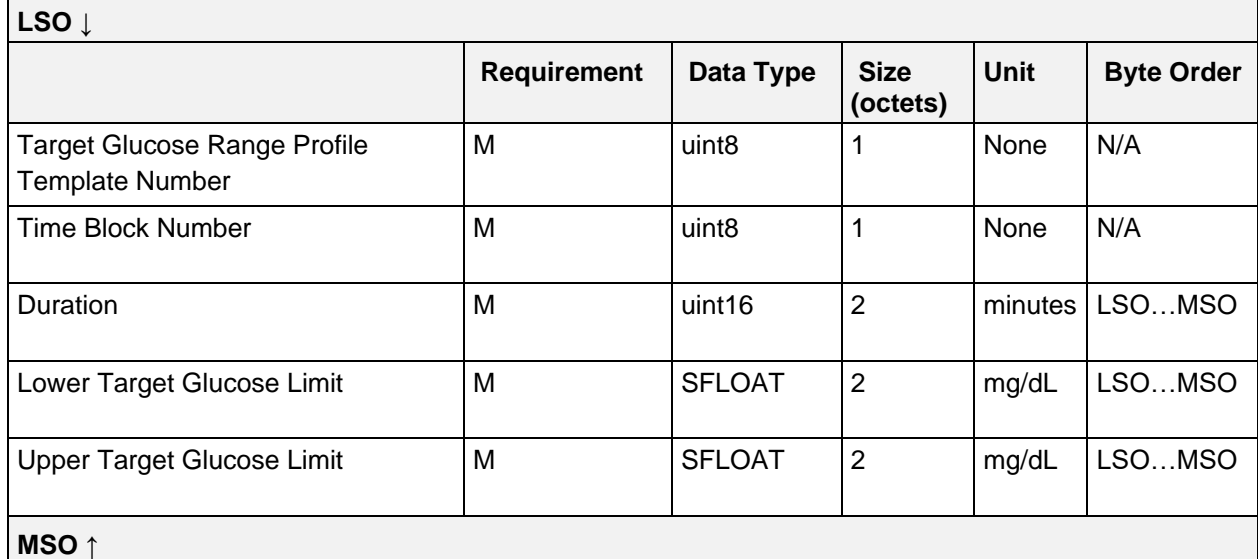

*Table 4.130: IDD History Data Change Target Glucose Profile Template Time Block Changed event*

## <span id="page-168-0"></span>**4.9.4.24 Priming Started**

The Event Data of the Priming Started event is comprised of a Programmed Amount field:

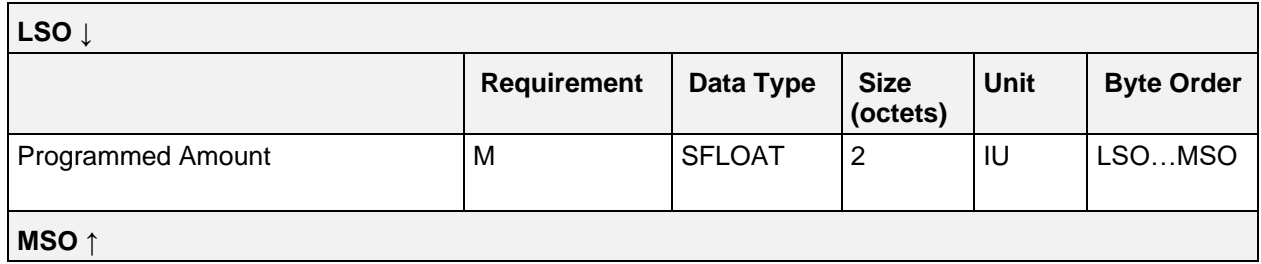

*Table 4.131: IDD History Data Priming Started event*

## **4.9.4.24.1 Programmed Amount field**

The Programmed Amount field contains the programmed amount of the priming in IU.

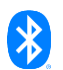

## <span id="page-169-0"></span>**4.9.4.25 Priming Done**

The Event Data of the Priming Done event is comprised of a Flags field, a Delivered Amount field, and a Reason of Termination field. It is closed by an optional Annunciation Instance ID field:

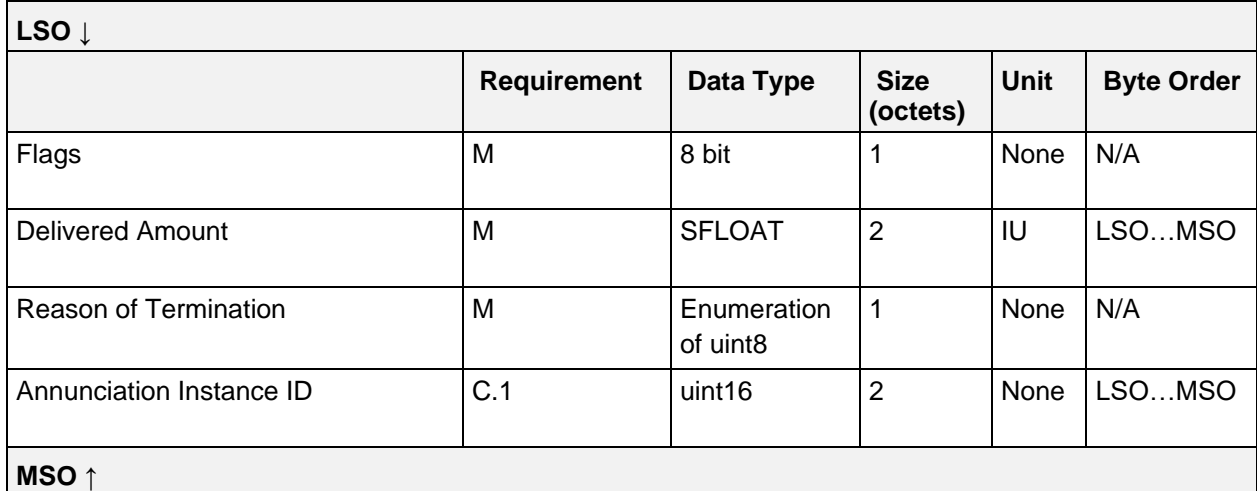

*Table 4.132: IDD History Data Priming Done event*

C.1: Mandatory if field is indicated via Flags field, otherwise excluded.

#### **4.9.4.25.1 Flags field**

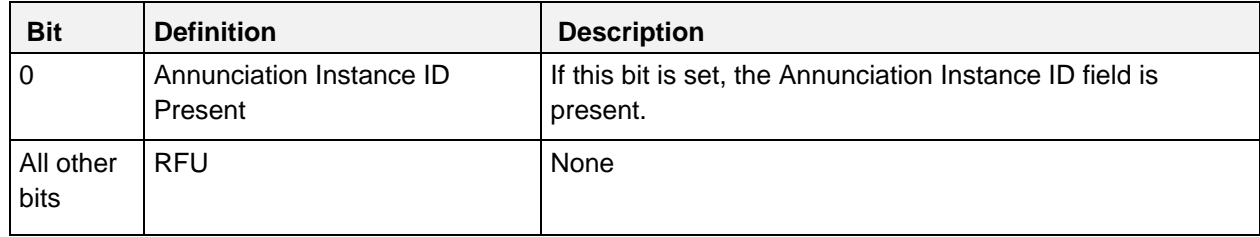

*Table 4.133: Priming Done Event Flags field*

Note: The bits in the table above are defined as:  $0 =$  False and  $1 =$  True

#### **4.9.4.25.2 Delivered Amount field**

The Delivered Amount field contains the delivered amount of the programmed amount since the start of the priming in IU.

#### **4.9.4.25.3 Reason of Termination field**

The Recording of Termination field specifies the reason why the Priming Done event was recorded.

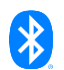

## **4.9.4.25.4 Reason of Termination values**

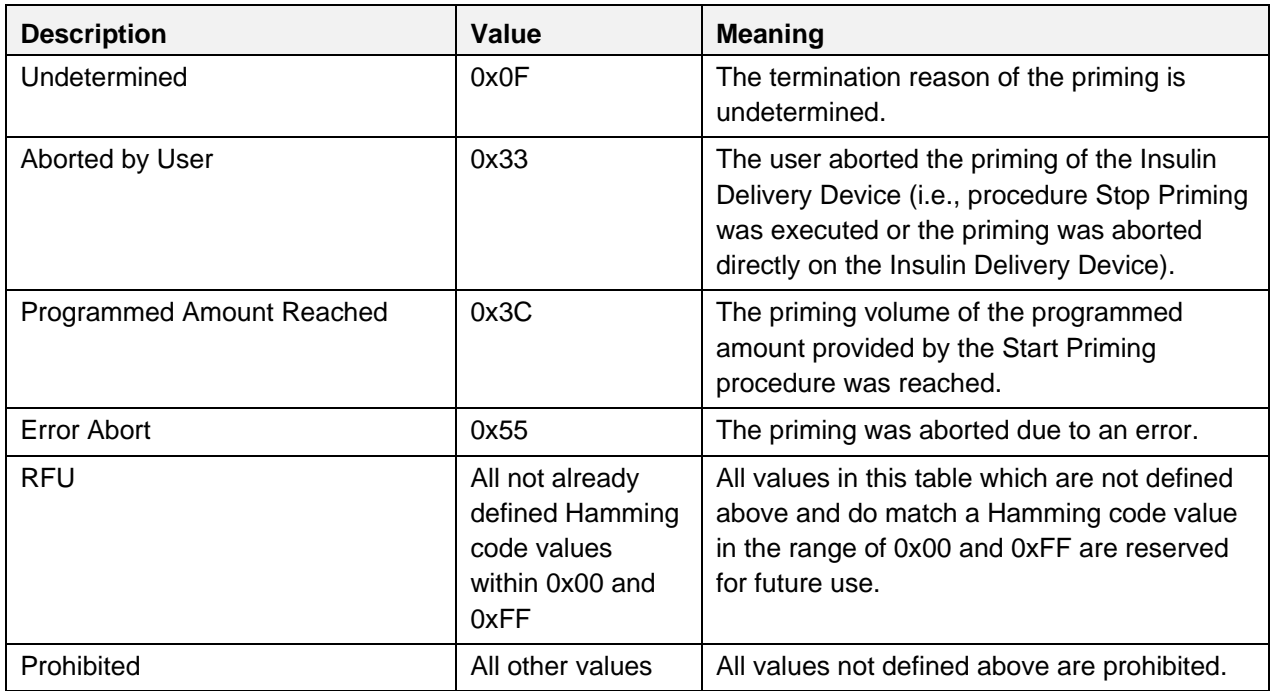

The following values are defined for the Reason of Termination field:

*Table 4.134: Reason of Termination Values*

#### **4.9.4.25.5 Annunciation Instance ID field**

An annunciation occurred during priming and stopped the priming procedure (e.g., Mechanical Issue), and this field represents the unique identifier of that annunciation. See Section [4.3.2.](#page-90-0)

## <span id="page-170-0"></span>**4.9.4.26 Data Corruption**

The Data Corruption event has no Event Data.

#### <span id="page-170-1"></span>**4.9.4.27 Pointer Event**

The Pointer Event has no Event Data.

#### <span id="page-170-2"></span>**4.9.4.28 Bolus Template Changed Part 1 of 2**

The Event Data of the Bolus Template Changed Part 1 of 2 event is comprised of the first part of the settings of a changed bolus template.

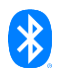

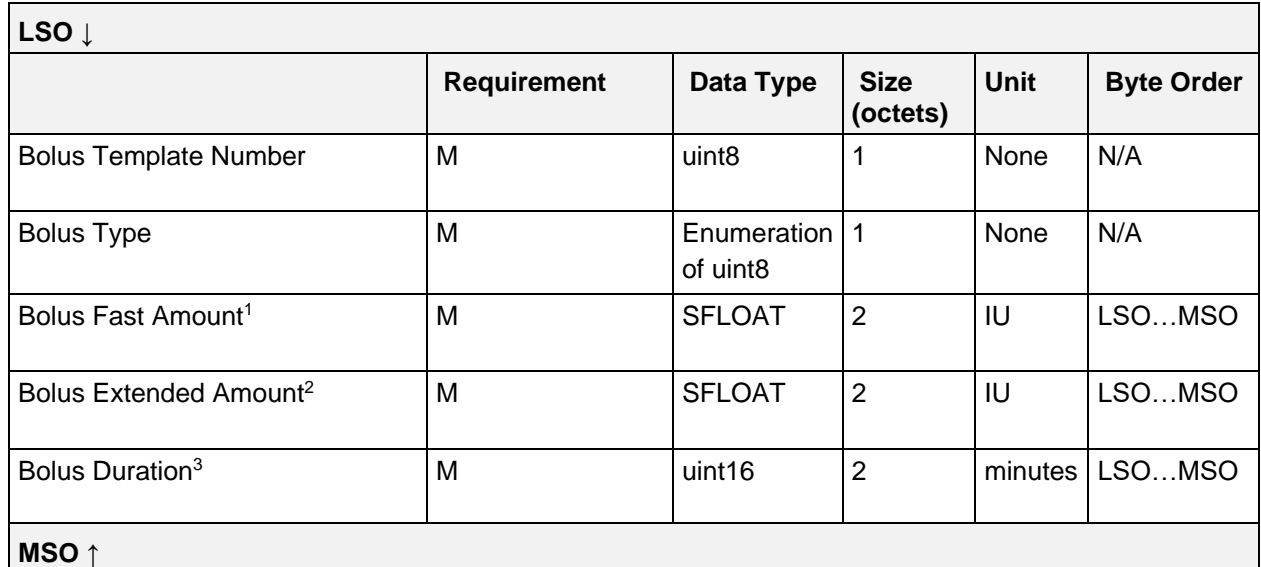

*Table 4.135: IDD History Data Bolus Template Changed Part 1 of 2 event*

<sup>1</sup> The Bolus Fast Amount field shall be set to 0 if Bolus Type is set to "Extended".

 $2$  The Bolus Extended Amount field shall be set to 0 if Bolus Type is set to "Fast".

<sup>3</sup> The Bolus Duration field shall be set to 0 if Bolus Type is set to "Fast".

## **4.9.4.28.1 Bolus Type values**

See Sectio[n 4.5.2.6.3.](#page-103-0)

## <span id="page-171-0"></span>**4.9.4.29 Bolus Template Changed Part 2 of 2**

The Event Data of the Bolus Template Changed Part 2 of 2 event is comprised of the second part of the settings of a changed bolus template.

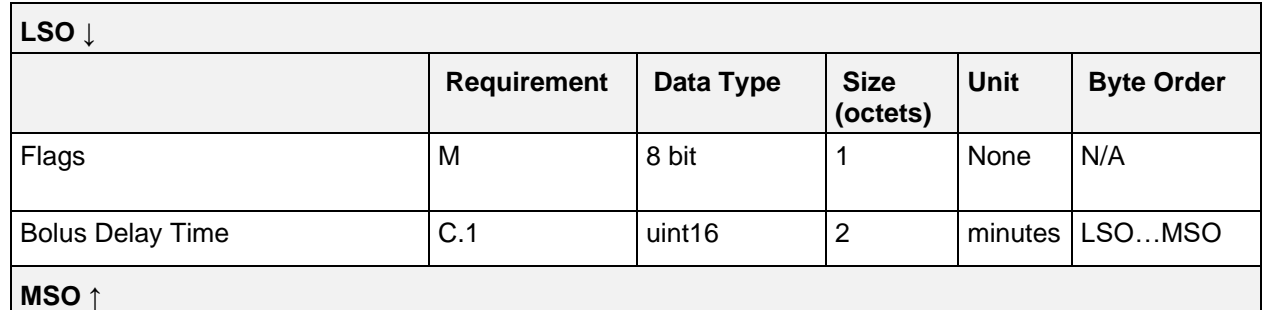

*Table 4.136: IDD History Data Bolus Template Changed Part 2 of 2 event*

C.1: Mandatory if field is indicated via Flags field, otherwise excluded.

## **4.9.4.29.1 Flags field**

See Section [4.6.2.25.1.](#page-131-0)

## <span id="page-171-1"></span>**4.9.4.30 TBR Template Changed**

The Event Data of the TBR Template Changed event is comprised of the settings of a changed TBR template.

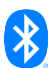

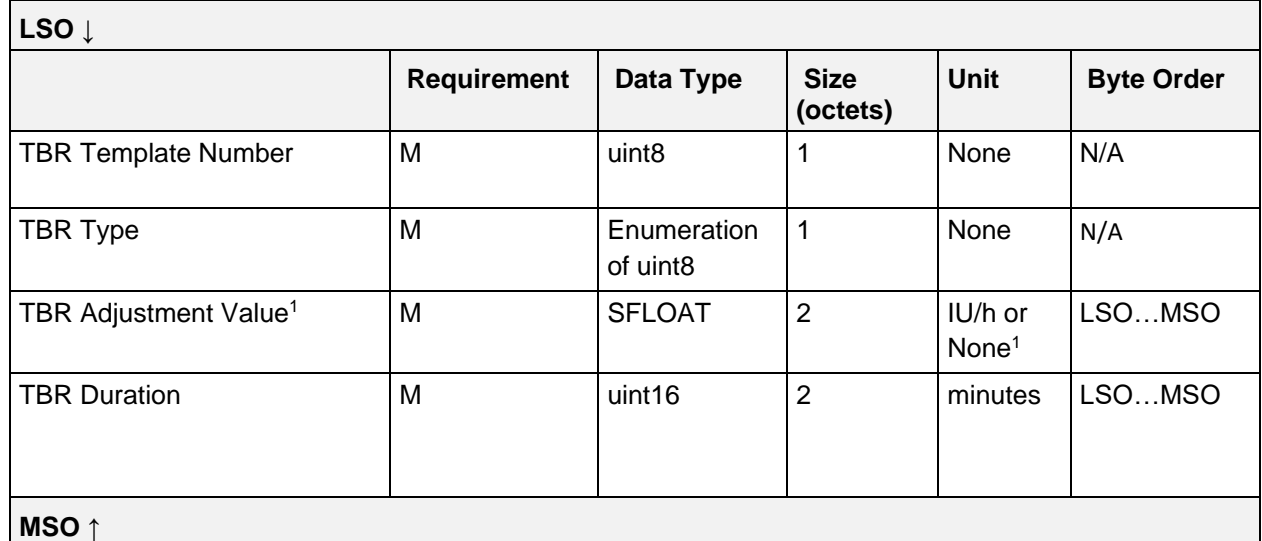

*Table 4.137: IDD History Data TBR Template Changed event*

1 If the TBR is absolute (i.e., TBR Type is set to "Absolute"), the TBR Adjustment Value field contains the temporary basal rate as the absolute value in IU/h. If the TBR is relative (i.e., TBR Type is set to "Relative"), the TBR Adjustment Value field contains a dimensionless scaling factor.

## **4.9.4.30.1 TBR Type values**

See Section [4.5.2.8.2.](#page-105-0)

## <span id="page-172-0"></span>**4.9.4.31 Max Bolus Amount Changed**

The Event Data of the Max Bolus Amount Changed event is comprised of an Old Max Bolus Amount field and a New Max Bolus Amount field:

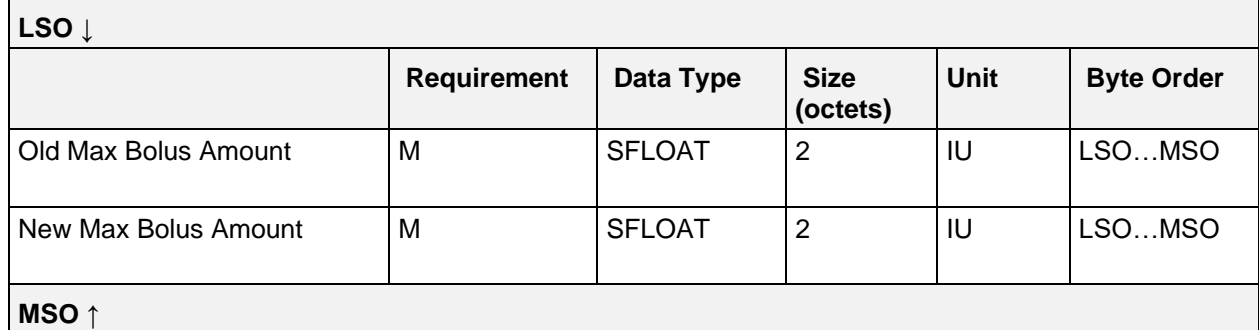

*Table 4.138: IDD History Data Max Bolus Amount Changed event*

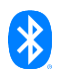

# **5 Implementation notes**

Sensor and Collector Applications for Insulin Delivery Devices must implement functional safety. A method designed to achieve this is the use of Hamming codes for enumerations. In an effort to minimize possible bit errors (e.g., caused by electromagnetic fields) during the transcoding of enumerations from non-Hamming to Hamming code representations, all enumerations included in the characteristics are already defined with a Hamming distance of 4 bits. The gaps between the Hamming code values are prohibited and shall not be used. Furthermore, the value of 0 is skipped to provide that an initialization of a value was really done. With the Hamming distance of 4 bits there can be 15 different Hamming code values within *0x00* and *0xFF* and 2047 different Hamming code values within *0x0000* and *0xFFFF*.

Enumerations that represent response codes have a Hamming distance of 4 bits between the response code of success and the codes describing errors. For instance, the Hamming distance between the error codes is defined as 1 bit to get a maximum utilization while ensuring at the same time a high safety due to the greater Hamming distance to the success code.

The CP Op Codes are defined with Hamming distances across all control points of the service, because the control points are accessed by the Server and Client application via handles (provided by the Bluetooth Stack) and it cannot be assumed that these handles have a Hamming distance. For each control point in the context of the Insulin Delivery Service, a range of CP Op Code values is reserved to allow future extensions with consecutive numbering.

All enumerations contain a value of "Undetermined" except in the cases were an enumeration is only used in an Operand of a procedure to provide a consistent definition and to simplify the implementation of the Server (e.g., initialization).

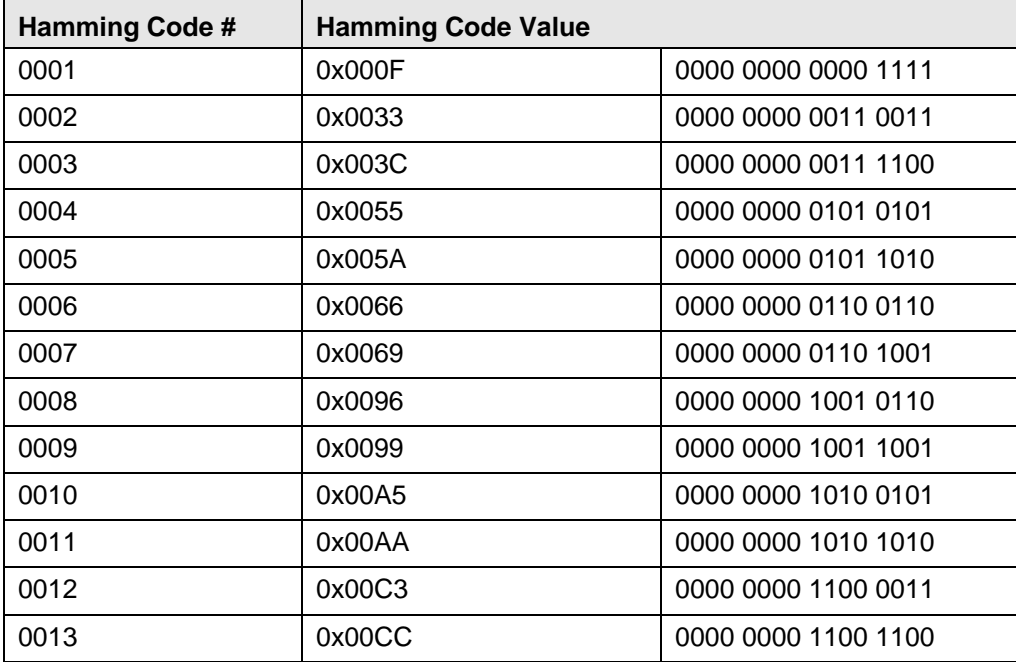

The following list shows Hamming code values in the range of *0x0000* and *0xFFFF* that shall be used within this service:

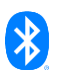

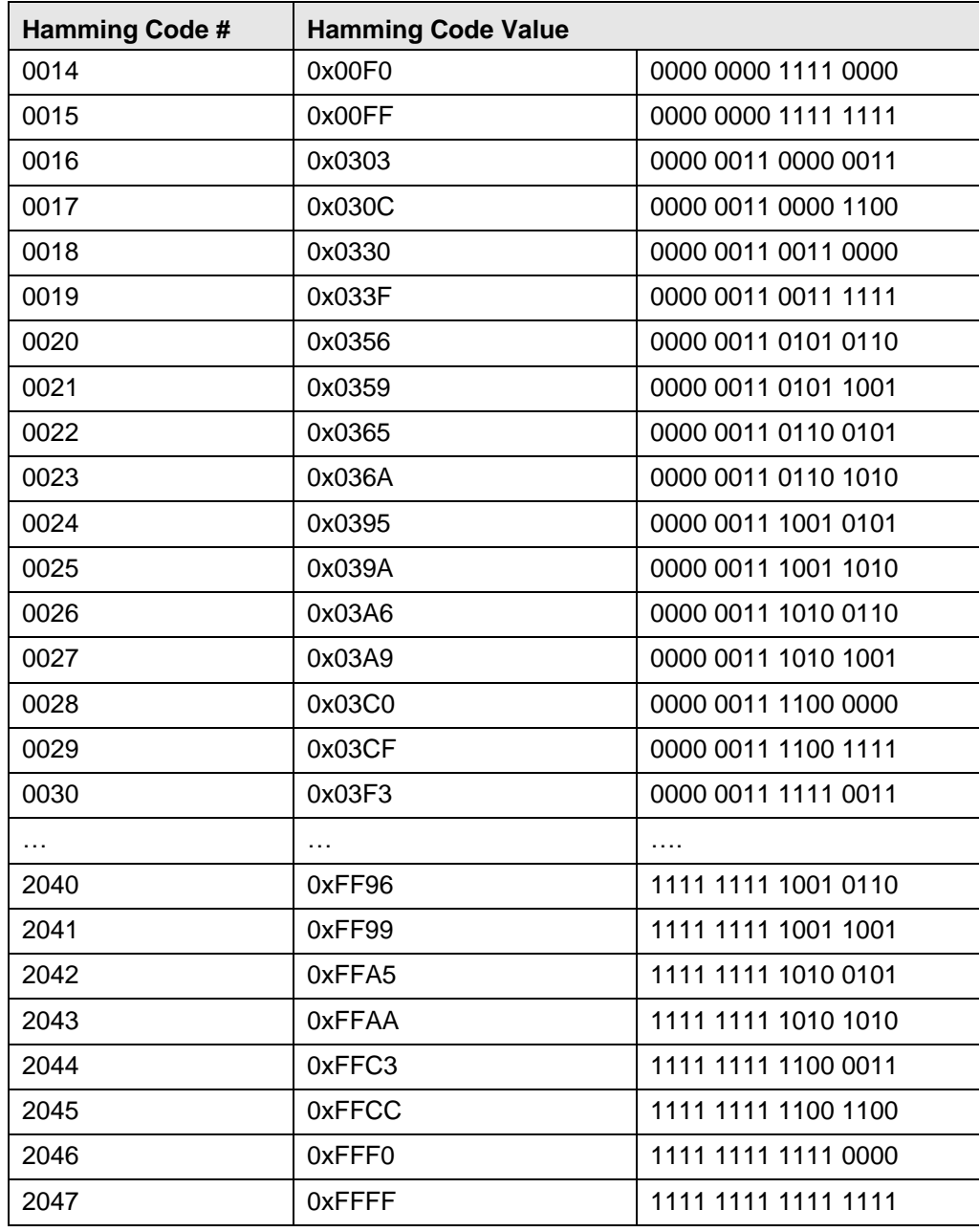

*Table 5.1: Hamming Codes Values with distance of 4 within 0x0000 and 0xFFFF*

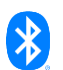

# **6 Acronyms and abbreviations**

Any abbreviation or acronym used in the document, but not defined in the common specification sections (e.g., Volume 1 Part B), is defined here. The list is alphabetized.

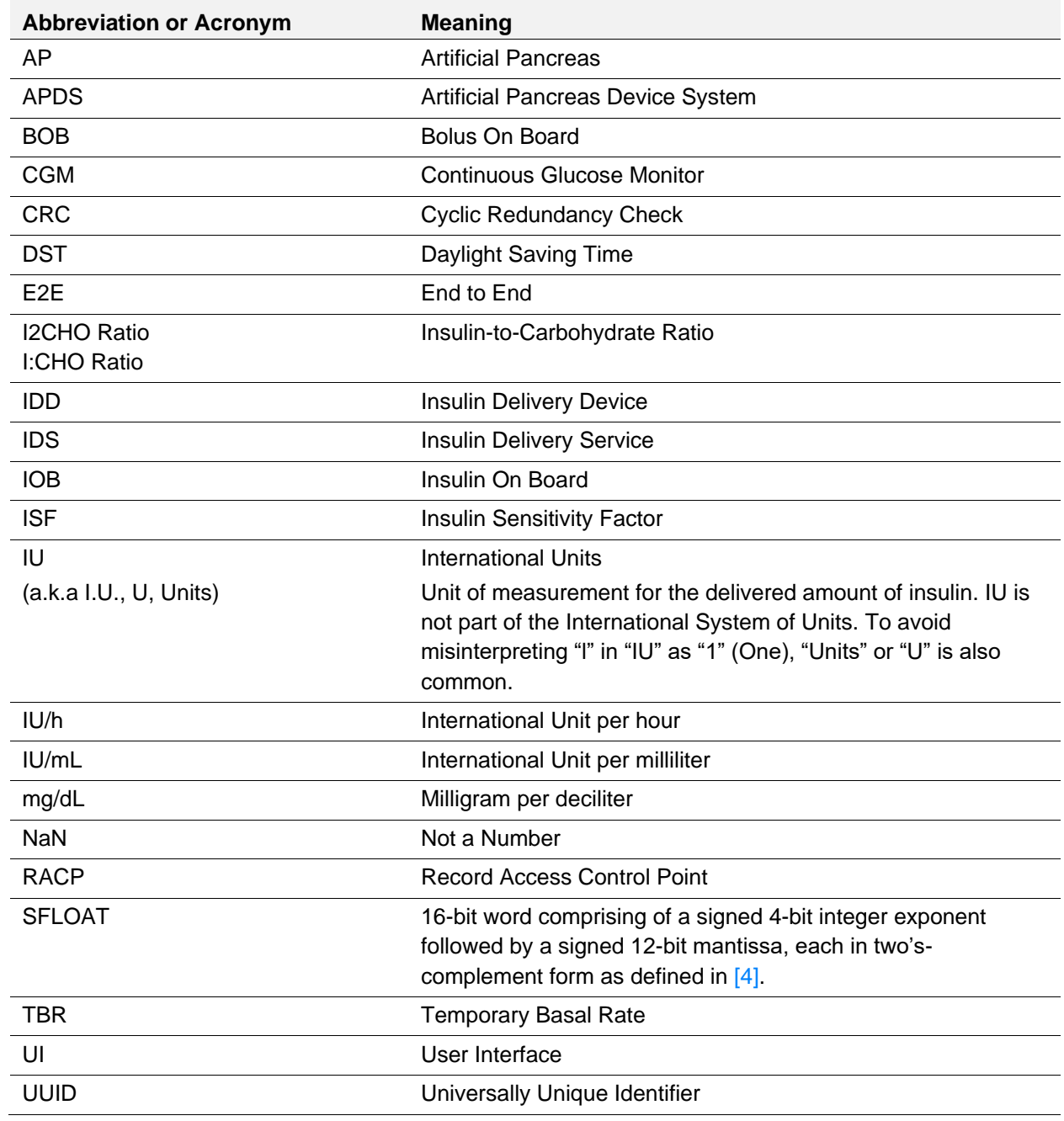

*Table 6.1: Abbreviations and acronyms*

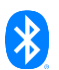

# **7 Glossary**

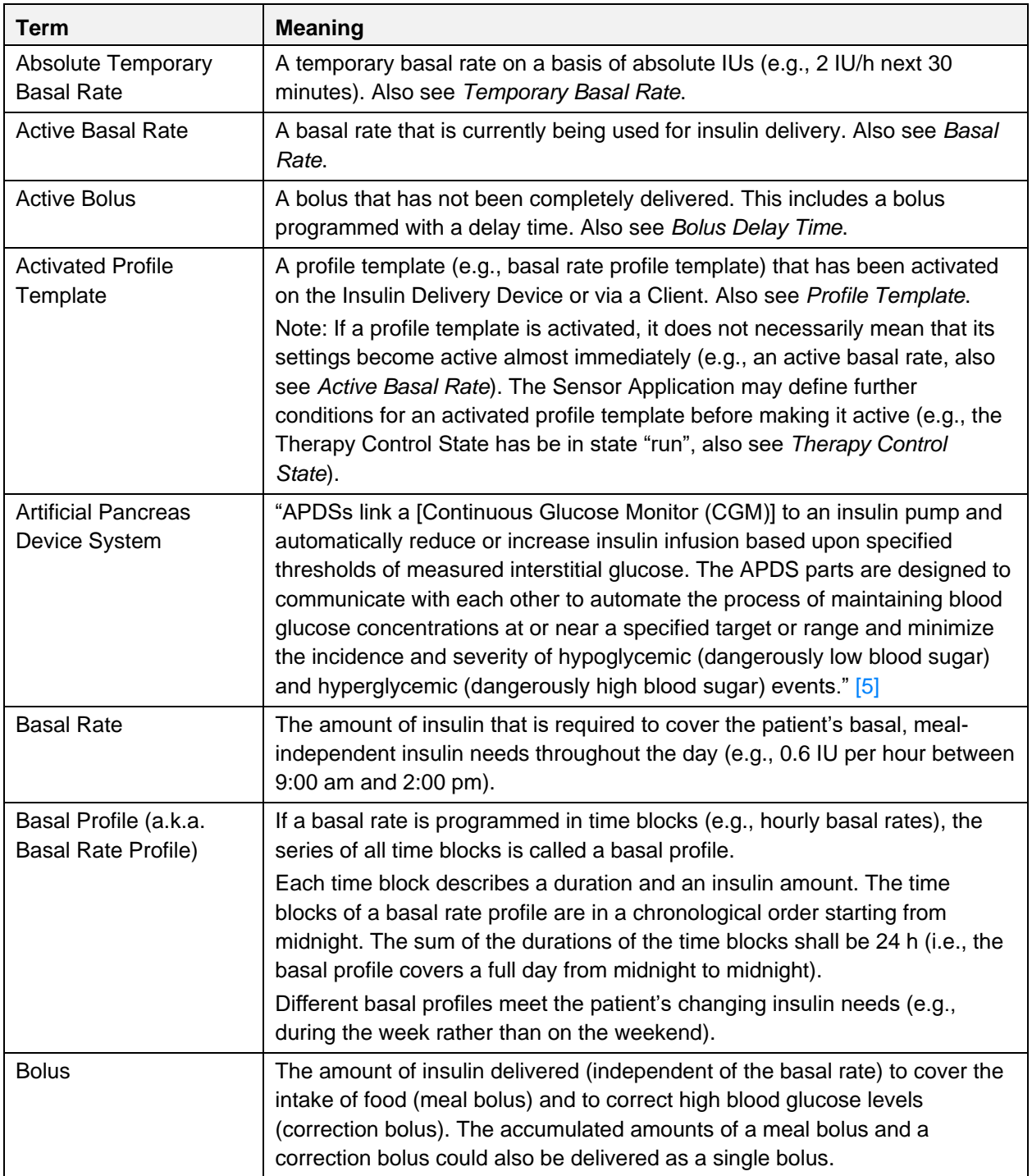

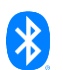

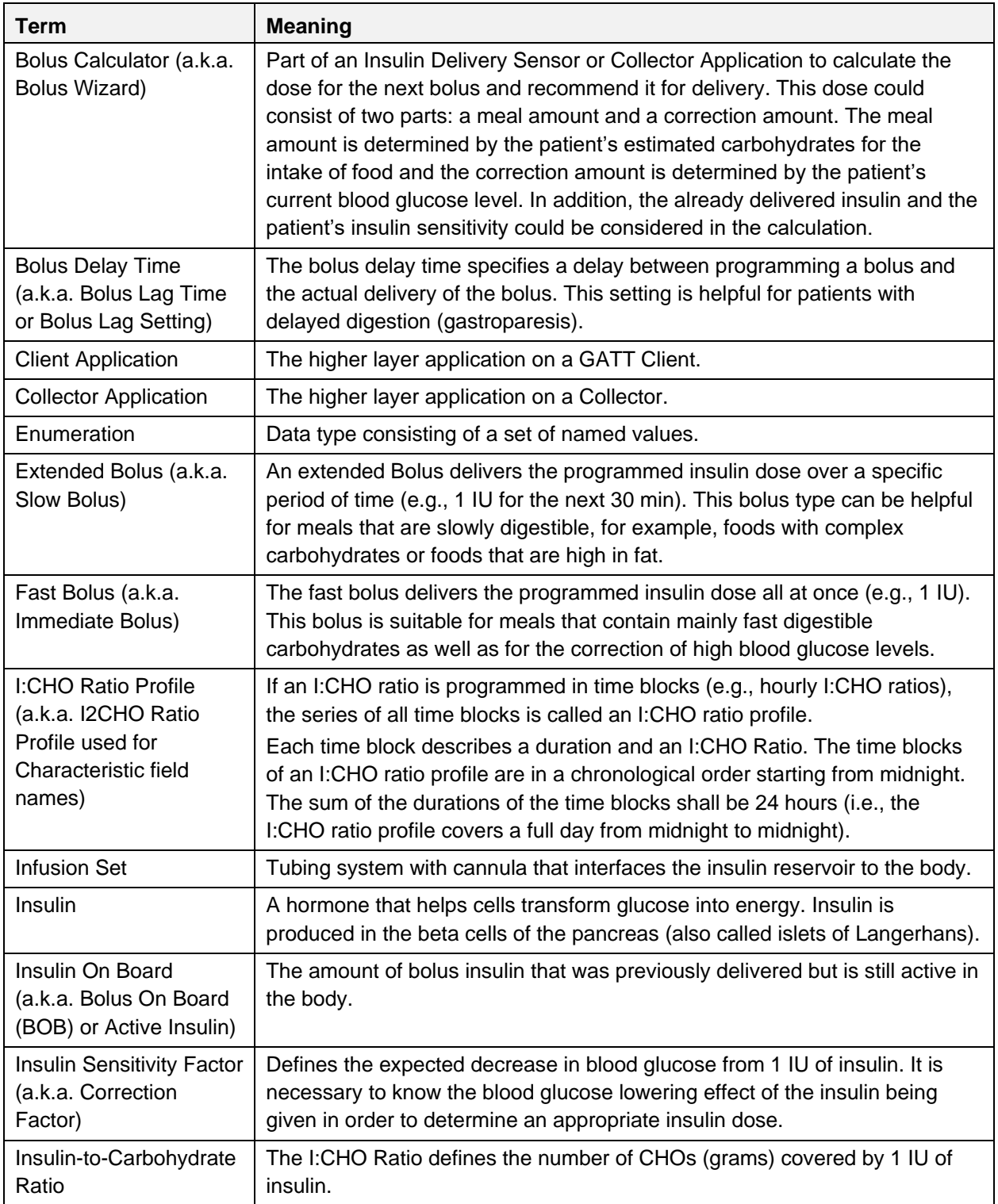

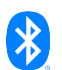

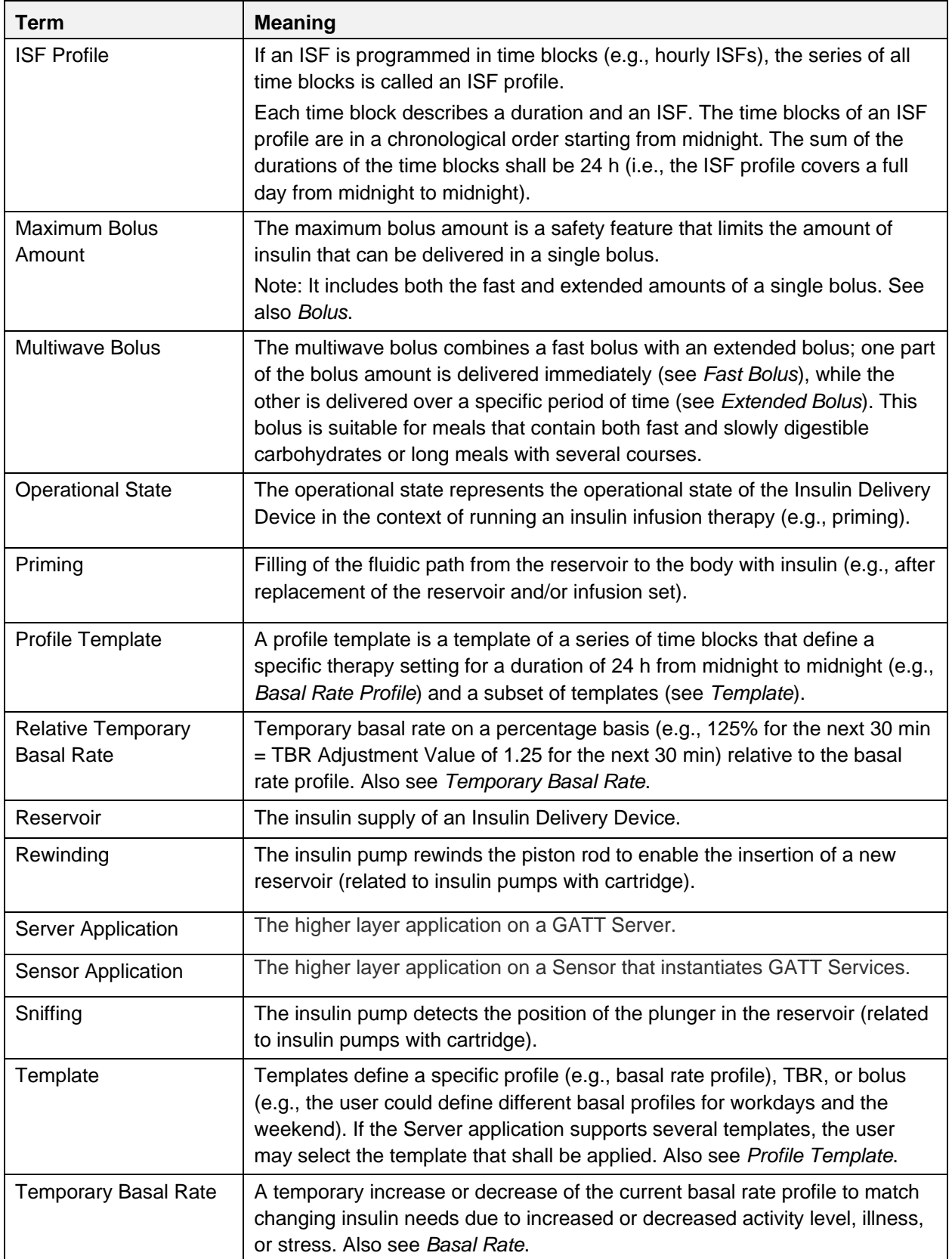

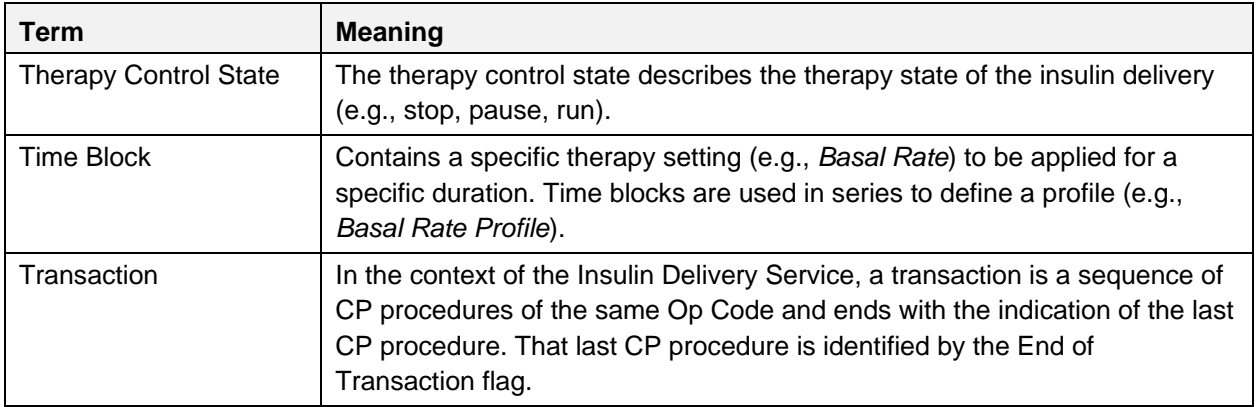

*Table 7.1: Glossary*

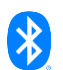
### **8 References**

- [1] Health Device Profile v1.1 or later
- [2] Bluetooth Core Specification v4.0
- <span id="page-180-0"></span>[3] Characteristic and Descriptor descriptions are accessible via the [Bluetooth SIG Assigned Numbers](http://www.bluetooth.org/Technical/AssignedNumbers/home.htm)
- [4] IEEE Std 11073-20601™ 2008 Health Informatics Personal Health Device Communication Application Profile - Optimized Exchange Protocol - version 1.0 or later, Annex A, Short floating point data type
- [5] Guidance for Industry and Food and Drug Administration Staff The Content of Investigational Device Exemption (IDE) and Premarket Approval (PMA) Applications for Artificial Pancreas Device Systems - November 9, 2012
- [6] IEEE Std 11073-10101™ 2004 Health Informatics Point-of-care medical device communication Nomenclature

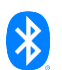

# **9 Appendix A - Examples of AuxInfo fields**

Below are examples showing the usage of the AuxInfo fields of the IDD Annunciation Status characteristic (see Section [3.4\)](#page-14-0). The AuxInfo fields can be used by a manufacturer of an Insulin Delivery Device to describe details of an annunciation (i.e., the underlying data and data format of these fields are defined by the Server Application). [Table 9.1](#page-181-0) and [Table 9.2](#page-181-1) show examples of an Annunciation Type used with different AuxInfo values. If the size of a value of an AuxInfo field is less than the predefined size of 2 octets, a padding (e.g., 0x00) should be used. If on the other hand the size of a value is greater than the size of one AuxInfo field, several AuxInfo fields can be spanned.

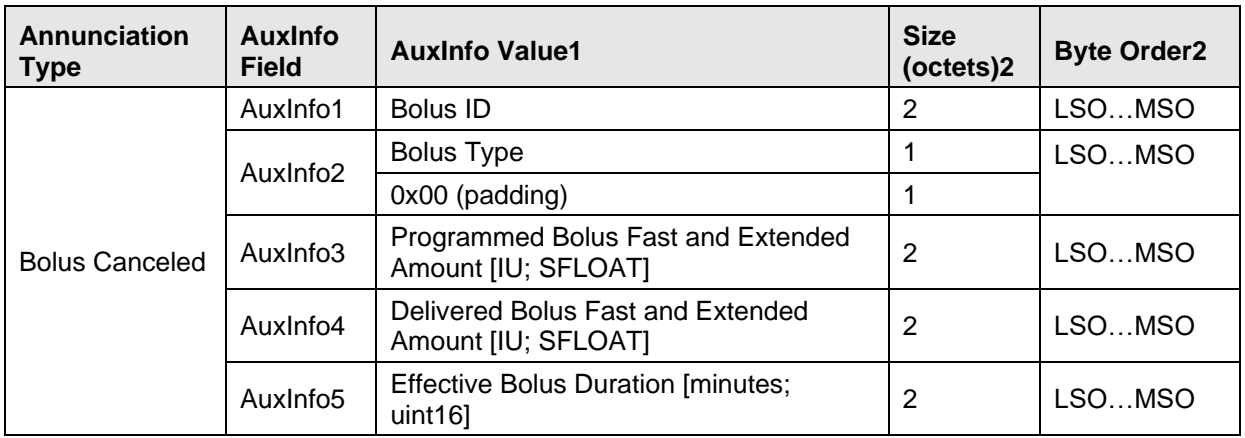

<span id="page-181-0"></span>*Table 9.1: Example A for Usage of AuxInfo fields*

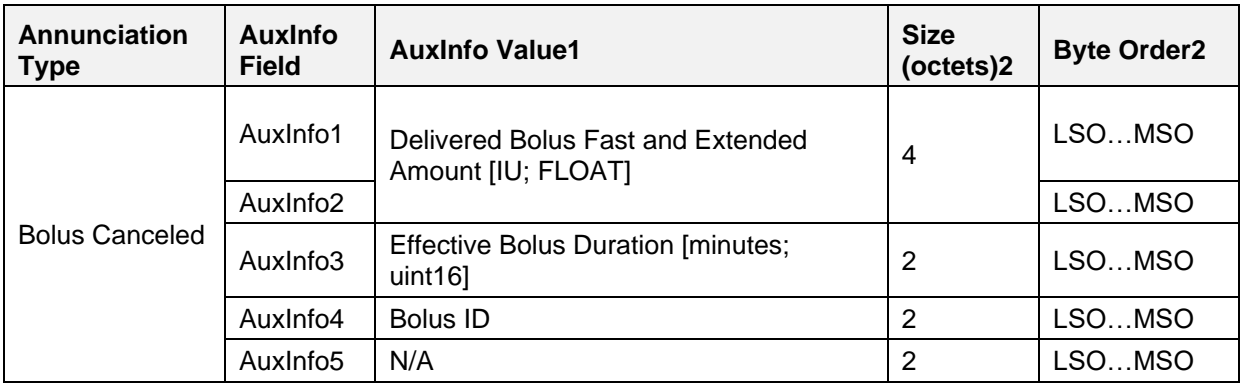

<span id="page-181-1"></span>*Table 9.2: Example B for Usage of AuxInfo fields*

<sup>1</sup> The value of the AuxInfo field and unit depend on the specific implementation.

 $2$  The size and byte order of the AuxInfo fields are predetermined by the IDD Annunciation Status characteristic as defined in [\[3\].](#page-180-0)

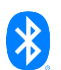

### <span id="page-182-1"></span>**10 Appendix B – Examples of accessing a basal rate profile**

The following chapters show examples of reading and writing a basal rate profile.

[Table 10.1](#page-182-0) shows an example of a basal rate profile with five time blocks that is used in [Figure 10.1](#page-183-0) and

[Figure 10.2](#page-184-0) to illustrate the reading and writing sequences of this profile, defined as Basal Rate Profile Template 1.

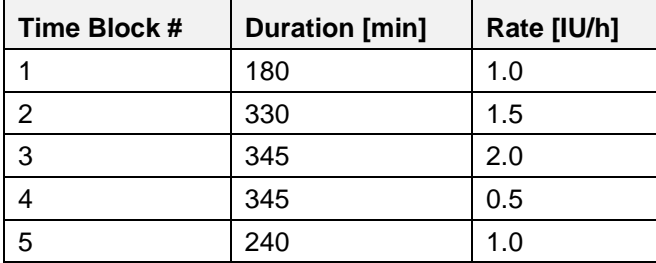

<span id="page-182-0"></span>*Table 10.1: Example of a basal rate profile with 5 time blocks*

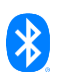

#### **10.1 Reading a basal rate profile**

[Figure 10.1](#page-183-0) shows an example of a basal rate profile reading sequence with values from [Table 10.1,](#page-182-0) defined as Basal Rate Profile Template 1.

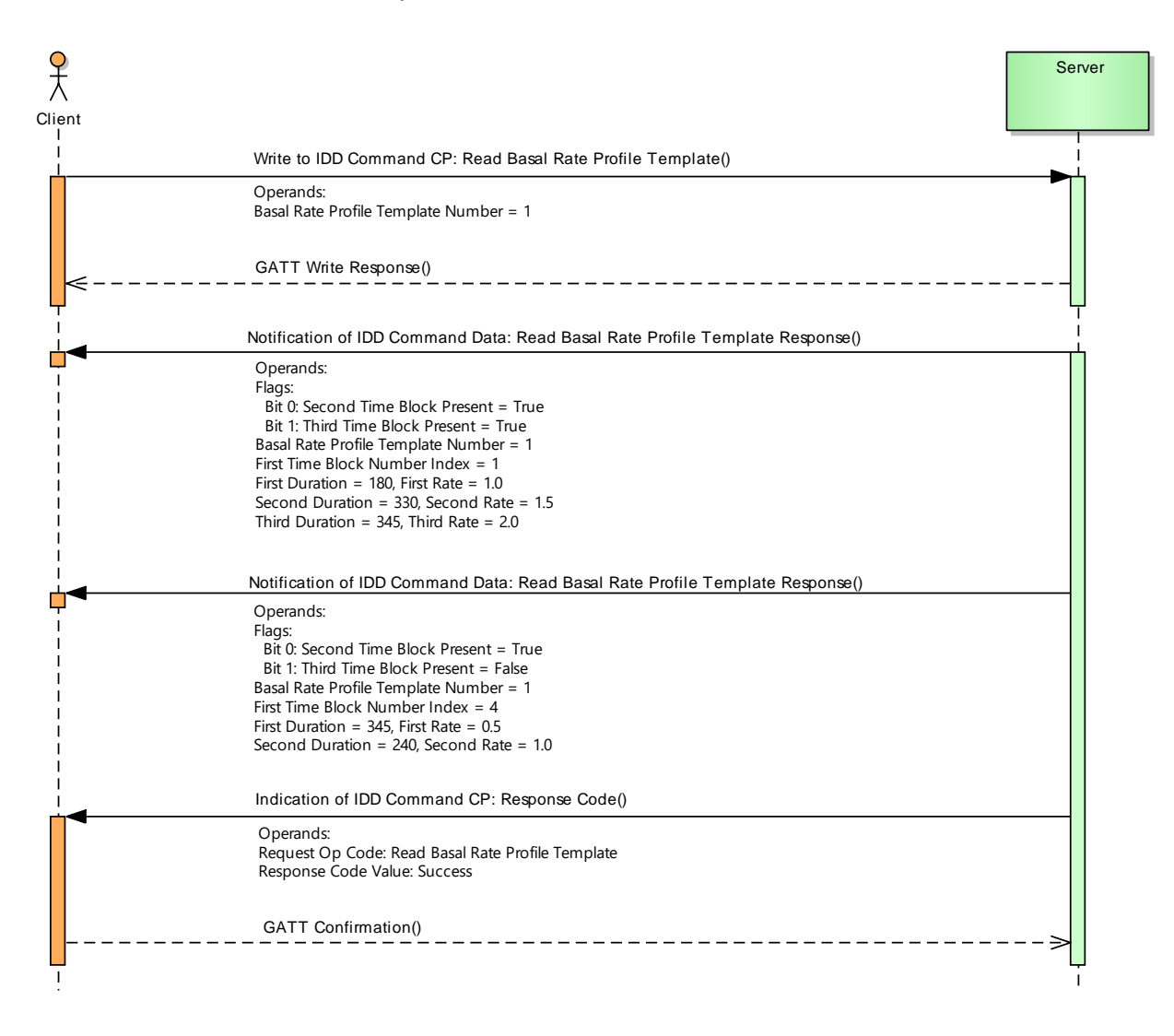

<span id="page-183-0"></span>*Figure 10.1: Example of reading a basal rate profile with values fro[m Table 10.1](#page-182-0)*

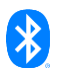

#### **10.2 Writing a basal rate profile**

[Figure 10.2](#page-184-0) shows an example of a basal rate profile writing sequence with values from [Table 10.1,](#page-182-0) defined as Basal Rate Profile Template 1. **sd Write Basal Rate Profile Template**

<span id="page-184-0"></span>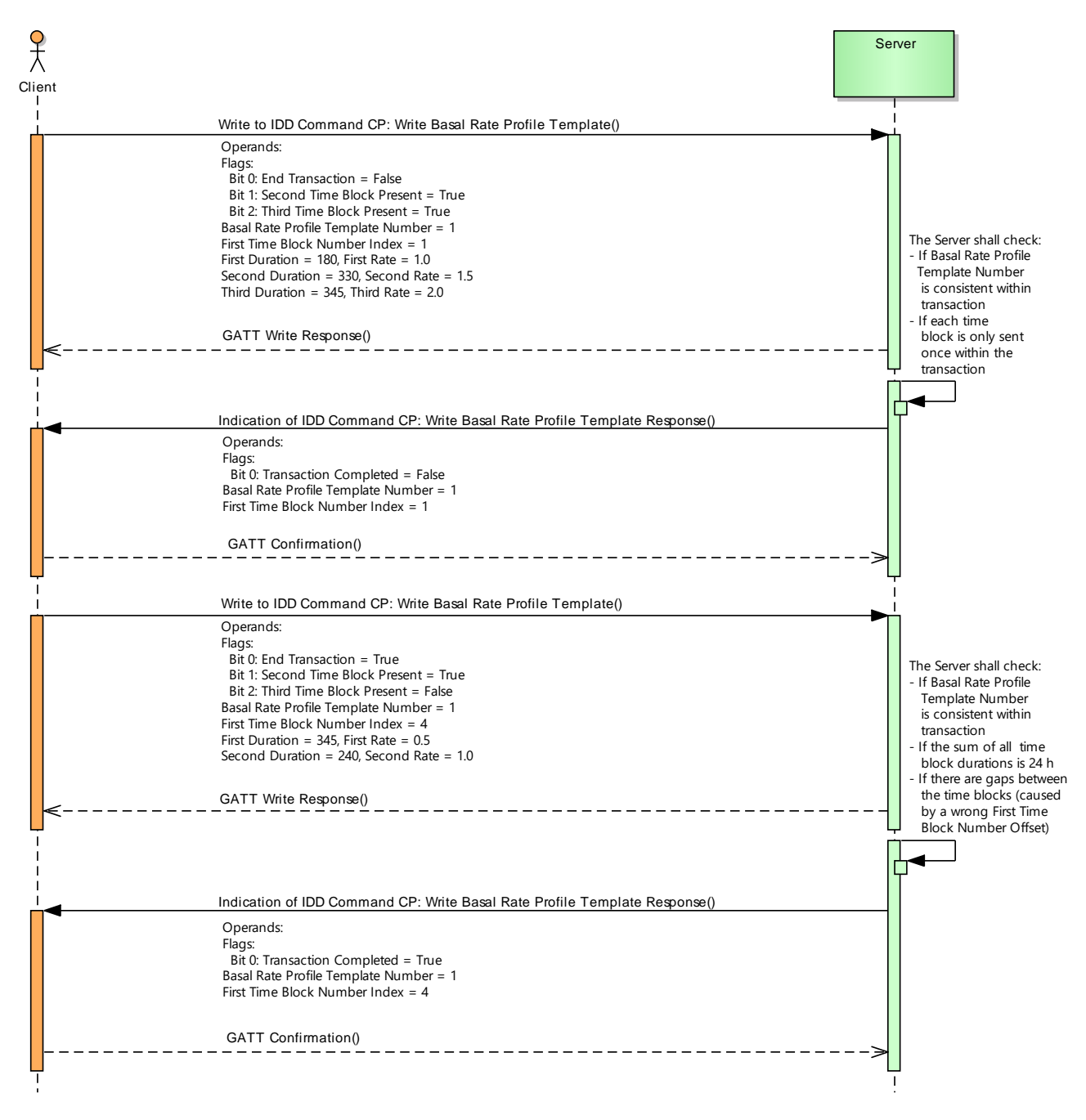

<span id="page-184-1"></span>*Figure 10.2: Example of writing a basal rate profile with values fro[m Table 10.1](#page-182-0)*

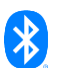

## **11 Appendix C – Example of getting template status and details**

[Table 11.1](#page-185-0) shows an example of a basal rate profile and ISF profile template status and details, and [Figure 11.1](#page-186-0) depicts getting template status and details for all supported template types. In this case, two template types are supported; a basal rate profile template type and an ISF profile template type. The basal rate profile template numbers range from 1 to 3 inclusively and the ISF profile template numbers range from 4 to 5. Both template types allow for a maximum number of 24 time blocks. The configurable and configured status of a template is defined by an array of flags. Only configured templates can be read, applied, or reset by the Client, and only configurable templates can be written by the Client. See Sections [3.7.2.17](#page-46-0) and [3.8.1.8](#page-58-0) for additional details.

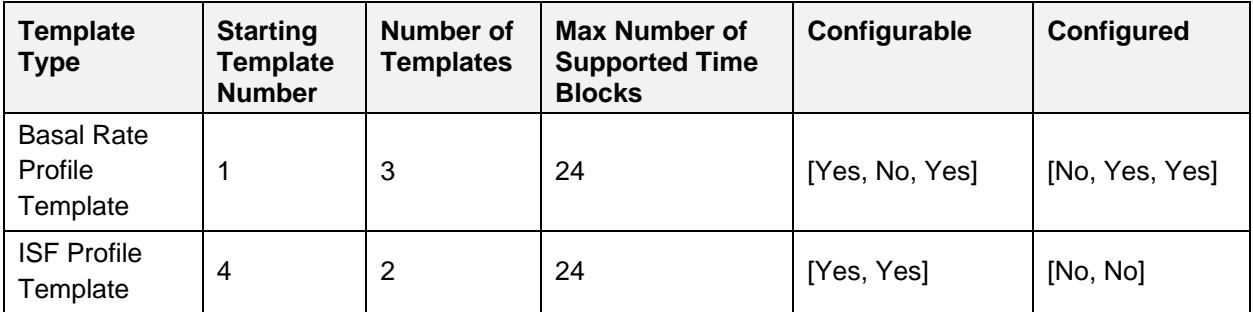

<span id="page-185-0"></span>*Table 11.1: Example of template details for basal rate and ISF profile template types*

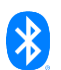

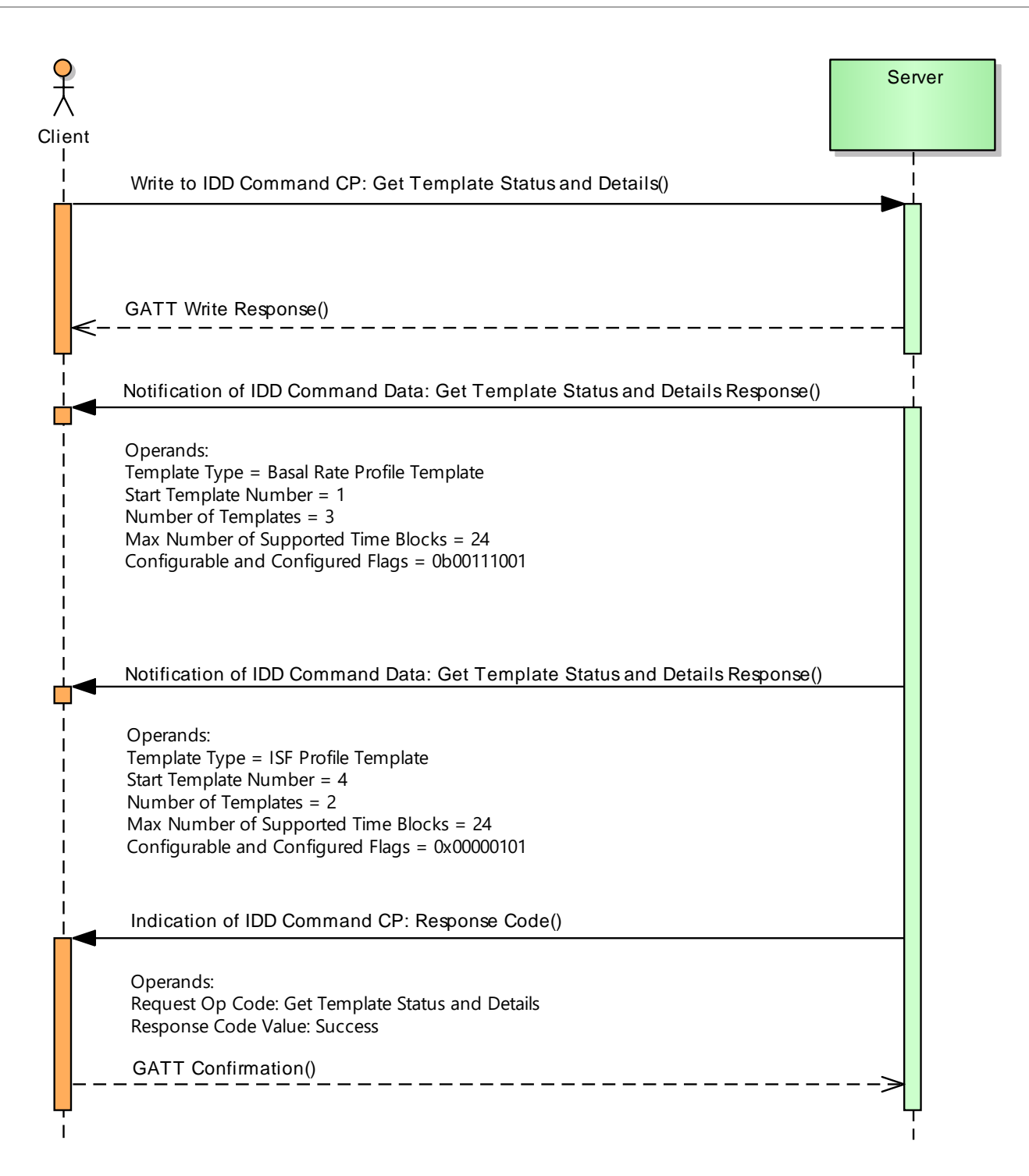

<span id="page-186-0"></span>*Figure 11.1: Example of getting the template status and details with values fro[m Table 11.1](#page-185-0)*

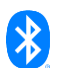

# **12 Appendix D - Examples of recorded events**

The following chapters show examples of recorded events that can be retrieved by Clients.

### **12.1 Setting of the Date Time**

[Table 12.1](#page-187-0) shows the recording of two date time settings (represented by Reference Time events) and two bolus deliveries. The first Reference Time event is the very first event in the history, and the second is recorded because the user changed the date time.

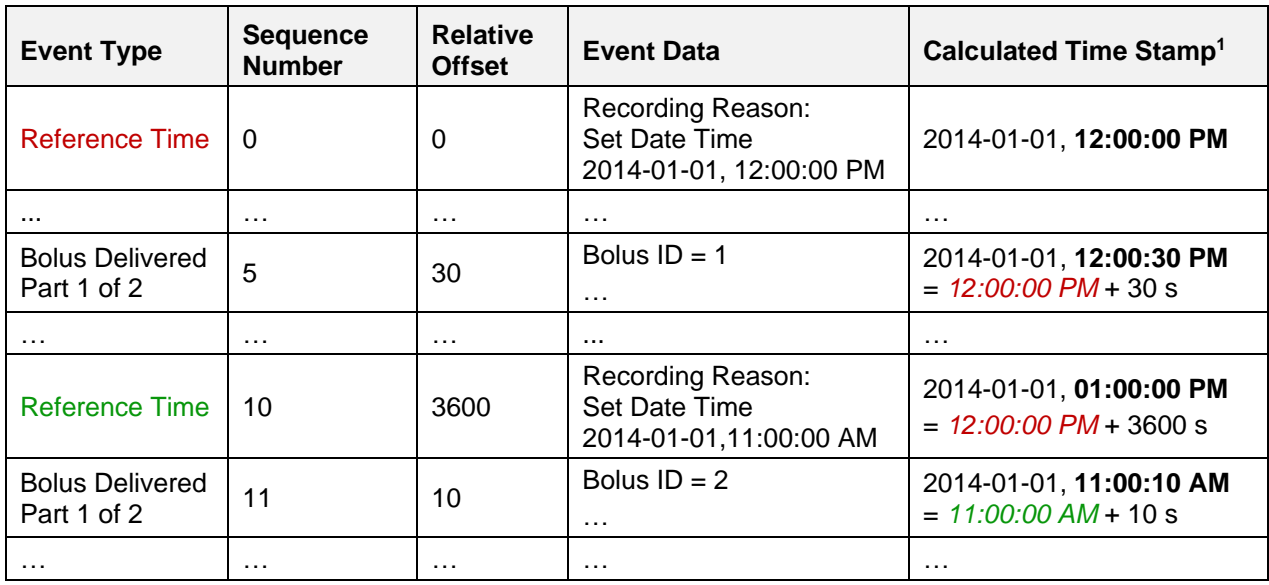

<span id="page-187-0"></span>*Table 12.1: Example of recording the Setting of the Date Time*

<sup>1</sup> The absolute time stamp of a single event can be calculated by a Client by using the previous Reference Time event.

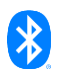

The following figure shows an event histogram that might be created by a Server or Client Application based on the history table above:

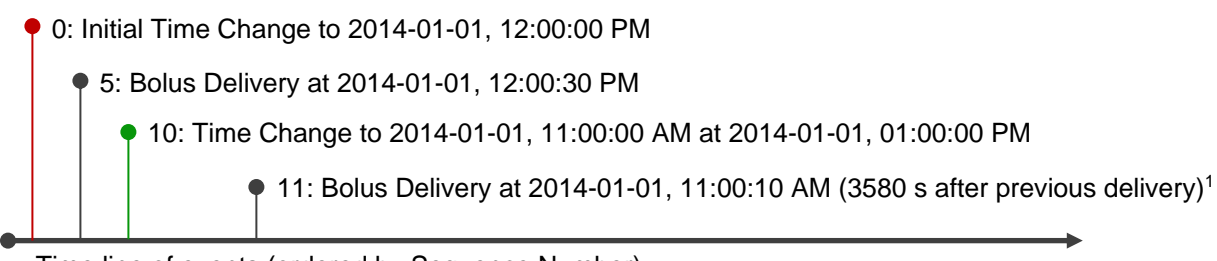

Time line of events (ordered by Sequence Number)

<span id="page-188-1"></span>*Figure 12.1: Exemplary Application Event Histogram corresponding to [Table 12.1](#page-187-0)*

<sup>1</sup> An application can calculate the interval between two therapy events in case of a time change:  $3580 s = 3600 s + 10 s - 30 s$ 

#### **12.2 Date Time Loss**

[Table 12.2](#page-188-0) shows the recording of two date time settings (represented by Reference Time events) and two annunciations. The first Reference Time event is recorded due to a date time loss (i.e., the device sets its default date time), and the second one is recorded because the user set the correct date time.

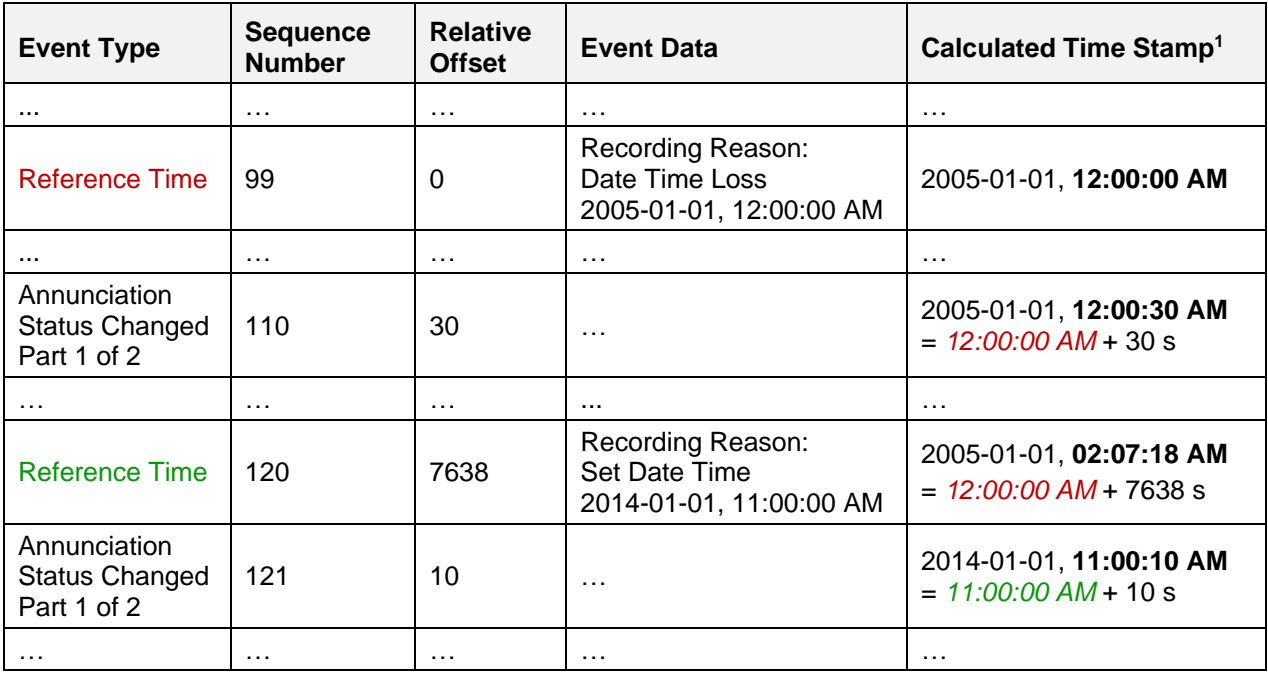

<span id="page-188-0"></span>*Table 12.2: Example of recording a Date Time Loss*

<sup>1</sup> The absolute time stamp of a single event can be calculated by a Client by using the previous Reference Time event.

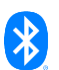

The following figure shows an event histogram that might be created by a Server or Client Application based on the history table above:

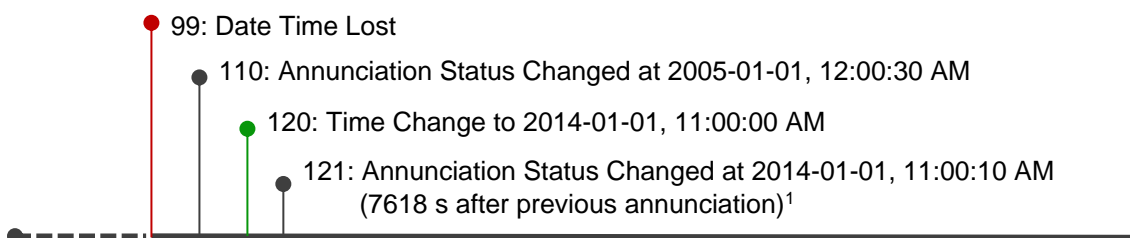

Time line of events (ordered by Sequence Number)

<span id="page-189-0"></span>*Figure 12.2: Exemplary Application Event Histogram corresponding t[o Table 12.2](#page-188-0)*

 $<sup>1</sup>$  An application can recalculate the absolute time when the date time was lost if the Insulin Delivery</sup> Device is able to determine the Relative Offset of the new Reference Time event: 08:52:42 AM = 11:00:00 PM – 7638 s

#### **12.3 Bolus programming and delivery**

[Table 12.3](#page-190-0) shows the recording of a bolus programming and its delivery that is handled by compound event groups (see Section [3.10.1\)](#page-72-0). It means that the Bolus Programmed and Bolus Delivered Events are each recorded in two parts. Both event parts are recorded with a Sequence Number increased by 1 and same Relative Offset field value.

The first event in this example is a periodically recorded Reference Time event (Sequence Number 5). After that, the user programmed a multiwave bolus with a duration of 2 minutes and a bolus delay time of 1 minute (Bolus Programmed Part 1 and 2, Sequence Number 10 and 11). Two minutes later, another periodical Reference Time event (Sequence Number 50) is recorded. Finally, three minutes after the programming of the multiwave bolus, its extended part is delivered completely (Bolus Delivered Part 1 and 2, Sequence Number 51 and 52).

The delivery of the bolus in this example was started one minute after its programming, and this time stamp can be calculated by using the time stamp of the corresponding Bolus Programmed Part 1 of 2 event (i.e., programming and delivery events have the same Bolus ID field values) and adding the Bolus Start Time Offset field value of the Bolus Delivered Part 2 of 2 event:

 $12:59:00 \text{ PM} = 12:58:00 \text{ PM} + 60 \text{ s}$ 

Note: The delay of the delivery of a bolus does not match the programmed bolus delay time in all cases. For example, the Insulin Delivery Device may be set to Therapy Control State "Stop" due to a mechanical issue and be set to "Run" again after that issue is solved.

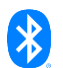

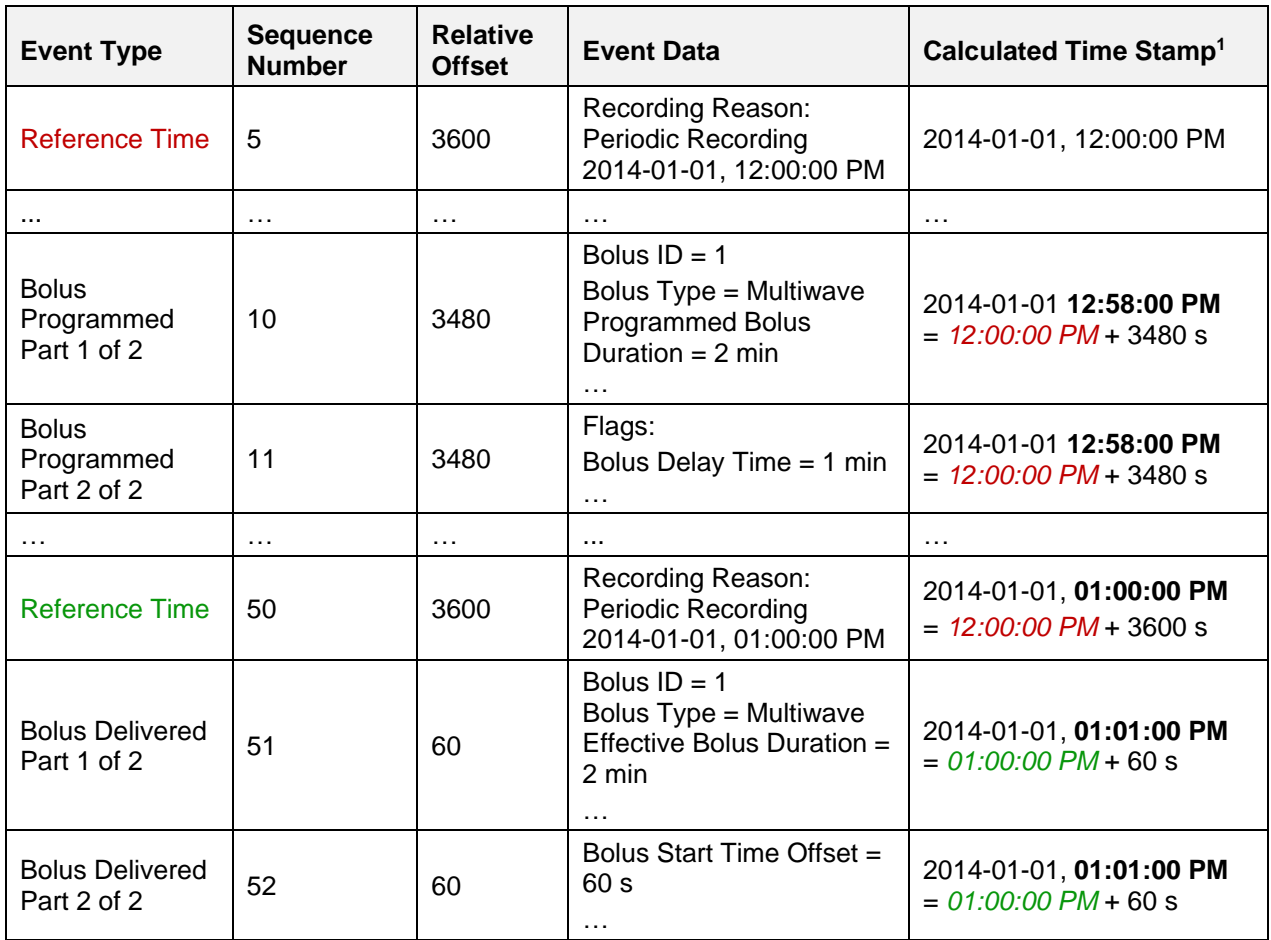

<span id="page-190-0"></span>*Table 12.3: Example of recording a bolus programming and delivery*

<sup>1</sup> The absolute time stamp of a single event can be calculated by a Client by using the previous Reference Time event.

#### **12.4 TBR adjustment**

[Table 12.4](#page-191-0) shows the recording of a TBR adjustment that is handled by compound event groups (see Section [3.10.1\)](#page-72-0). It means that the TBR Adjustment Started, TBR Adjustment Changed, and TBR Adjustment Ended events are each recorded with a subsequent Delivered Basal Rate Changed event with a Sequence Number increased by 1 and same Relative Offset field value.

The first event in this example is a periodically recorded Reference Time event (at 12:00:00 PM). After that, the user started a relative TBR at 12:01:00 PM with a factor of 1.1 and a duration of 30 min (TBR Adjustment Started event, Sequence No 10). This means that the Insulin Delivery Device adjusted the basal rate from 10 IU/h to 11 IU/h (Delivered Basal Rate Changed event, Sequence No 11).

Then the user changed the settings of the active TBR (i.e., the settings of the currently active TBR are overwritten completely) at 12:02:00 PM by increasing the factor from 1.1 to 1.2 and keeping the programmed duration of 30 minutes (TBR Adjustment Changed event, Sequence No 15). This changed the current Basal Rate from 11 IU/h to 12 IU/h (Delivered Basal Rate Changed event, Sequence No 16). The elapsed time from the start of the TBR until its change is one minute.

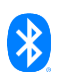

Finally, the changed TBR is over after 30 minutes at 12:32:00 PM (TBR Adjustment Ended event, Sequence No 20) and the initial basal rate of 10 IU/h before the TBR is restored (Delivered Basal Rate Changed event, Sequence No 21). The settings of the changed TBR had been effective for 30 min until the programmed duration was over.

The complete TBR from its start at 12:01:00 PM, its change at 12:02:00 PM, and until its end at 12:32:00 PM had a duration of 31 minutes.

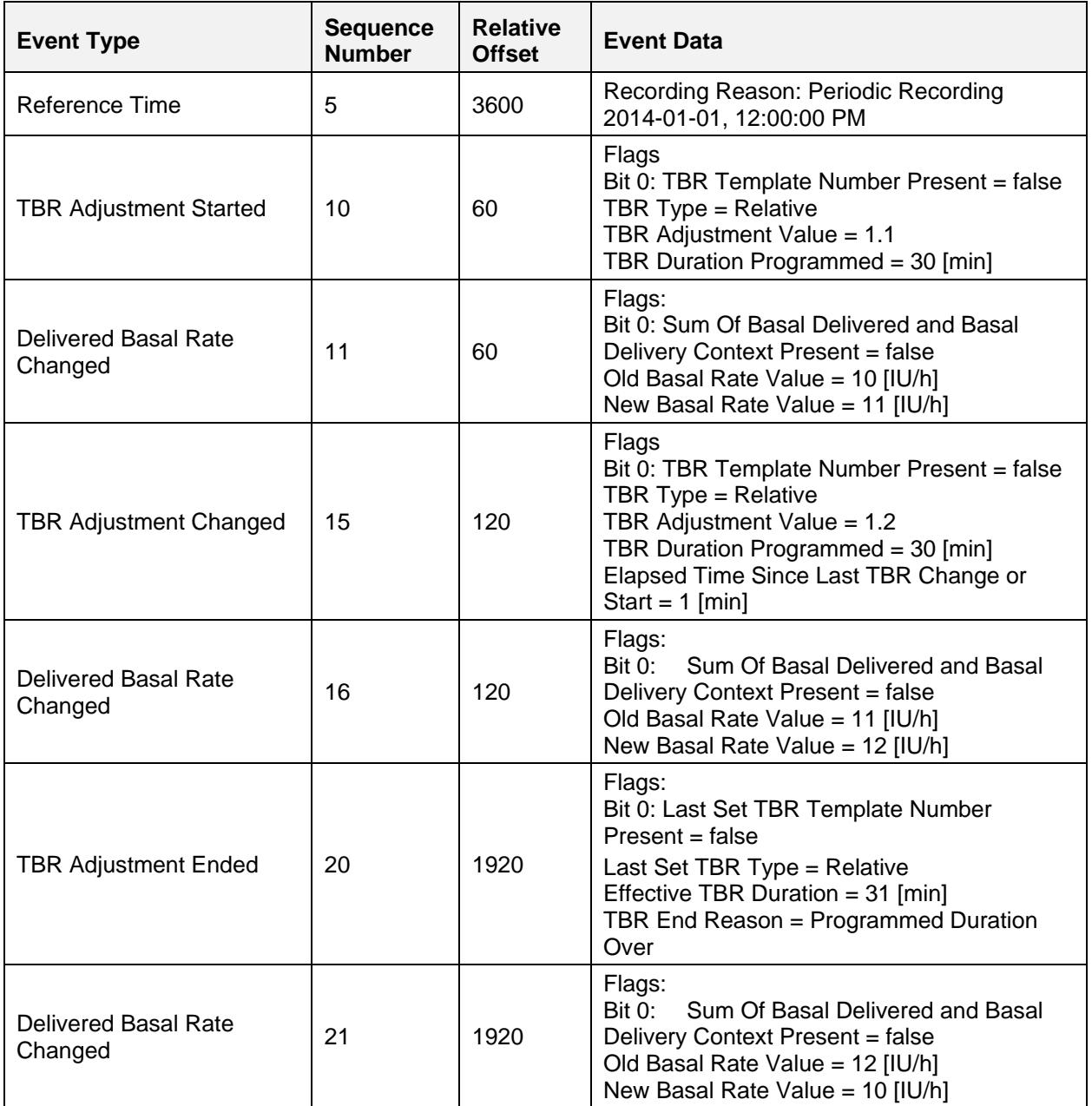

<span id="page-191-0"></span>*Table 12.4: Example of recording a TBR adjustment*

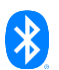

### **12.5 Change of Basal Rate Profile Template**

[Table 12.5](#page-192-0) shows the recording of a change of a basal rate profile template that is handled as a compound event group (see Section [3.10.1\)](#page-72-0). It means that the full profile shall be recorded as a sequence of Change Basal Rate Time Blocks events and the durations of these time blocks shall be 24 h. In addition, the events are recorded with a Sequence Number increased by 1 and the same Relative Offset field value.

The recorded basal rate profile is the example from Section [10](#page-182-1) with 5 time blocks. The first event is a periodically Reference Time event. After that, the sequence of Change Basal Rate Profile Time Block events are recorded.

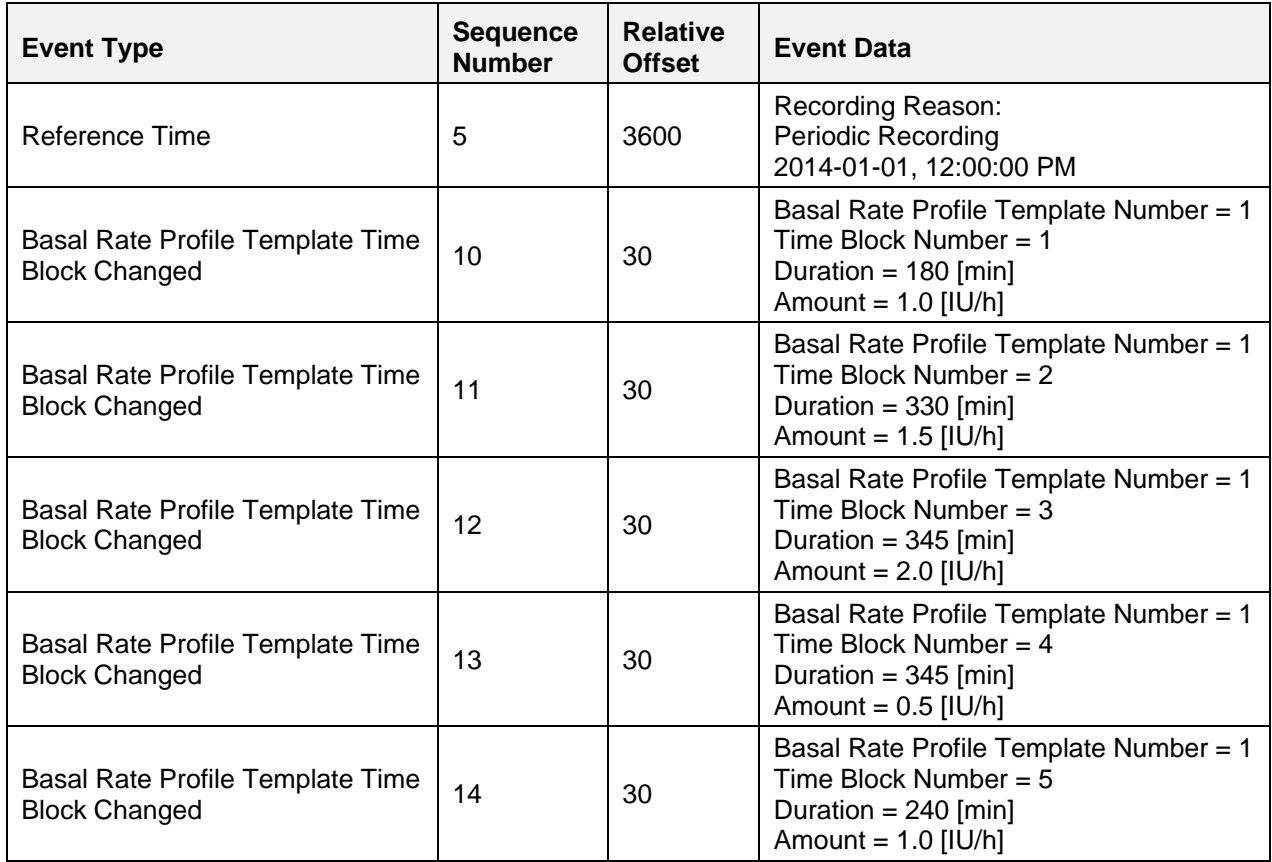

<span id="page-192-0"></span>*Table 12.5: Example of recording the Change of a Basal Rate Profile Template*

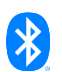

# **13 Table of figures**

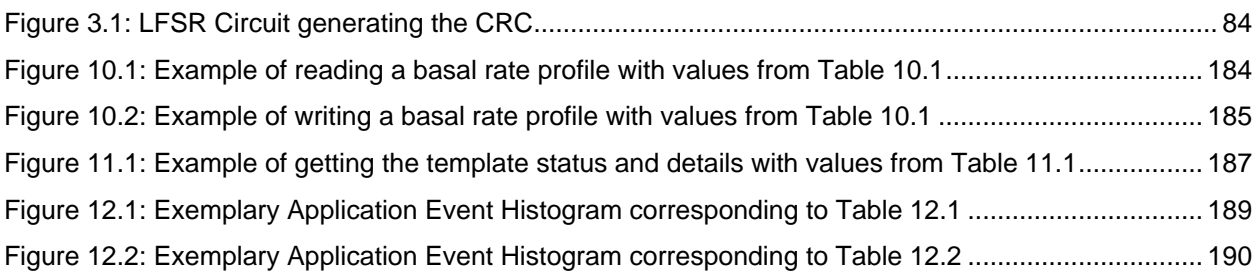

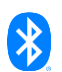

## **14 Table of tables**

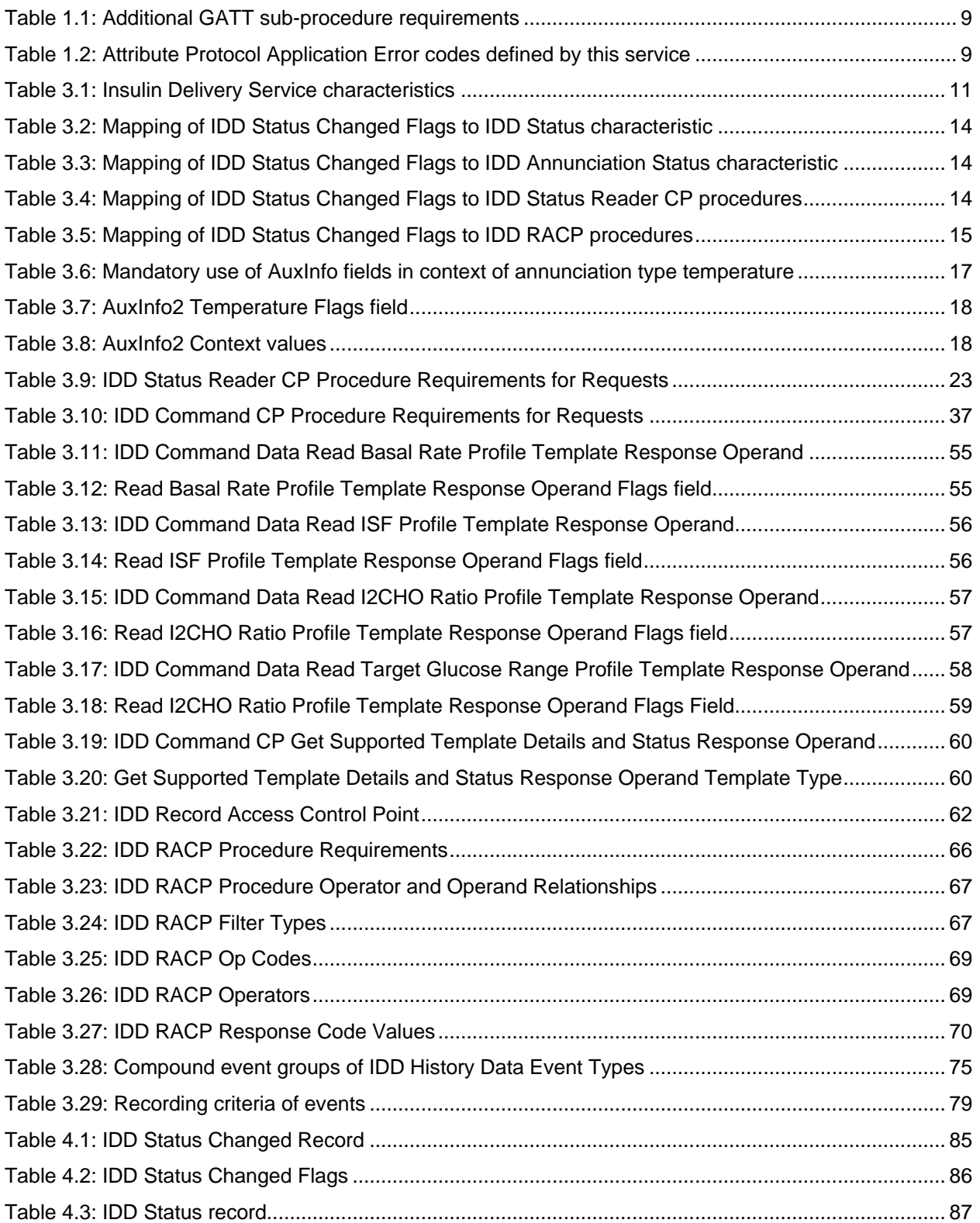

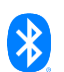

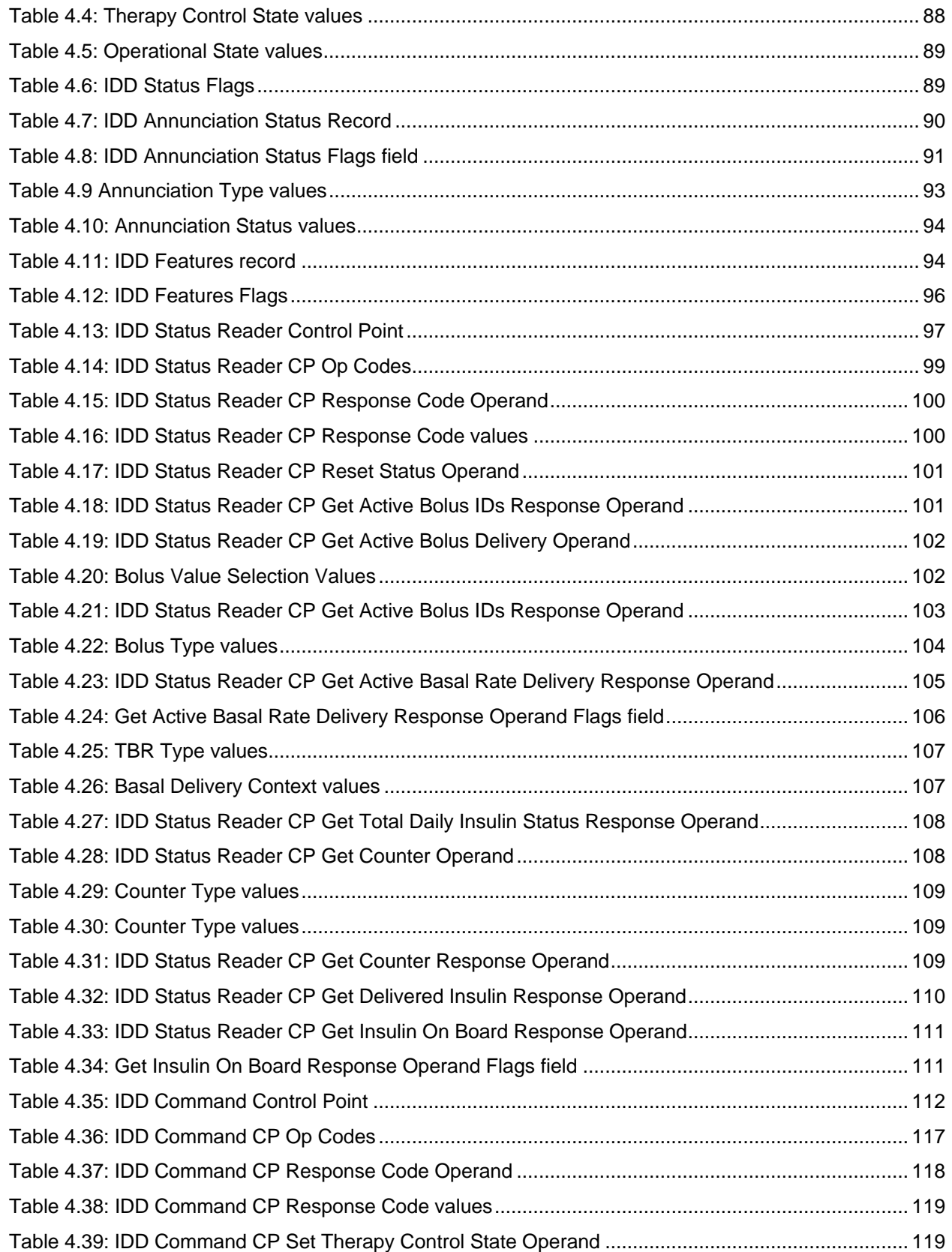

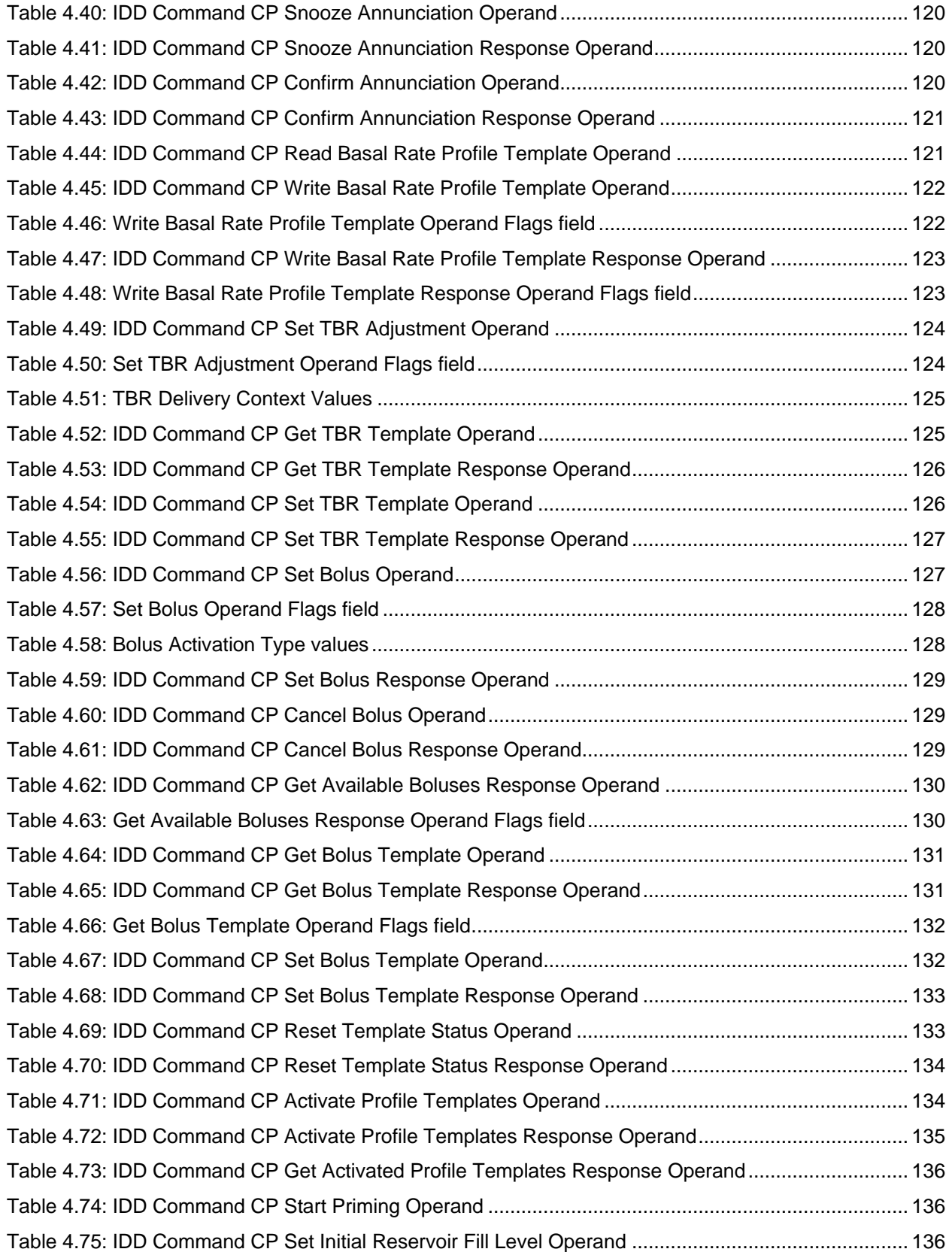

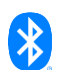

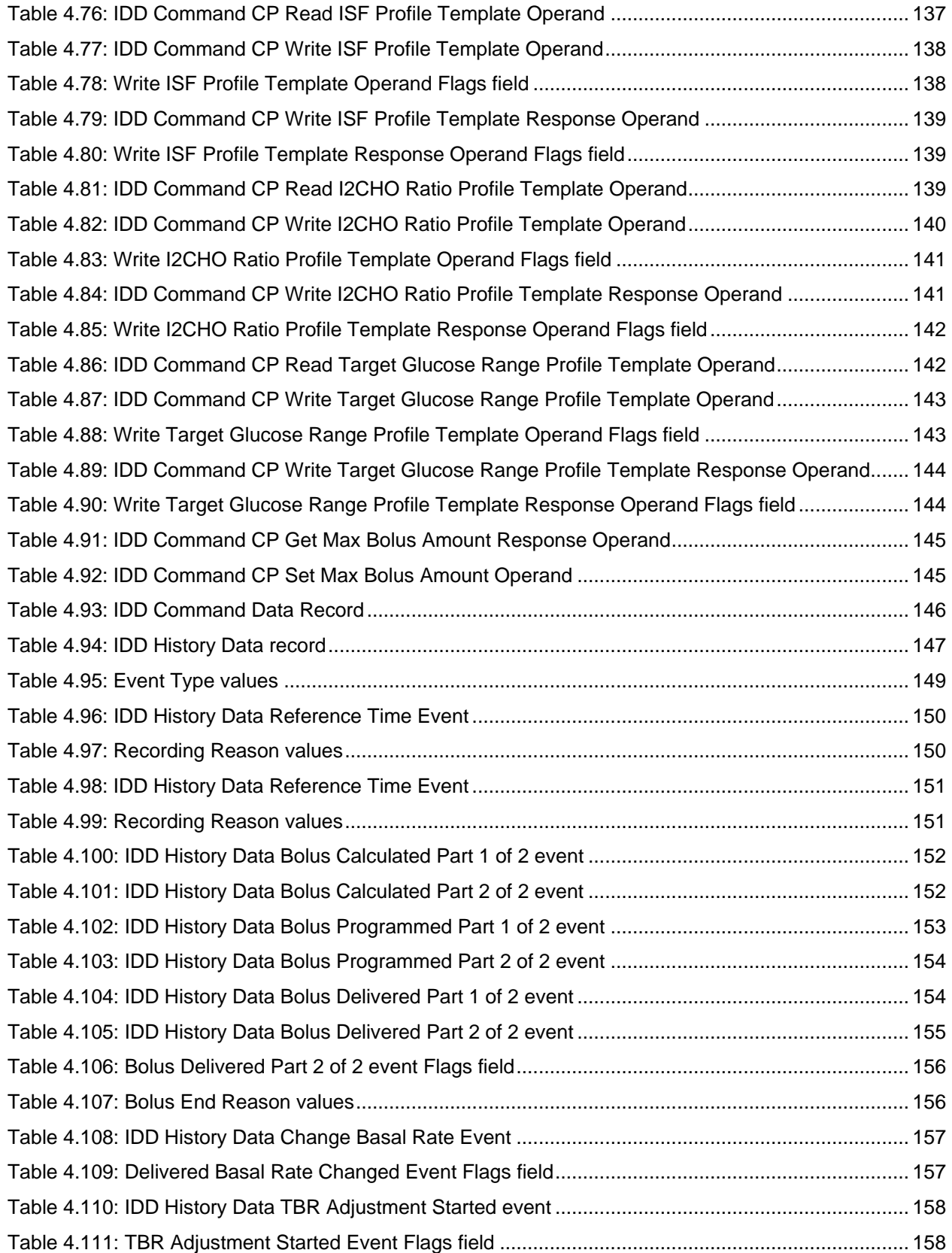

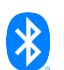

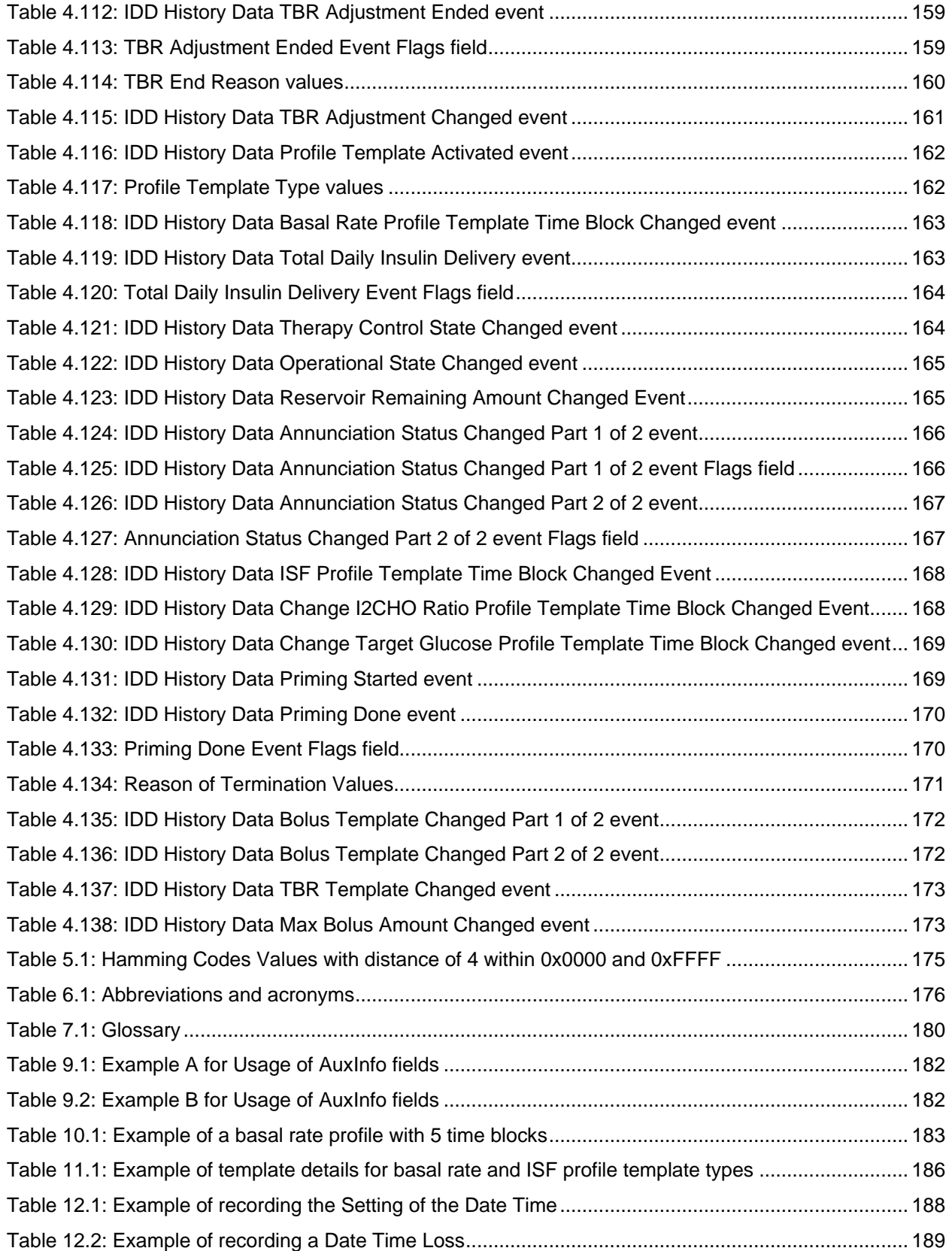

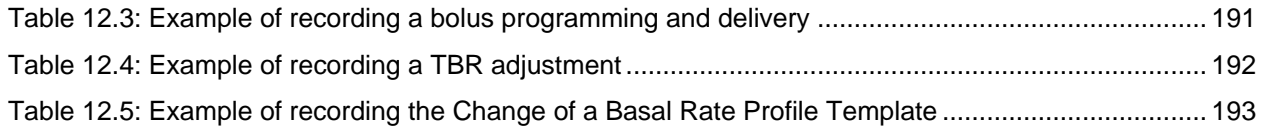

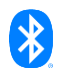